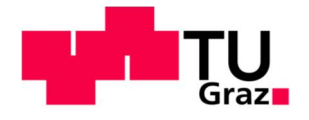

# **Optimierung eines Kraftwerksblocks mittels thermodynamischer Kreislaufberechnung**

**Masterarbeit** von Laura Zifferer BSc

zu Erlangung des akademischen Grades der Diplom-Ingenieurin

# **Technische Universität Graz**

Fakultät für Maschinenbau und Wirtschaftswissenschaften Institut für Thermische Turbomaschinen und Maschinendynamik

> Betreuer: Ao. Univ. Prof. Dipl.-Ing. Dr. techn. Wolfgang Sanz Dipl.-Ing. Christian Scheinecker

> > Graz, im Mai 2016

# EIDESSTATTLICHE ERKLÄRUNG

Ich erkläre an Eides statt, dass ich die vorliegende Arbeit selbstständig verfasst, andere als die angegebenen Quellen/Hilfsmittel nicht benutzt und die den benutzten Quellen wörtlich und inhaltlich entnommene Stellen als solche kenntlich gemacht habe.

Graz, am …………………………… ………………………………………………..

(Unterschrift)

# STATUTORY DECLARATION

I declare that I have authored this thesis independently, that I have not used other than the declared sources / resources, and that I have explicitly marked all material which has been quoted either literally or by content from the used sources.

…………………………… ………………………………………………..

date (signature)

 $\mathbf{I}$ 

## **Kurzfassung**

Die vorliegende Arbeit befasst sich mit der Untersuchung von Optimierungsmöglichkeiten in einem Dampfkraftwerksblock der voestalpine AG in Linz und wurde in Kooperation mit der voestalpine Stahl GmbH, der VTU Energy GmbH und dem TTM-Institut der TU Graz erstellt. Es ist dies eine Anlage zur Verwertung der bei der Stahlerzeugung entstehenden Hüttengase zur Erzeugung von Strom, Prozessdampf und Fernwärme.

Die Untersuchungen betreffen den Kraftwerksblock 07, welcher aus einem Dampfkessel und einem Kondensationsturbosatz besteht, und behandeln 6 verschiedene Optimierungsansätze:

- 1. Umstellung des Kessels vom Festdruckbetrieb auf den modifizierten Gleitdruckbetrieb
- 2. Änderung der Druckdifferenz am Speisewasser-Regelventil
- 3. Änderung der Instandhaltungsstrategie der Speisewasserpumpen
- 4. Optimierung des Kondensat-Niveaus im HD-Vorwärmer
- 5. Untersuchung der Möglichkeit einer Anspeisung des Dampf-Luftvorwärmers mit der Anzapfung A3
- 6. Auswirkungen der Kondensatunterkühlung beim Dampf-Luftvorwärmer

Vier dieser sechs Themen basieren auf einer Simulation mit "Ebsilon Professional", wobei das Modell im Zuge des Projektes "Linz-Donawitz Energie-Einsatz-Optimierung" entstanden und in dieser Arbeit erweitert und adaptiert worden ist.

Des Weiteren wurden der behandelte Kraftwerksblock 07 und das dazu erstellte Simulationsmodell eingehend erklärt und Literaturrecherchen zu den einzelnen Themen angestellt, um schlussendlich ein klares Bild über alle möglichen wirtschaftlichen Vorteile zu gewinnen, aber auch um auf Risiken und mögliche Komplikationen bei der Umsetzung hinweisen zu können.

Das Ergebnis der Untersuchungen ergab bei beinahe allen behandelten Themen eine Möglichkeit auf Verbesserung der Wirtschaftlichkeit des Block 07. Vor allem die Umstellung auf den modifizierten Gleitdruck-Betrieb sowie die Optimierung der Instandhaltung der Speisewasserpumpen haben das Potential, die jährlichen Kosten deutlich zu senken.

Der Optimierungsversuch der HD-Vorwärmer brachte, im Zuge eines Versuchs, Erkenntnisse über das Verhalten des Wärmetauschers bei geänderten Betriebsparametern, allerdings konnte keine Einsparung erzielt werden.

Die Optimierungsansätze 5 und 6 betreffen den Dampf-Luftvorwärmer, welcher derzeit mit Prozessdampf versorgt und ohne Kondensatunterkühlung betrieben wird. In dieser Arbeit wurde untersucht, ob eine Nutzung der Turbinen-Abzapfung A3 anstelle des 18-barü-Dampfes einen Vorteil bringen könnte. Die Ergebnisse der Berechnung bestätigen diese Annahme, zeigen aber auch, dass diese Variante nur in einem Drittel aller Betriebszustände möglich ist. In Kapitel 9 wurde schließlich noch der Effekt einer Kondensatunterkühlung beim Dampf-Luftvorwärmer untersucht, wobei dies wieder im Zuge einer Berechnung erfolgte. In einem gewissen Zeitraum, indem die Wärme des Kondensats ohnehin nicht anderweitig genutzt werden kann, ist eine Einsparung des Prozessdampfes möglich.

# **Abstract**

The given thesis deals with the examination of possible areas of improvement of a steam cycle plant, which consists of a steam turbine, a steam generator and a preheating system. It is part of the voestalpine power plant in Linz, where gases, arising from the steel production process, are used to generate electricity, process steam and district heat.

The examinations are divided into 6 topics:

- 1. Conversion of the steam generator operation mode from constant to modified sliding pressure operation
- 2. Effects of a variation of the pressure drop at the feed water control valve
- 3. Improvement of the maintenance strategy for the feedwater pumps
- 4. Optimization of the condensate level in a high pressure preheater
- 5. Examination of a rearrangement of the supply for the steam-air-preheater
- 6. Effects of a condensate sub-cooling in the steam-air-preheater

Four of those six topics are based on a simulation with "Ebsilon Professional". The model of the power-plant-unit 07 was created within the project "Linz-Donawitz Energie-Einsatz-Optimierung". In this paper, it has been modified and partly extended.

In addition, this paper includes a close look at the components of the steam cycle plant as well as an explanation of the theory behind the simulation model itself. The objective of this work is to give a clear statement about the possible benefits, risks and complications when applying the given optimization possibilities.

Above all, the modified sliding pressure mode (topic 1) and the improvement of the maintenance strategy (topic 3) have a major effect on the cycle efficiency.

The examination of the feed water preheater provided a deeper insight in its behavior when changing operating parameters, but an economical benefit could not be achieved.

Topics 5 and 6 are both dealing with the optimization of the steam-air-preheater, which is by now supplied with process-steam and not equipped with a sub-cooling unit.

In this work it has been tested, if the usage of extraction steam from the low-pressure section of the turbine is more effective regarding its lower saturation temperature. A simulation showed a relatively high saving potential due to a smaller amount of process steam which is then used. The last chapter is supposed to show the beneficial effect of adding a sub-cooling unit to the existing steam-air preheater. The results showed a decreasing amount of the required process steam, due to the additional heat-exchange during the sub-cooling of the condensate.

# **Danksagung**

Zu allererst möchte ich mich bei der voestalpine AG bedanken, und im Besonderen bei allen beteiligten Personen im Kraftwerk. Ich wurde stets sehr zuvorkommend behandelt, ich wurde in jeder Hinsicht bestens unterstützt und durfte so einen sehr tiefen Einblick in jenes Berufsfeld erfahren, welches mich während meiner Studienzeit am meisten begeistern konnte.

Im Besonderen gilt mein Dank Dipl.-Ing Christian Scheinecker, welcher als Betreuer seitens der voestalpine fungierte. Von Anfang an wurde ich durch ihn bestens unterstützt, er ging zu jeder Zeit mit Motivation und Freude an die Thematik heran und verhalf mir so zu einer der lehrreichsten Phase meiner Ausbildung. Ohne ihn wäre die Arbeit in diesem Umfang und in dieser Zeit nicht möglich gewesen.

Für die Betreuung der Arbeit seitens der Universität möchte ich mich beim Institut für Thermische Turbomaschinen und Herrn Ao.Univ.-Prof. Dipl.-Ing. Dr.techn. Wolfgang Sanz bedanken. Er zeigte sich überaus flexibel und verständnisvoll bei allen organisatorischen Belangen und stand mir mit seiner fachlichen Kompetenz für alle Fragestellungen stets zur Verfügung.

Ich möchte auch der VTU Energy sehr herzlich danken, dass diese Kooperation zu Stande gekommen ist und dass ich zusätzlich in diesem Ausmaß unterstützt und beraten wurde. Besonders mein Ansprechpartner Dipl.-Ing. Ernst Sattler stand mir stets mit fachlichem Rat zur Seite und zeigte viel Geduld und Motivation bei der Betreuung.

Schlussendlich möchte ich mich auch bei meiner Familie bedanken, ohne deren finanzielle Unterstützung mein Studium für mich in der Zeit nicht machbar gewesen wäre.

Ein letzter großer Dank gilt nun noch meinem Freund, Christian Possegger, der mir während des ganzes Studiums und auch in der letzten Phase der Diplomarbeit stets zur Seite stand, sei es für fachliche Fragen, sei es für seelischen Beistand wenn die Bewältigung so mancher Prüfung unerreichbar erschien.

# Inhaltsverzeichnis

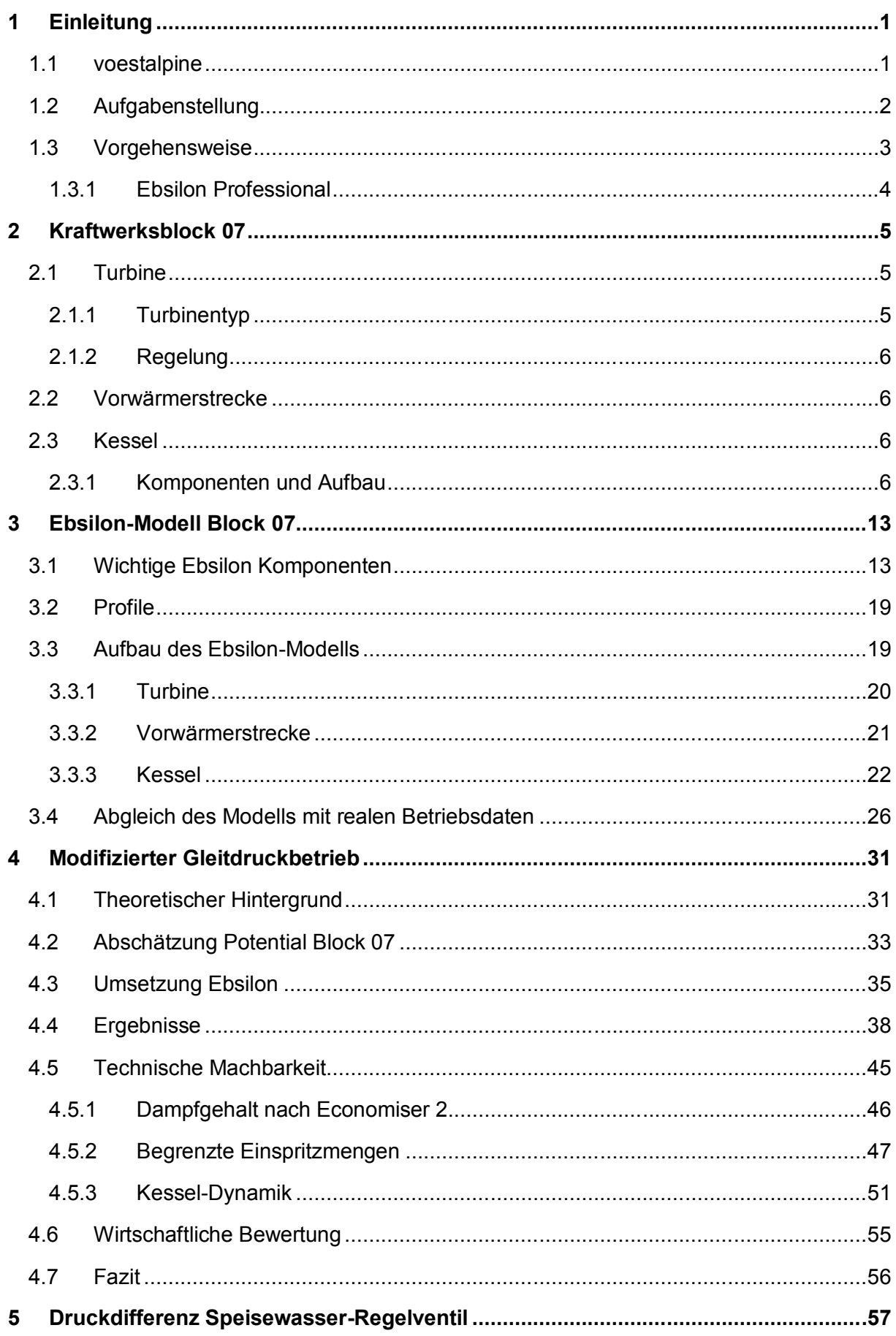

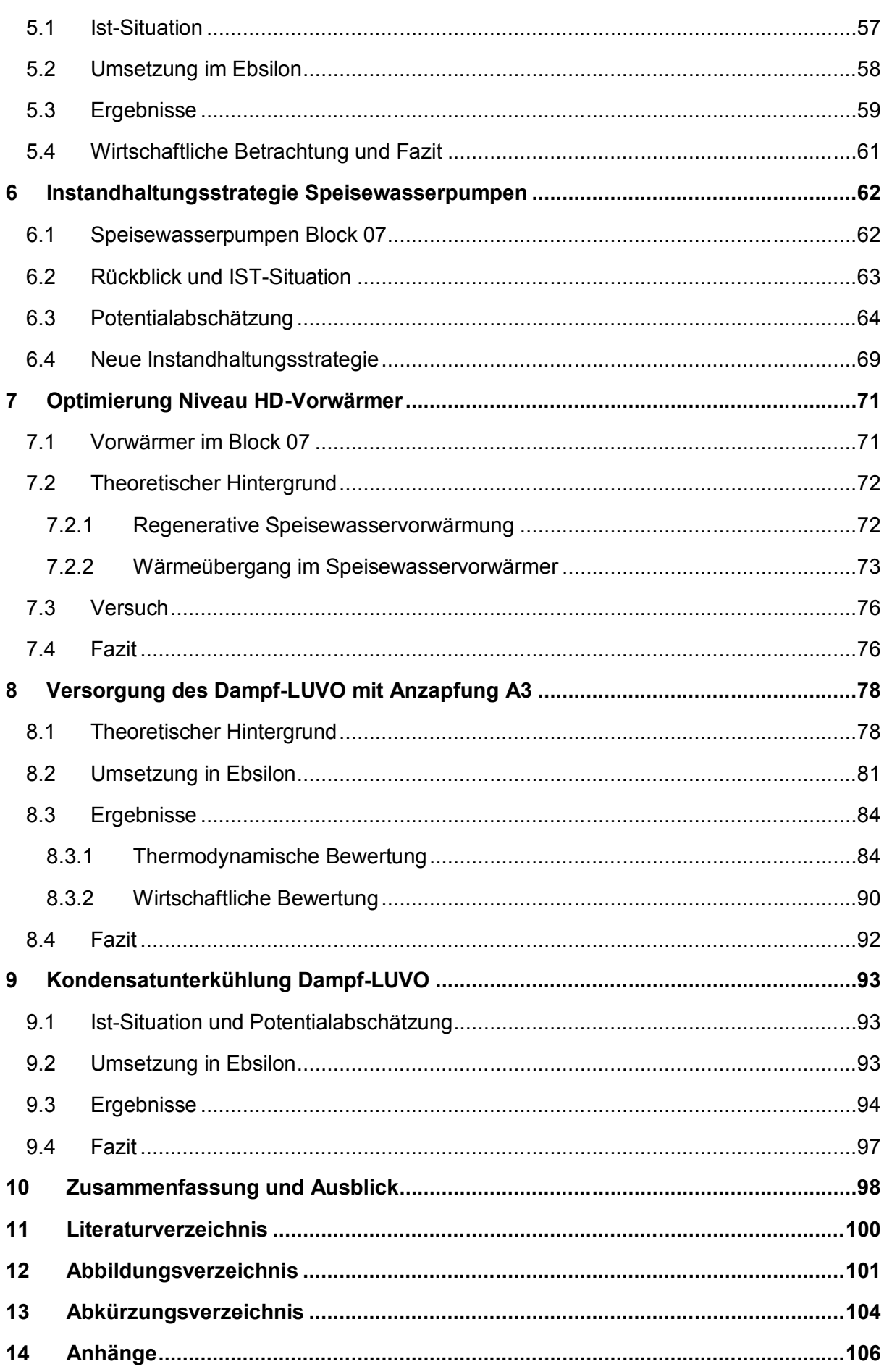

# **1 Einleitung**

Der Energieverbrauch des voestalpine Werks Linz wird im Mittel zu 75% vom eigenen Kraftwerk gedeckt, was im Jahr 2014 einer Brutto-Wirkerzeugung von 1837 GWh entsprach. Im Jahr 2013 belief sich die Stromgenerierung auf 1624 GWh, was 12% der Energieerzeugung Oberösterreichs entspricht.

In politisch wie wirtschaftlich instabilen Zeiten, in denen Energiediversifizierung, Nachhaltigkeit und Klimaschutz immer mehr an Bedeutung gewinnen, ist auch die voestalpine stets bestrebt, ihre Ressourcen möglichst effizient einzusetzen.

Im Zuge dessen wurde 2015 das Projekt "Linz-Donawitz Energie-Einsatz-Optimierung" gestartet. Es ist dies ein Projekt, um den Einsatz der Ressourcen und damit die Erzeugung der Produkte (Strom, Prozessdampf, Fernwärme etc.) zu optimieren, indem möglichst exakte Fahrpläne für das Kraftwerk erstellt werden. Dazu werden vorerst für 50 verschiedene Anlagen der voestalpine Linz Erzeugungs- und Verbrauchsprognosen erstellt, woraus der Stromverbrauch der Hütte und die Eigenerzeugung des Kraftwerks abgeleitet wird, um schließlich zu jeder Zeit eine optimale Bereitstellung der benötigten Ressourcen (Strom, Prozessdampf, voll-entsalztes Wasser etc.) gewährleisten zu können.

Die VTU Energy übernimmt in diesem Projekt die Erarbeitung der thermodynamischen Kurzzeitoptimierung, wobei das Ergebnis dabei die wesentlichen Betriebsparameter der Kraftwerksanlage für einen gewissen Zeithorizont sind, was einen optimalen Betrieb der Anlage zu jeder Zeit sicherstellen soll.

Einer optimalen Verteilung der vorhandenen Ressourcen steht die Effizienz eines jeden Kraftwerksblocks gegenüber. Daher war es das Ziel dieser Arbeit, auch anlagentechnisch eine Verbesserung der Wirtschaftlichkeit zu erreichen, indem verschiedene Optimierungsansätze auf Potential, Machbarkeit und allfällige Risiken bei deren Umsetzung untersucht wurden. Die behandelten Themen reichen von der Umstellung auf eine völlig neue Betriebsweise des Kessels bis hin zur Verbesserung der Instandhaltung.

## **1.1 voestalpine**

Die voestalpine ist ein weltweit vertretener, stahlbasierter Technologie- und Industriekonzern, welcher in vier Divisionen unterteilt ist. Es sind dies "Steel", "Special Steel", "Metal Engineering" und "Metal Forming". Die voestalpine Stahl GmbH in Linz ist Leitgesellschaft als auch größtes operatives Unternehmen der Division Stahl.

Seit 1995 ist der Konzern, der 1938 als Tochtergesellschaft der Reichswerke gegründet wurde, an der Börse notiert und befindet sich seit nun mehr als 10 Jahren zu 100% in Privatbesitz. Heute werden über 47.500 Mitarbeiter in 500 Konzerngesellschaften in über 50 Ländern beschäftigt, wobei Linz den Hauptsitz des Konzerns beherbergt. [1]

Das Kraftwerk der voestalpine wurde bereits 1939/1940 erbaut und setzte sich damals aus 8 Kesselanlagen und 7 Dampfturbinen zusammen. Schon damals wurden Hüttengase, aber auch Kohle zur Stromerzeugung verwendet, wobei die damals installierte Leistung bei 175 MW lag. Heute leisten 6 Kraftwerksblöcke unter Verwertung der anfallenden Hüttengase insgesamt 400 MW und versorgen die Verbraucher am Standort Linz außerdem mit Notstrom, Prozessdampf und Fernwärme.

Der Block 07, der in dieser Arbeit näher betrachtet wird, ist mit Baujahr 2010 die modernste und leistungsstärkste Anlage im Kraftwerk, wobei eine Spitzenleistung von 163 MW erzielt werden kann.

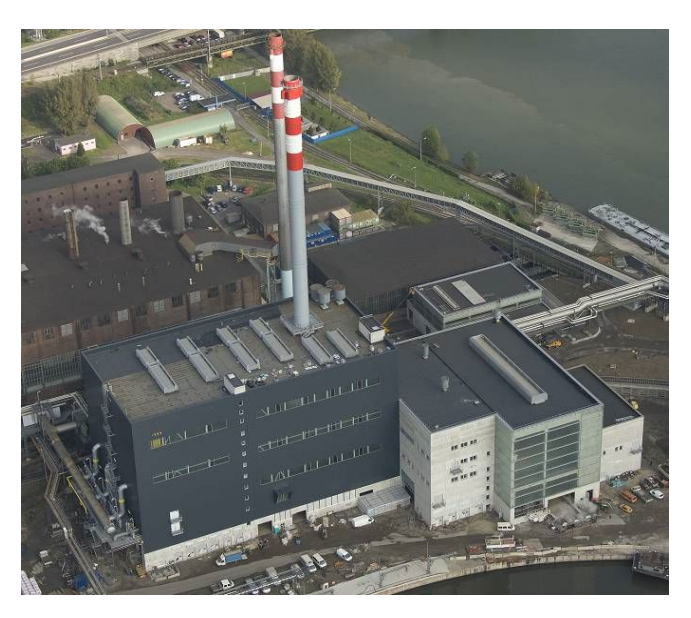

Abbildung 1 - Kraftwerksblock 07

# **1.2 Aufgabenstellung**

Der Inhalt der Arbeit wurde von der voestalpine Stahl GmbH folgender Maßen festgelegt:

- Literaturrecherche zum Thema "Optimierung von Dampfkraftwerken"
- Einarbeiten in die thermodynamische Kreislaufberechnung mit Ebsilon Professional
- Suche nach Optimierungsmöglichkeiten bei Block 07
- Untersuchung der ausgearbeiteten Optimierungsmöglichkeiten mittels Ebsilon Professional
- Variantenstudien & wirtschaftliche Bewertung
- Dokumentation sowie Analyse und Bewertung der Ergebnisse

In weiterer Folge wurden die Themen und der genaue Umfang in Tabelle 1 festgelegt, wobei die dunkelblau hinterlegten Aufgabenbereiche Teil dieser Arbeit sind und die restlichen Punkte für mögliche Folge-Arbeiten stehen.

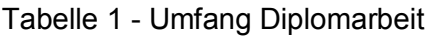

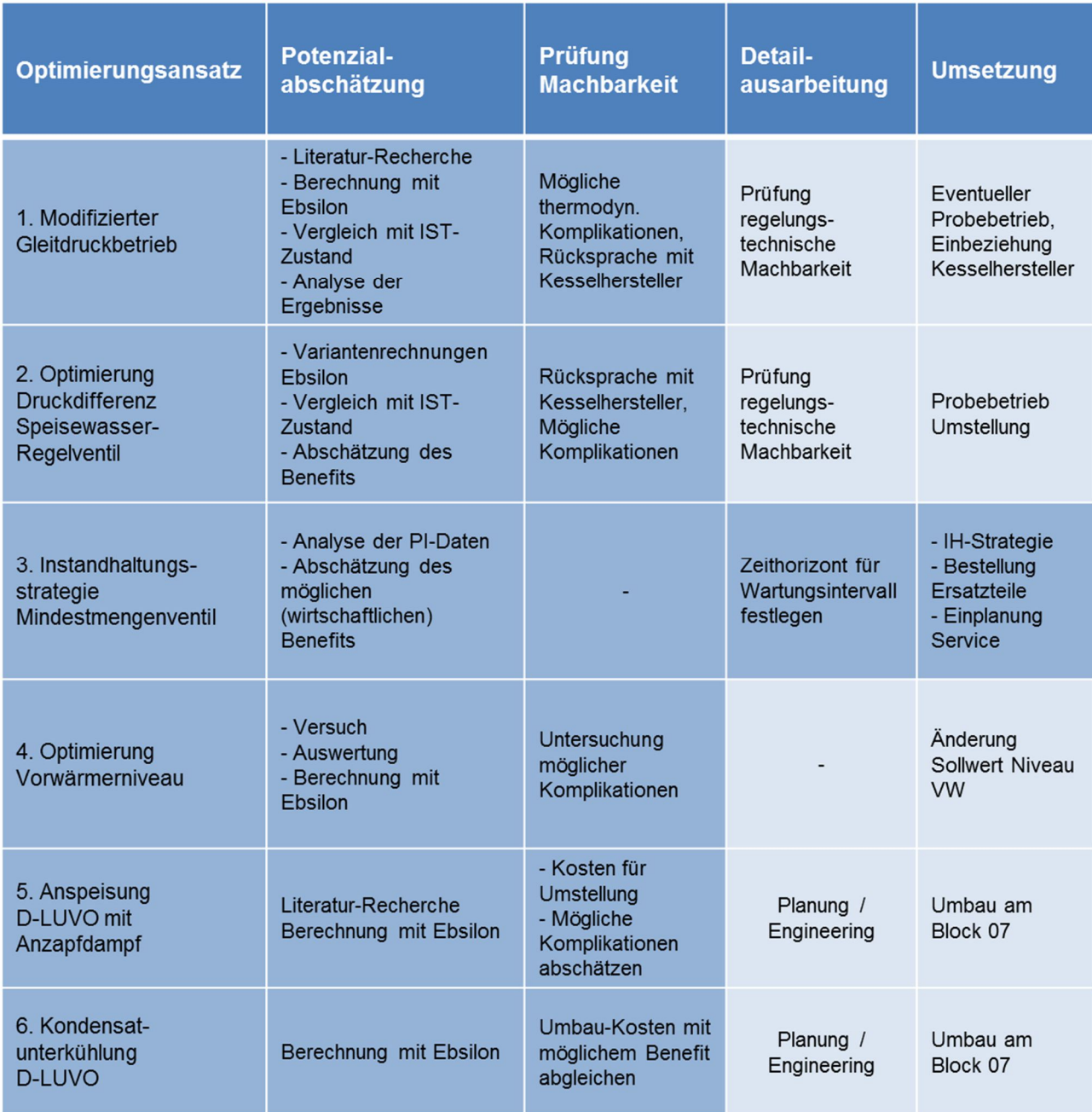

# **1.3 Vorgehensweise**

Die vorgestellten Optimierungs-Themen sollen in dieser Arbeit auf Potential, Sinnhaftigkeit und Machbarkeit untersucht werden, um den Block 07 in Zukunft noch wirtschaftlicher betreiben zu können. Dazu wurde das im Zuge des Projektes zur Energieeinsatz-Optimierung erstellte Simulationsmodell teilweise adaptiert und auf die unter 1.2 angeführten Optimierungsthemen angewandt. Die Ergebnisse wurden ausgewertet und analysiert, es wurden theoretische Recherchen durchgeführt, sowie persönliche Gespräche mit Herstellern und Betreibern geführt, um schlussendlich ein klares Bild über mögliche Verbesserungen und damit verbundene Chancen und Risiken zu schaffen.

#### **1.3.1 Ebsilon Professional**

Die Simulationen in dieser Arbeit wurden mit Ebsilon Professional durchgeführt. Es ist dies ein System der STEAG AG zur Simulation von thermodynamischen Kreisprozessen zur Anlagenplanung, -auslegung und -optimierung.

Es besteht aus einer grafischen Oberfläche, auf der ein Prozess aus Komponenten aus der Bauteilbibliothek (z.B. Pumpen, Turbinen, Motoren, Wärmetauscher etc.) oder auch selbst programmierten Modulen aufgebaut werden kann. Jedes dieser Bauteile lässt sich über bestimmte Parameter und Kennlinien spezifizieren und durch Leitungen für die Übertragung von Medien und Informationen zu einem Kreislauf mit anderen Bauteilen zusammenschließen. Die Lösung einer Berechnung erfolgt über die Linearisierung aller nicht-linearen Gleichungen in einer Rechenmatrix unter Anwendung des Newton-Verfahrens, sowie der nachfolgenden iterativen Lösung des Gleichungs-Systems über den Gauß-Seidl-Algorithmus. Ein Ergebnis steht dann fest, wenn der Unterschied zwischen zwei Iterationen einen gewissen Wert unterschreitet. [2]

# **2 Kraftwerksblock 07**

Beim Dampf-Kraftwerksblock 07 der voestalpine in Linz handelt es sich um eine Dampfturbine sowie einen Kessel und ein Vorwärmersystem, deren einzelne Komponenten und Funktionen im folgenden Kapitel näher erläutert werden sollen.

# **2.1 Turbine**

Die Dampfturbine ist eine für den Generatorbetrieb konstruierte, zwei-gehäusige Industriedampfturbine der Firma Siemens. Sie besteht aus zwei Modulen, dem Hochdruck (HD)- und dem Niederdruck (ND)- Modul, ist mit einfacher Zwischenüberhitzung ausgeführt und erreicht so eine Leistung von bis zu 163 MW.

Als Brennstoff dienen Hüttengase aus dem Prozess der Stahlerzeugung (Gichtgas und Koksgas) sowie bei Bedarf Erdgas und Heizöl leicht (Ersatz- bzw. Notbrennstoff). Der Prozess dient vorrangig der Stromerzeugung, jedoch kann bei Bedarf auch Fernwärme ausgekoppelt (bis zu 40 MW $_{\text{th}}$ ) sowie 19-bar-Prozessdampf (bis zu 75 t/h) generiert werden.

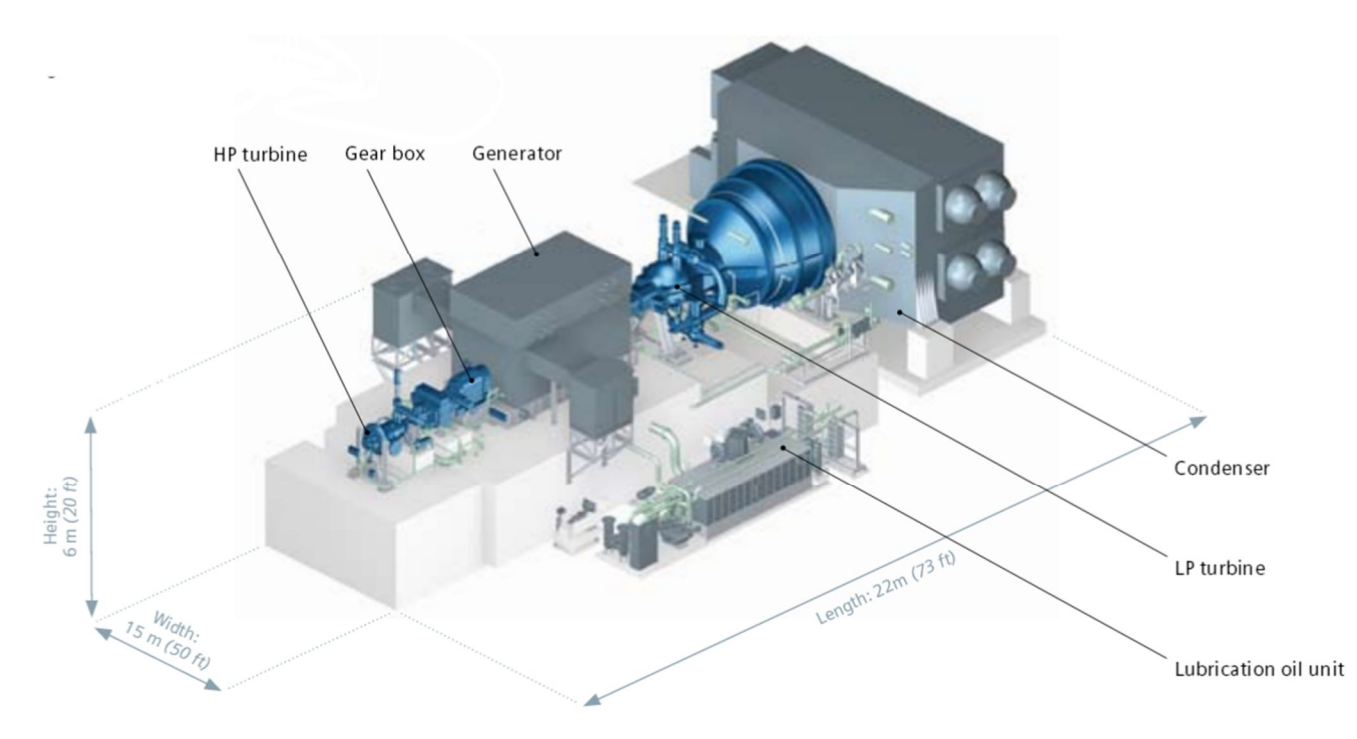

Abbildung 2 - Kondensationsturbosatz Siemens [3]

#### **2.1.1 Turbinentyp**

Es handelt sich hierbei um einen sogenannten Kondensationsturbosatz, wobei überhitzter Dampf bis zu sehr geringen Drücken entspannt und nachfolgend im Kondensator kondensiert wird. Der minimal mögliche Druck im Kondensator beeinflusst das nutzbare Enthalpie-Gefälle über die Turbine und wird über das vorhandene Kühlmedium festgelegt. In dieser Anlage wird das Wasser der Donau verwendet, wodurch sich ein minimaler Kondensatordruck von 0,02 bar ergibt.

Ein Teil des Dampfes wird schon vorher dem Prozess entnommen und zur Vorwärmung des Speisewassers und der Verbrennungsluft verwendet, als Prozessdampf an die Schiene geleitet oder dem Fernwärmenetz zugeführt. Dabei können die Anzapf-Mengen nicht beliebig variiert werden und müssen bereits bei der Auslegung hinreichend bekannt sein, da sich mit der Menge auch die Strömungsverhältnisse in der Turbine verändern. [4]

#### **2.1.2 Regelung**

Die Leistung einer Turbine ergibt sich über folgende Gleichung:

$$
P_T = \eta_m * \dot{m} * \Delta h \tag{2-1}
$$

wobei  $\eta_m$  für den mechanischen Wirkungsgrad der Turbine,  $\dot{m}$  für den Dampfmassenstrom und Δh für das Enthalpiegefälle steht. So kann also die geforderte Turbinenleistung  $P_T$  über die Variation des Dampfstroms eigestellt werden, was wiederrum über die Änderung des Querschnitts eines Regelventils vor der HD-Turbine erfolgt. Diese Variante der Regelung wird als Festdruckbetrieb bezeichnet und wird in weiterer Folge näher erklärt. [5], [4]

#### **2.2 Vorwärmerstrecke**

Die Vorwärmerstrecke dient der Vorwärmung des Speisewassers von ungefähr 30°C auf 250°C und ist unterteilt in ND- und HD-Vorwärmer. Diese werden je nach Temperatur- und Druckniveau von entsprechenden Anzapfungen der Turbine gespeist und tragen so maßgeblich zur Erreichung eines guten Wirkungsgrades bei (siehe Kapitel 7.2).

Des Weiteren zählen der Speisewasserbehälter und die Speisewasserpumpen zu den Komponenten der Vorwärmerstrecke. Es dient ersterer als Speicherort bzw. Wasserpuffer, die Pumpen bewirken eine Drucksteigerung von ca. 12 (Zustand nach der Kondensatpumpe) auf 191 barü.

## **2.3 Kessel**

Der Kessel ist ein Naturumlaufkessel, welcher im Festdruckbetrieb betrieben wird und 460 t/h Dampf mit einer Temperatur von 540°C und einem Druck von 195 bar hervorbringt. Die folgenden Informationen über die einzelnen Komponenten sind zum Großteil aus dem Kesselhandbuch der Hersteller-Firma AE&E für den Block 07 entnommen. [6]

#### **2.3.1 Komponenten und Aufbau**

Der Kessel wurde im sogenannten "El-Paso-Design" ausgeführt (siehe Abbildung 3).

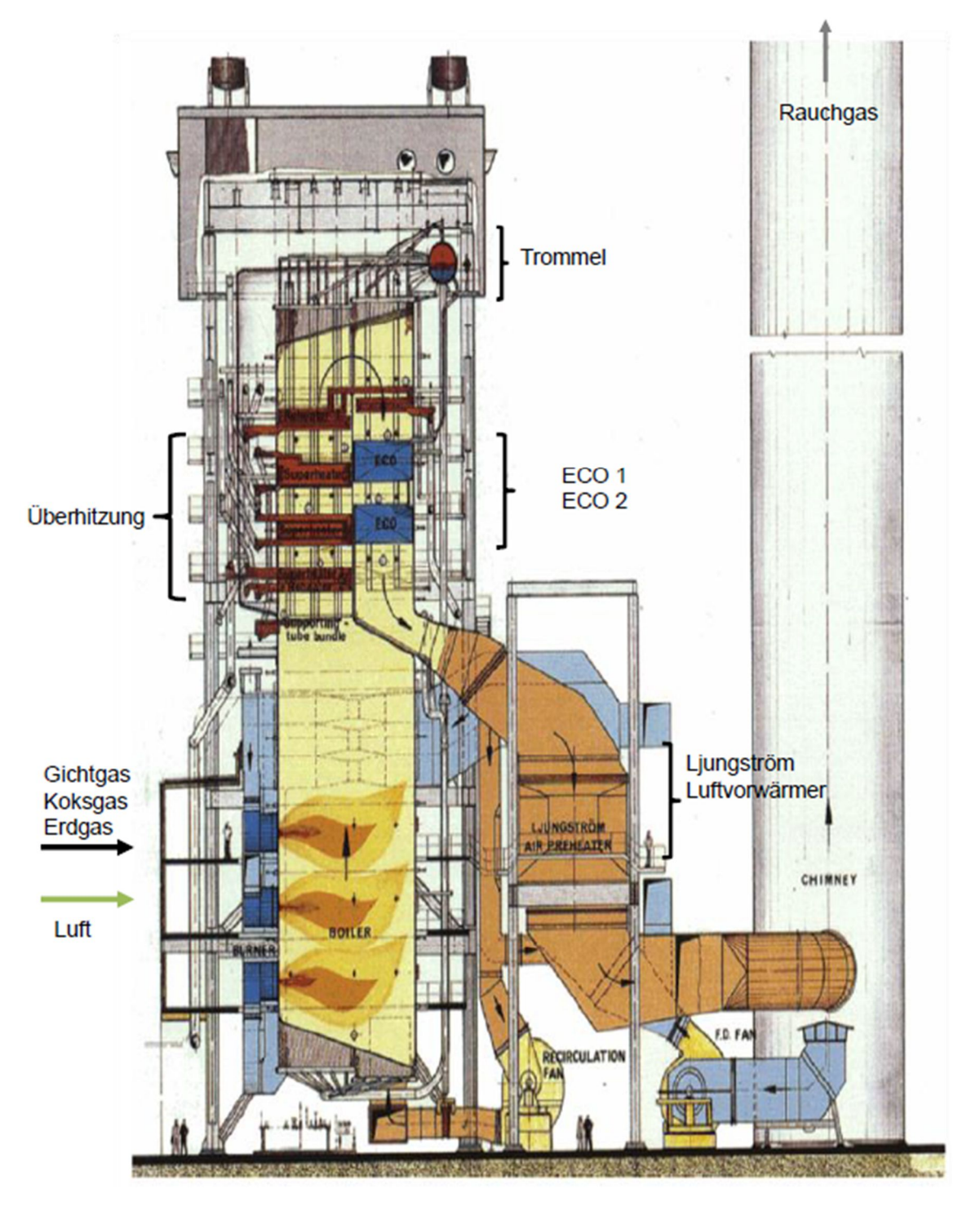

Abbildung 3 - Naturumlaufkessel "El-Paso-Design" (Firma AE&E)

## **Aufbau**

Insgesamt sind im Feuerraum 6 Brenner auf 3 Ebenen angeordnet. In diesem Bereich wird die vorgewärmte Frischluft zusammen mit dem Brenn-Gas eingebracht. Es wird Gichtgas und Koksgas, in Ausnahmefällen Erdgas und als Ersatz- oder Notbrennstoff Heizöl (leicht) verfeuert.

Im sogenannten 1. Konvektionszug (aufwärtsströmend, im der Abbildung sichtbar) befinden sich die letzten Stufen des Überhitzers (Überhitzer 2 und 3) als auch der Zwischenüberhitzung (Zwischenüberhitzer 2).

Im daran anschließenden abwärtsströmenden Kanal befinden sich die restlichen Stufen von Überhitzung und Zwischenüberhitzung (in der Abbildung nicht ersichtlich). Im folgenden Blechkanal sind die beiden Speisewasservorwärmer bzw. Economiser 1 und 2 angeordnet, sowie der Ljingström-Rauchgas-Luftvorwärmer.

Des Weiteren befinden sich noch ein Dampf-Luftvorwärmer (Dampf-Luvo) im hinteren Teil des Kessels, sowie die Entstickungsanlage (DENOX) und das Wärmeverschiebesystem (WVS) (in der Abbildung nicht ersichtlich).

#### **Gaszuführung und Brennerebenen**

Die Zuführung von Gichtgas und Koksgas (bzw. Erdgas in Ausnahmefällen) erfolgt über Gebläse, welche das Gas zuerst durch die Vorwärmer des Wärmeverschiebesystem strömen lassen, wo es auf ca. 220 °C vorgewärmt und schließlich zum Feuerraum weitergeleitet wird. Die Regelung der jeweils zugeführten Menge erfolgt über ein Venturi-Rohr und pneumatisch betriebene Regelklappen.

Die Brennstoffe können einzeln als auch gleichzeitig den 6 Brennern zugeführt werden, wobei diese auf 3 Ebenen angeordnet sind. Es handelt sich dabei um sogenannte Kombi-Brenner weil sowohl Gas als auch Öl verfeuert werden kann.

Die Verbrennungsluft wird dem Brenner als Primärluft (verdrallt über das Luftregister) und als Stufenluft (wird mit den Rauchgasen vermischt bevor sie mit der bis dahin unterstöchiometrisch betriebenen Flamme in Berührung kommt [5]) zugeführt.

## **Überhitzer und Zwischenüberhitzer**

Es sind dies jeweils Tragrohr-Bündel, durch welche das zu erwärmenden Medium (Wasser bzw. Dampf) geführt wird, um so einen Wärmeaustausch mit den umströmenden Rauchgasen zu erzielen. Die Überhitzer im 1. Konvektionszug (Überhitzer 1 und 2) sind im Gegenstrom, Überhitzer 3 im Gleichstrom geschalten.

Die Zwischenüberhitzung ist in zwei Strängen ausgeführt und erwärmt den Dampf nach der HD-Turbine nochmals, bevor er der ND-Turbine zugeführt wird.

Nach Überhitzer-Stufe 1 und 2 sowie nach der Zwischenüberhitzung sind jeweils Einspritzkühler angeordnet, um durch die Einspritzung von Speisewasser die Temperatur in einem konstanten Bereich zu halten bzw. die Heizflächen vor der Überhitzung zu schützen.

#### **Speisewasservorwärmung (Economiser)**

Das Speisewasser durchläuft nach den HD- und ND-Vorwärmern in der Vorwärmerstrecke Economiser (Eco) 1 und 2 und wird dort weiter erwärmt. Dabei wird ein Abstand zum Verdampfungspunkt von min. 10°C stets eingehalten, um ein Ausdampfen zu vermeiden. Eco 2 kann in Teillast über einen Bypass umgangen werden, um die Grenze der Rauchgas-Temperatur von 350°C keinesfalls zu unterschreiten, weil eine Entstickung in der dort vorhandenen Anlage nur für einen begrenzten Temperaturbereich erfolgen kann (siehe später).

Die Temperatur am Austritt des Eco 2 muss ebenfalls reguliert werden, da auch hier ein Ausdampfen vermieden werden soll. Der Grenzwert liegt 15°C unter der Sättigungstemperatur bei Trommeldruck.

### **Trommel**

In der Dampftrommel wird der Dampf vom Wasser getrennt, was somit den Ort des Verdampfungsendpunktes festlegt. Das abgeschiedene Wasser wird, getrieben vom Dichteunterschied zwischen Steig- und Fallrohren, durch den Kessel geführt. In den beheizten Steigrohren bildet sich ein Wasser-Dampf-Gemisch, welches spezifisch leichter als das abwärtslaufende Wasser ist und somit in die Trommel aufsteigt [7].

In Abbildung 4 ist dieser Vorgang nochmal anschaulich dargestellt.

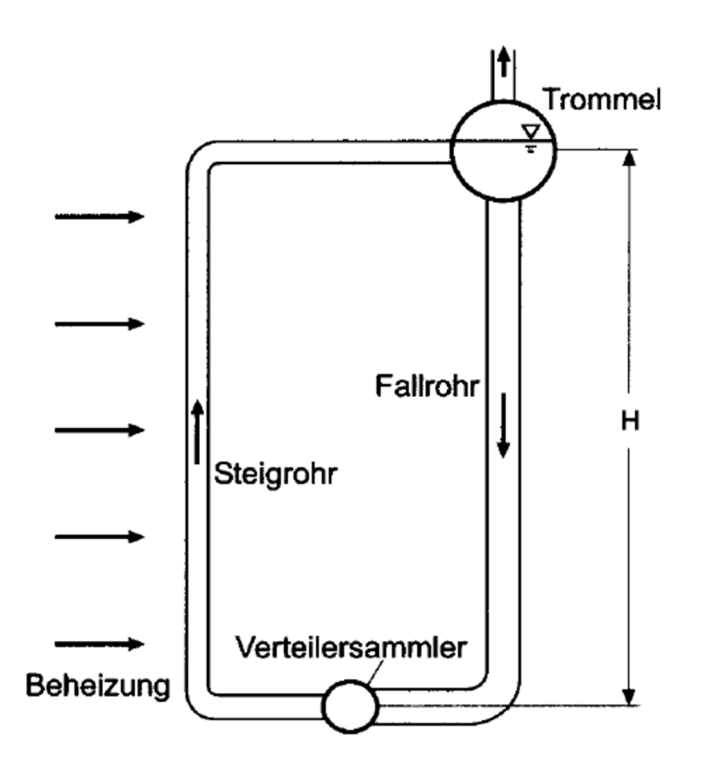

Abbildung 4 – Naturumlauf [7]

## **Luftvorwärmung**

Im Kessel des Block 07 befinden sich zwei Anlagen zur Vorwärmung der Luft, und zwar ein Dampf-Luvo (welcher mit Anzapfdampf aus der ND-Turbine versorgt wird) und ein Ljungström-Luvo (welcher dem Rauchgas Wärme entzieht).

#### Dampf-Luvo

Die Luft durchläuft nach dem Gebläse zuerst den Dampf-Luvo. Dieser wird mit 18-bar-Prozess-Dampf aus der Prozessdampf-Schiene (siehe später in Kapitel 8) versorgt, welcher kondensiert und so eine Vorwärmung von maximal -10°C auf 105°C bewirkt.

Neben der Steigerung des Wirkungsgrades (in Kombination mit Speisewasservorwärmung, siehe auch Kapitel 8) ist die Vorwärmung vor allem notwendig, um die Blechtemperatur im nachfolgenden Rauchgas-Luvo oberhalb des Säuretaupunktes des Rauchgases zu halten.

#### • Rauchgas-Luvo

Die Luftvorwärmung durch das Rauchgas erfolgt wie bereits erwähnt im Zuge des Ljungström-Luvos. Es handelt sich dabei um einen rotierenden Heizflächenträger, welcher sich zwischen dem Luft- und dem Rauchgaskanal dreht [8]. Die Speichermasse ist aus vielen kleine Kanälen aufgebaut (siehe Abbildung 5), welche vom heißen Medium (Rauchgas) durchströmt und aufgewärmt werden um die Wärme an das kalte Medium (vorzuwärmende Luft) bei neuerlicher Durchströmung abgeben zu können. Die Luft erfährt dabei eine Aufwärmung auf bis zu 178°C, wird in drei Stränge aufgeteilt und den Brennern zugeführt.

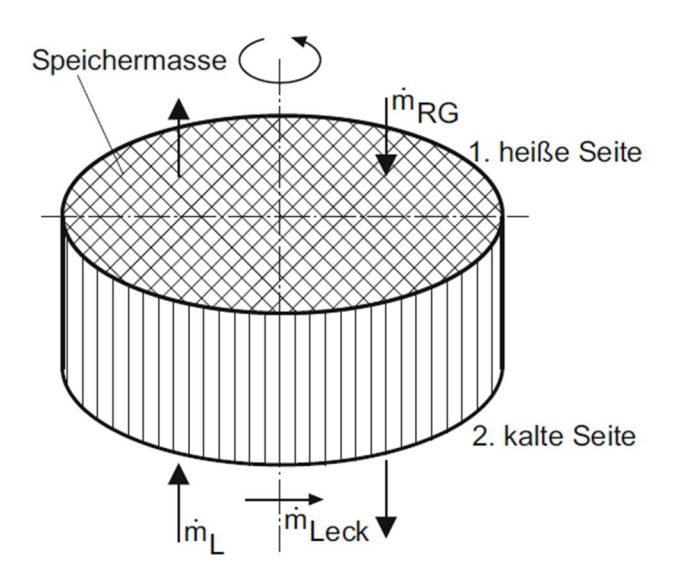

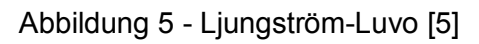

# **Rauchgas-Entstickung (Denox)**

Die Denox-Anlage befindet sich in dieser Anlage zwischen Economiser 1 und 2, wobei der zweite Economiser in starker Teillast auch mittels Bypass umgangen werden kann. Das Rauchgas muss hier nämlich eine Zieltemperatur von 350°C bis 400°C erreichen, um einen optimalen Wirkungsgrad der Denox-Anlage zu erreichen.

Es erfolgt hier die Entstickung des Rauchgases, also die Umwandlung der Stickoxide (NO, NO2) zu Stickstoff und Wasserdampf, mit dem SCR-Verfahren, der Selektiv Katalytischen Reduktion.

Durch Zugabe von Ammoniak erfolgt die Umwandlung an der Katalysator-Oberfläche, welcher bei Temperaturen unter 700°C erforderlich wird.

Das Ammoniak, welches als Reduktionsmittel fungiert, wird als erster Schritt in der Ammoniak-Anlage zugegeben, damit im nachfolgenden Katalysator eine sogenannte selektive Reduktion stattfinden kann.

$$
4 NO + 4 NH_3 + O_2 \rightarrow 4N_2 + 6H_2O
$$
  

$$
2NO_2 + 4NH_3 + O_2 \rightarrow 3N_2 + 6H_2O
$$

Der Katalysator wirkt dabei nur für die Stickoxide reaktionsbegünstigend. Des Weiteren hängt die Reaktion vom Sauerstoffgehalt der Abgase ab, wobei bereits geringe Anteile ausreichen, um die Reaktion ablaufen zu lassen. [7]

### **Wärmeverschiebesystem**

Das Wärmeverschiebesystem besteht aus zwei Wärmetauschern, wovon einer im Rauchgas-Strom vor dem Ljungström- LUVO sitzt und dem Rauchgas Wärme entzieht, und der zweite Wärme an den Gichtgas- bzw. Koksgas-Strom nach den Gebläsen abgibt. Es erfolgt dadurch eine Vorwärmung des Brennstoffes bei Abkühlung der Rauchgase, wobei die Wärmeübertragung über ein drittes Medium erfolgt, welches durch die zwei Wärmetauscher im Kreis gefördert wird (voll-entsalztes Wasser). Um auch hier die Unterschreitung des Säuretaupunktes des Rauchgases zu vermeiden, sorgt ein mit 19-bar-Prozessdampf beheizter Rücklauf-Wärmetauscher für das Einhalten dieser Grenze am kalten Ende des Rauchgas-Wärmetauschers.

Zum besseren Verständnis des Rauchgasweges durch den Kessel sind in der nachfolgenden Tabelle 2 die Temperaturen der einzelnen Abschnitte, ausgehende vom Feuerraum bis zum Kamin, der Reihe nach notiert.

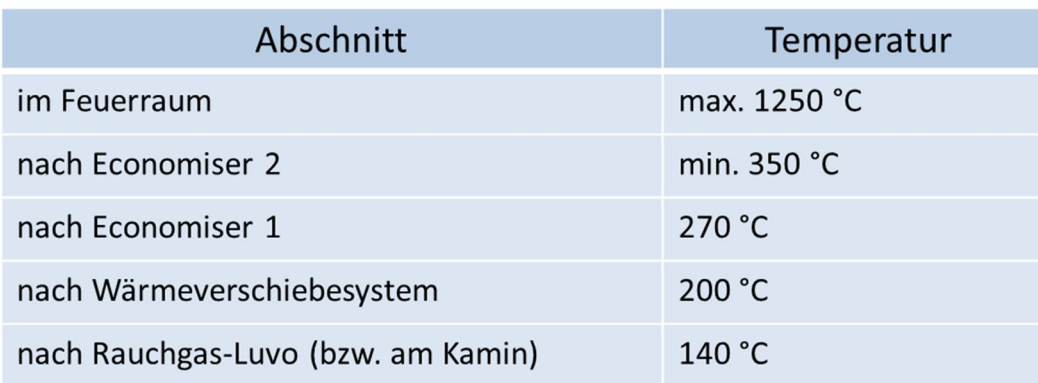

#### Tabelle 2 - Temperaturverlauf Rauchgasweg Kessel

## **18-barü-Entnahme**

Die Auskopplung des 18-barü-Dampfes erfolgt aus der HZÜ-Leitung (heiße Zwischenüberhitzung), also der Dampfleitung welche nach der Zwischenüberhitzung zurück zur ND-Turbine führt, wobei das Maximum bei 100 t/h liegt. Bevor eine Weiterleitung zum Fremddampfverteiler (Verteilung des 18-barü-Dampfes im Block 07) und anschließend zur 18 barü-Dampf-Schiene (voest-interne Sammelschiene für verschiedenste Verbraucher) erfolgt, muss der Dampf auf die entsprechenden Parameter von 18 barü und 290°C gedrosselt bzw. gekühlt werden.

In weiterer Folge wird Prozessdampf im Block07 für den Dampf-Luvo, das Wärmeverschiebesystem, die Brennstoffversorgung und das Sperrdampf-System (Dichtungs-System einer Dampfturbine) benötigt.

## **Fernwärmeauskopplung**

Die Fernwärmeauskopplung für das Fernwärmenetz der Firma Kelag erfolgt aus der Anzapfung A3 der ND-Turbine. Der Dampf wird anschließend in einem Wärmetauscher kondensiert und gibt so Wärme an das Transport-Medium (Heißwassernetz) des Fernwärme-Netzes ab.

Die maximale Wärmemenge beläuft sich auf 40 MWth.

# **3 Ebsilon-Modell Block 07**

Dieses Kapitel soll, ergänzend zur eben vorgestellten realen Anlage des Block 07, auf das im Zuge des Projektes "Energie-Einsatz-Optimierung" erstellte und in dieser Arbeit modifizierte Ebsilon Modell näher eingegangen werden. Dabei sollen für ein besseres Verständnis zuerst wichtige Komponenten des Ebsilon-Programms erklärt werden, um anschließend näher auf die Realisierung von Turbine, Vorwärmerstrecke und Kessel eingehen zu können.

# **3.1 Wichtige Ebsilon Komponenten**

Mit Komponenten oder auch Bauteilen ist in Ebsilon Professional alles gemeint, was man für den "Bau" eines Modells benötigt. Darunter fallen Leitungen, Kesselbauteile, Wärmetauscher, Turbinen etc. genauso wie Regler, Werte-Schreiber oder Komponenten, die den Druck, die Temperatur etc. festlegen.

In diesem Abschnitt sollen nur jene Komponenten näher erklärt werden, die für das Verständnis von den drei Makros Turbine, Vorwärmerstrecke und Kessel nötig sind.

#### Makro-Objekte

Wie bereits angedeutet ist das Modell des Block 07 in drei große "Makros" unterteilt. Das dient der Übersichtlichkeit und erleichtert die isolierte Betrachtung einzelner Systeme. Beispielsweise werden in der ersten Phase der Erstellung eines solch komplexen Modells zuerst die einzelnen Makros "lauffähig" gemacht, bevor sich der Ersteller dann darum kümmert, dass das System als Ganzes funktioniert. Der Grund dafür, dass die Erstellung eines Modells immer "Bottom-Up" erfolgt, ist, dass eine Berechnung im Ebsilon auf einem numerischen Verfahren basiert und durch die Iteration eines Anfangswertes zu einem Ergebnis kommt. Wird dieser Anfangswert schlecht gewählt (weil er zum Beispiel nicht hinreichend bekannt ist), dann tritt bei manchen Bauteilen ein schlechtes Konvergenz-Verhalten auf, was zu einer hohen Anzahl an Iterationen und folglich zu einer langen Rechenzeit führt. Ist das Limit dieser Iterationsschritte erreicht (das kann der Benutzer selbst wählen und hängt von der Größe und Komplexität des Modells ab), bricht das Modell die Berechnung ab. Eine Lösung bedeutet in solch einer numerischen Berechnung, dass der Unterschied zwischen vorletztem und letztem Iterations-Schritt einen gewissen Wert unterschreitet, und sie dann als ausreichend genau gilt. In Abbildung 6 sind die Modell-Optionen dargestellt. Hier können die Anzahl der maximalen Iterationen und die Differenz zwischen den letzten zwei Iterationen ("End iteration if matrix precision falls below") eingestellt werden.

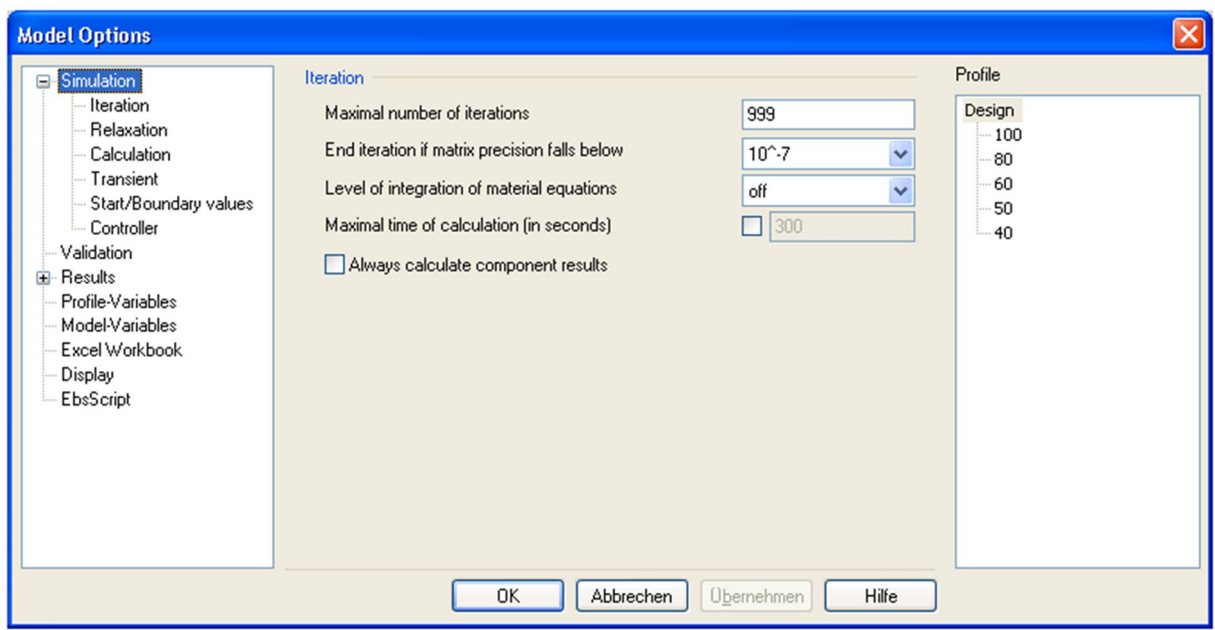

Abbildung 6 - Modell Optionen Ebsilon Professional

• Spec-Macro

Das sogenannte "Spec-Macro" (siehe Abbildung 7) bedeutet so viel wie "Spezifikations-Makro" und beinhaltet alles, was das Modell an Eingabe-Werten (siehe Kapitel 0) benötigt, um eine Berechnung durchzuführen. Es kann auch als eine Art Schnittstelle für jenes Excel-Sheet gesehen werden, welches die Daten in das Modell einspielt. Von diesem Makro aus werden dann die Daten in die jeweiligen Komponenten weitergeleitet.

| Macro-Object properties of Spec               |                        |                                |                                 |   |                          |         |        |      |                          | $\mathbf{x}$ |
|-----------------------------------------------|------------------------|--------------------------------|---------------------------------|---|--------------------------|---------|--------|------|--------------------------|--------------|
| Specification-Values Basic Properties<br>View | Calculation            | Layout Experts SRx             |                                 |   |                          | Profile | Design |      | $\overline{\phantom{a}}$ |              |
| Auftrennung in Subsysteme                     | <b>TRENNER</b>         | Subsysteme Aufgetrennt: 1      |                                 |   |                          |         |        |      |                          |              |
| Emittlungsmodus der Gasheizwerte              | <b>NCV</b>             | Heizwert aus Gaszusammensetzur |                                 |   |                          |         |        |      |                          |              |
| Emittlung der Entnahmegrenzen                 | Limits                 |                                | Entnahmestroeme manuell gesetzl |   |                          |         |        |      |                          |              |
| Massenstrom über Reduzierung                  | BL07 RED M0.001        |                                | kg/s                            |   |                          |         |        |      |                          |              |
| Femwärme Wärmeleistung                        | BL07_HZ_HW_40000       |                                | kW                              |   |                          |         |        |      |                          |              |
| <b>NDU</b> Menge                              | BL07_NDU_MO            |                                | kg/s                            |   |                          |         |        |      |                          |              |
| Lastvorgabe                                   | Last                   | $N$ ein: $0$                   |                                 |   |                          |         |        |      |                          |              |
| Brennstoffwärmeleistung                       | <b>BWL</b>             | 347000                         | kW                              |   |                          |         |        | Spec |                          |              |
| Kühlwassertemperatur                          | <b>KWS_KW_T 20</b>     |                                | °C                              |   |                          |         |        |      |                          |              |
| Kühlwasservolumenstrom                        |                        | KWS DT07 K\6.82007869232005    | m <sup>3</sup> /s               |   |                          |         |        |      |                          |              |
| Erdgas-Normvolumenstrom trocken Ebene 1       | EGN_BL07_EGO           |                                | $m^3/s$                         |   |                          |         |        |      |                          |              |
| Erdgas-Normvolumenstrom trocken Ebene 2       | EGN_BL07_EGO           |                                | $m^3/s$                         |   |                          |         |        |      |                          |              |
| Erdgas-Normvolumenstrom trocken Ebene 3       | EGN_BL07_EGO           |                                | $m^3/s$                         |   |                          |         |        |      |                          |              |
| Erdgas Heizwert [kWh/Nm <sup>3</sup> ]        | EGN_EG_NC\10           |                                | ÷                               |   |                          |         |        |      |                          |              |
| Koksgas-Nomvolumentrom trocken Ebene 1        | <b>KGSP_BL07_Ki6.8</b> |                                |                                 |   |                          |         |        |      |                          |              |
| Koksgas-Normvolumentrom trocken Ebene 2       | KGSP_BL07_KIO          |                                | $m^3/s$                         | ▼ | $\overline{\phantom{a}}$ |         |        |      |                          |              |

Abbildung 7 - Spec-Makro

#### Leitungen

Es gibt im Ebsilon-Programm zahlreiche Leitungs-Arten, um Komponenten zu verbinden. Angefangen bei Luft-, Wasser- oder Gas-Leitungen bis hin zu sogenannten "Electric-Lines" und "Logic-Lines". Die Farbe und Stärke der Linie zeigt an, welches Medium oder welche Information transportiert wird.

Measured Value Input

Das wohl am meisten verwendete Bauteil ist der sogenannte "Measured Value Input", welcher Werte schreiben und lesen kann. Er wird auf eine Leitung gesetzt, um dort einen Wert für den Druck, die Temperatur, die Enthalpie festzulegen oder auszulesen, je nachdem ob er aktiviert ist oder nicht.

#### • Boundary Input Value

Diese Komponente ist der vorherigen sehr ähnlich, allerdings wird sie eingesetzt um dem System zugeführte Ströme zu spezifizieren. Darunter fallen in einem Kraftwerk zum Beispiel das Kühlwasser oder das Heizöl. Es können Druck, Temperatur, Enthalpie, Menge oder Energiemenge angegeben werden, (wobei es ausreicht, 3 dieser 5 Werte) oder auch die Zusammensetzung eines Mediums, wie es im unten angeführten Beispiel für das Heizöl (siehe Abbildung 8 und Abbildung 9) gemacht wurde.

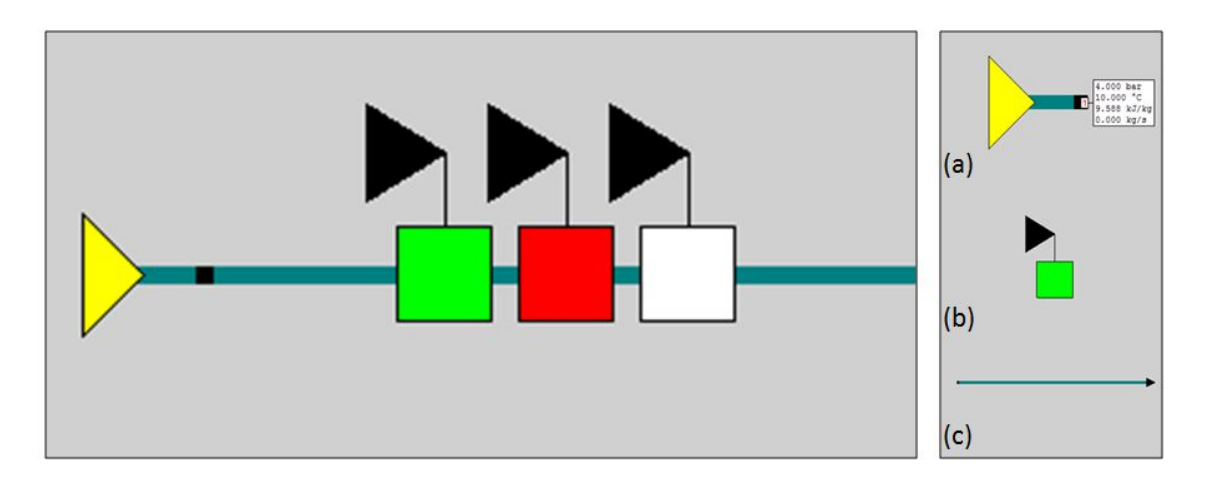

Abbildung 8 - Beispiel für Ebsilon-Komponenten

In Abbildung 8 ist die Zuführung des Heizöls zum Prozess gezeigt. (a) zeigt den "Boundary Input Value", wo in diesem Fall die Zusammensetzung des zugeführten Heizöls eingestellt wird. Komponente (b) ist der "Measured Input Value" für die Temperatur (das gleiche Bauteil in rot ist der Druck, das in weiß ist die Menge) und die Leitung in (c) ist eine Öl-Leitung.

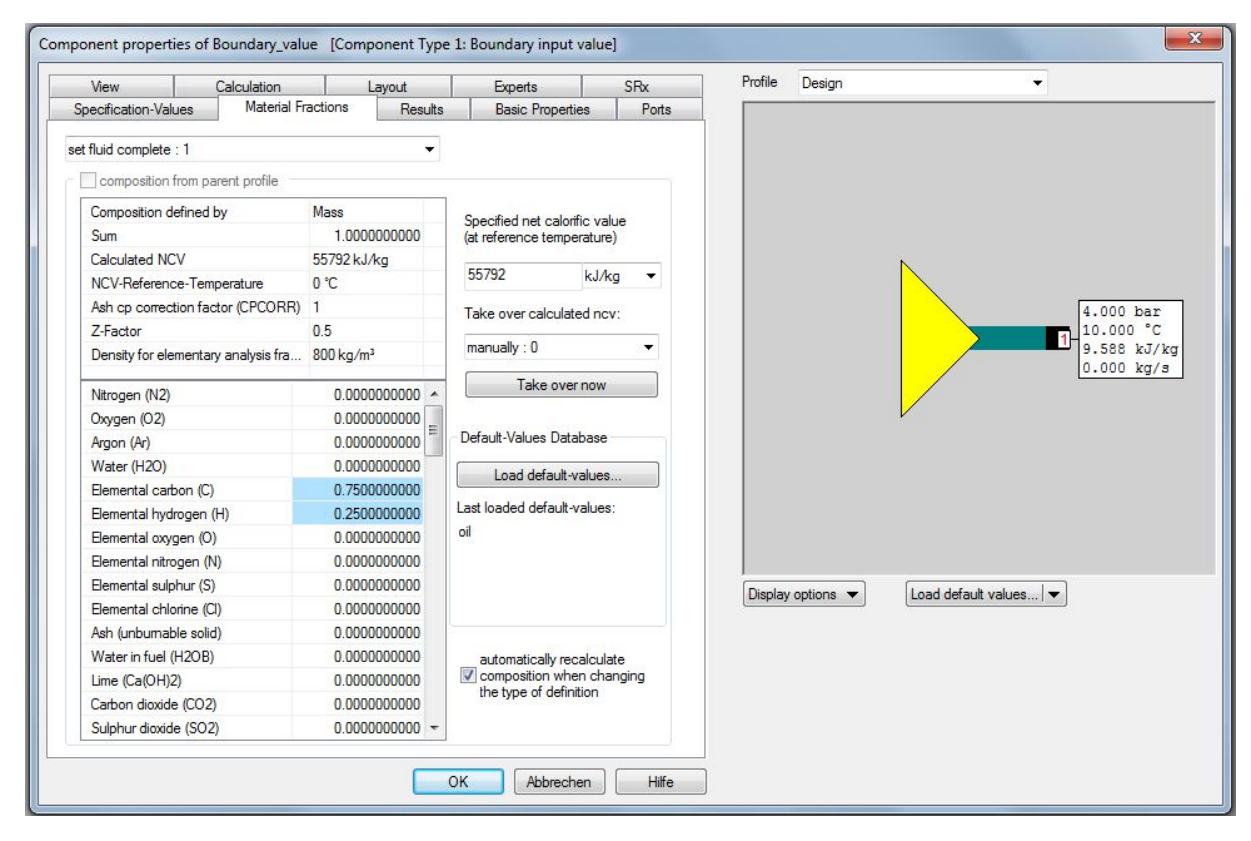

Abbildung 9 - Zusammensetzung Heizöl

#### **Calculators**

Des Weiteren ist es in solch einem Programm wichtig, verschiedene Rechnungen durchführen zu können. Es kann zwischen den in Abbildung 10 gezeigten Rechenarten in dem Drop-Down Menü gewählt werden. Rechts sieht man die Komponente selbst, wobei die schwarzen Linien "Logic-Lines" sind, welche dazu dienen, Information weiterzuleiten. Wählt man also "Multiplication" aus, wird der Wert der ersten Logic-Line mit dem der zweiten multipliziert, das Ergebnis gibt Leitung drei aus.

Ein Beispiel für dieses Bauteil ist in Kapitel 4.3 zu finden.

Value Transmitter

Der "Value Transimitter" hat, wie der Name schon sagt, die Aufgabe, einen Wert von einer auf eine andere Leitung zu schreiben (siehe Abbildung 11, Übertragung von 1 auf 2), entweder unverändert oder auch mit einem Faktor multipliziert oder einer Kennlinie entsprechend. Ein Anwendungsbeispiel ist wieder in Kapitel 4.3 enthalten.

Controller

Ein Controller oder zu Deutsch ein "Regler" ist in Ebsilon ein Bauteil, welches in zwei Ausführungen vorhanden ist.

Abbildung 12 zeigt die erste Ausführung. Der "Target Value Type", also die Art des Zielwertes, ist hier ein Druck (könnte auch Temperatur, Enthalpie, Masse etc. sein), der Zielwert ist 1 bar und der "Corrected Value Type" ist ein Massenstrom. Das bedeutet nun, dass die Masse auf Logik-Leitung 2 so verändert wird, dass der Zielwert der Logik-Leitung 1 für den Druck von einem bar erreicht wird.

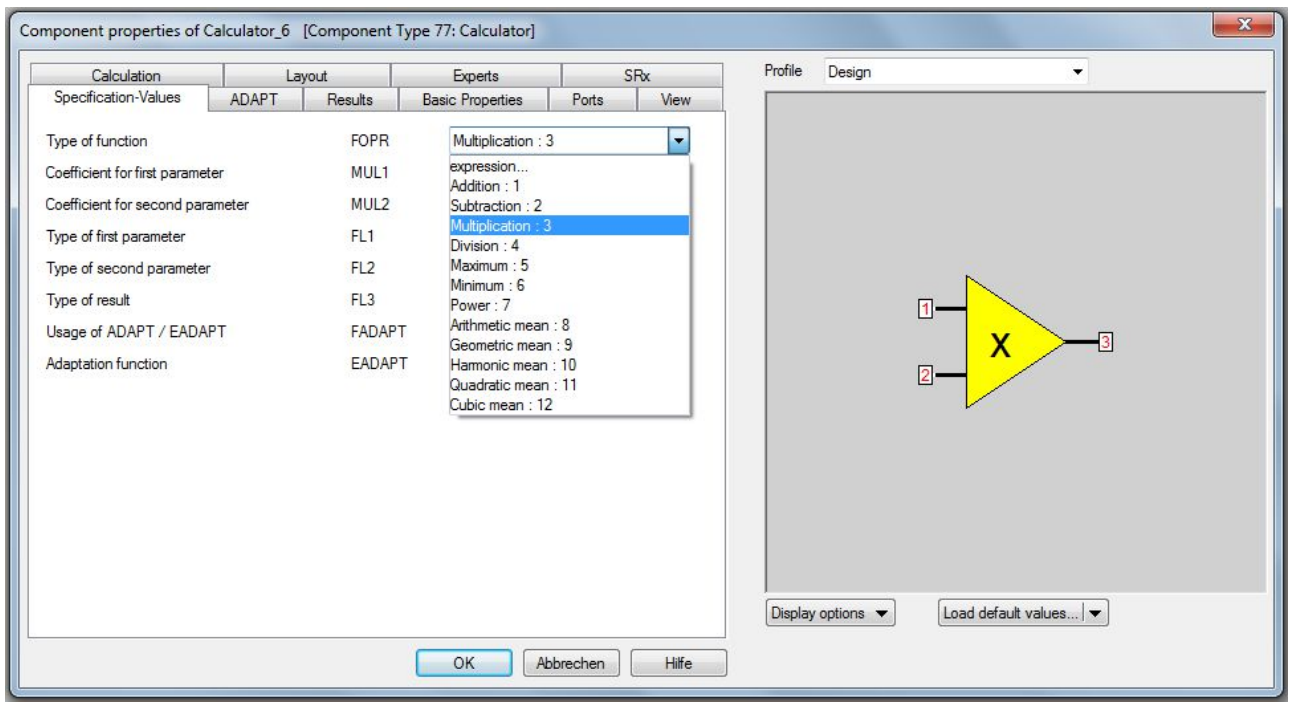

Abbildung 10 - Calculator Bauteil

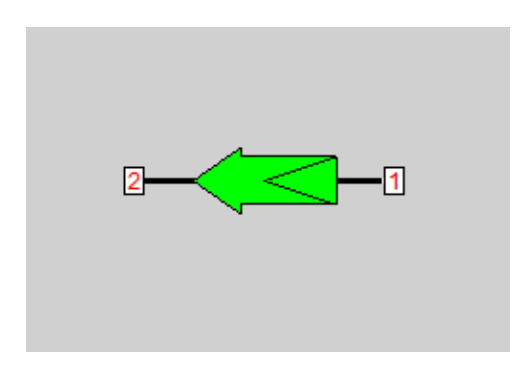

Abbildung 11 - Value Transmitter

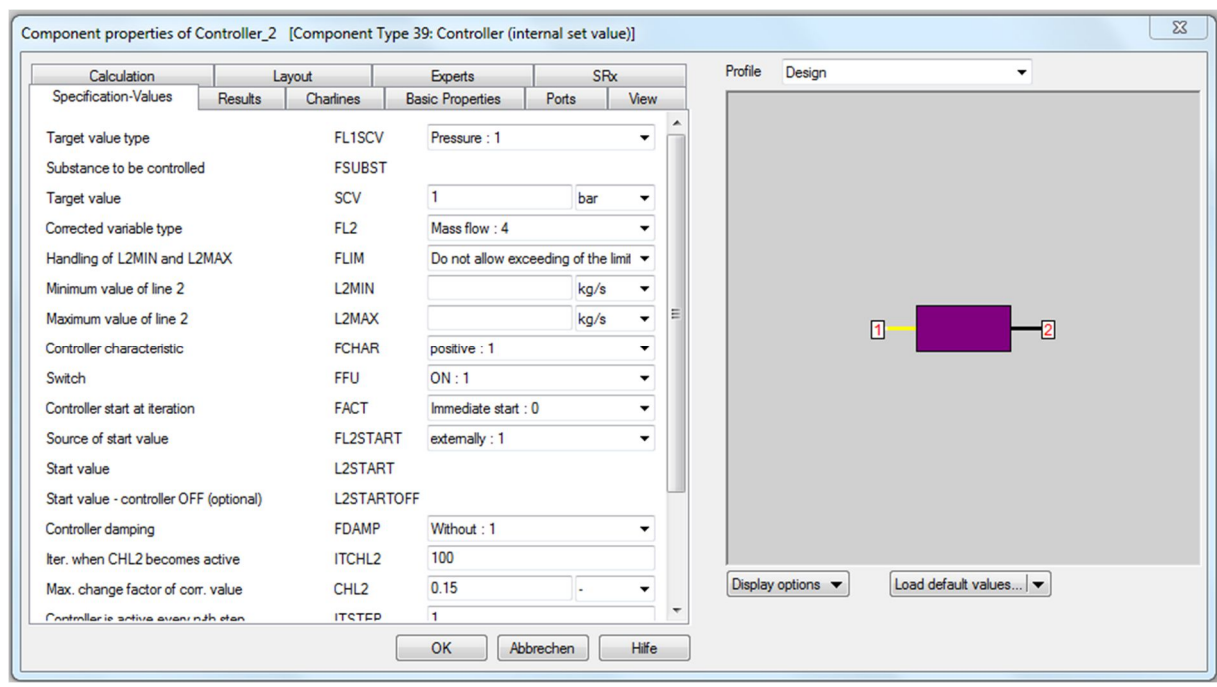

Abbildung 12 - Controller Ausführung 1

Bei der zweiten Ausführung kommt eine Logik-Leitung dazu, siehe Abbildung 13.

Es gibt nun wieder einen Zielwert (Leitung 1, grün) und einen veränderlichen Wert (Leitung 3, schwarz), und zusätzlich einen "Actual Value" also ein tatsächlicher Wert der erreicht werden soll. Dieser Controller trägt den Namen " Controller with external set value", weil der Wert, den der Zielwert erreichen soll, außerhalb des Eingabefensters spezifiziert wird.

Das Ziel ist es also, durch die Änderung des Wertes an Leitung 3 den vorgegebenen Wert von Leitung 2 in Leitung 1 zu erreichen.

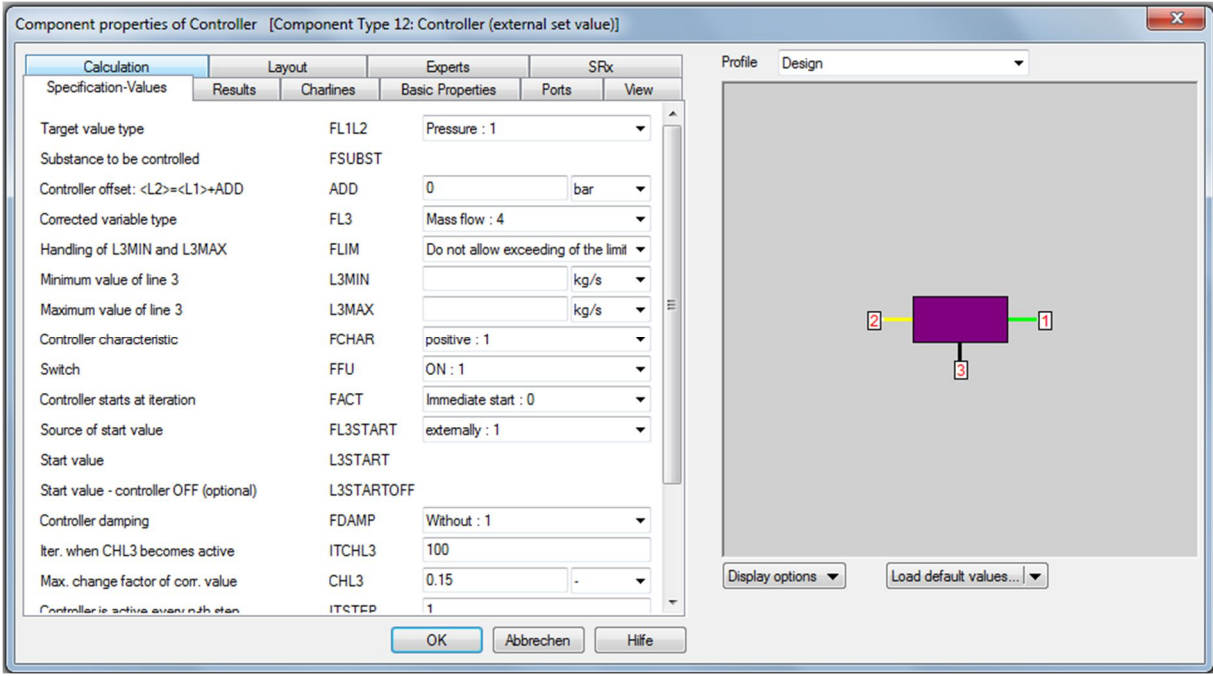

Abbildung 13 - Controller Ausführung 2

# **3.2 Profile**

Profile werden in Ebsilon Professional für zwei Aufgaben genutzt. Einerseits muss zuerst ein Design-Profil erstellt werden, worin sozusagen die Auslegung der Komponenten erfolgt. Bauteile wie eine Turbine oder ein Wärmetauscher verhalten sich in Teillast nach gewissen, im Programm hinterlegten Gesetzmäßigkeiten, die durch die Angabe der Betriebsdaten im Auslegungszustand berechnet werden (werden vom User vorgegeben, siehe später).

In weiterer Folge lassen sich dann daraus verschiedene Off-Design-Profile ableiten um verschiedene Varianten durchrechnen zu können, in denen gewisse Änderungen an Komponenten oder dem Aufbau des Kreislaufs vorgenommen werden können.

# **3.3 Aufbau des Ebsilon-Modells**

In Abbildung 14 (und vergrößert in Anhang 1) ist nun das gesamte Modell des Block 07 mit den drei Makros zu sehen (längliche gelbe Balken). Dahinter verbergen sich die Komponenten für die jeweilige Funktion (siehe später), und die Makros selbst sind durch zahlreiche Leitungen verbunden. Des Weiteren sind auch jene Ströme zu sehen, die über die Systemgrenze transportiert werden, und zwar die verwendeten Gase, das Heizöl, die Frischluft, das Kühlwasser, der produzierte und zugeführte Prozessdampf, sowie das Zusatzwasser, um den Wasserkreislauf wieder aufzufüllen.

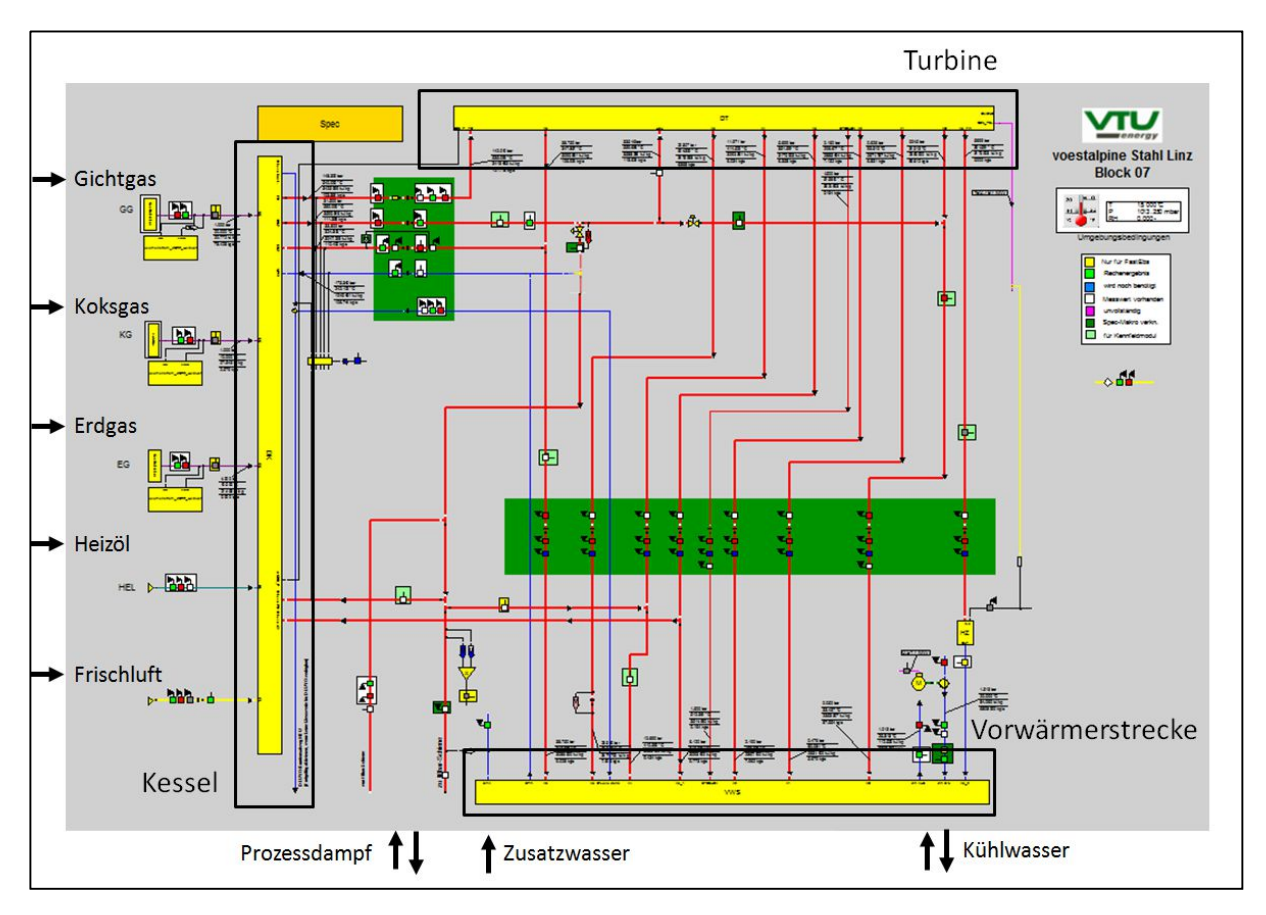

Abbildung 14 - Ebsilon Modell Block 07

#### **3.3.1 Turbine**

Das Turbinen-Makro ist in Abbildung 15 zu sehen, wobei der lange gelbe Balken im Makro selbst für die Zu- und Abführung aller Ströme dient und so die Schnittstelle zu allen weiteren Makros darstellt.

Die Turbine besteht aus einem Hochdruck- und einem Niederdruck-Teil, welche wiederrum aus vielen einzelnen Turbinenbauteilen bestehen um die Anzapfungen simulieren zu können. Der Generator ist hier nach dem ND-Teil angeordnet und der Kondensator ist erst später im Vorwärmersystem enthalten. Im Prinzip gleicht der Aufbau im Programm jenem der realen Anlage. Der Frischdampf, der im Kessel erzeugt wird, durchströmt zuerst den HD-Teil, verlässt dann das Turbinen-Makro für die Zwischenüberhitzung (KZÜ in der Abbildung bedeutet "kalte Zwischenüberhitzung"), kommt dann nochmals überhitzt zurück (HZÜ bedeutet "heiße Zwischenüberhitzung"), durchläuft den ND-Teil, entweicht schließlich als Abdampf und wird dem Kondensator zugeführt. Die Anzapfungen A5 und A6 beheizen die HD-Vorwärmer im Vorwärmersystem, Anzapfung A4 strömt zum Speisewasserbehälter, A3 bis A1 speisen die ND-Vorwärmer. Die Anzapfung A3 versorgt zusätzlich die Fernwärme-Anlage, die Anzapfung A6 ist außerdem auch die KZÜ. Prozessdampf wird der HZÜ entnommen, bevor diese zurück in die ND-Turbine fließt.

Das Turbinen-Bauteil wird im Ebsilon Design-Profil über die Vorgabe des Drucks am Eintritt und der Regelungsart spezifiziert. In diesem Fall ergibt sich ein Radkammer-Druck von knapp unter 141 barü und die Regelung entspricht einer Drosselregelung. Das Off-Design-Verhalten berechnet sich über einen konstanten Volumenstrom und eine konstante Machzahl über alle Lastfälle. Daraus folgt für den Druck am Einlass in die HD-Turbine in Teillast folgende Gesetzmäßigkeit [9]:

$$
\frac{p_1}{p_{1N}} = \left(\frac{m_1}{m_{1N}}\right)^2 * \frac{v_1}{v_{1N}}
$$
 [3-1]

Der Index "N" bezeichnen den "Nominal"-Zustand, also den Auslegungspunkt, "1" spezifiziert den Einlass in die Turbine. Der Druck am Austritt wird stets durch externe Komponenten, wie der nächsten Stufe, einer Druckvorgabe mit Hilfe eines "Measured Value Inputs" oder dem Kondensator (wie in diesem Fall) festgelegt.

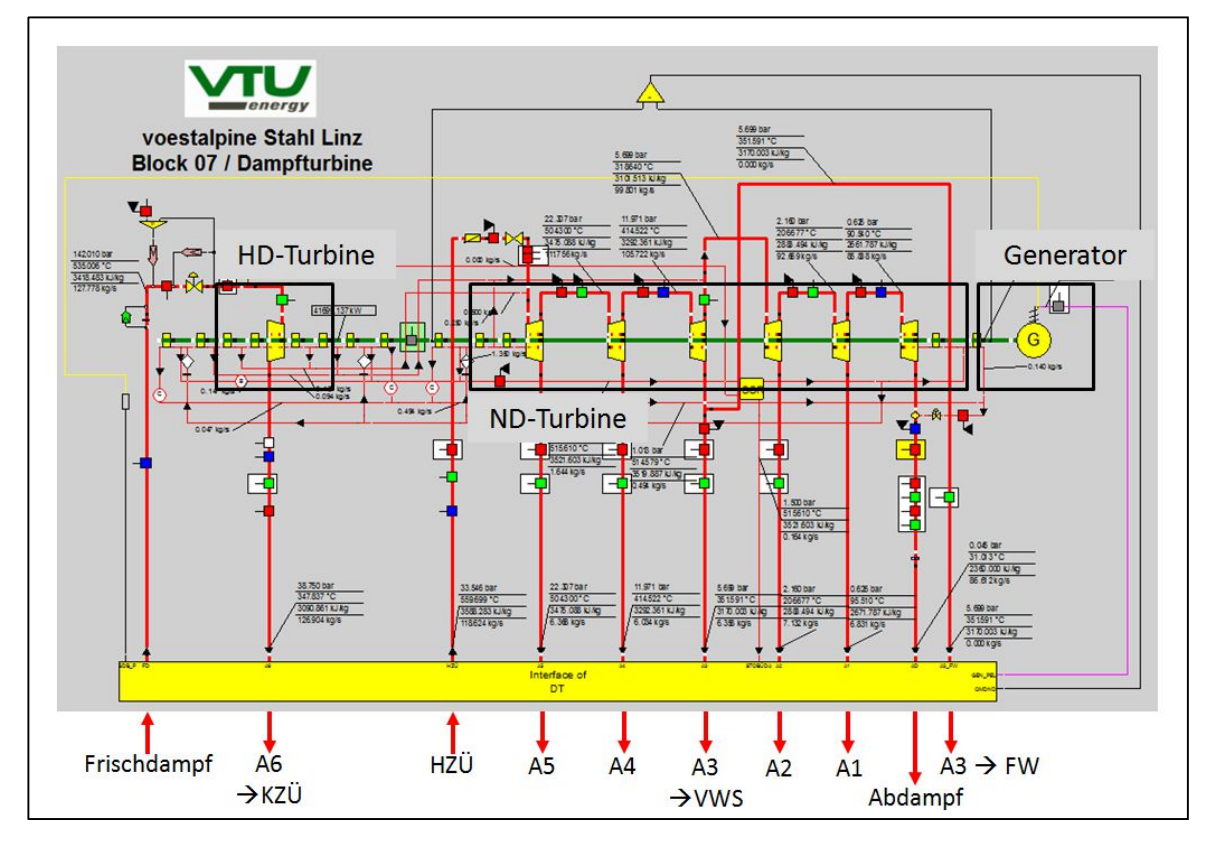

Abbildung 15 - Ebsilon Modell Turbine

#### **3.3.2 Vorwärmerstrecke**

Der Abdampf gelangt nach der Turbine ins nächste Makro zum Kondensator und wird anschließend wieder vorgewärmt um den Prozess erneut zu durchlaufen. Dazu stehen im Modell 3 ND-Vorwärmer und 2 HD-Vorwärmer und der Enthitzer bereit. Des Weiteren beinhaltet das Vorwärmersystem den Speisewasserbehälter, welcher ebenfalls beheizt wird, und die Speisewasserpumpen (in der realen Anlage gibt es drei, wobei immer zwei im Betrieb sind, in einem Modell ist eine solche Redundanz nicht notwendig), die das Medium auf einen höheren Druck fördern. Das Speisewasser gelangt dann mit ca. 190 bar und 250°C zum Kessel und wird dort weiter erwärmt, bis schließlich Dampf entsteht.

Die Vorwärmer im Block 07 sind als Rohrbündel-Wärmetauscher ausgeführt (siehe Kapitel 2.2 oder auch Kapitel 7) und werden im Ebsilon Design-Profil vom User lediglich über die Vorgabe der "Upper Terminal Temperature Difference" und den Druckverlust spezifiziert. Ersteres ist die Temperatur-Differenz zwischen der Sättigungstemperatur des Dampfes und der Austritts-Temperatur des vorzuwärmenden Speisewassers. Das Off-Design-Verhalten ergibt sich daraus, dass der Faktor " $k * A$ " im Auslegungspunkt errechnet wird, und zwar mit:

$$
\dot{Q} = k \ast A \ast \Delta T_M \tag{3-2}
$$

wobei ΔT<sub>M</sub> die mittlere logarithmische Temperaturdifferenz ist. In Teillast ändert sich dieser Faktor einer hinterlegten Formel entsprechend, wobei sich die Umrechnung je nach der Zone der Wärmeübertragung unterscheidet. Dadurch wird die Tatsache berücksichtigt, dass sich der Wärmedurchgangskoeffizient  $k$  durch die stark unterschiedlichen Wärmeübergangskoeffizienten bei einer Enthitzung bzw. einer Kondensation verändert.

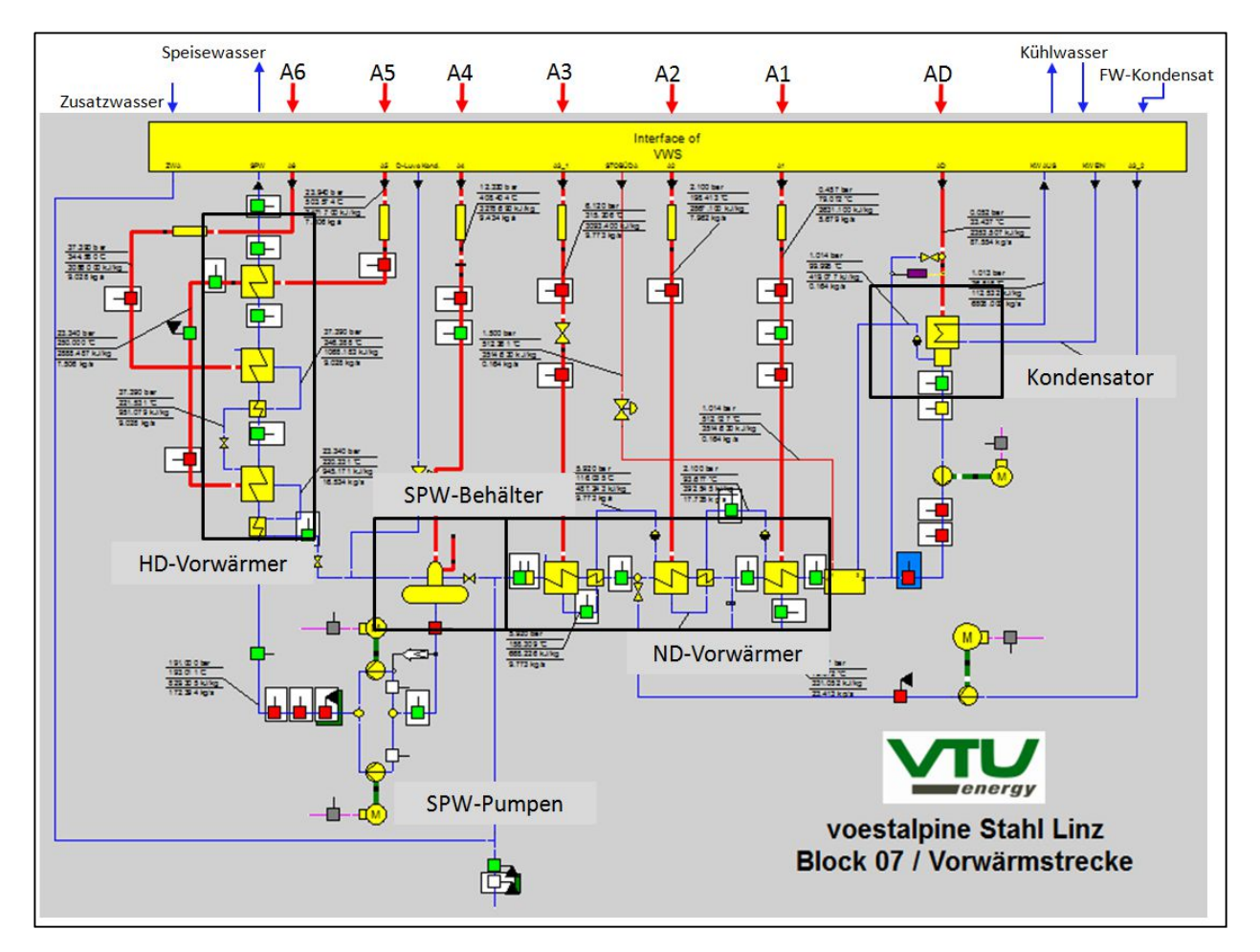

Abbildung 16 - Ebsilon Modell Vorwärmersystem

#### **3.3.3 Kessel**

In Abbildung 17 ist ein Ausschnitt des Dampfkessels dargestellt, da das gesamte Makro sehr groß und komplex ist (siehe Anhang 4). Das Speisewasser strömt, von der Vorwärmung kommend, zuerst durch die beiden Economiser durch den Kessel in die Trommel, wo schließlich die Trennung von Wasser und Dampf erfolgt. Der Dampf wird weiter durch die Überhitzer in die Turbine geführt, das Wasser nimmt wieder an der Umlaufströmung durch den Kessel teil. Die Heizflächen in diesem Kessel-Makro sind so ausgeführt, dass verschiedene Wärmeübergange möglichst realitätsnah simuliert werden können.

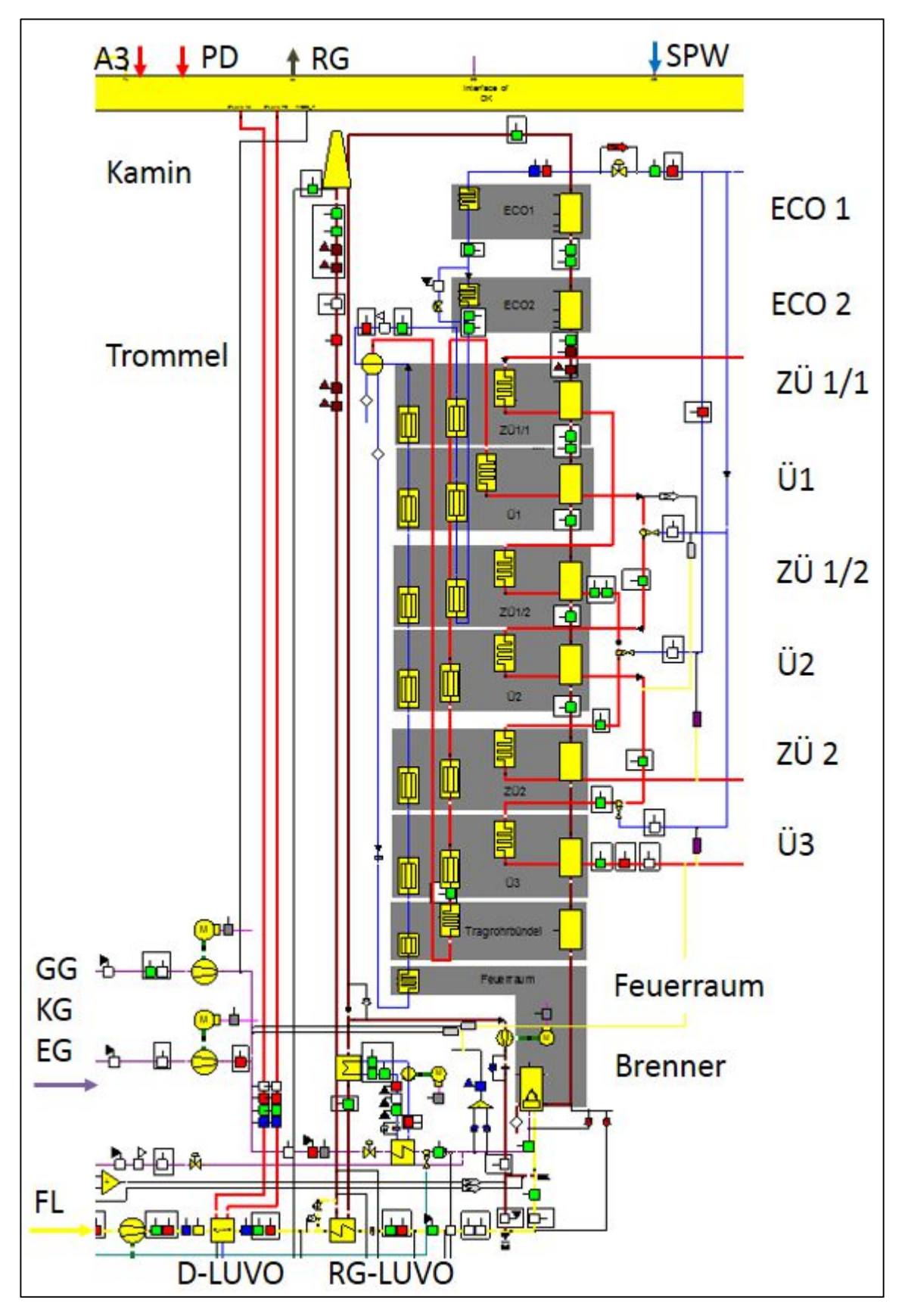

Abbildung 17 - Ebsilon Modell Kessel

In Abbildung 18 (a) ist eine Hauptheizfläche dargestellt, welche für die Simulation der Überhitzer und Zwischenüberhitzer als auch für die Economiser verwendet wird (siehe dazu Abbildung 19). Die übertragene Wärme im Off-Design ergibt sich aus folgenden Spezifikationen im Design-Profil:

- Gegenstrom-/Gleichstrom-WT
- Geometrie
- Druckverlust
- Angabe der Art des Wärmetauschers
- Material der Rohre
- Effizienz

Daraus errechnet sich wieder der " $k * A$ "-Faktor und somit ergibt sich auch das Verhalten in Teillast.

Die Nebenheizfläche in (b) dient der Simulation von Verdampferheizflächen an der Kesselwand. Diese werden lediglich durch:

- Strömungsrichtung (Gleichstrom oder Gegenstrom), den
- Druckverlust
- Wirkungsgrad

spezifiziert, woraus dann die Fläche der Wärmeübertragung im Bauteil errechnet wird. Diese Komponente wird verwendet, da für derartige Heizflächen oft keine genaueren Angaben vorhanden sind bzw. keine Informationen über die Sekundärseite des Wärmeaustausches gefordert sind.

Der Gasraum in (c) dient der Abbildung des Wärmeübergangs vom Rauchgas im Kessel an die Economiser, die Überhitzer und Zwischenüberhitzer. Folgende Werte können angegeben werden:

- Druck- und Wärmeverluste
- Geometrie des Strahlungsraums
- Lage des Aus- und Eintrittsortes des Gases zueinander für die Berechnung des Sichtfaktors

Eine Besonderheit dieser Bauteile ist, dass der gegenseitige Wärmeaustausch sehr gut eingestellt werden kann. Ein Beispiel ist in Abbildung 19 gezeigt für die Umsetzung des Economisers. Hier wurde Heizfläche (a) zur Simulation des Tragrohrbündels und (c) für die Abbildung des Rauchgases in diesem Abschnitt verwendet. Die schwarze Logik-Leitung übermittelt den Wärmeaustausch der beiden Medien über Konvektion und Strahlung, der über die Spezifikation im jeweiligen Bauteil berechnet werden kann.

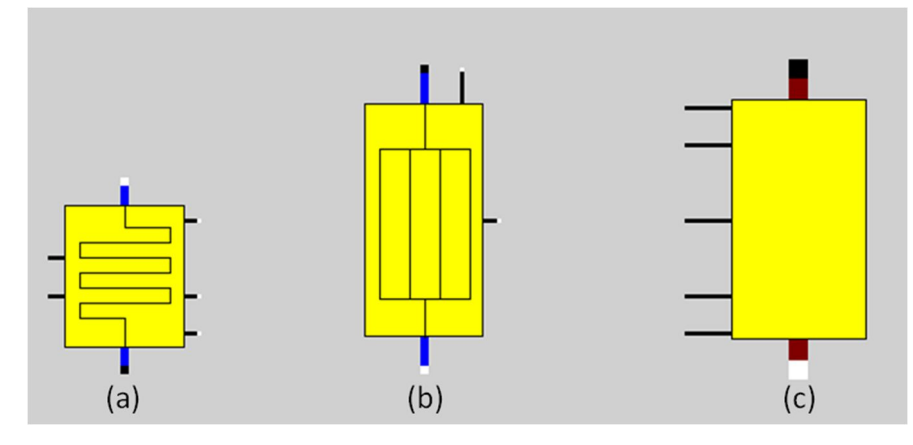

Abbildung 18 - (a) Hauptheizfläche (b) Nebenheizfläche (c) Gasraum

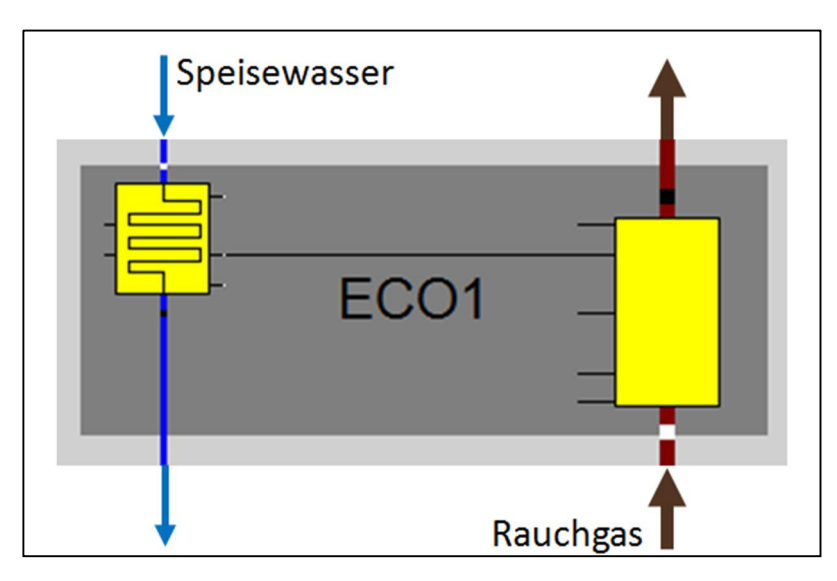

Abbildung 19 - Umsetzung Economiser

In Abbildung 20 ist ein etwas komplexeres Beispiel angeführt um zu zeigen, dass der Wärmeübergang im Kessel sehr genau modelliert werden kann. Jedes Bauteil ist mit den anderen über Logik-Leitungen verbunden, um sowohl den konvektiven Wärmeübergang als auch jenen über Gas-Strahlung zu berücksichtigen.

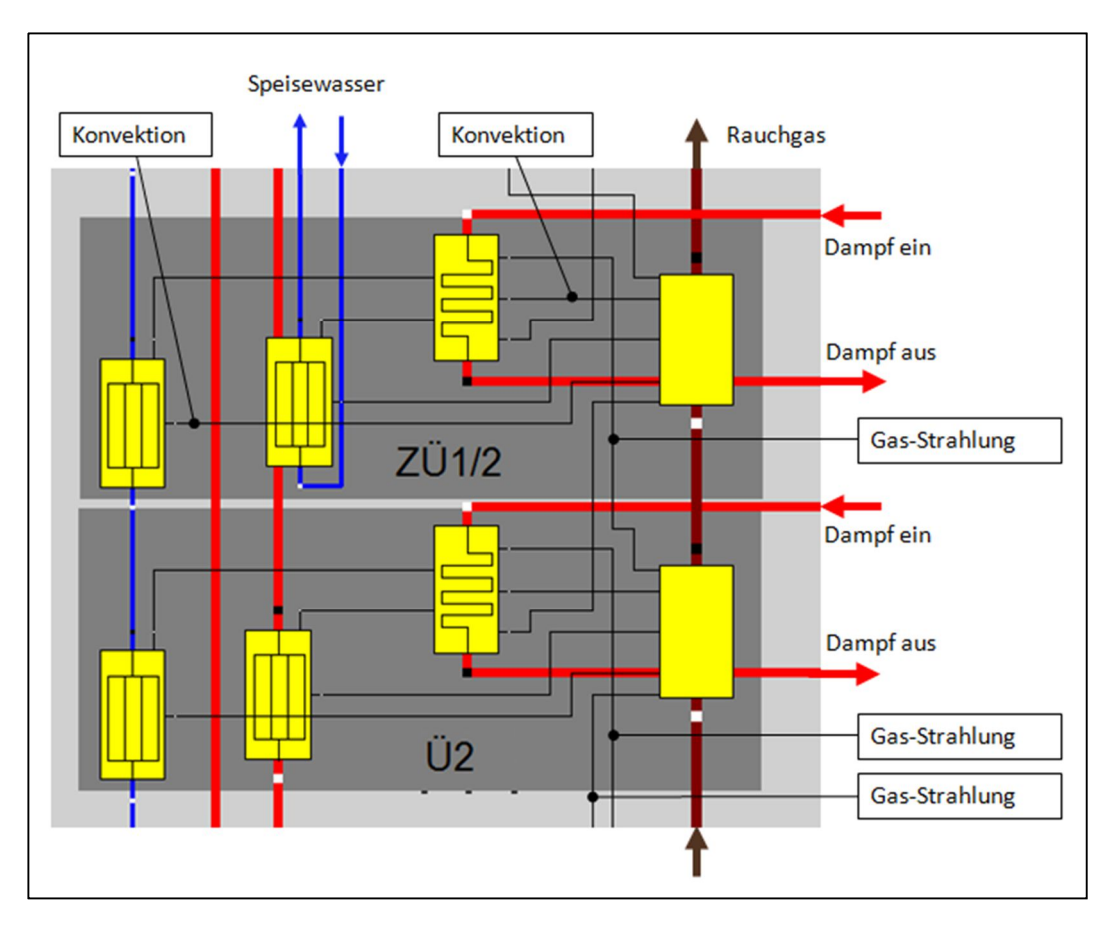

Abbildung 20 - Kessel Wärmeübergang zwischen verschiedenen Heizflächen

# **3.4 Abgleich des Modells mit realen Betriebsdaten**

Wie bereits erwähnt können im Ebsilon Profile angelegt werden, um verschiedene Varianten des Modells durchzurechnen, aber auch um die Korrelation der Ergebnisse des Modells mit realen Betriebsdaten zu überprüfen. Genau das wurde in dieser Arbeit durch das Profil des Festdruckbetriebs mit Namen "FDB" gemacht.

Über eine Excel-Schnittstelle wurden dazu folgende Daten als Randbedingungen festgelegt:

- Brennstoffmenge [m<sup>3</sup>/h]
- Heizwert [kJ/kg]
- $-$  Kühlwasservolumenstrom  $[m<sup>3</sup>/s]$
- Kühlwasser-Eintrittstemperatur [°C]
- Fernwärme Wärmeleistung [kWth]
- Umgebungstemperatur [°C]
- Umgebungsdruck [mbar]
- Relative Feuchte der Umgebungsluft [%]
- Massenstrom zu 18-barü-Dampfschiene

Es wurden ca. 8000 Rechnungen durchgeführt, wobei für die angegebene Werte Stundenmittelwerte für das Jahr 2014 aus Aufzeichnungen des sogenannten "PI-Systems" verwendet wurden. Es ist dies das werksinterne System zur Erfassung und Dokumentation der Betriebsdaten.

Dabei ergaben sich folgende Ergebnisse für die kumulierte Menge der Generator-Arbeit und die kumulierte Frischdampf-Menge (siehe Abbildung 21 und Abbildung 22).

[Anmerkung: die Graphen stellen die ansteigende Summe der jeweiligen Größe über ein Jahr dar. Der Wert bei der 8000. Stunde ist somit die insgesamt erzeugte Strommenge im Jahr 2014]

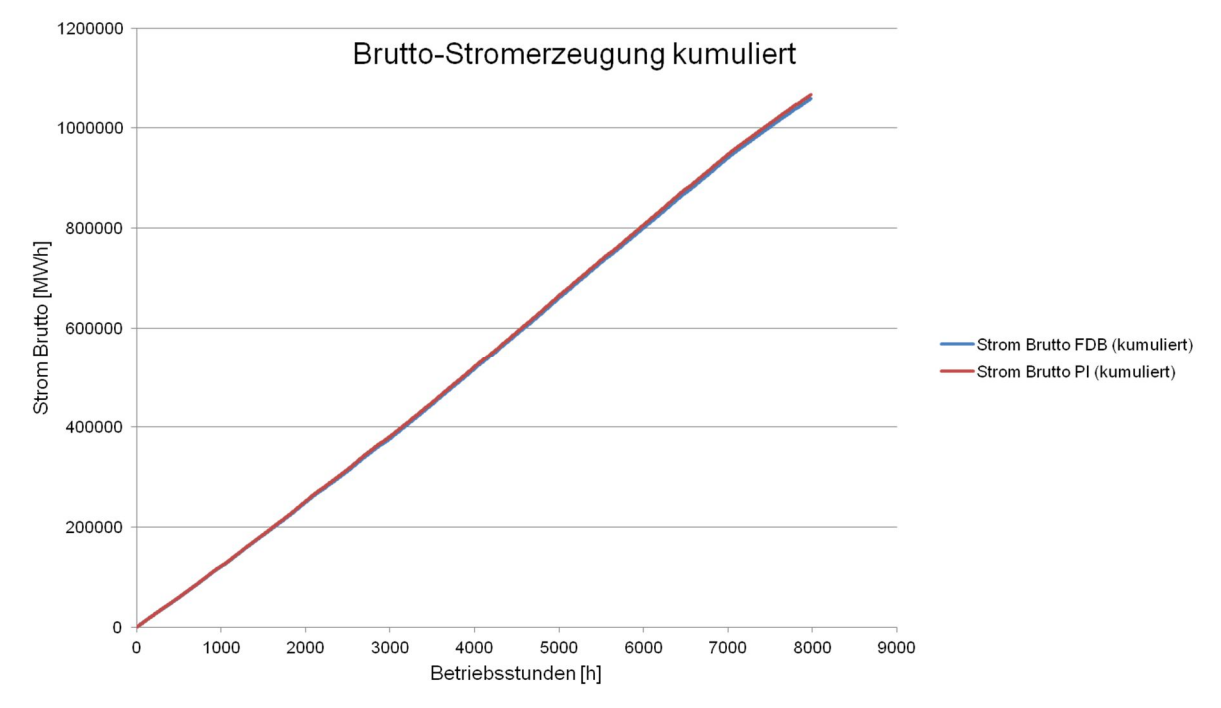

Abbildung 21 - Stromerzeugung im Vergleich (PI-Daten und Berechnungsergebnisse)

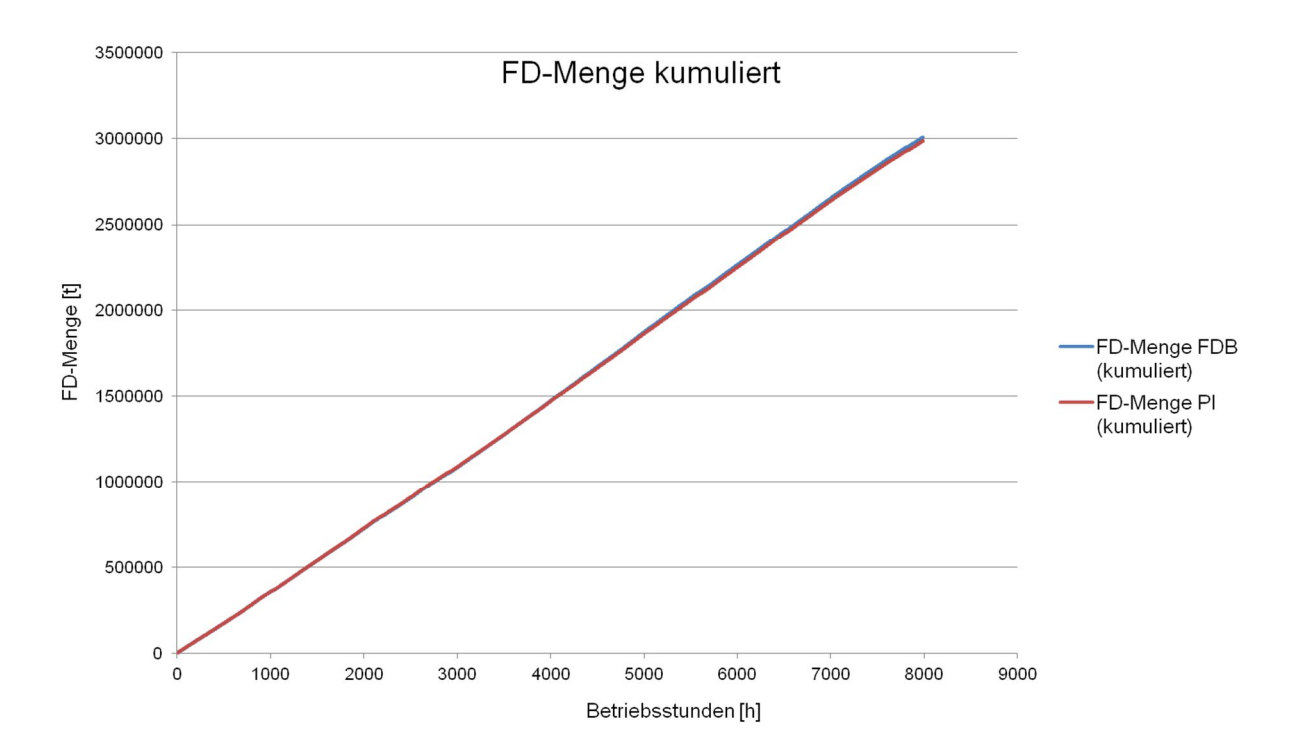

Abbildung 22 - FD-Menge im Vergleich (PI-Daten und Berechnungsergebnisse

Es zeigt sich, dass bezüglich der kumulierten Mengen in den Abbildungen eine sehr hohe Übereinstimmung zwischen Modell und Betriebsdaten aus dem PI-System besteht, jedoch weichen die Ergebnisse in vielen Betriebspunkten deutlich stärker von den wirklichen Werten ab, als diese Diagramme vermuten lassen.

In der nächsten Abbildung 23 sind nun diese Abweichungen besser ersichtlich. In dieser Ansicht wurde die Generator-Leistung aus PI-Daten mit den Ergebnissen der Ebsilon-Berechnung (Profil "FDB") verglichen und zwar in der Art, dass die Daten nach den PI-Daten absteigend sortiert wurden. Es zeigt sich eine relative große Streuung der Modell-Berechnungsergebnisse um die PI-Daten, vor allem bei geringerer Last. Dieser Anstieg der Streuung lässt sich zum einen darauf zurückführen, dass manche Mess-Einrichtungen bei geringerer Leistung an Genauigkeit einbüßen und so die Betriebsdaten aus des PI-Systems mit den Berechnungen zufolge theoretischer Gesetzmäßigkeiten nicht mehr so gut korrelieren. Zum anderen kann eine so komplexe Anlage mit einer theoretischen Simulation nicht beliebig genau wiedergegeben werden. Es wurde auch seitens der Ersteller des Modells darauf geachtet, dass der Kreislauf als Ganzes mit den realen Betriebsdaten übereinstimmt. Einzelne Komponenten zeigen deshalb oftmals eine gewisse Abweichung.

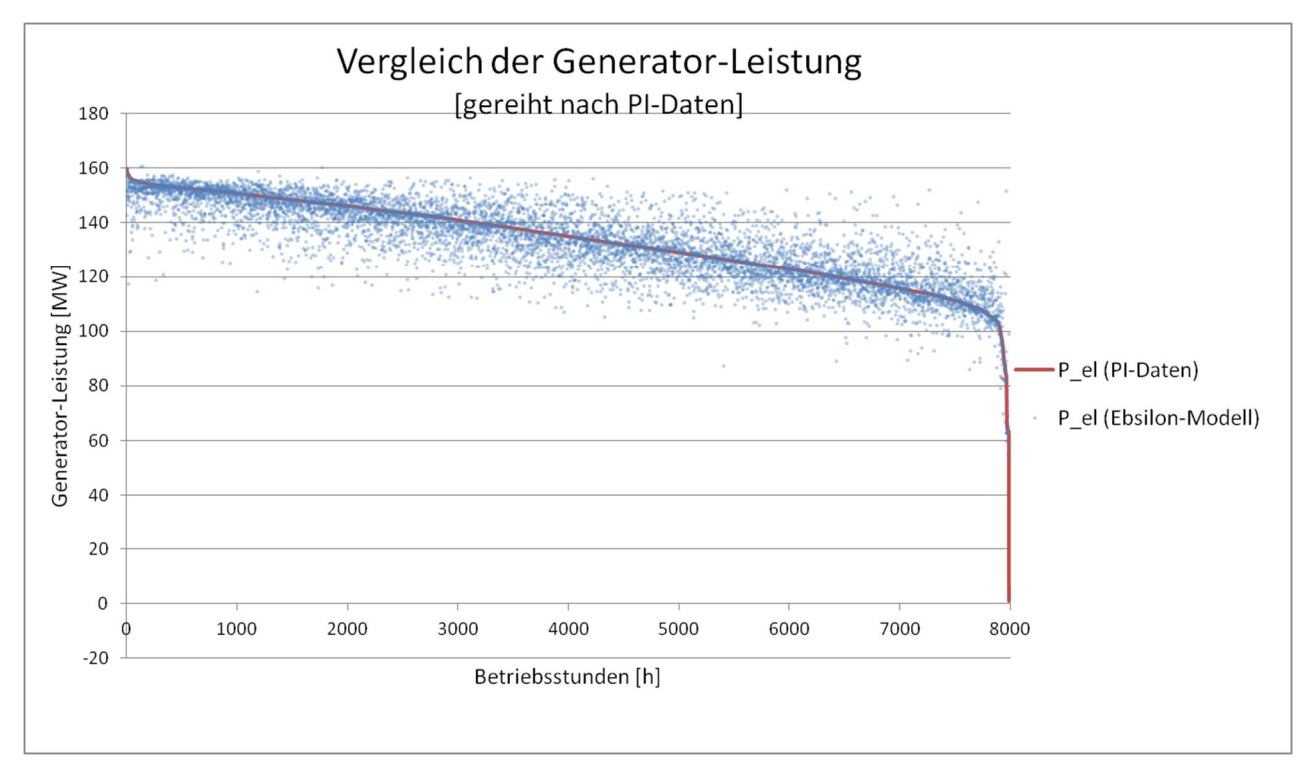

Abbildung 23 - Vergleich Generator-Leistung (PI-Daten - Modell-Ergebnisse)

Eine andere Darstellungsart sind sogenannte "Scatter Plots" (Streudiagramme), welche dann Anwendung finden, wenn die Korrelation zweier Größen untersucht werden soll. Dabei wird eine Größe auf der Abszisse und die zu vergleichende auf der Ordinate aufgetragen und mit einer sogenannten "Parity Line" verglichen. Würden sich alle Datenpunkte auf dieser 45°-Linie befinden, bestünde eine perfekte Übereinstimmung.

In folgender Abbildung 24 und Abbildung 25 sind solche Streudiagramme für den Frischdampf-Druck am Einlass in die HD-Turbine und für den Druck des Speisewassers vor dem Speisewasser-Regelventil dargestellt. Es sollen dies Beispiele dafür sein, wie stark sich die Korrelationen innerhalb des Modells unterscheiden können. Am ersten Beispiel (FD-Druck) lässt sich erkennen, dass die Werte der Berechnung sehr stark um die PI-Werte streuen. Obwohl also die kumulierte Menge aus Abbildung 22 zeigt, dass in Summe eine starke Übereinstimmung der beiden Werte besteht, können einzelne Berechnungsergebnisse stark abweichen.

Im zweiten Beispiel (SPW-Druck) ist die Streuung um einiges geringer, allerdings besteht hier immer eine gewisse Abweichung, die mit steigendem Druck immer größer wird. Das könnte beispielsweise ein Hinweis auf eine systematische Abweichung aufgrund eines Messfehlers sein.

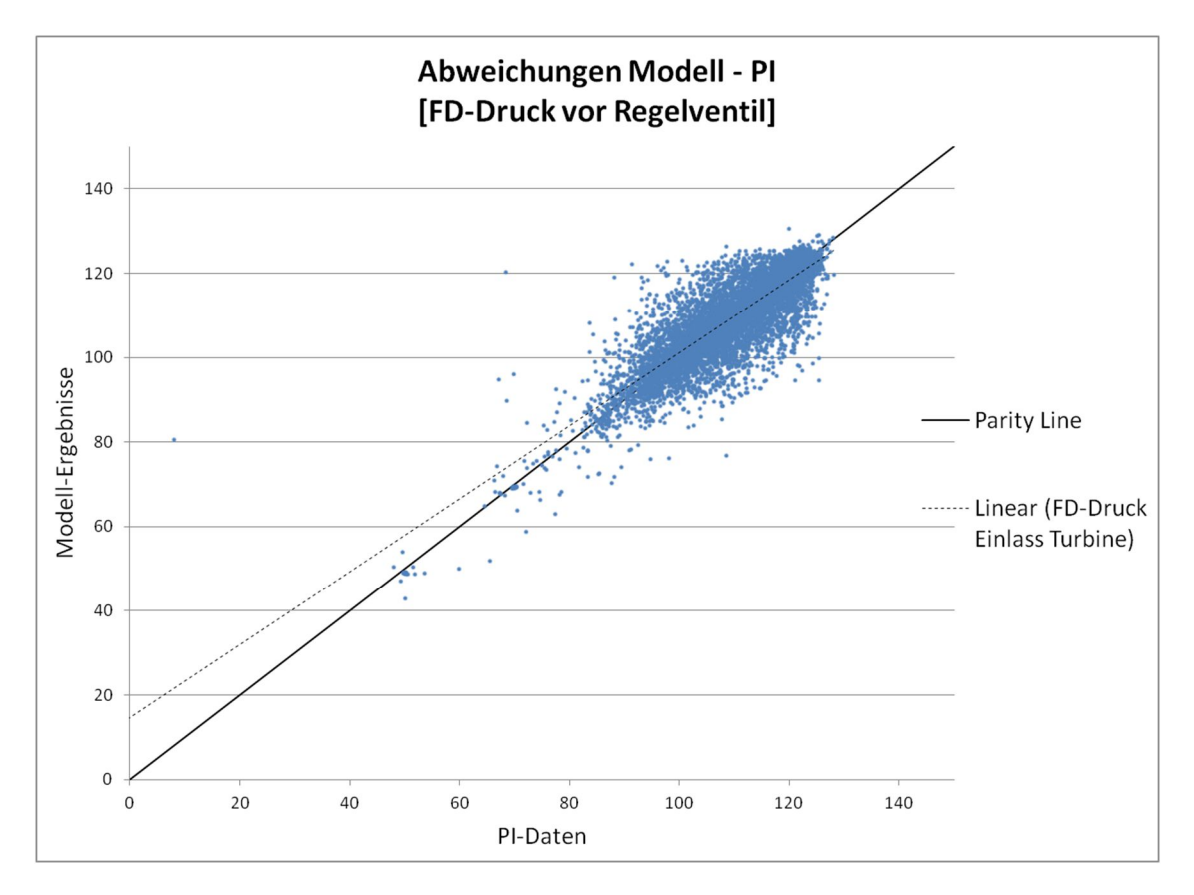

Abbildung 24 - Korrelation FD-Druck Einlass HD-Turbine
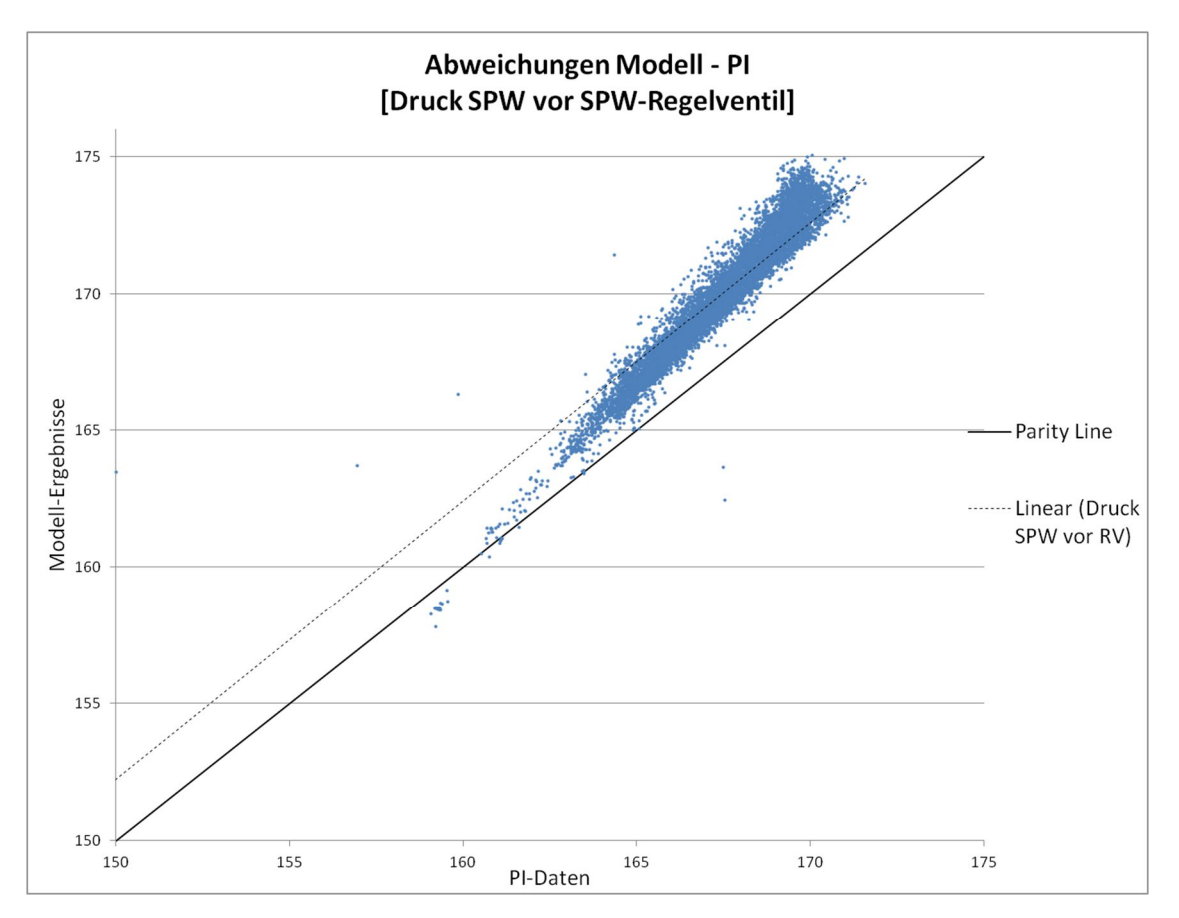

Abbildung 25 - Korrelation SPW-Druck vor SPW-Regelventil

Bei all diesen aufgezeigten Abweichungen ist zu bedenken, dass es sich hier um den Vergleich mit Messwerten handelt, die aus einer Mittelung einer ganzen Betriebsstunde entstanden sind. Genauer lässt sich ein Jahr nur schwer in dieser Weise abbilden, weil die Datenmenge stark ansteigen würde. Eine statische Berechnung mit Ebsilon kann die Ereignisse einer solchen Zeitspanne nicht immer hinreichend genau abbilden, jedoch werden in dieser Arbeit zum einen zwei Ebsilon-Modelle verglichen und zum anderen ist es die Summe (vor allem der generierten Leistung oder des Eigenverbrauchs), die, vor allem bei wirtschaftlichen Betrachtungen, von Bedeutung ist.

# **4 Modifizierter Gleitdruckbetrieb**

In diesem Kapitel zum ersten Optimierungsansatz soll erörtert werden, was eine Umstellung der Betriebsweise des Kessels zur Folge hat, ob und inwiefern eine Effizienzsteigerung möglich ist, und ob Komplikationen auftreten können oder Risiken für den stabilen Kesselbetrieb bestehen.

### **4.1 Theoretischer Hintergrund**

Grundsätzlich wird bei Dampfkesseln zwischen drei Betriebsweisen unterschieden.

### **Festdruckbetrieb**

Der Kessel der Blockanlage 07 wird seit Inbetriebnahme im Festdruckbetrieb gefahren. Das bedeutet, dass der Dampfkessel stets Dampf mit annähernd konstanten Parametern an die Turbine liefert, und dort nur über das Regelventil der je Lastfall erforderliche Dampfmassenstrom eingestellt werden kann.

In der nachfolgenden Abbildung 26 ist der Vorgang der Drosselung im hs-Diagramm dargestellt. Bei Teillast wird der Druck  $p_{\alpha 0}$  isenthalp auf  $p_{\alpha T}$  gedrosselt, wobei dabei auch die Temperatur auf  $T<sub>αT</sub>$  verringert wird. Das bedeutet also, dass eine Laständerung bei der Turbine mit Festdruckregelung auch immer mit einer Änderung der Frischdampf-Temperatur verbunden ist. In Abbildung 26 lässt sich außerdem erkennen, dass mit dem Teillast-Betrieb auch eine Abnahme des Wirkungsgrades einhergeht, da  $\Delta h<sub>T</sub>$  kleiner ist als  $\Delta h<sub>0</sub>$ .

Der Vorteil dieser Betriebsweise ist vor allem die schnelle Reaktionsfähigkeit. Im Falle einer Laststeigerung beispielsweise, werden die Ventile praktisch verzögerungsfrei geöffnet, um den Dampfstrom zu vergrößern. Um die Trägheit der Dampferzeugung zu überbrücken und auch schnellen Lastwechseln gerecht zu werden, kann vorerst die Druck-Speicherfähigkeit des Kessels genutzt werden. [5]

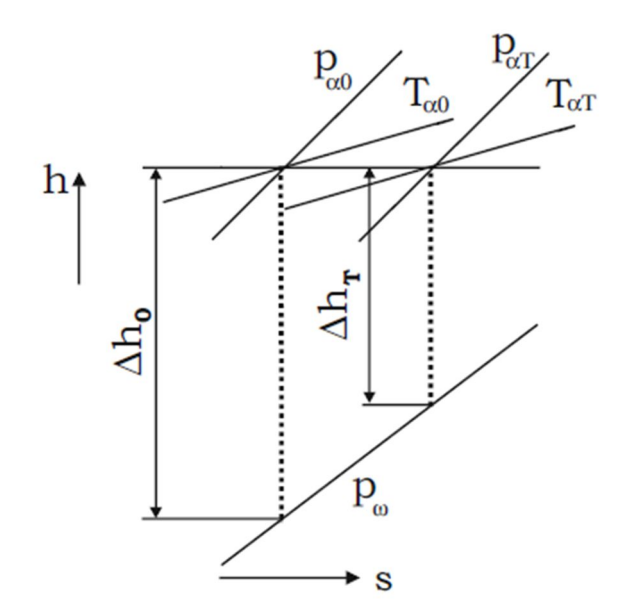

Abbildung 26 - hs-Diagramm Festdruckbetrieb [5]

### **Gleitdruckbetrieb**

Beim Gleitdruckbetrieb sind alle Ventile vor der Turbine stets vollständig geöffnet und der Frischdampf-Druck ändert sich proportional zum Dampfmassenstrom. Im unten abgebildeten hs-Diagramm (Abbildung 27) ist der Vorgang dargestellt. Im Vergleich zum Festdruckbetrieb erfolgt keine Drosselung am Regelventil, der geforderte Frischdampf-Massenstrom ergibt sich über die Erhöhung bzw. Absenkung der Feuerungsleistung des Kessels. Bei gegebenem Austrittsdruck  $p_{\omega}$  kann so eine höhere Eintritts-Enthalpie in die Turbine erreicht werden, was sich positiv auf den Wirkungsgrad auswirkt. [5]

Allerdings wird der positive Effekt dieser verringerten Energiedissipation zufolge der geringeren Drosselung dadurch ausgeglichen, dass die mittlere Temperatur der Wärmezufuhr absinkt. Somit sind die beiden Regelungsarten thermodynamisch genau gleichwertig und der Gleitdruckbetrieb erzielt seinen Gewinn allein durch den verringerten Leistungsbedarf der Speisewasserpumpen. [10]

Des Weiteren kann auch die Lebensdauer von Überhitzer und Zwischenüberhitzer aufgrund des geringeren Drucks erhöht werden, die Anfahrzeiten sind kürzer, die Anfahrverluste niedriger und auch im Dampferzeuger kann sich das Arbeitsmedium besser über die Heizflächen verteilen, da die Druckänderung linear mit der Last erfolgt.

Der Nachteil einer solchen Betriebsweise ist die Abhängigkeit der Laständerungs-Gradienten von der Trägheit der Dampfproduktion im Kessel, da hier keine Dampf-Reserve zur Verfügung steht. Außerdem werden die Bauteile im Kessel im Gleitdruckbetrieb einer höheren Anzahl an Lastwechseln ausgesetzt. Vor allem dickwandige Bauteile ertragen schnelle Temperaturwechsel und die damit verbundenen Wärmespannungen nur bis zu einer gewissen Größe und Anzahl. Wird also der Kessel einer Dampfkraftanlage im reinen Gleitdruckbetrieb gefahren, kann dieser die Ansprüche des Netzes auf Laststeigerung nie im gleichen Maße erfüllen wie ein im Festdruckbetrieb betriebener. [5]

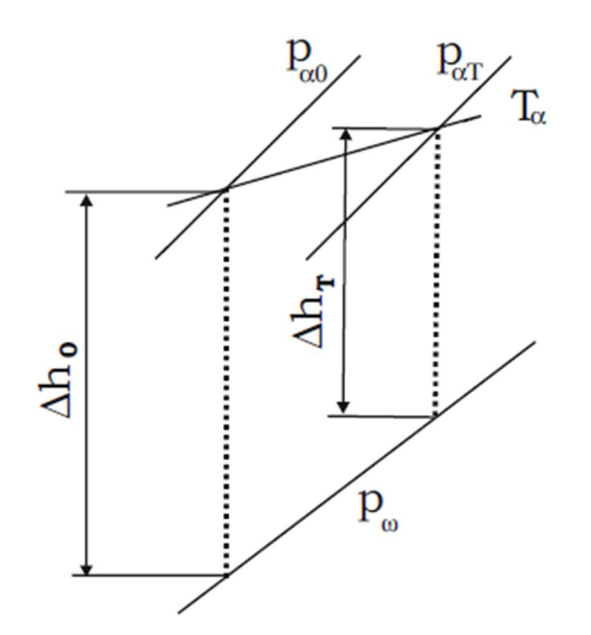

Abbildung 27 - hs-Diagramm Gleitdruckbetrieb [5]

#### **Modifizierter Gleitdruckbetrieb**

Eine Kombination aus beiden Betriebsweisen stellt der sogenannte modifizierte Gleitdruckbetrieb dar. Es wird versucht, die Vorteile des Festdruckbetriebs mit jenen des Gleitdruckbetriebs zu kombinieren. Im stationären Betrieb werden dazu die Ventile stets um 5- 10% angedrosselt. Im Falle einer Laststeigerung wird einerseits die Feuerungsleistung erhöht, andererseits kann, gleich wie im Festdruckbetrieb, die Dampfspeicherung des Kessels ausgenutzt werden. Im Vergleich zum reinen Gleitdruckbetrieb können dadurch höhere Last-Gradienten erreicht werden. In der folgenden Abbildung 28 sind alle drei Regelungsarten nochmal grafisch dargestellt. Man erkennt deutlich, dass der modifizierte Gleitdruckbetrieb bis zu dem Zeitpunkt, wenn der Kesselbetrieb den geänderten Anforderungen angepasst wird, ähnlich dem Festdruckbetrieb einen relativ schnellen Lastwechsel schafft. Der Knick der Kurve entsteht dadurch, dass auch hier die Dampfspeicher begrenzt sind.

Mit steigendem Druck im Kessel werden die Ventile wieder auf Ihre Ausgangstellung (5-10%) zurückgestellt. [11]

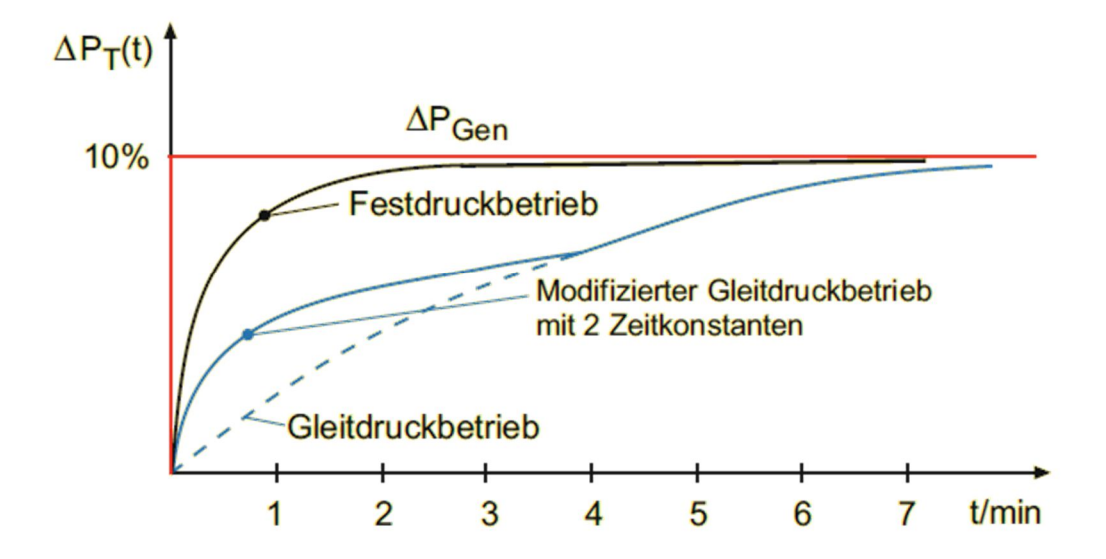

Abbildung 28 - Betriebsweisen im Vergleich [10]

### **4.2 Abschätzung Potential Block 07**

Die Idee dieses Optimierungsthemas ist es nun, den Kessel des Block 07 auf einen modifizierten Gleitdruckbetrieb umzustellen. Dazu soll vorerst die Ist-Situation und das damit einhergehenden Potential für eine solche Umstellung untersucht werden.

In Abbildung 29 sieht man dazu die Jahresdauerlinie der Generatorleistung (blau) welche sich zumeist im Leistungsspektrum zwischen 160 MW und 100 MW bewegt. Die darüber und darunter liegenden Punktewolken stellen die Druck-Situation vor und nach dem Regelventil der HD-Turbine dar. Der rote Graph stellt den Druck vorher dar, welcher dem Festdruckbetrieb entsprechend immer auf 141 barü gehalten wird, und die grüne Punktewolke zeigt den Druck

nach dem Regelventil und vor der Turbine. Je nach Leistung der Anlage wird dieser folglich mehr oder weniger gedrosselt. Dieses Druck-Delta über das Regelventil ist nochmals isoliert in Abbildung 30 dargestellt. Hier wird das Ausmaß der Drosselung sichtbar, und zwar wird von 15 bar bei hoher Last bis hin zu 50 bar bei niedriger Last angedrosselt. Das Potential einer Umstellung auf den modifizierten Gleitdruckbetrieb ist der Theorie zufolge definitiv vorhanden. So würden bei dieser Regelungsart lediglich 5-10% beim Regelventil angedrosselt, was eine Verringerung des elektrischen Verbrauchs der Speisewasserpumpe zur Folge hätte.

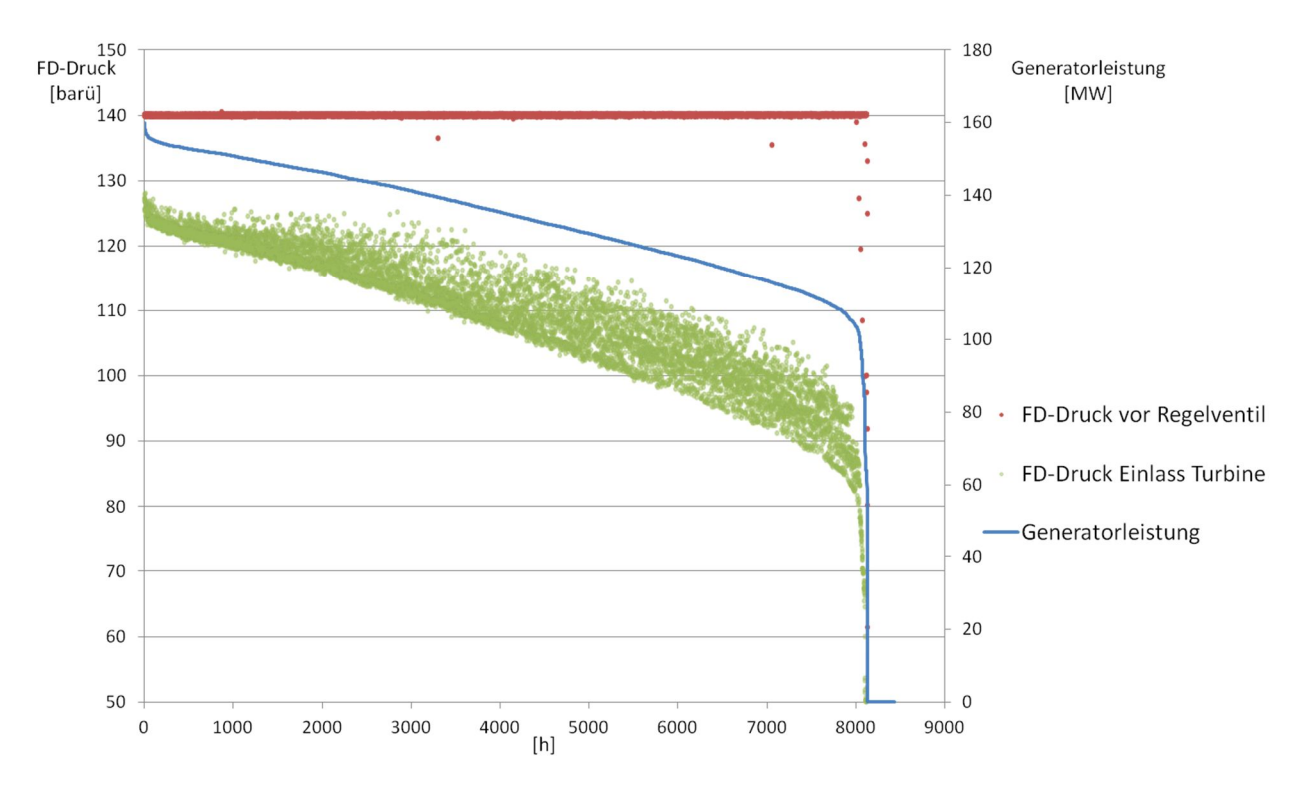

Abbildung 29 - Ist-Situation Block 07

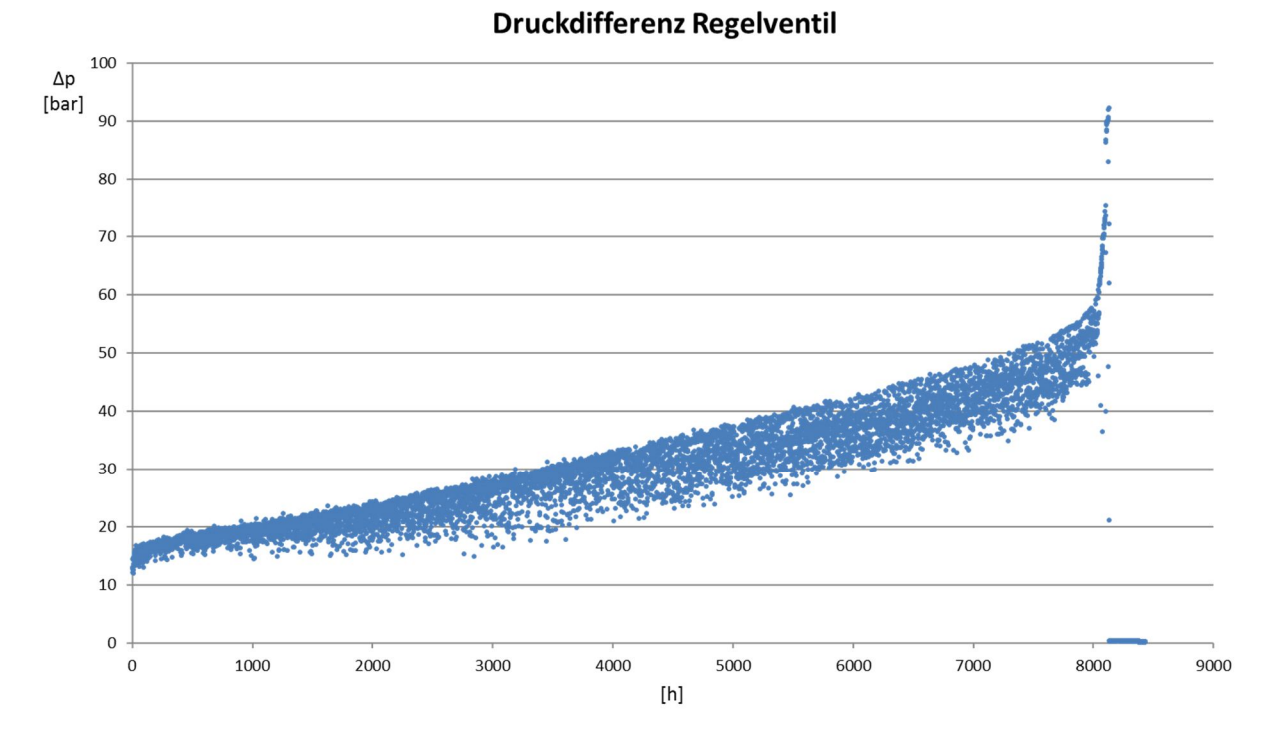

Abbildung 30 - Druckdifferenz Regelventil

### **4.3 Umsetzung Ebsilon**

Für die Simulation dieses Optimierungs-Ansatzes wurde im in Kapitel 3 beschriebenen Ebsilon-Modell ein neues Profil angelegt. Neben dem bereits erwähnten Profil "FDB" (Ist-Zustand) wurde nun das Modell zur Simulation eines geänderten Betriebsverhaltens, nämlich das des modifizierten Gleitdruckbetrieb ("mGDB"), hinzugefügt. Es ist dies eine leicht abgeänderte Version des Profils "FDB" mit Adaptionen am Regelventil der HD-Turbine. In Abbildung 31 ist der Bereich jener Adaptionen mit der gestrichelten Linie markiert. Es handelt sich dabei um die Änderung der Druckdifferenz zwischen kesselseitigem Frischdampf-Druck und dem Druck am Einlass in die HD-Turbine (Radkammerdruck).

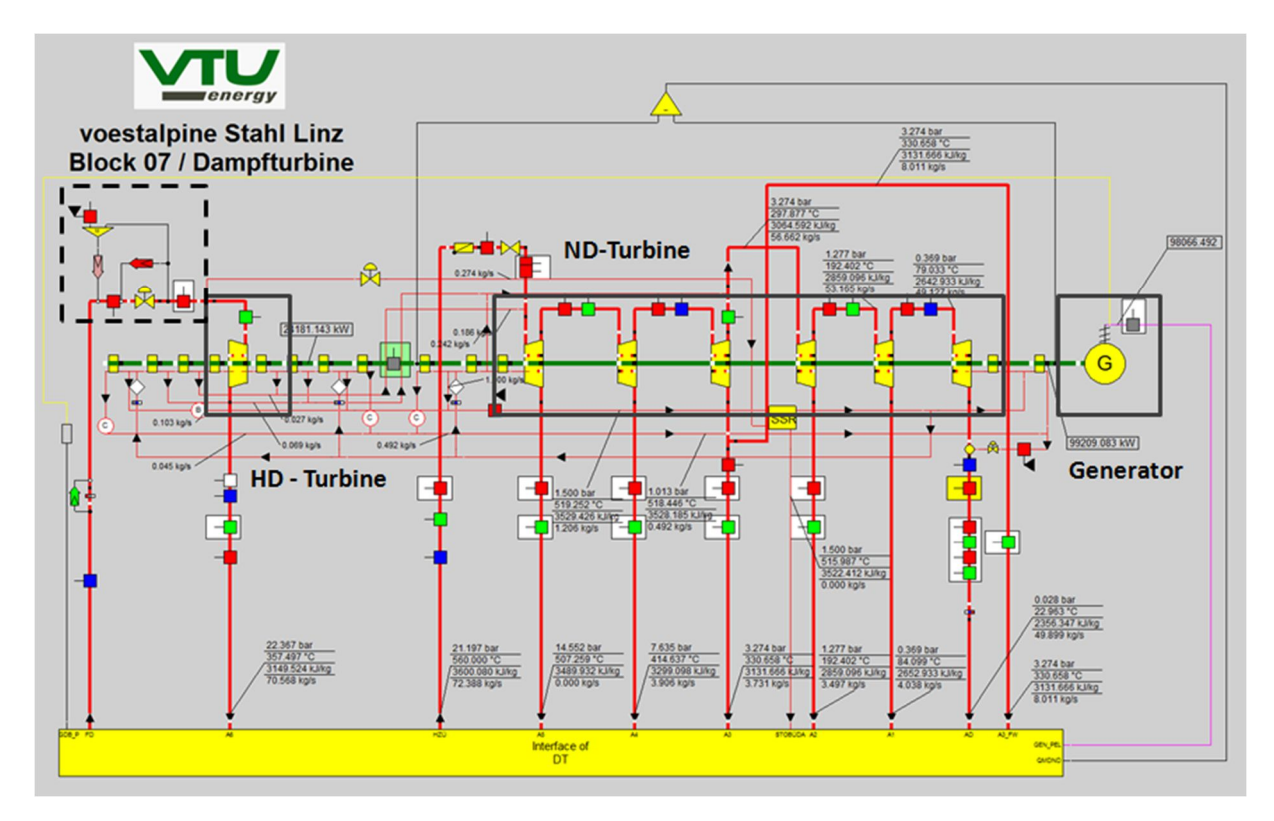

Abbildung 31 - Adaption des Ebsilon-Modells für den modifizierten Gleitdruckbetrieb

In Abbildung 32 ist die Umsetzung des Regelventil nochmals für beide Profile vergrößert dargestellt. Unter (a) ist der FDB abgebildet, wobei der Druck hier über das rote Werte-Bauteil auf dem stets konstanten Wert von 141 barü gesetzt wird. Die "Calculator"-Komponente ist ein Maximum-Baustein, welcher als Absicherung gegen den Fall dient, dass der Radkammerdruck der Turbine größer als jener vor dem Regelventil ist. Solch ein Fall kann aufgrund von Messungenauigkeiten eintreten und würde so eine Konvergenz des Programms unmöglich machen. In diesem Fall wird also der Radkammer-Druck als Druck vor dem Regelventil auf die Dampf-Leitung geschrieben.

Die in (b) dargestellte Konstruktion ist ein "Value-Transmitter", also ein Werte-Schreiber, welcher den Druck nach dem Regelventil mit einem Faktor multipliziert und damit jenen vor dem Regelventil festlegt.

Wie in Kapitel 4.1 bereits erwähnt, besagt die Literatur, dass die Drosselung am Regelventil zwischen 5 und 10 % betragen kann. So wurden auch in diesem mGDB-Profil zwei weitere Unterprofile erstellt, welche bis auf diesen Wert des Werte-Schreibers ident sind. Es werden somit also drei mögliche Druckdifferenzen abgebildet.

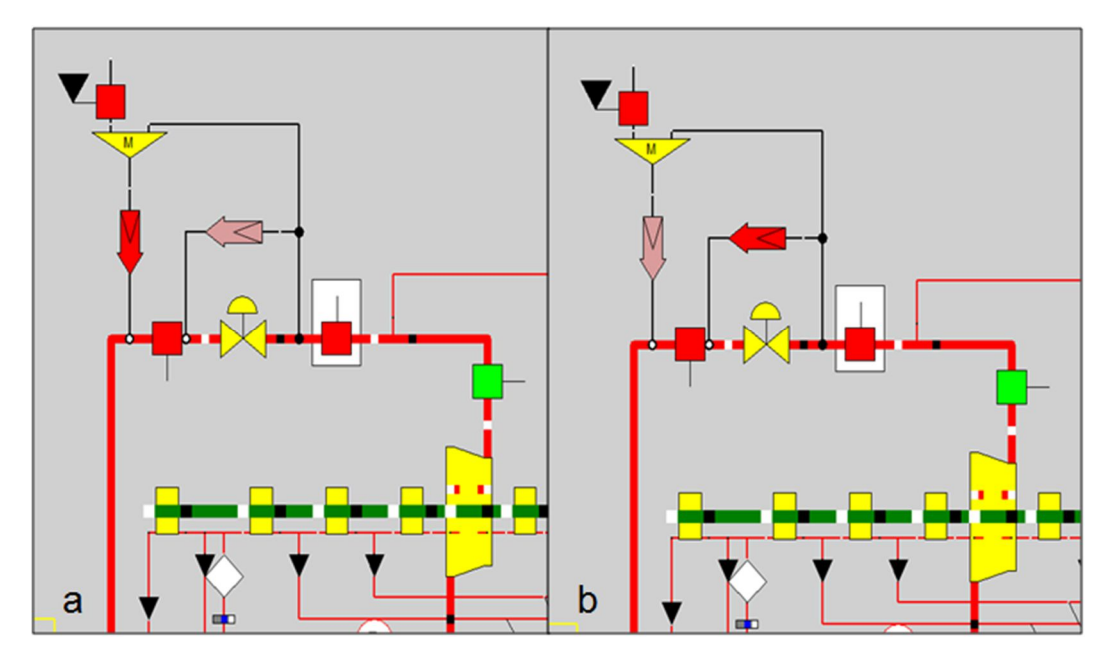

Abbildung 32 - (a) Regelventil FDB (b) Regelventil mGDB

Am anschaulichsten lassen sich diese Einstellungen wohl mit dem Eingabefenster des Programms beschreiben. In Abbildung 33 ist rechts der "Profilbaum" dargestellt, wo nun die zwei in dieser Arbeit verwendeten Profile FDB und mGDB und ihre jeweiligen Unterprofile sichtbar werden (die Unterprofile des FDB werden in den folgenden Kapiteln behandelt). Der Wert für den Werte-Schreiber kann im Feld "Multiplier" eingegeben werden und beträgt beispielsweise im (blau markierten) Profil "mGDB-V1" 1,075. Das bedeutet in diesem Fall, dass der Druck nach dem Regelventil mit dieser Zahl multipliziert den Druck vorher ergibt. In den anderen Profilen, also mGDB und mGDB\_V2 sind diese Faktoren 1 bzw. 1,05.

Das Profil "FDB" wird in diesem Kapitel stets zum Vergleich mit der Ausgangssituation, also zur Abschätzung des Nutzens einer Umstellung auf den modifizierten Gleitdruckbetrieb sowie zur Abschätzung von Gefahren und Risiken für den stabilen Betrieb der Anlage dienen. Um die beiden Profile miteinander vergleichen zu können, wurden, bis auf den Faktor des "Value Transmitters" alle anderen Parameter (siehe Kapitel 0) gleich gelassen.

Der betrachtete Zeitraum ist das Kalenderjahr 2014, wobei gemittelte Stundenwerte für die Rechnungen verwendet wurden. Das bedeutet, dass insgesamt an die 8000 Rechnungen durchgeführt (Anfahr- und Abfahrvorgänge sowie Stillstandszeiten wurden aufgrund nichtrelevanter, weil fehlerhafter, Messwerte weggelassen) und ausgewertet wurden.

| View                                   | Calculation  | Layout         |              | <b>Experts</b>                                          |                                   | SRx                  | Profile | mGDB_V1                                         | $\overline{\phantom{a}}$ |
|----------------------------------------|--------------|----------------|--------------|---------------------------------------------------------|-----------------------------------|----------------------|---------|-------------------------------------------------|--------------------------|
| Specification-Values                   | <b>ADAPT</b> | <b>Results</b> | Charlines    | <b>Basic Properties</b>                                 |                                   | Ports                |         | $\Box$ OD                                       | ۸                        |
| Type of input<br>Type of output        |              | <b>FIN</b>     |              | Pressure : 1<br>$\overline{\phantom{0}}$                |                                   |                      |         | Modellanpassung<br>FastEbsTraining              |                          |
|                                        |              | <b>FOUT</b>    |              | Pressure : 1                                            |                                   |                      |         | $\Box$ -FDB                                     |                          |
| Multiplier                             |              | <b>MUL</b>     |              | 1.075                                                   |                                   | $\check{}$           |         | FDB_V1<br>FDB <sub>V2</sub><br>DLUVO_A3         |                          |
| Reference value for input              |              | <b>REFIN</b>   |              |                                                         |                                   |                      |         |                                                 |                          |
| Reference value for output             |              | <b>REFOUT</b>  |              |                                                         | bar                               |                      |         | <b>DLUVO UK</b>                                 |                          |
| Transmission<br>Usage of offset        |              | <b>FTRANS</b>  |              | With factor: 1<br>٠<br>Absolute for outlet: (OUT-OFFSET |                                   |                      |         | <b>E</b> -mGDB<br>mGDB_V1<br>mGDB <sub>V2</sub> | - 0                      |
|                                        |              | <b>FOFFSET</b> |              |                                                         |                                   |                      |         |                                                 |                          |
| Additive offset                        |              | <b>OFFSET</b>  | $\mathbf{0}$ | bar                                                     |                                   |                      |         |                                                 |                          |
| Strength of damping                    |              | <b>FDAMP</b>   |              | Very high: 7                                            |                                   |                      |         |                                                 |                          |
| Usage of ADAPT / EADAPT                |              | <b>FADAPT</b>  |              |                                                         | Not used and not evaluated : 0    |                      |         |                                                 |                          |
| Adaptation function                    |              | <b>EADAPT</b>  |              |                                                         | function evalexpr:REAL; begin ev. |                      |         |                                                 |                          |
| Lower limit                            |              | LLIM           | $\mathbf{0}$ |                                                         | bar                               | $\mathbf{v}$         |         |                                                 |                          |
| <b>Upper limit</b>                     |              | <b>ULIM</b>    | $\bf{0}$     | bar                                                     |                                   |                      |         |                                                 |                          |
| Waming in case of activated limitation |              | <b>FWARN</b>   | No:0         |                                                         |                                   | $\blacktriangledown$ |         |                                                 |                          |

Abbildung 33 - Eingabefenster "Value-Transmitter"

### **4.4 Ergebnisse**

Die Ergebnisse der Simulation werden in den folgenden Diagrammen stets für ein ganzes Jahr dargestellt. Zuerst soll die Änderung des Wirkungsgrades näher betrachtet werden. Verglichen wurden der Netto-Wirkungsgrad der Profile FDB und mGDB:

$$
\eta_{Netto} = \frac{P_{Gen} - P_{EV}}{Q_B} \tag{4-1}
$$

Zieht man den Wirkungsgrad vom FDB von dem vom mGDB ab, erhält man:

$$
\Delta \eta_{Netto} = \eta_{Netto_{mGDB}} - \eta_{Netto_{FDB}} \tag{4-2}
$$

Ist dieses Δη positiv, bedeutet das also eine Steigerung des Wirkungsgrades beim mGDB gegenüber der Ist-Situation. In Abbildung 34 ist die Brennstoffwärmeleistung (welche bei beiden Profilen ident ist, siehe oben), sortiert vom größten Wert 2014 bis zum kleinsten, sowie das Δη Netto aufgetragen. Zu erkennen ist, dass bei praktisch allen Lastfällen eine Steigerung des Wirkungsgrades erzielt werden kann. Bei kleinerer Brennstoffwärmeleistung bringt eine Umstellung den größten Nutzen. Das hängt damit zusammen, dass bei hoher Generatorleistung ein geringere Drosselung über das Regelventil der HD-Turbine erfolgt, in Teillast aber eine sehr große (bis zu 50 bar, siehe Abbildung 30).

Da sich Brennstoffwärmeleistung und Generatorleistung proportional verhalten, bringt das Senken der Druckdifferenz übers Regelventil im mGDB also umso mehr, je stärker die Turbine in Teillast betrieben wird.

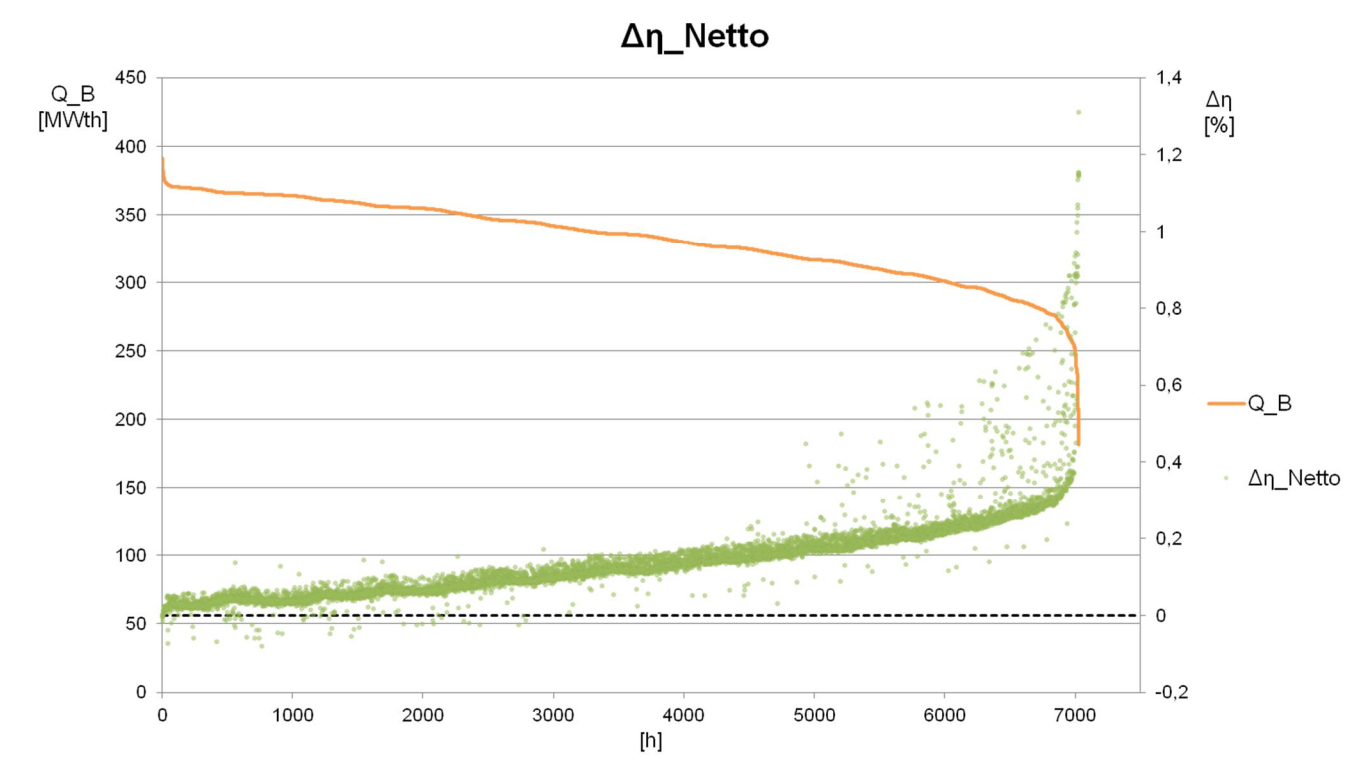

Abbildung 34 - Änderung des Wirkungsgrades im mGDB

Betrachtete man die Wirkungsgrade aller Varianten des mGDB, zeigt sich wie erwartet, dass je geringer die Druckdifferenz am Regelventil ist, umso größer der Wirkungsgrad gegenüber dem FDB ansteigt. Abbildung 35 zeigt diesen Sachverhalt grafisch.

Betrachtet man nochmal die Formel [ 4-1 ] hängt der Wirkungsgrad von drei Größen ab, wobei die Brennstoffwärmeleistung bekanntlich bei beiden Profile gleich ist. Im Folgenden wird sich zeigen, dass sowohl eine veränderte Generator-Leistung als auch ein verringerter Eigenbedarf für die Änderungen im Wirkungsgrad verantwortlich sind.

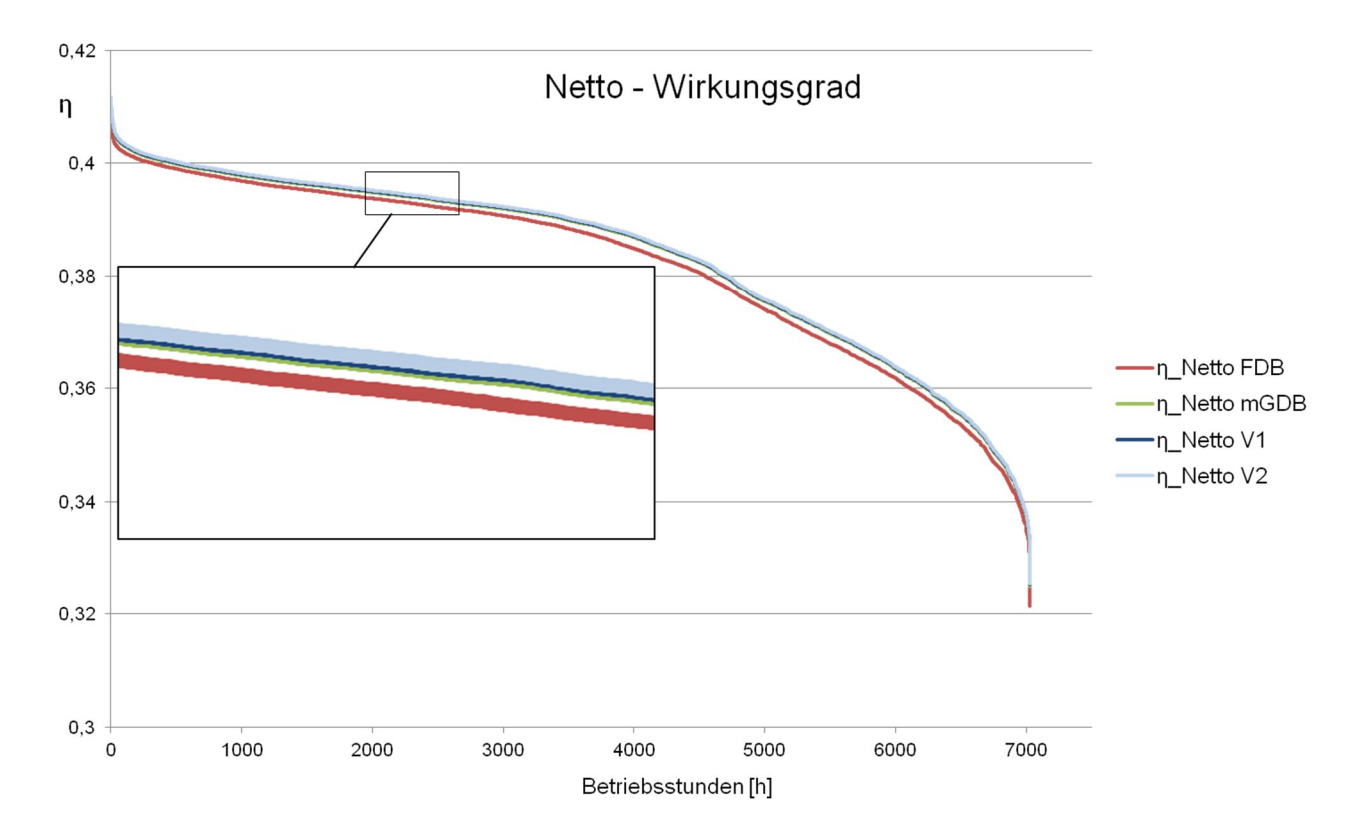

Abbildung 35 - Netto-Wirkungsgrade im Vergleich

# **Änderung der Netto-Leistung**

In Abbildung 36 ist eine sehr kleine Änderung der Netto-Generatorleistung zwischen dem Festdruckbetrieb und jener Variante des modifizierten Gleitdruckbetriebs zu erkennen, bei der die geringste Drosselung erfolgt. Das rührt daher, dass im mGDB bei Teillast bei gegebenem Austrittsdruck ein höheres Enthalpie-Gefälle in der Turbine abgebaut werden kann also beim FDB (siehe Kapitel 4.1).

Um diese Behauptung zu untermauern, soll für drei verschiedene Lastfälle jeweils ein hs-Diagramm angeführt werden. In Abbildung 37 ist die Auswahl der Lastpunkte festgehalten, welche bewusst im oberen, mittleren und unteren Leistungsspektrum gewählt wurden.

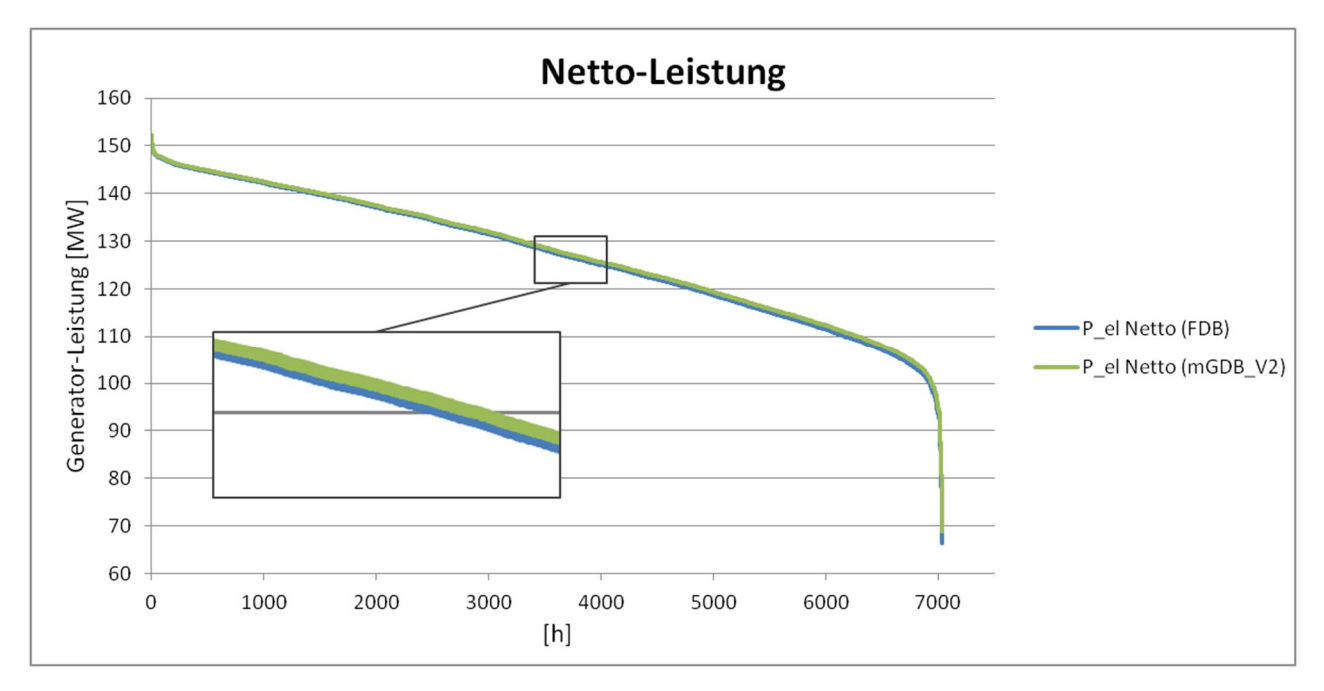

Abbildung 36 - Netto-Leistung im Vergleich

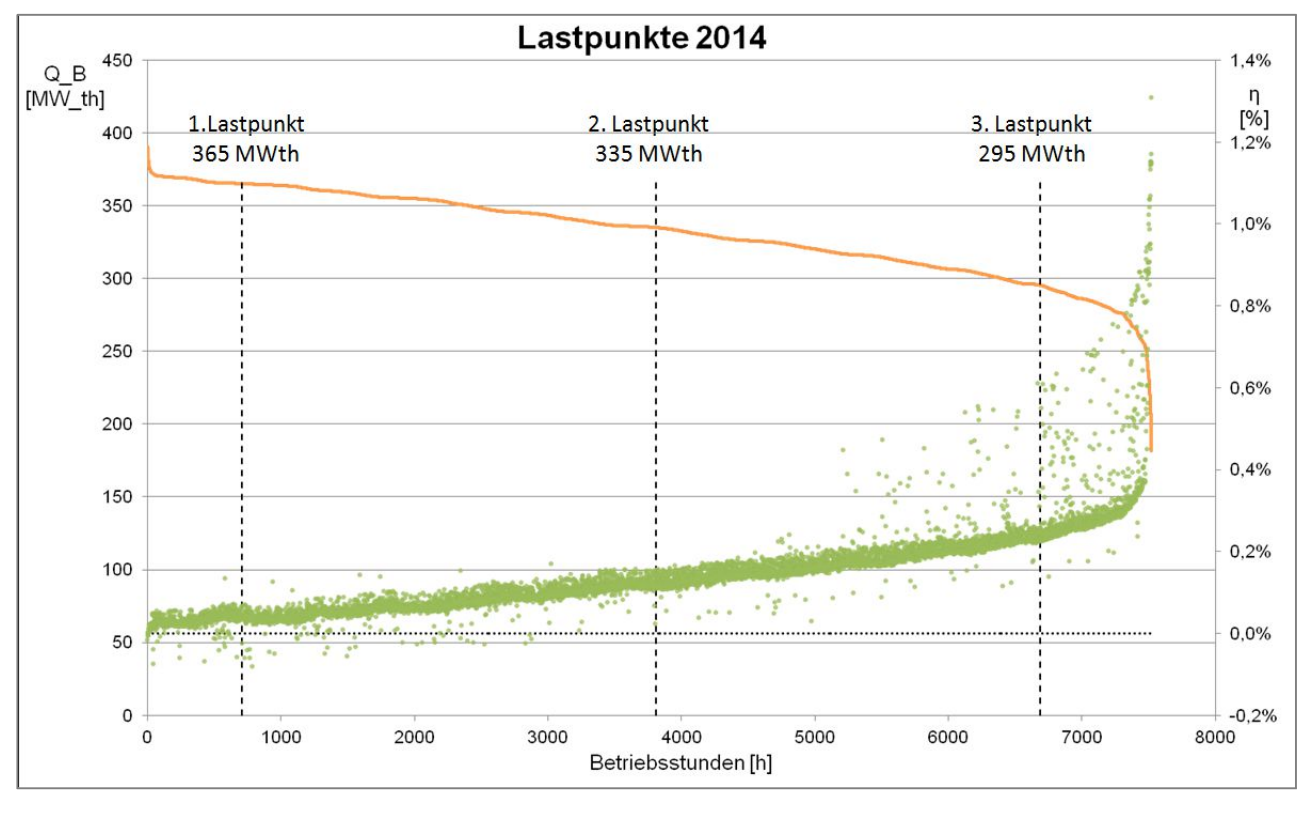

Abbildung 37 - Lastpunkte 2014

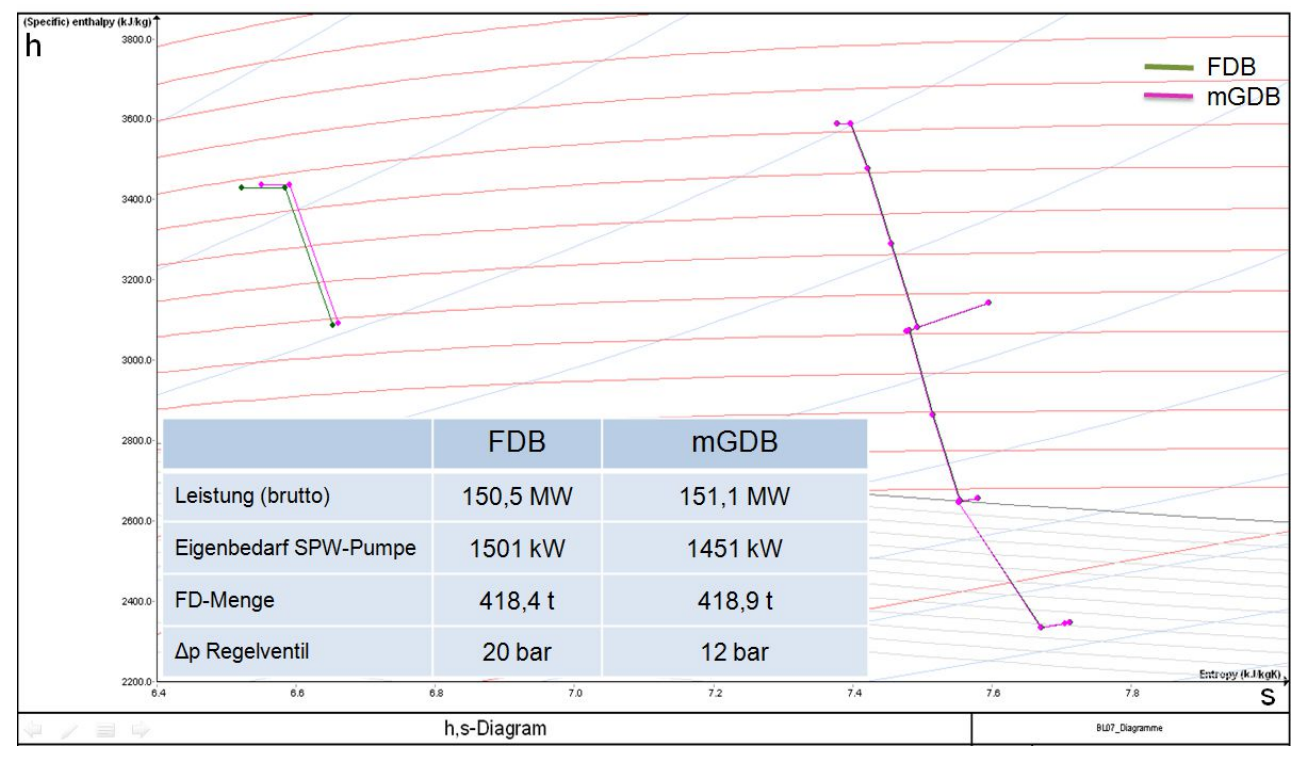

Abbildung 38 - hs-Diagramm (1. Lastpunkt, 365 MWth)

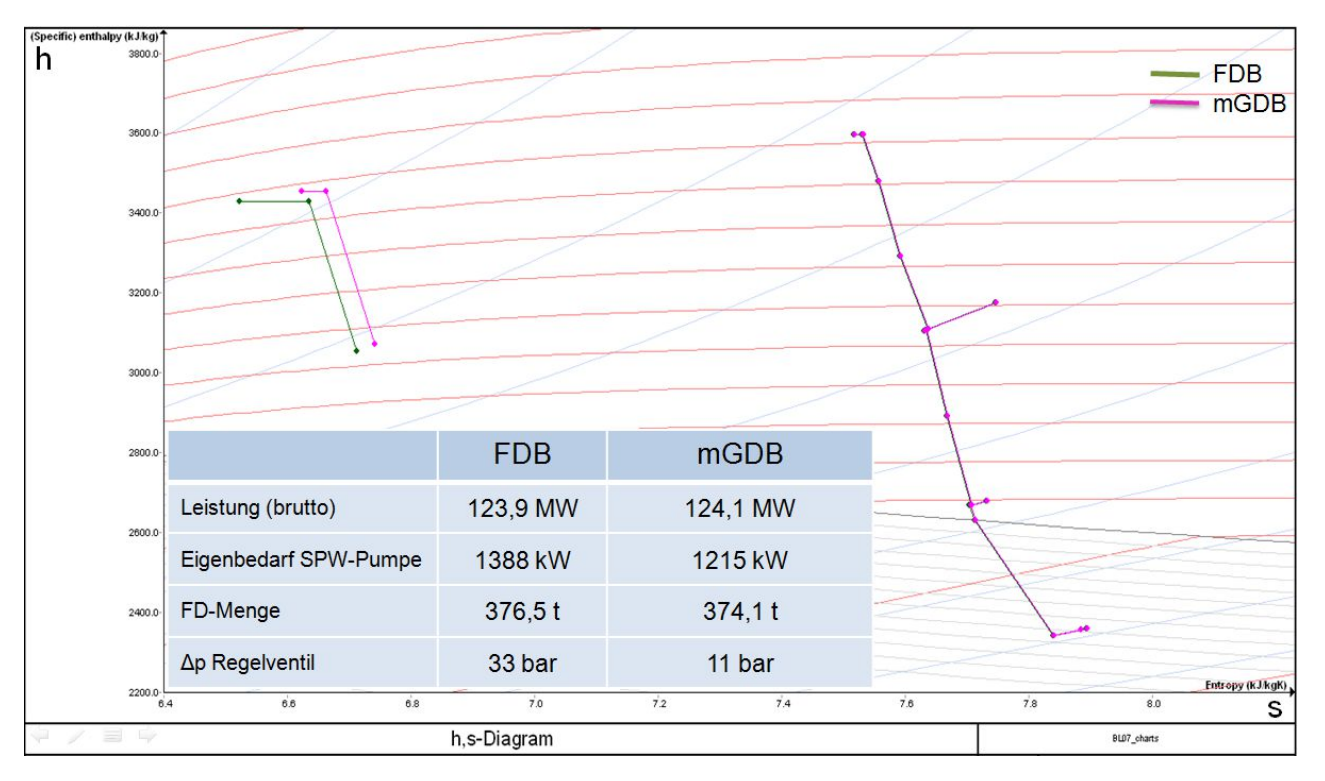

Abbildung 39 - hs-Diagramm (2. Lastpunkt, 335 MWth)

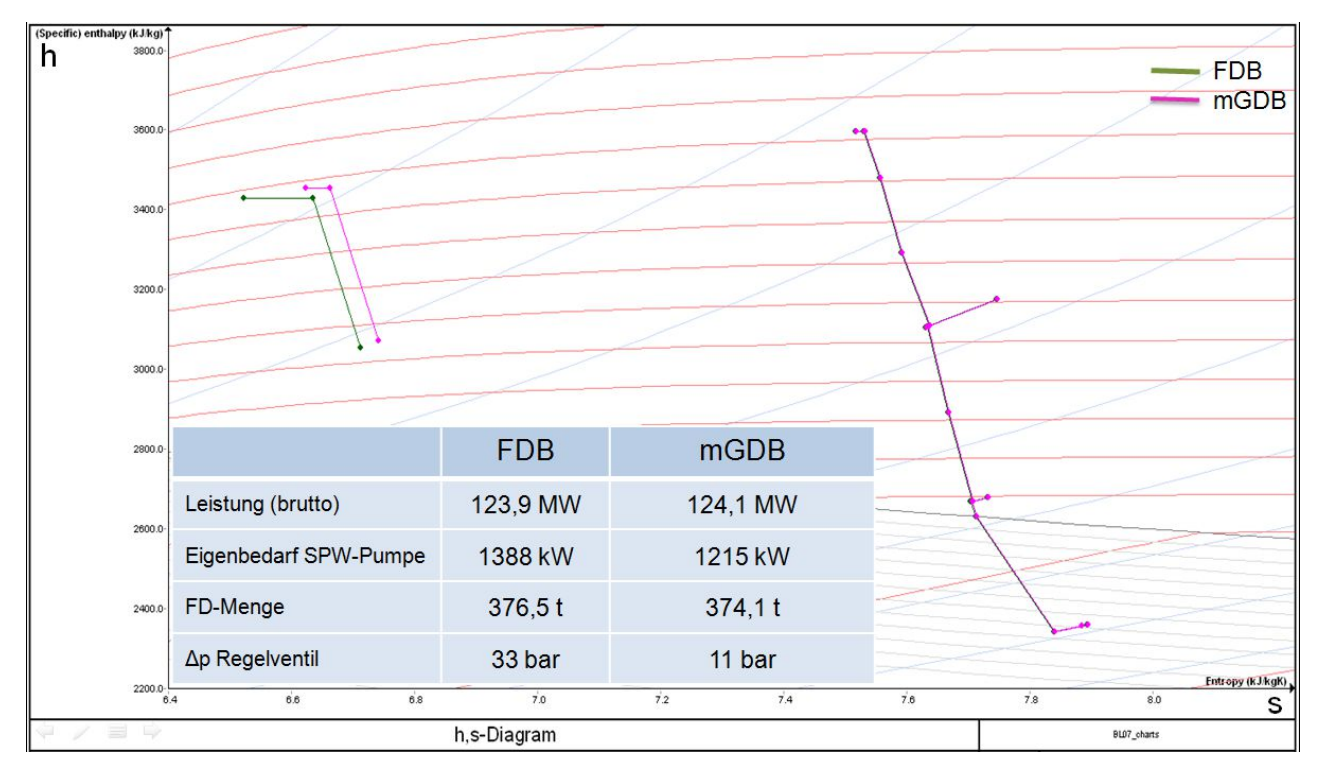

Abbildung 40 - hs-Diagramm (3. Lastpunkt, 295 MWth)

Im mGDB erfolgt nur eine sehr geringe isenthalpe Drosselung von 10%, welche durch die kürzere anfängliche Gerade im hs-Diagramm zu erkennen ist. Auch bei sinkender Last (siehe Abbildung 40) ergeben sich so keine erhöhten Verluste am HD-Regelventil.

Der Druck bzw. der erforderliche Frischdampf-Massenstrom am Eintritt in die HD-Turbine ergibt sich hauptsächlich über die Anpassung der Dampfproduktion im Kessel, wobei die Einlass-Temperatur in Teillast bis auf die Drosselverluste gleichbleibt. Der Festdruckbetrieb (grüner Graph) zeigt eine deutlich stärkere Drosselung, die mit sinkender Last immer weiter ansteigt. Hier erfolgt die Regelung der Turbinenleistung lediglich über das HD-Regelventil.

Es zeigt sich folglich eine erhöhte Eintritts-Enthalpie, sowie ein größeres Enthalpie-Gefälle über die HD-Turbine beim modifizierten Gleitdruckbetrieb. Letzteres lässt sich, bei gleichem Ein- und Austrittsdruck und gegebenem Gegendruck der beiden Betriebsweisen, auf die Divergenz der Isobaren im Bereich des überhitzen Dampfes zurückführen. Im Durchschnitt beträgt dieser Unterschied zwar lediglich 6 kJ/kg, dennoch ergibt sich dadurch eine erhöhte Netto-Leistung der Turbine bei gleicher Brennstoffzufuhr (siehe Abbildung 41).

Die zweite Kurve im hs-Diagramm ist jene der ND-Turbine, welche bei allen Lastfällen ident verläuft. Das ergibt sich zum einen daher, dass die Temperatur am Einlass in die ND-Turbine durch die Einspritzkühler der Zwischenüberhitzung auf einem konstanten Wert gehalten wird, und zum anderen dass der Gegendruck des Kondensators das Ende der Expansionslinie über das vorhandene Kühlmedium festgelegt wird.

[Anmerkung: Die einzelne "Arme" die im Graphen der ND-Turbine zu sehen sind, lassen sich auf die Anzapfungen zurückführen.

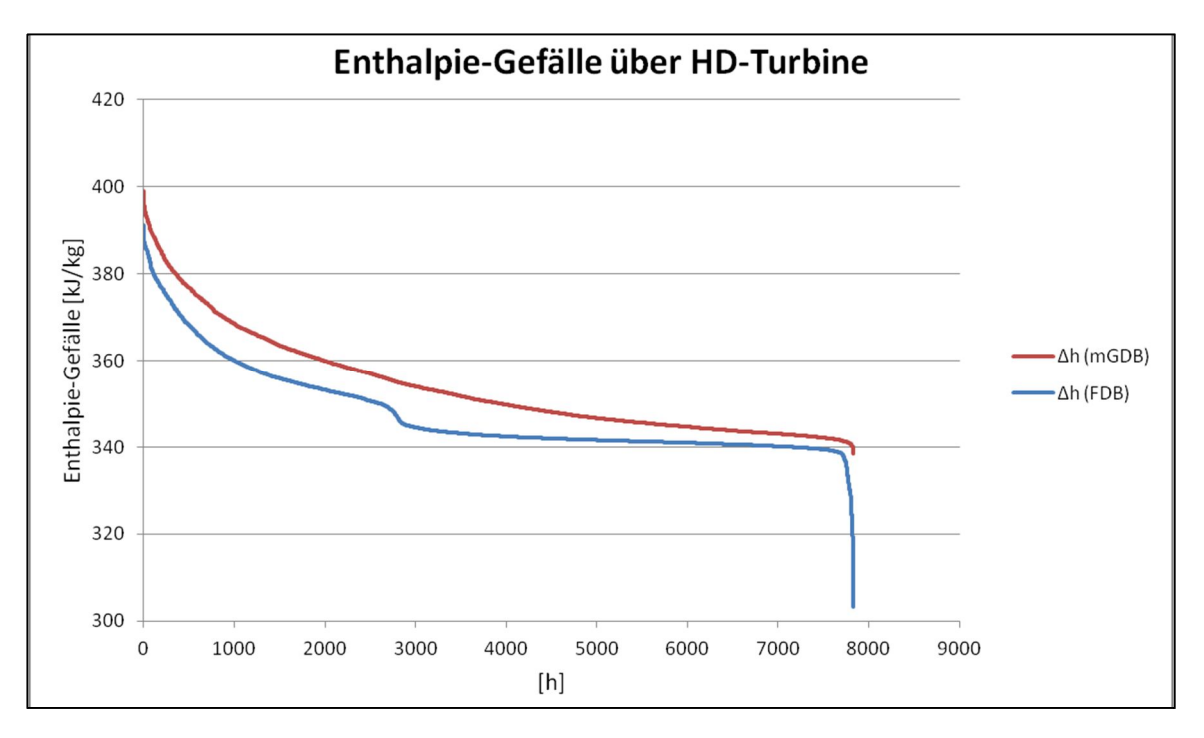

Abbildung 41 - Enthalpie-Gefälle im Vergleich

# **Änderung des Eigenverbrauchs**

Der ausschlaggebende Gewinn, der durch die Umstellung auf den modifizierten Gleitdruckbetrieb erreicht werden kann, gründet sich auf den deutlich geringeren Strombedarf der Speisewasserpumpen. In Abbildung 42 sind die Ergebnisse für alle Verbraucher für jede Variante dargestellt, und es zeigt sich, dass der Eigenbedarf umso geringer ist, je weniger Druck am Regelventil vorgehalten wird.

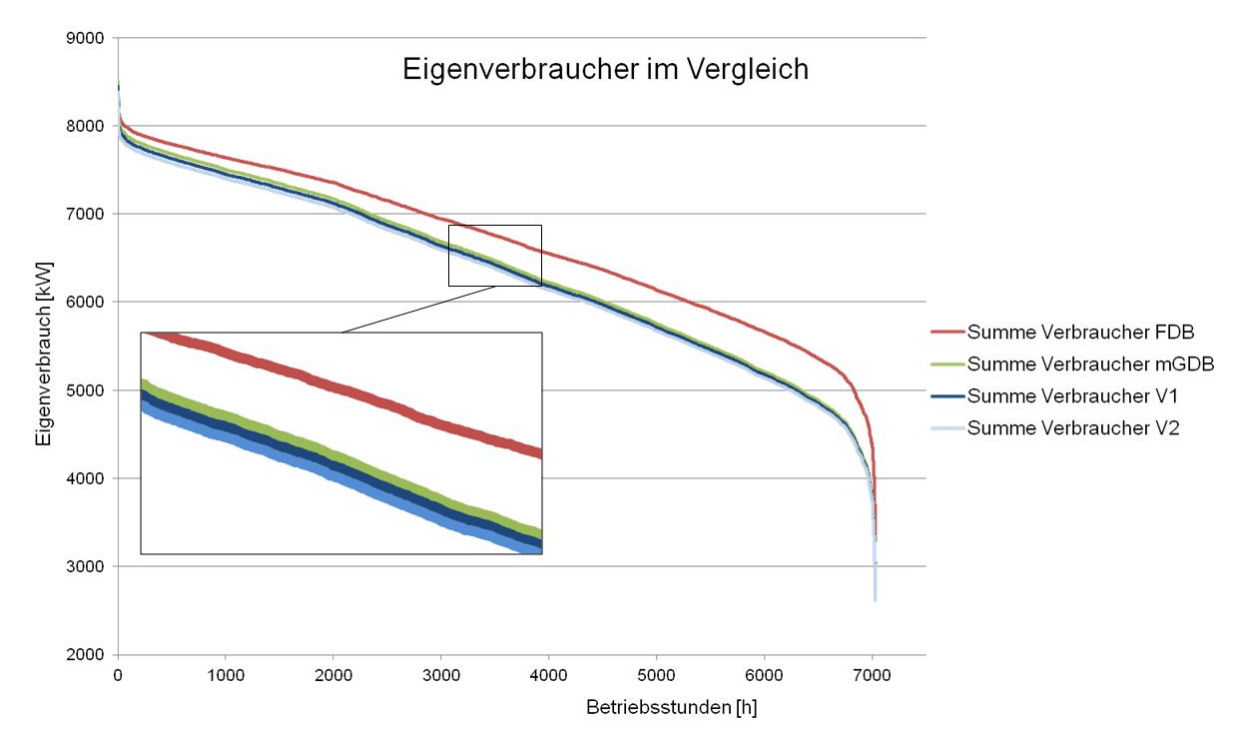

Abbildung 42 - Unterschied im Eigenbedarf

#### **Vergleich der beiden Regelungsarten**

Es zeigt sich nun also ein Vorteil des modifizierten Gleitdruck-Betriebes in zweierlei Hinsicht. Der höhere Wirkungsgrad (siehe Formel [ 8-3]) ergibt sich durch eine leicht erhöhte Generator-Leistung und durch den geringerer Strom-Bedarf der Speisewasserpumpen bei gleicher Brennstoff-Zufuhr. In gewisser Hinsicht bedeutet das einen Widerspruch zu den Aussagen im Kapitel 4.1, dass sich der Vorteil für den modifizierten Gleitdruckbetrieb lediglich aus dem verringertem Speisewasserpumpen-Bedarf ergibt. [10]

Es ist dies eine Angabe von Walter Traupel aus seinem zweiten Band "Thermische Turbomaschinen". Er gibt des Weiteren an, dass dieser Unterschied im thermischen Wirkungsgrad über folgende Formel berechnet werden kann:

$$
\Delta \eta_{th} = \frac{v(p_d - p_g)}{q * \eta_P} \tag{4-3}
$$

Dabei steht die Druckdifferenz für den Unterschied der jeweils höchsten Prozessdrücke aus Gleitdruck- und Festdruckbetrieb,  $\nu$  für das spezifische Wasservolumen,  $q$  für die zugeführte Wärmemenge über den Brennstoff und  $\eta_P$ für den Pumpenwirkungsgrad. Diese Formel wurde eigentlich für den reinen Gleitdruckbetrieb formuliert, wo die Unterschiede größer sind als beim modifizierten Gleitdruckbetreib. Eine Berechnung im Zuge dieser Arbeit ergab einen sehr kleinen Wert  $\Delta \eta_{th}$  von durchschnittlich 0,06 %.

Der Unterschied im Netto-Wirkungsgrad aus den Berechnungen beträgt demgegenüber im Mittel zumindest 0,1% bis 0,2 %-Punkte.

Nichtsdestotrotz zeigten die Berechnungen in dieser Arbeit Unterschiede, sowohl in der Generatorleistung als auch im Eigenverbrauch. Gewissheit besteht allein darüber, dass der verringerte Bedarf der Speisewasserpumpe, sowohl in der Theorie als auch in den Berechnungs-Ergebnissen, der ausschlaggebende Vorteil des modifizierten Gleitdruckbetriebes ist.

#### **4.5 Technische Machbarkeit**

In dieser Arbeit soll zusätzlich die technische Machbarkeit besprochen, nicht aber die praktische Umsetzung durchgeführt werden. Es ist dies als mögliche Konsequenz der Arbeit durch ein geschultes Team der voestalpine und unter Konsultation des Kesselherstellers angedacht.

Ganz grundsätzlich ist bei einer bestehenden Anlage wie dieser die Art und Anordnung der Komponenten auch für einen Betrieb im modifizierten Gleitdruckbetrieb geeignet. Lediglich Grenzwerte oder Leistungsfähigkeiten gewisser Komponenten könnten unter Umständen eine Adaption an die geänderten Betriebsparameter erforderlich machen.

Im Zuge der Berechnungen mit Ebsilon Professional sind drei mögliche Problemstellungen bei der Umstellung auf den modifizierten Gleitdruckbetrieb aufgetaucht.

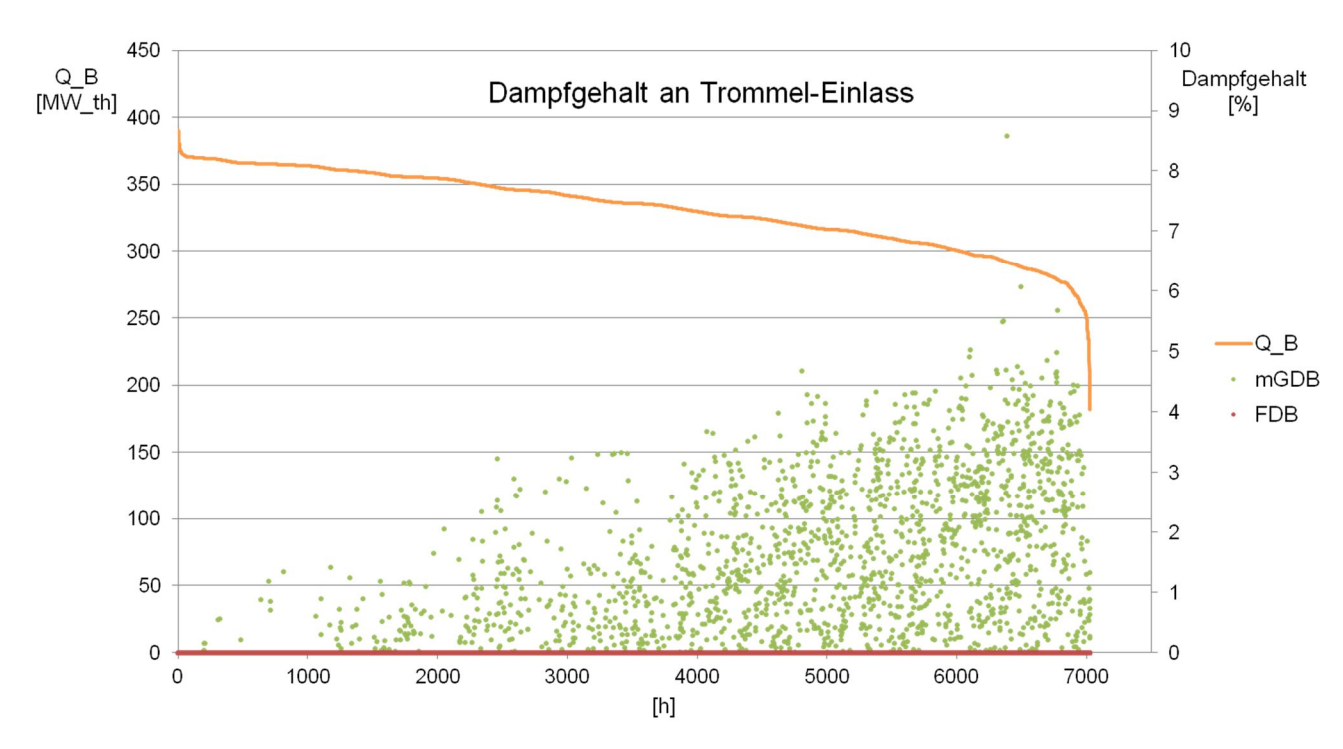

### **4.5.1 Dampfgehalt nach Economiser 2**

Abbildung 43 - Dampfgehalt am Trommel-Einlass

Das Ebsilon-Modell für den modifizierten Gleitdruckbetrieb zeigt ein Ausdampfen des Mediums nach dem Economiser 2, was theoretisch in den Rohren oder der nachfolgenden Trommel zu Problemen führen kann. Man betrachte dazu die Dampfziffer x in der oben angeführten Abbildung 43, welche maximal 6 % betragen kann. Das bedeutet, dass 6 % der gesamten Masse, welche sich in diesem Abschnitt durch die Rohrleitungen zur Trommel bewegt, ist Dampf, der Rest Wasser. Da aus dem Ebsilon-Modell alle Parameter dieses Mediums bekannt sind, können auch die Volumsanteile der flüssigen und der dampfförmigen Phase berechnet werden. Es ergibt sich somit, dass dieses Fluid ( bei 320 °C, 114 bar und einem spezifischen Volumen von 0,002341 m<sup>3</sup>/kg) bezüglich der Masse zwar nur 6 % Dampf aufweist, dies aber einem Volumenanteil von 40 % der gesamten Menge darstellt. Somit ist nachvollziehbar, dass auch lediglich 6% Dampf hier zu Problemen führen kann.

Allerdings handelt es sich bei der Trommel im Kessel des Block 07 um eine sogenannte Siebboden-Trommel, welche, laut Herstellerangabe gegenüber solch einem Dampfgehalt unempfindlich ist [12]. Der Siebboden ist ein Lochblech, welches beinahe über die gesamte Länge der Trommel reicht und der Phasentrennung des Wasser-Dampf-Gemisches dient. Dieses durchströmt das Blech (die Einmündung liegt an der Trommel-Unterseite), wobei alle Wassertröpfchen dort zurückgehalten werden und somit der reine Dampf weiter in den Überhitzer-Teil des Kessels strömen kann.

Ein Problem, welches aber trotzdem auftreten könnte, ist eine Ansammlung dieses Dampfes nach dem Economiser 2, falls die nachfolgenden Rohrleitungen nicht ausschließlich aufwärtsgerichtet sind. Gäbe es lange horizontale Abschnitte oder gar einen abwärts-gerichteten, könnte sich der Dampf dort sammeln und die Strömung zur Trommel behindern. In der Anlage der voestalpine verlaufe diese Rohrleitungen allerdings ausschließlich vertikal in diesem Abschnitt und bergen somit keine Gefahr.

Schlussendlich ist zwar die gegebene Anlagenkonfiguration für einen Dampfgehalt von bis zu 6 % geeignet, dennoch sollte der Zustand in diesen Rohrleitungen bei der Umstellung auf den modifizierten Gleitdruckbetrieb in einem Probebetrieb überwacht werden. [12]

# **4.5.2 Begrenzte Einspritzmengen**

Nach den Überhitzern 1 und 2 bzw. nach den Zwischenüberhitzern befinden sich Einspritzkühler, welche dazu dienen, die Temperatur auf einem bestimmten Niveau halten zu können. Dabei wird Speisewasser eingedüst um eine Überhitzung der Bauteile zu vermeiden. Grundsätzlich wird eine maximal mögliche Menge bei diesen Einspritzkühlern durch zwei verschiedene Komponenten festgelegt, wodurch jeweils Grenzwerte entstehen, die im Folgenden besprochen werden sollen.

# **Rohr-Geometrie**

Es handelt sich hierbei um sogenannte DN 65 (ZÜ-Kühler), DN 80 (HD-Kühler 2) und DN 100 (HD-Kühler 1) Rohre. welche nach DIN 2440 folgende Geometrien aufweisen. [13]

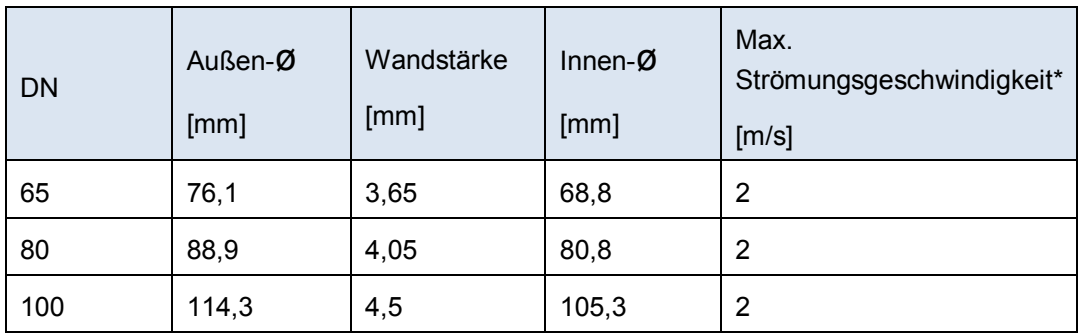

Tabelle 3 - Maximal-Geschwindigkeit der Rohre

\* in der voestalpine angenommene Maximal-Werte

Wendet man darauf die Kontinuitätsgleichung an, ergeben sich folgende (gerundete) maximale Durchflussmengen:

Tabelle 4 - Maximale Durchflussmenge der Rohre

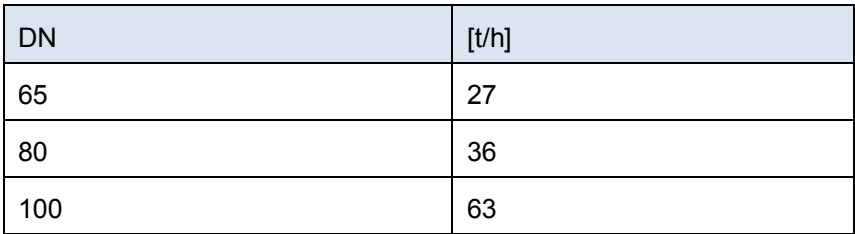

Diese bilden den ersten Grenzwert.

# **Einspritzkühler und Ventil**

Die Ventile der Einspritzkühler, durch welche die benötigte Wassermenge reguliert wird, befinden sich in diesem Fall nicht als externe Ventile vor den Einspritzkühlern, sondern sind als eine Einheit mit der Einspritzvorrichtung designt (siehe Abbildung 44):

Um ein Einhalten bzw. ein Überschreiten der maximal möglichen Menge zu überprüfen, sollen Aufzeichnungen aus dem PI-System von 2014 dienen, und diese mit den Ergebnissen des FDB- und mGDB-Profils verglichen werden.

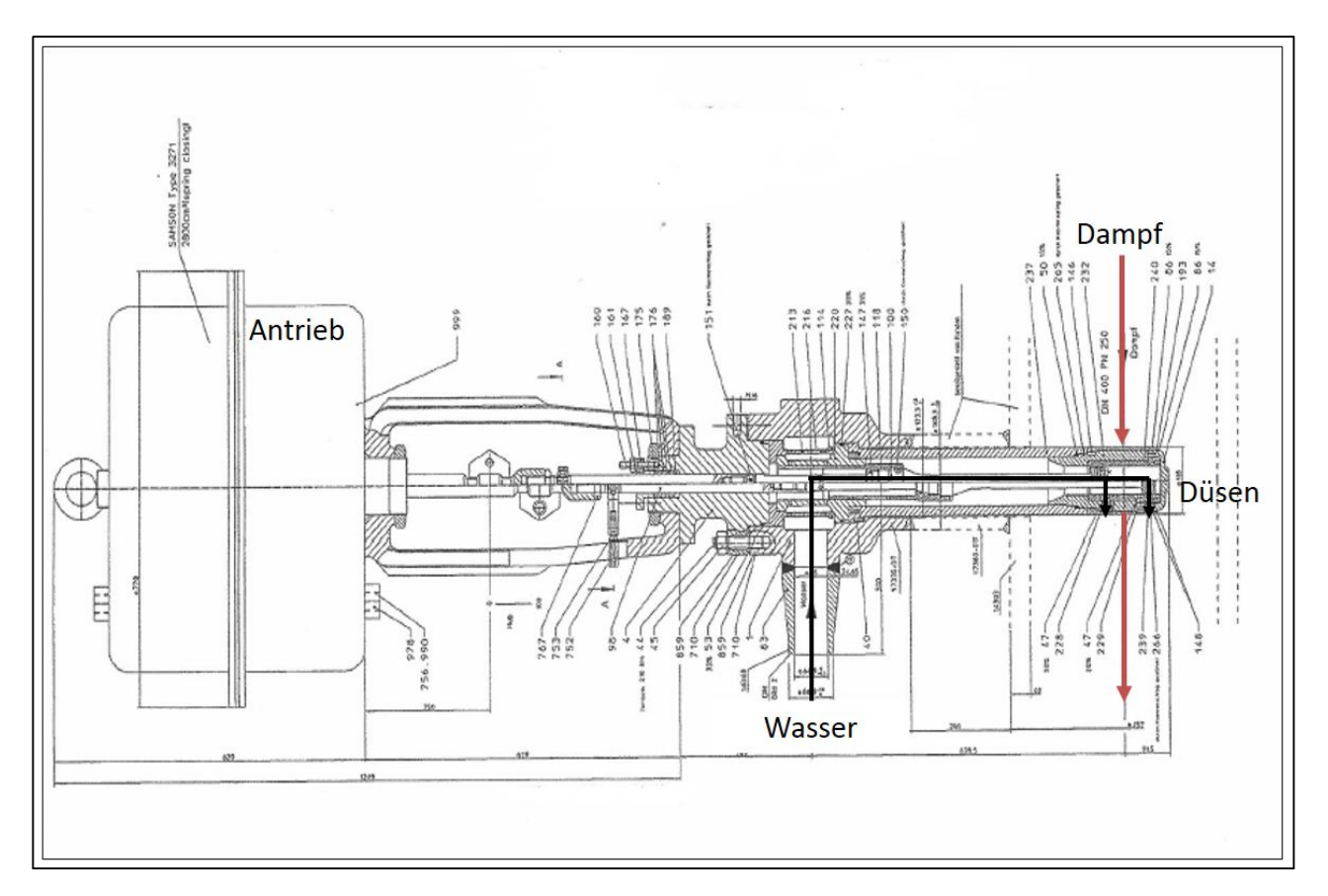

Abbildung 44 - Einspritzkühler

In den Datenblättern der einzelnen Kühler (siehe Anhang als Beispiel für den HD-Kühler 1) ist jeweils ein Lastfall angeführt (Lastfall 2), welcher ungefähr dem Maximal-Fall entspricht, und der dort angegebene Druck vor den Kühlern (Eintrittsdruck) dem maximal möglichem entspricht. Daraus kann folglich der Grenzwert für die Menge ermittelt werden, die durch die Einspritzkühler möglich ist.

[Anmerkung: diese Menge könnte zwar durch einen höheren Druck am Ventil hinaufgesetzt werden, jedoch würde das wiederrum einen höheren Strom-Bedarf für die Speisewasserpumpe bedeuten, was nicht erwünscht ist und so zunächst nicht berücksichtigt werden soll.]

In den folgenden Abbildungen stellt die rote Punkte-Menge die aufgezeichneten PI-Werte der Durchflussmenge dar, die schwarze Linie markiert die jeweilige Grenze.

In Abbildung 45 sind diese Daten für die ZÜ-Kühler dargestellt, wobei anzumerken ist, dass es im realen System zwei einzelne parallele Kühler gibt, im Modell jedoch nur einen (legitime Vereinfachung, da die Messung exakt die gleiche Menge anzeigt). Der Grenzwert von 43,2 t/h ist also die Summe aus den zwei einzelnen Grenzwert der beiden ZÜ-Kühler und wird weder in Realität (roter Graph) noch in den Berechnungen durch Ebsilon (grün und blau) überschritten.

Somit lässt sich bereits jetzt sagen, dass hinsichtlich dem ZÜ-Kühler im Zuge der hier angestellten Überlegungen keine Grenzwerte überschritten werden und vermutlich keine Gefahr eines Fehlverhaltens besteht.

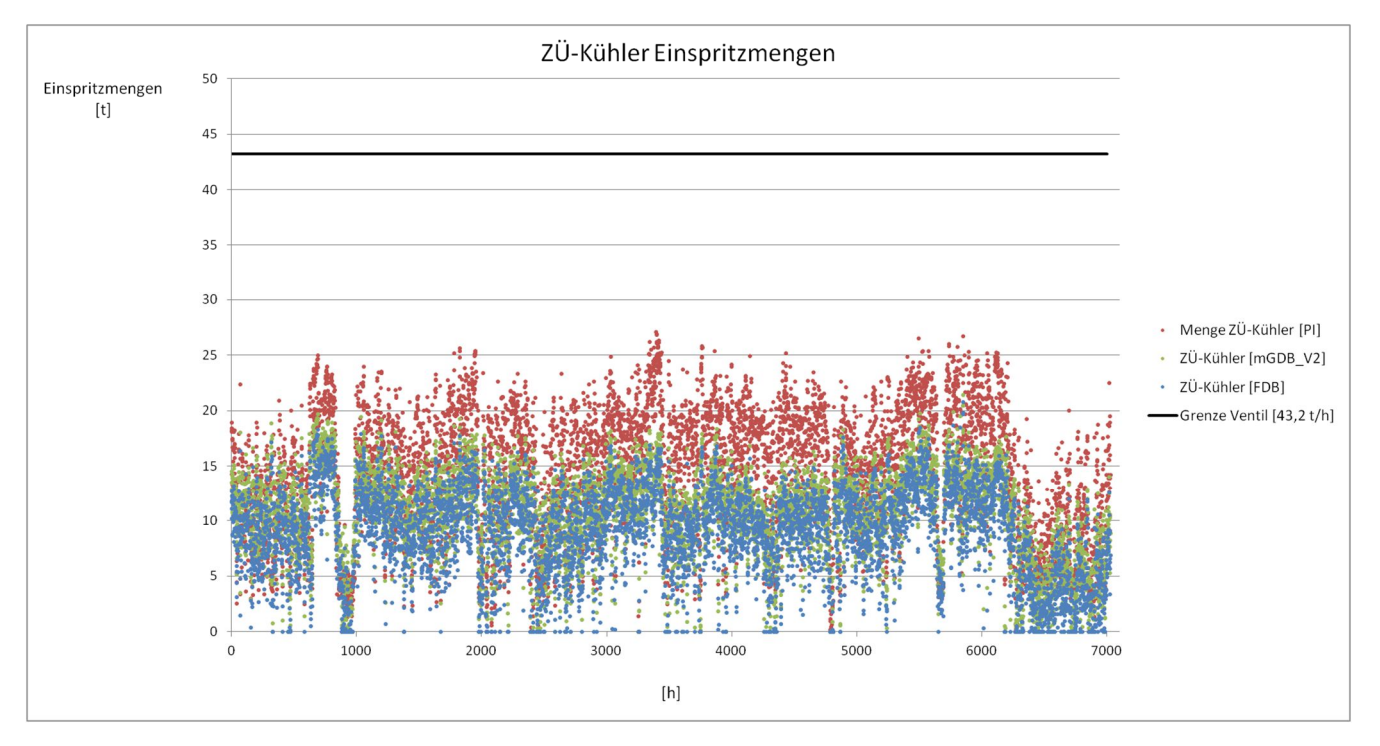

Abbildung 45 - Einspritzmengen ZÜ-Kühler

Abbildung 46 zeigt ein etwas anderes Bild. Hier werden die Einspritzmengen des HD-Kühlers 1 verglichen, wobei zwar die realen Werte noch immer leicht über den berechneten liegen, jedoch erstens der Unterschied sehr gering ist und sich zweitens die Mengen an der Grenze des Möglichen befinden. Laut Datenblatt entsprechen 100% Öffnungsgrad einer maximalen Menge von ca. 36 t/h, was durch die schwarze Linie im Diagramm dargestellt wird. Die Mengen-Messung lässt auf ein tatsächliches Maximum von knapp über diesem Wert schließen, jedenfalls wird aber die Grenze hier erreicht.

Nichtsdestotrotz liegen die berechneten Einspritzmengen unter den realen, und stellen in Zukunft nicht unmittelbar ein Problem dar.

Beim HD-Kühler 2 (Abbildung 47) zeigte sich schließlich nicht nur eine klare Überschreitung der derzeit benötigten Einspritzmenge, sondern auch der Grenze des Ventils, welche zufolge des Datenblatts bei ca. 21,6 t/h liegt. Allerdings ist auch gleich ersichtlich, dass die

Berechnungsergebnisse für die Einspritzmengen des Profils "FDB" nicht mit den realen Werten aus dem PI-System korrelieren.

Folgende Aussage kann von den Erstellern des Modells zu dieser Thematik getroffen werden:

"Die Ergebnisse der HD Einspritzmengen aus dem Modellprofil "FDB" korrelieren schlecht mit den Messwerten aus dem PI-System. Hier wurde bei der Modellierung eher den Dampftemperaturen vertraut, deren Ergebnisse die Messdaten besser wiedergeben. Eine Bewertung des Einflusses des modifizierten Gleitdruckbetriebes auf den Betrieb der Einspritzkühler ist damit nur eingeschränkt möglich. Es kann aber von geringem Einfluss ausgegangen werden, sofern die Berechnungsergebnisse der Einspritzmengen und der Dampftemperaturen der Überhitzer bei Nachrechnung des Ist-Betriebs und des modifizierten Gleitdruckbetriebes in ähnlicher Größenordnung liegen." [14]

Der Unterschied zwischen den Modellprofilen "FDB" und "mGDB" beträgt im Mittel 5 t, was aufgerechnet auf die IST-Daten einem neuen Bedarf an Einspritzwasser von ungefähr 15 t/h entsprechen würde und somit immer noch weit unterhalb der physischen Grenze von 21,6 t/h liegt.

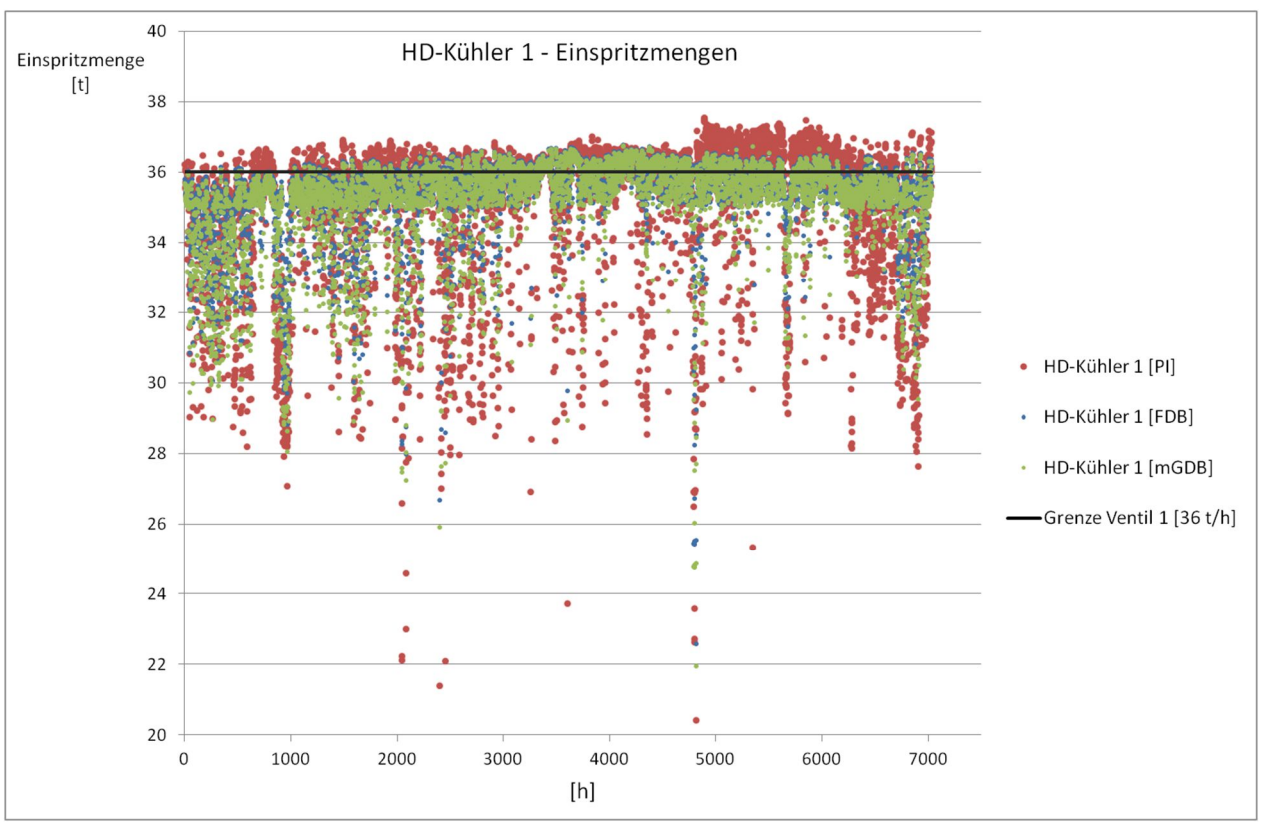

Abbildung 46 - Einspritzmengen HD-Kühler 1

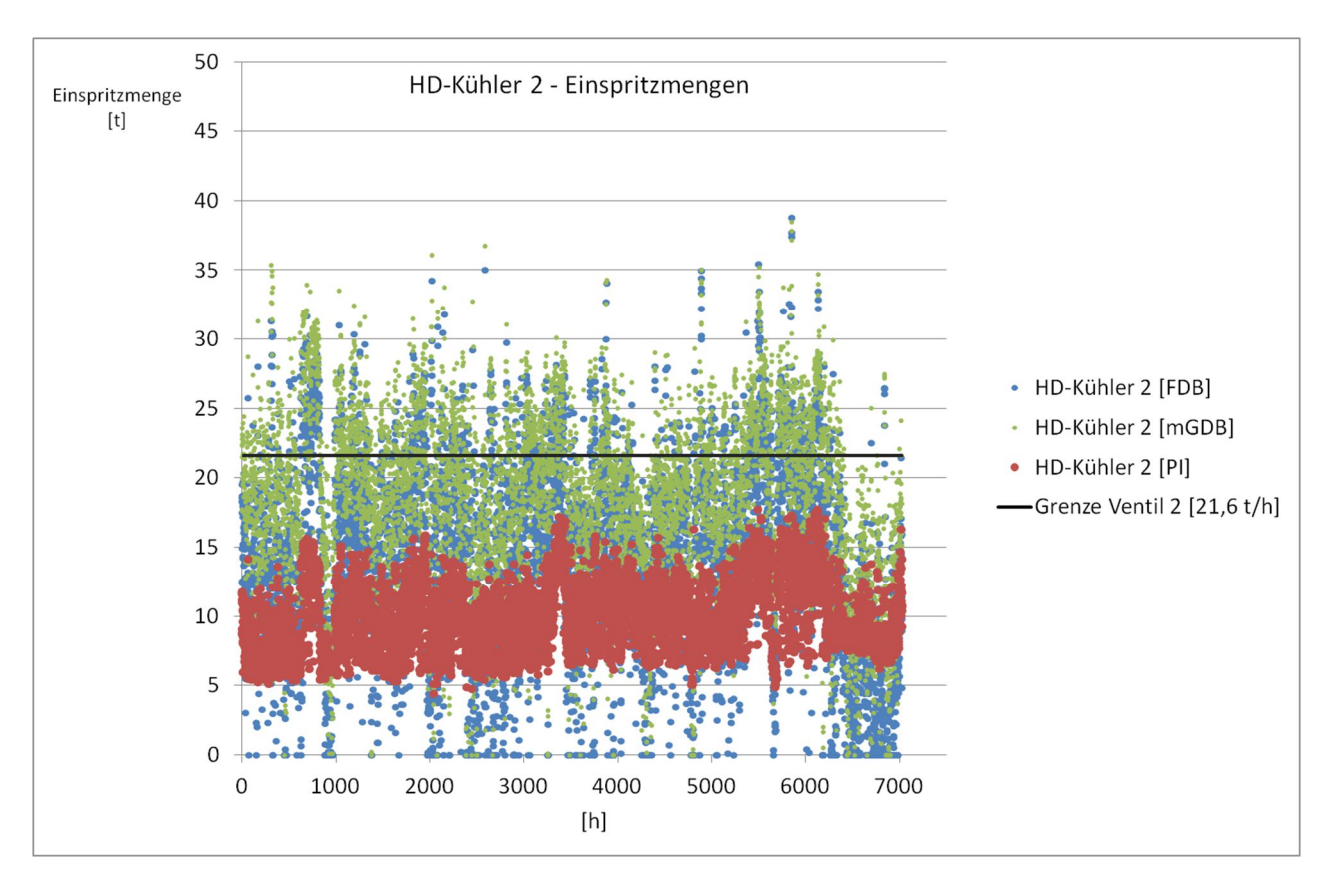

Abbildung 47 - Einspritzmengen HD-Kühler 2

# **4.5.3 Kessel-Dynamik**

Eine Eigenschaft einer Dampfkraftanlage, die in der heutigen Zeit immer mehr an Bedeutung gewinnt, ist ihre Fähigkeit, schnelle Lastwechsel zu ermöglichen. Zwar wird im Kraftwerk der voestalpine keine Primärregelung durchgeführt, trotzdem sollen zumindest die derzeitigen Laständerungsgeschwindigkeiten durch die Umstellung auf den modifizierten Gleitdruckbetrieb nicht herabgesetzt werden.

Zum einen gibt es theoretische Werte, die laut Kesselhandbuch festgelegt sind und keinesfalls überschritten werden dürfen, da ansonsten bestimmte Komponenten Schaden nehmen könnten.

Man betrachte dazu Abbildung 48 und Abbildung 49. Es sind dies Auszüge aus dem Kesselhandbuch des Block 07 der voestalpine, erstellt vom Hersteller AE&E (Austrian Energy & Environment, seit 2010 Teil der Andritz AG). Die hier angeführten maximalen Änderungsgeschwindigkeiten für Druck und Temperatur gelten sowohl für Anfahr- und Abfahrvorgänge, als auch für Lastwechsel und müssen zwingend eingehalten werden. Ansonsten können in den dickwandigen Bauteilen, vor allem in der Dampftrommel, unzulässige Thermospannungen entstehen, da sich diese aufgrund der großen Wanddicke nur unter Einhaltung dieser maximalen Gradienten gleichmäßig durchwärmen können. [8] Außerdem ist ein Kessel mit Naturumlauf, wie es dieser einer ist, empfindlich gegenüber schnellen Druckabsenkungen, da es in den Fallrohren so zu starker Dampfbildung kommen kann und so die Stabilität der Strömung gefährdet wird. Tritt dies in einem Verdampferrohr auf,

ist damit zu rechnen, dass lokal die zulässige Temperatur überschritten wird und Schäden am Rohr entstehen können. [15]

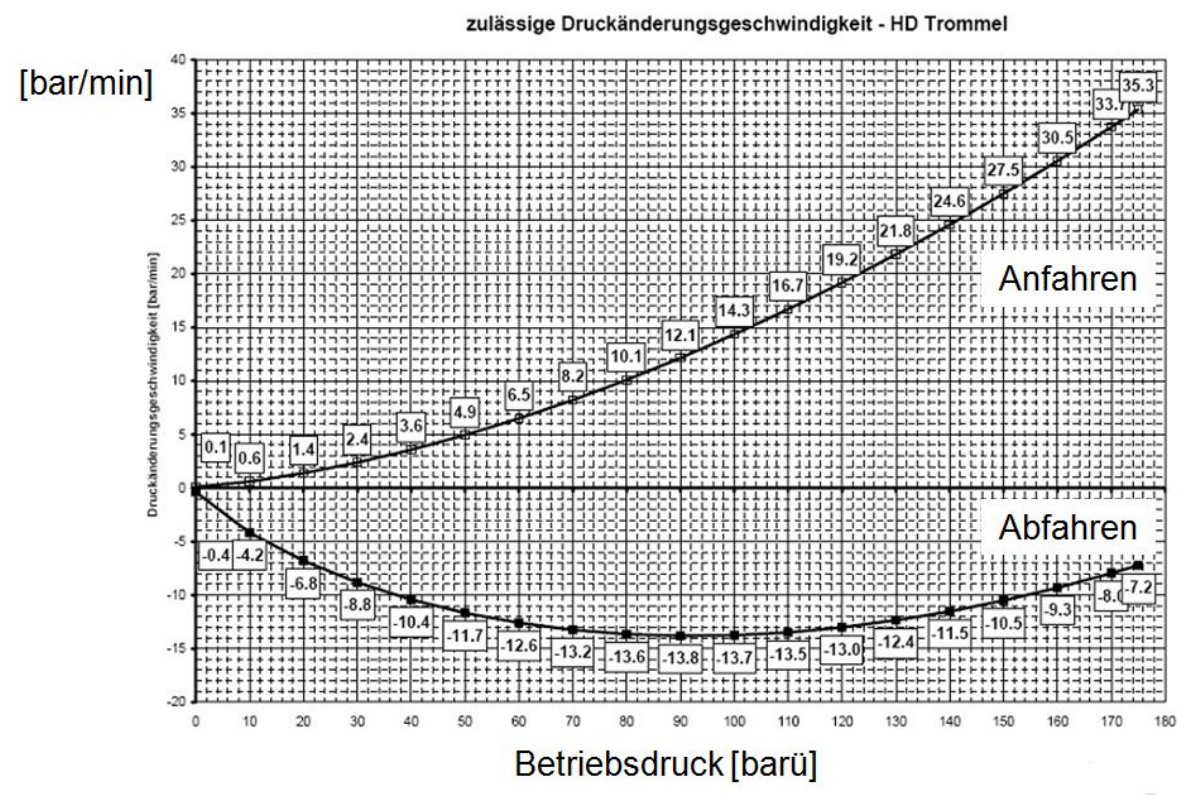

Abbildung 48 - zulässige Druckänderungsgeschwindigkeit [6]

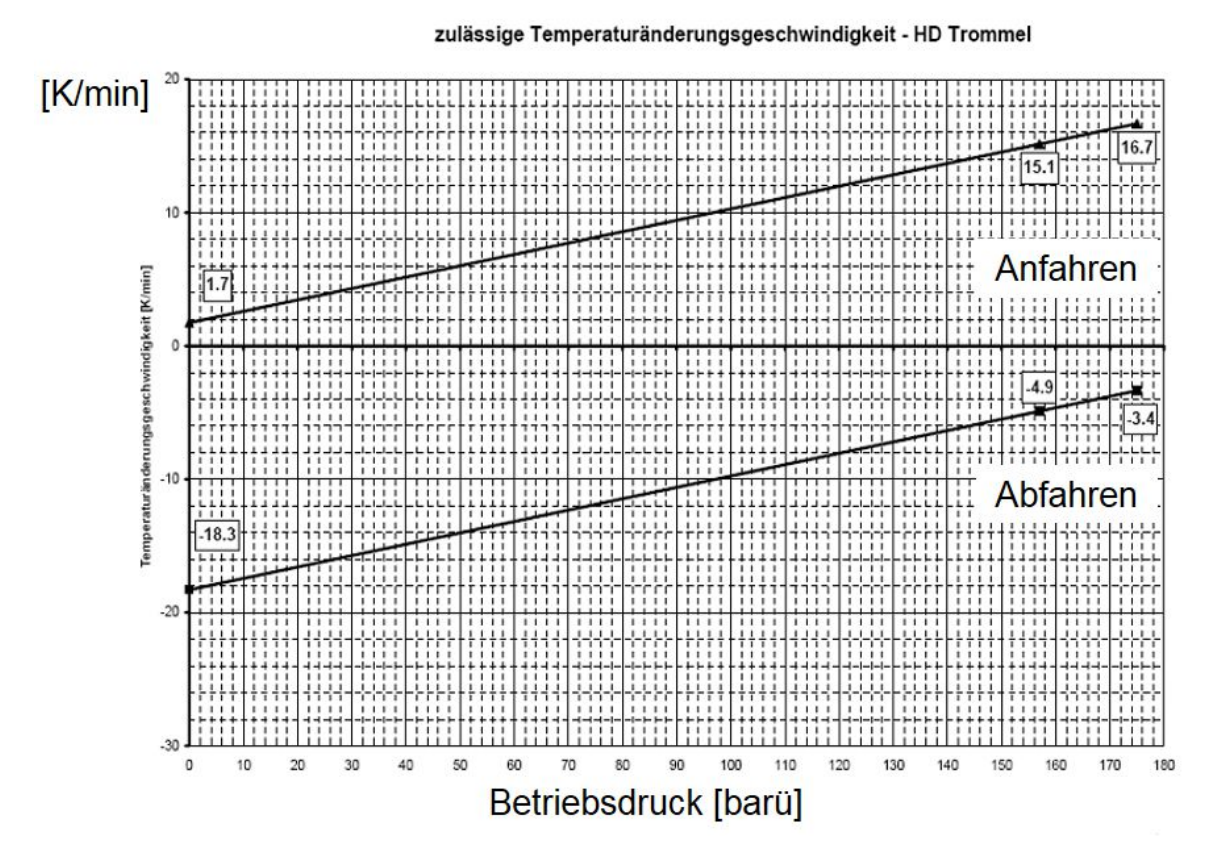

Abbildung 49 - zulässige Temperaturänderungsgeschwindigkeit [6]

Es ist des Weiteren zu beachten, dass solche Diagramme stets für eine bestimmte Anzahl an Lastwechsel erstellt werden, welche aus dem Kesselhandbuch allerdings nicht ersichtlich ist. Aufgrund des Fehlens eines Zählers in der Anlagenwarte können, um beispielsweise die "verbrauchte" Lebensdauer der Trommel zu ermitteln, vergangene Lastwechsel nur unter großem Arbeitsaufwand (aus PI Daten) ermittelt werden, und auch für die Zukunft ist kein Warnsystem eingerichtet. Dies ist zwar in solchen Anlagen nicht ungewöhnlich, dennoch in Bezug auf die Gefahren des Überschreitens der zulässigen Lastwechsel und der darauffolgenden Rissbildung eine gewisse Unsicherheit.

Laut Kesselhersteller wird durch eine Umstellung auf den modifizierten Gleitdruckbetrieb die Grenze der Schwingfestigkeit aufgrund der Erhöhung der Lastwechsel im Kessel zwar mit Sicherheit früher, aber dennoch nicht in absehbarer Zeit erreicht. [12] Eine regelmäßige visuelle Prüfung der kritischen Kessel-Komponenten wird ohnehin bereits jetzt alle zwei Jahre durchgeführt.

Zusätzlich wurden jene Gradienten, die bisher im normalen Betrieb gefahren wurden, aus Aufzeichnungen ermittelt. Da der Kessel derzeit im Festdruckbetrieb betrieben wird, die Frischdampf-Parameter also praktisch konstant gehalten werden, musste hierfür der Druck nach dem Regelventil betrachtet werden bzw. die Temperatur nach der HD-Turbine, weil die Temperatur nach dem Regelventil als Messung nicht vorhanden ist. Es wurden bei beiden Werten zwar permanente sehr kleine Schwankungen festgestellt, allerdings erfolgen ansonsten niemals größere Lastsprünge, die Druck- oder Temperaturänderungen um mehr als 7 bar pro Minute bzw. 2-3 K pro Minute verursachen.

Folgende Abbildung 50 und Abbildung 51 sind aus dem "MEDIS"-System der voestalpine, welches eine eigens programmierte Software zur Darstellung der PI-Daten ist. Hier abgebildet ist eben so eine Änderung des Drucks um 7 bar pro Minute bei einem Betriebsdruck zwischen 95 und 100 bar und eine Änderung der Temperatur nach der HD-Turbine. Diese entsprichen laut Abbildung 49 und Abbildung 48 jeweils ungefähr der Hälfte der zugelassenen Druck- bzw. Temperaturgradienten bei solch einem Betriebsdruck.

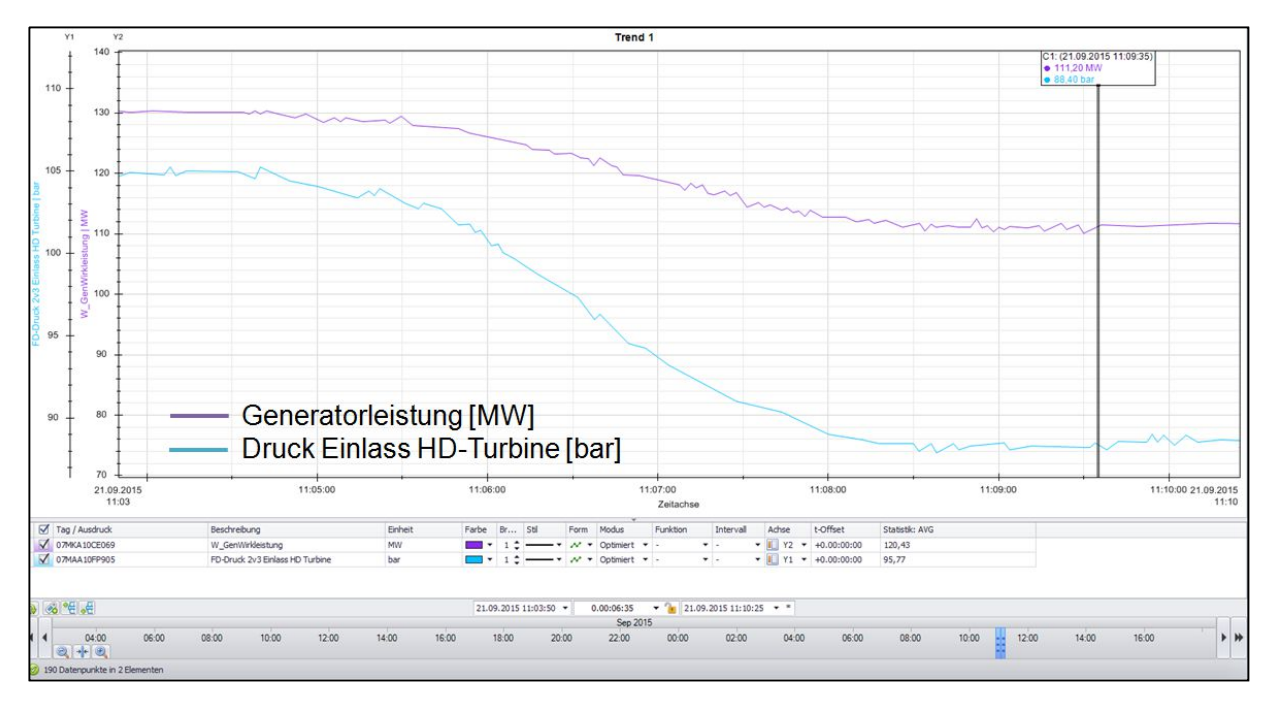

Abbildung 50 - maximale Druckänderung pro Minute

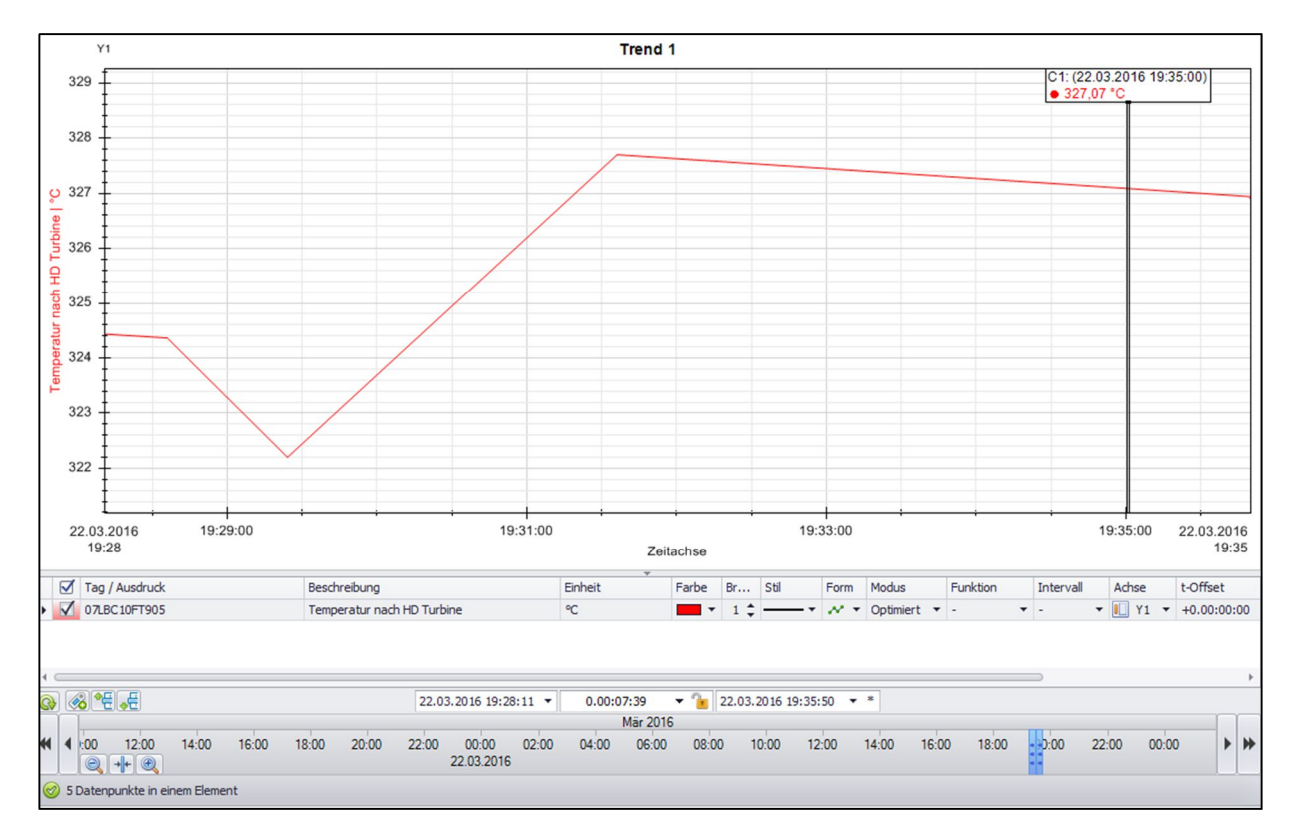

Abbildung 51 - maximale Temperaturänderung pro Minute

### **4.6 Wirtschaftliche Bewertung**

In Kapitel 4.4 wurde bereits gezeigt, dass der Wirkungsgrad des mGDB praktisch zu jeder Zeit jenen des FDB übersteigt und dass, je weniger am Regelventil gedrosselt wird, ein höherer Wirkungsgrad erreicht werden kann. Dieser Zusammenhang schlägt sich natürlich auch im Einsparungs-Potenzial der verschiedenen Varianten des modifizierten Gleitdruckbetriebes nieder. Erzielt wird diese Einsparung einerseits dadurch, dass der Netto-Output des Generators bei gegebenem Brennstoff in den Varianten mGDB, mGDB\_V1 und mGDB\_V2 geringfügig ansteigt und gleichzeitigt der Eigenbedarf der Speisewasserpumpen sinkt (vergleiche Kapitel 4.1)

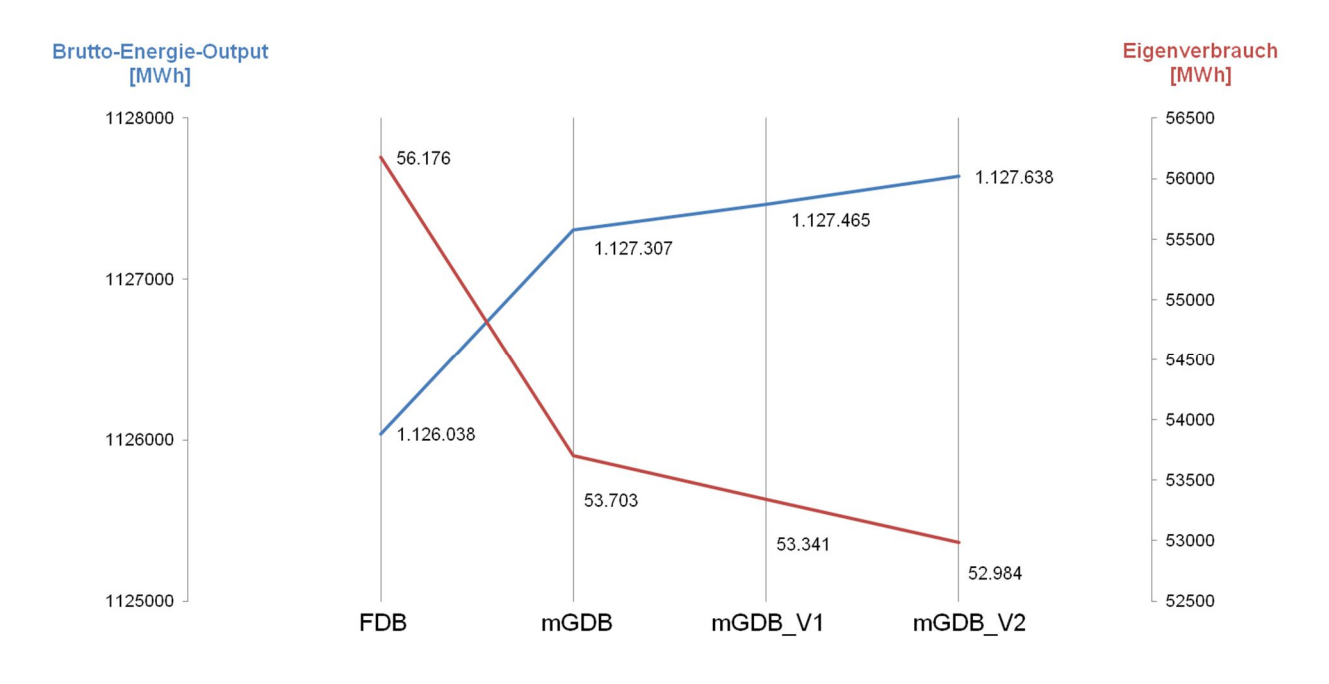

Abbildung 52 - Einsparungen durch den modifizierten Gleitdruckbetrieb

Bei den Zahlenwerten in Abbildung 52 handelt es sich um MWh pro Jahr (2014). Um also den Nutzen einer Umstellung zu bewerten, muss die Netto-Strommenge berechnet werden:

$$
Ersparnis \ [\epsilon] = [(Netto -Energiemenge)_{FDB} - (Netto -Energiemenge)_{mGDB}] * Strompreis
$$

mit

*Netto* − *Energieoutput* 
$$
[MWh]
$$
 = *generic Strommenge* − *Eigenbedarf*

Bewertet man diese Einsparung mit dem Strom-Verrechnungspreis von 33,19 € (KVP-Verrechnungspreis der voestalpine, Stand GJ 2016/2017), ergeben sich folgende Einsparungen je Variante:

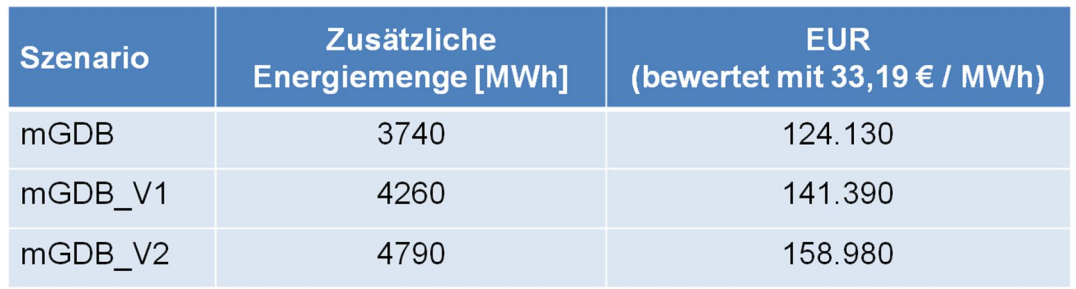

Tabelle 5 - Bewertung modifizierter Gleitdruckbetrieb

Diese Zahlen gelten für das Jahr 2014, welches als charakteristisches Referenzjahr sehr gut geeignet ist. Es wird von heutiger Sicht davon ausgegangen, dass sich die zukünftige Betriebsweise des Block 07 betreffend Last und gefahrenen Stunden nicht grundlegend ändern wird. [16]

### **4.7 Fazit**

Die Entscheidung über die tatsächliche Umsetzung des modifizierten Gleitdruck-Betriebes wird von mehreren Faktoren bestimmt. Eine Verbesserung der Wirtschaftlichkeit des Block 07 kann ganz klar erreicht werden, jedoch bleiben ein paar Risiken bzw. Unklarheiten über die genauen Auswirkungen bestehen. Nichtsdestotrotz zeigten sich insgesamt nur wenige mögliche Komplikationen in den Berechnungen mit Ebsilon, was zumindest einen Probebetrieb nahelegt. Im diesem Falle würden ohnehin die Kesselhersteller konsultiert werden, um auch die Gefahr eines ungeplanten Ausfalls so gering wie möglich zu halten.

# **5 Druckdifferenz Speisewasser-Regelventil**

Kapitel 4 beschäftigt sich mit dem Speisewasser-Regelventil, welches sich am Kessel-Eintritt befindet und mitunter die Aufgabe hat, den Wasserstand in der Trommel auf einem konstanten Niveau zu halten. Dadurch wird den Speiswasserpumpen die Regelung nicht alleine überlassen, wodurch vermieden wird, dass diese unnötig hohen Wechsel-Belastungen ausgesetzt werden. Es wird stattdessen dort eine Druckreserve vorgehalten, um kleine Niveau-Änderung schnell ausgleichen zu können.

Je nach Drosselung an diesem Ventil hat es Auswirkungen auf die Höhe des Eigenbedarfs der Speisewasserpumpe und bietet somit ein mögliches Einsparungs-Potential.

# **5.1 Ist-Situation**

Bisher werden an diesem Regelventil 10% Druck angedrosselt (das entspricht stets zwischen 14 und 15,5 bar), was auch in Abbildung 53 aus Aufzeichnungen für das Jahr 2014 ersichtlich ist. Es handelt sich dabei um die Druckdifferenz zwischen dem Druck nach den HD-Vorwärmern (vor dem Regelventil) und jenem vor den Economisern (nach dem Regelventil).

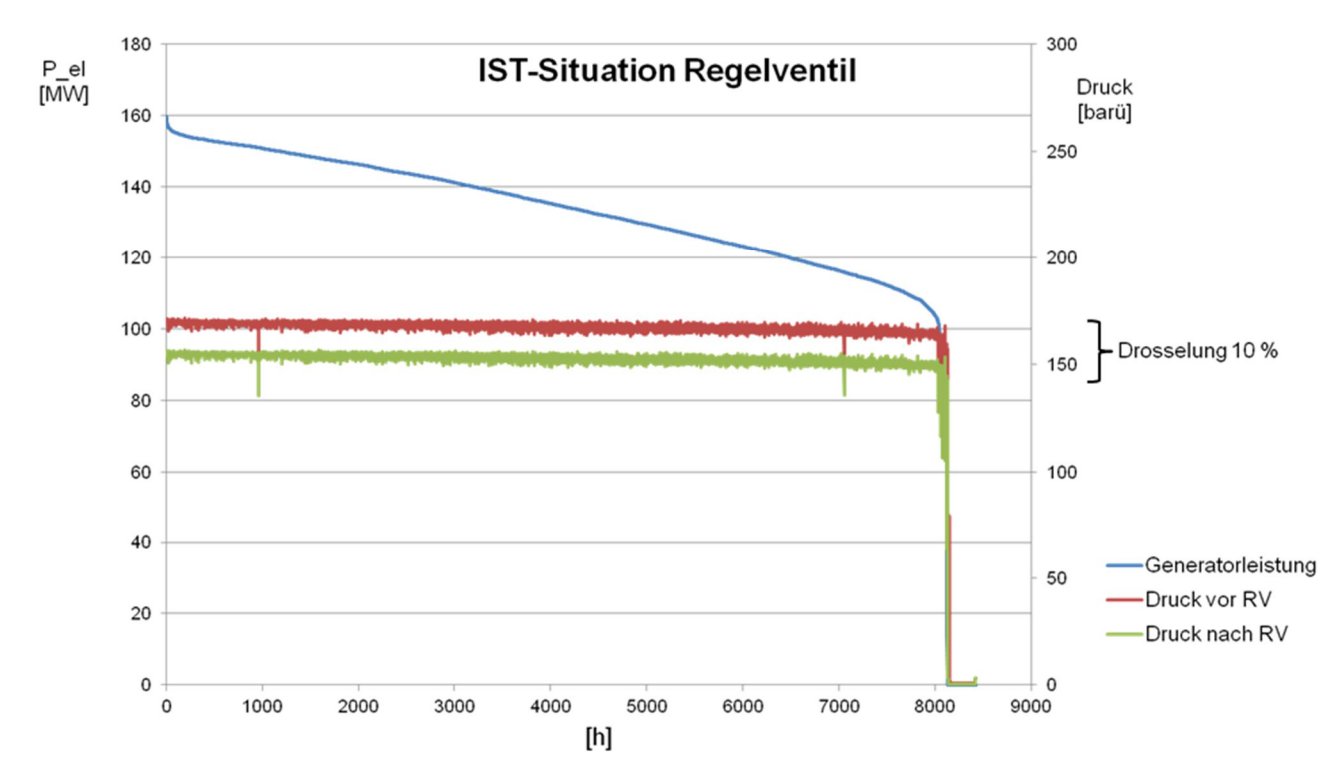

Abbildung 53 - Drosselung am Speisewasser-Regelventil

Diese Druckdifferenz lässt sich beliebig ändern, insofern deswegen keine Nachteile bzw. keine Einschränkungen für den laufenden Betrieb der Anlage entstehen, was sich, wie folgende Berechnungen zeigen, auf den Eigenbedarf der Speisewasserpumpen auswirkt.

# **5.2 Umsetzung im Ebsilon**

In diesem Kapitel werden nun die restlichen, in dieser Arbeit verwendeten, Profile des Ebsilon-Modells betrachtet. Zu dem Profil FDB wurden dazu wieder zwei neue Unterprofile angelegt, durch welche die Auswirkungen verschiedener Ventil-Stellungen untersucht werden sollen. Für die Ebsilon-Berechnung dieses Optimierungsansatzes wurde ebenfalls der schon in Kapitel 3 gezeigt "value-transmitter" verwendet. In Abbildung 54 ist das Ventil sowie dieser Werte-Schreiber abgebildet (roter Pfeil), Abbildung 55 zeigt das Eingabefenster, wo die Druckdifferenz über dieses Ventil eingestellt werden kann. Es ist dort unter "Multiplier" der Wert 1,1 für das Profil FDB eingegeben, bei den Varianten FDB\_V1 und FDB\_V2 (siehe Profilbaum rechts) ändert sich dieser zu 1,08 und 1,06.

Ansonsten bestehen keinerlei Unterschiede zwischen den verschiedenen FDB-Profilen, da nur der Einfluss der Änderung dieser Druckdifferenz untersucht werden soll.

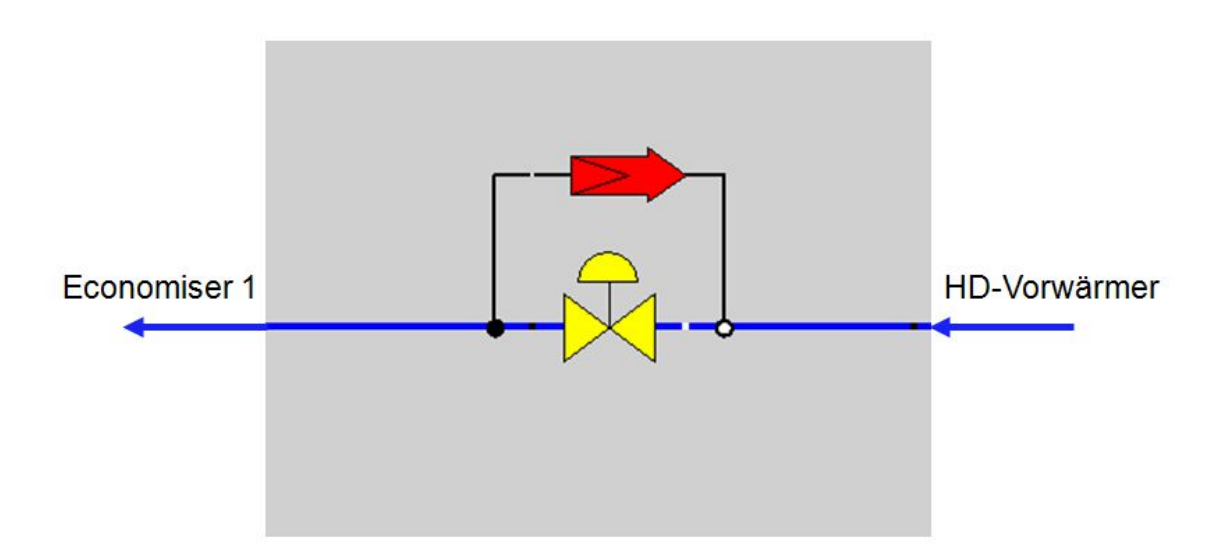

Abbildung 54 - Speisewasser Regelventil (Ebsilon Bauteil)

|                            | Specification-Values                   | <b>ADAPT</b>   | <b>Results</b><br><b>FIN</b> | Charlines                          |                | <b>Basic Properties</b>           | Ports |                                       | $\overline{\mathsf{B}}$ -OD<br>Modellanpassung | ▲   |
|----------------------------|----------------------------------------|----------------|------------------------------|------------------------------------|----------------|-----------------------------------|-------|---------------------------------------|------------------------------------------------|-----|
| Type of input              |                                        |                |                              |                                    |                |                                   |       |                                       |                                                |     |
|                            |                                        |                |                              |                                    | Pressure : 1   |                                   |       | <b>FastEbsTraining</b>                |                                                |     |
|                            |                                        | Type of output |                              | <b>FOUT</b>                        | Pressure : 1   |                                   |       |                                       |                                                | FDB |
|                            | Multiplier                             |                | <b>MUL</b>                   |                                    | 1.1            |                                   |       |                                       | FDB_V1<br>FDB_V2                               |     |
| Reference value for input  |                                        | <b>REFIN</b>   |                              | bar                                |                |                                   |       | <b>DLUVO_A3</b>                       | Ξ                                              |     |
| Reference value for output |                                        | <b>REFOUT</b>  |                              | bar                                |                |                                   |       | <b>DLUVO UK</b>                       |                                                |     |
| Transmission               |                                        | <b>FTRANS</b>  |                              | With factor: 1                     |                |                                   |       | mGDB<br>mGDB_V1<br>mGDB <sub>V2</sub> | 169.290 bar<br>$\overline{12}$                 |     |
| Usage of offset            |                                        | <b>FOFFSET</b> |                              | Absolute for outlet: (OUT-OFFSET ▼ |                |                                   | 15    |                                       |                                                |     |
| Additive offset            |                                        | <b>OFFSET</b>  |                              | $\overline{0}$<br>bar              |                |                                   |       |                                       |                                                |     |
| Strength of damping        |                                        | <b>FDAMP</b>   |                              | Without: 1                         |                |                                   |       |                                       |                                                |     |
| Usage of ADAPT / EADAPT    |                                        | <b>FADAPT</b>  |                              | Not used and not evaluated : 0     |                |                                   |       |                                       |                                                |     |
| Adaptation function        |                                        | <b>EADAPT</b>  |                              |                                    |                | function evalexpr:REAL; begin ev. |       |                                       |                                                |     |
| Lower limit                |                                        |                | LLIM                         |                                    | $\overline{0}$ | bar                               |       |                                       |                                                |     |
| <b>Upper limit</b>         |                                        |                | <b>ULIM</b>                  |                                    | $\mathbf{0}$   | bar                               |       |                                       |                                                |     |
|                            | Waming in case of activated limitation |                | <b>FWARN</b>                 |                                    | No:0           |                                   | ▼     |                                       |                                                |     |

Abbildung 55 - "Value-Transmitter" Eingabefeld

#### **5.3 Ergebnisse**

Der betrachtete Zeitraum ist, gleich wie in Kapitel 3, das Jahr 2014.

Eine geringere Druckdifferenz am Regelventil, also die Verringerung des Druckes vor dem Ventil, hat zur Folge, dass auch die Speisewasserpumpen einen geringeren Druck aufbauen müssen und somit einen geringeren Strombedarf aufweisen. Dementsprechend fielen auch die Ergebnisse der Berechnungen mit Ebsilon aus. In Abbildung 56 ist die erzielte Senkung des Eigenverbrauchs abgebildet, wobei sich zeigt, dass bei der Variante 2, also jener mit der geringsten Drosselung am Regelventil (6%), am meisten Einsparungspotential besteht.

Es ergibt sich auch eine geringe Änderung des Netto-Wirkungsgrades und der erzeugten Brutto-Strommenge pro zugeführtem Brennstoff. Letzteres lässt sich darauf zurückführen, dass der Druck des Dampfes in den HD-Vorwärmern, und somit auch die Sättigungs-Temperatur, geringfügig sinken. Zwar beläuft sich diese Änderung auf wenige zehntel °C, dennoch zieht sie sich ab den Pumpen durch den ganzen Kreislauf und führt schlussendlich zu minimal verringerten Frischdampf-Temperaturen. Über das Jahr 2014 belief sich die damit verbundene Absenkung auf immerhin 300 MWh (siehe Abbildung 57). Dem steht eine weitaus höhere Einsparung im Strombedarf der Speisewasserpumpen von 800 MWh pro Jahr gegenüber, was schlussendlich eine Erhöhung der Brutto-Strommenge bei verringerter Drosselung am Speisewasser-Regelventil bedeutet.

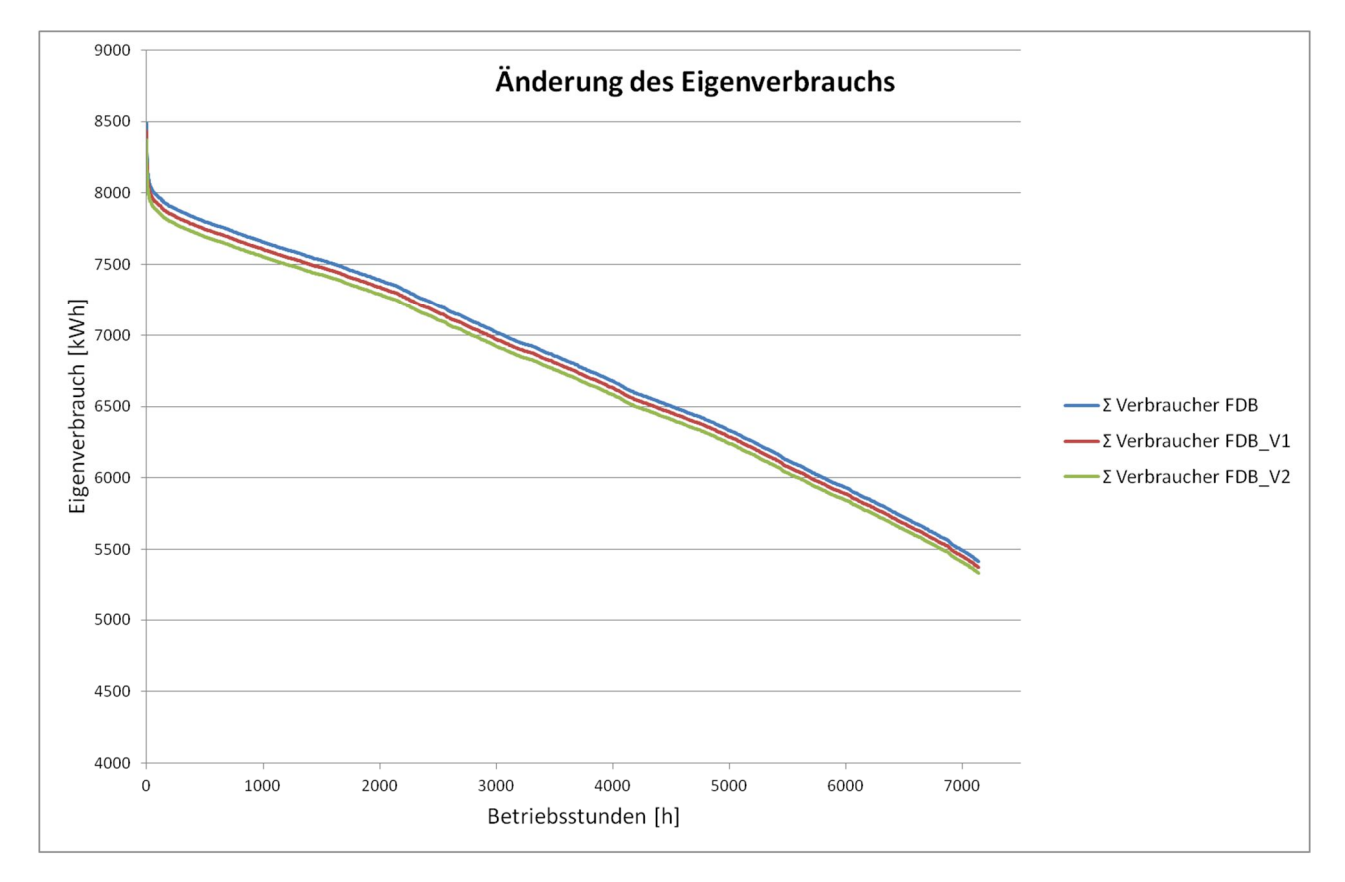

Abbildung 56 - Änderung des Eigenverbauchs

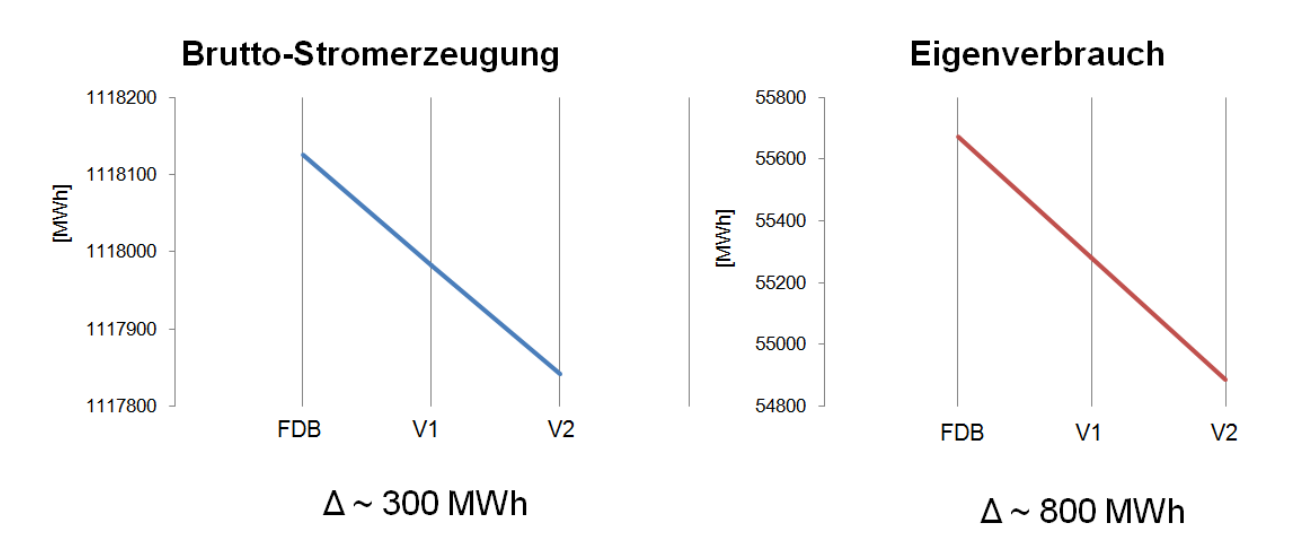

Abbildung 57 - Ergebnisse Thema 2

# **5.4 Wirtschaftliche Betrachtung und Fazit**

Durch dieses Überwiegen des eingesparten Speisewasserpumpen Bedarfs beläuft sich die jährliche Einsparung je nach Profil auf folgende Beträge (Tabelle 6):

Tabelle 6 - Einsparungen Optimierungsansatz 2

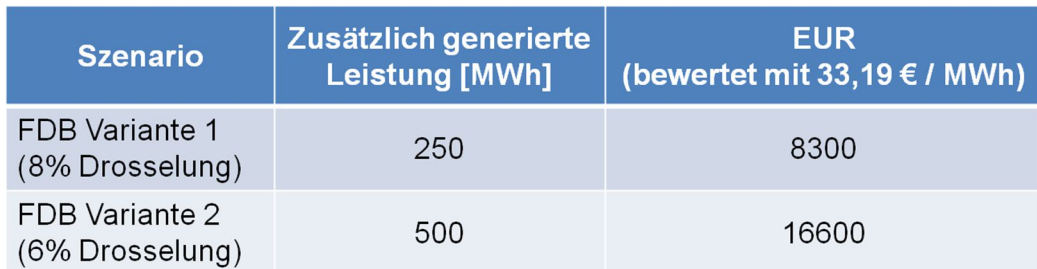

Die Berechnungen zeigten, anders als im ersten Optimierungsthema, keinerlei thermodynamische Probleme.

Allerdings ist zu bedenken, dass besonders bei der Variante 2 (6% Drosselung) eine sehr geringe Druck-Reserve vorgehalten wird und sehr schnelle und hohe Lastgradienten eventuell nicht mehr gefahren werden können. Da in diesem Szenario die Speisewasserpumpen einen großen Teil der Druckschwankungen in der HD-Trommel ausgleichen müssen, ist bei einer Umstellung besonders auf regelungstechnische Gesichtspunkte in Bezug auf die Dynamik bzw. Reaktionsfähigkeit von Pumpe und Kessel zu achten.

Ob tatsächlich ein Risiko für den ungestörten Betrieb der Anlage besteht, ist laut Kesselhersteller schwer abzuschätzen, das Verhalten müsste in einem Versuch beobachtet werden. [12]

# **6 Instandhaltungsstrategie Speisewasserpumpen**

Die hier behandelte dritte Thematik entstand im Zuge der Untersuchungen zum modifizierten Gleitdruck-Betrieb und stellt weniger eine Optimierung als eine Verbesserung der Instandhaltungsstrategie bzw. der Instandhaltungszyklen der Speisewasserpumpen dar.

# **6.1 Speisewasserpumpen Block 07**

In Kapitel 2.2 wurde bereits die grundsätzliche Anordnung und Aufgabe der Speisewasserpumpen im Block 07 besprochen. Nun sollen diese noch etwas näher beschrieben werden.

Es handelt dabei um drei drehzahlgeregelte Hochdruckkreiselpumpen, wovon stets 2 in Betrieb sind und eine im Stand-By-Modus läuft.

Jede dieser Pumpen ist außerdem mit einem Mindestmengen-Ventil versehen um die für den problemlosen Betrieb erforderliche Mindestmenge zu jeder Zeit zu gewährleisten (siehe Abbildung 58, in dieser Ansicht ist die Hauptwasserleitung (vertikale verlaufend) geschlossen). Das ist notwendig, um die Pumpen vor innere Überhitzung zu schützen, wenn eine gewisse Durchfluss-Menge unterschritten wird. Dazu betätigt der im Förderstrom befindliche Rückschlag-Kegel einen Hebel, welcher so die Bypass-Leitung freigibt und eine gewisse Menge zum Zulaufbehälter abführt, um sie in weiterer Folge wieder durch die Pumpe zu leiten. Es entsteht so eine Kreisförderung, wobei die Summe aus Förderstrom und Mindestmenge annähernd konstant bleiben. [17]

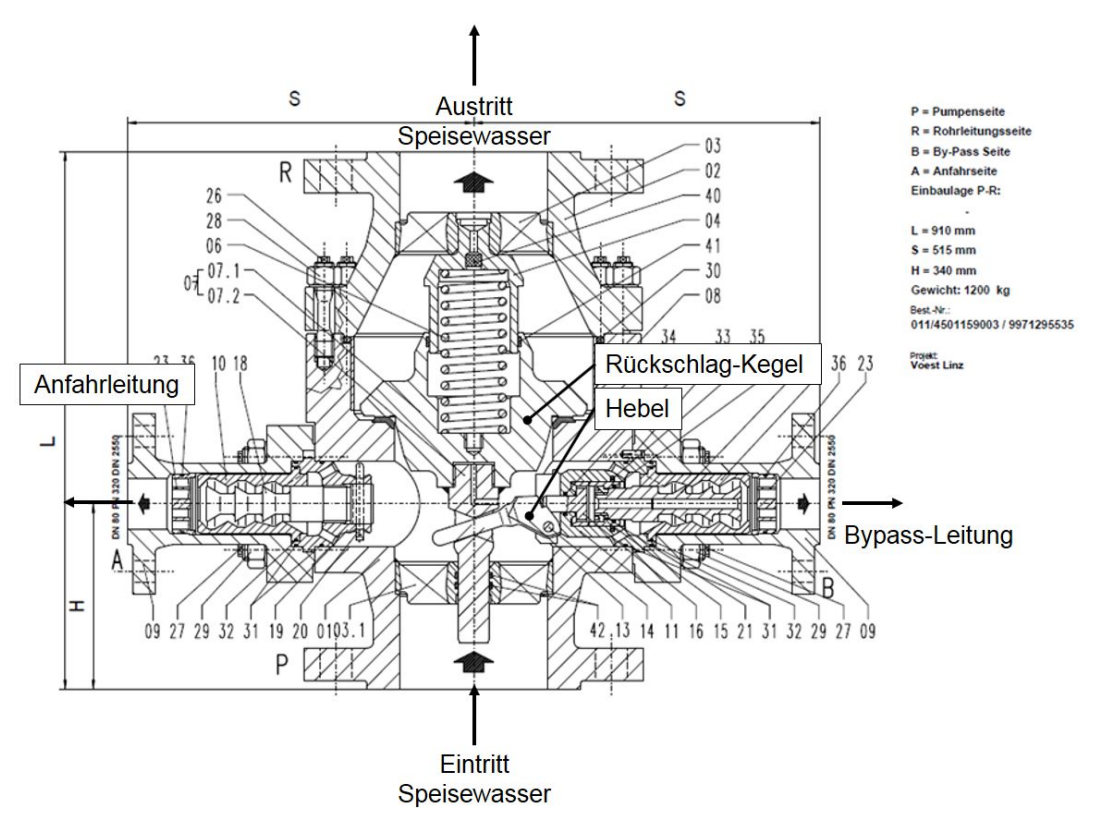

Abbildung 58 – Mindestmengenventil [6]

### **6.2 Rückblick und IST-Situation**

Das Mindestmengenventil der Speisewasserpumpe wurde im Juni 2015 gewartet, wobei ein sichtbarer Verschleiß der Einzelkomponenten zum Vorschein kam (der Auslöse-Hebel für den Bypass war verbogen), was auf eine fehlerhafte bzw. unzureichende Funktion schließen ließ. Nach einem Tausch aller betroffenen Teile wurde die dazugehörige Pumpe zurück in den Regelbetrieb geschickt, wobei aber die Auswirkungen der Wartung bisher nicht untersucht wurden. In Abbildung 59 ist der Zeitraum vor und nach der Wartung dieses Ventils dargestellt. Es zeigt sich nach Juni 2015 ein relativ starker Abfall des elektrischen Bedarfs der Speisewasserpumpen, und zwar dann, wenn die Pumpe 1 in Kombination mit einer anderen betrieben wird, dessen Ventil nicht serviciert wurde.

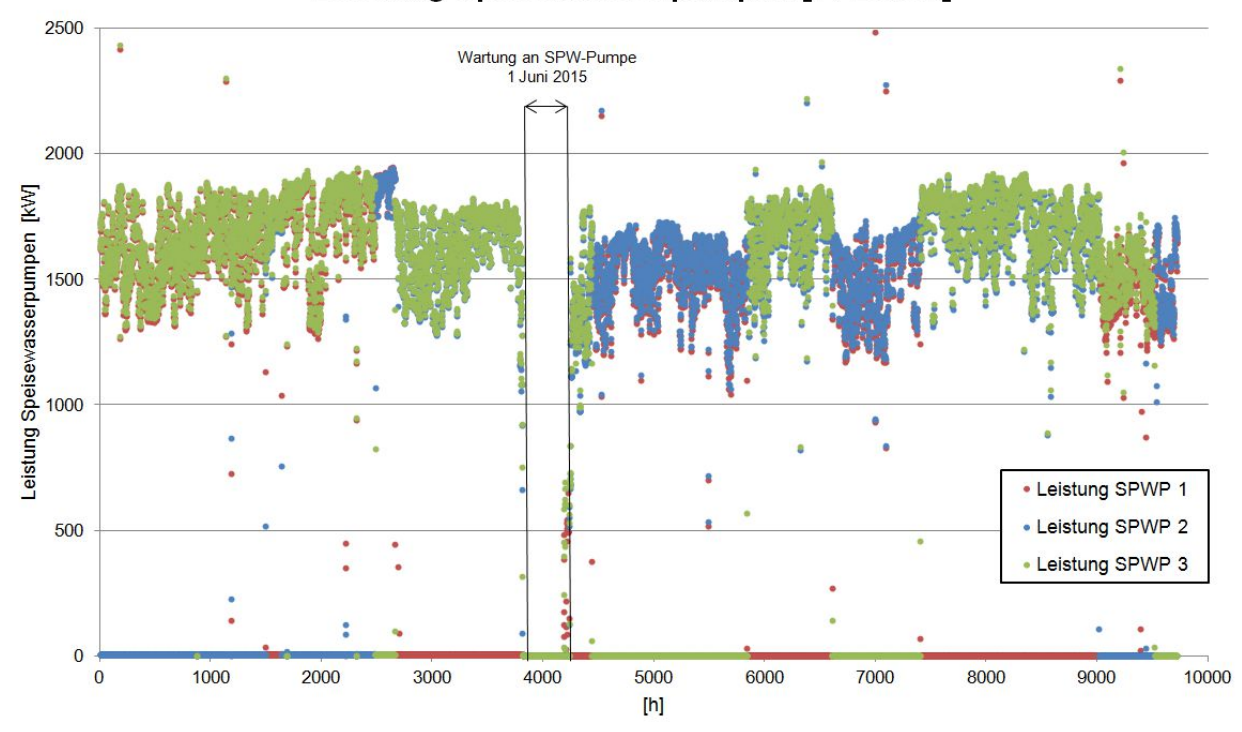

#### Leistung Speisewasserpumpen [PI-Daten]

Abbildung 59 - Speisewasserpumpe Bedarf nach Wartung

In der nächsten Abbildung 60 ist der Zeitraum nach der Wartung nochmal vergrößert dargestellt. Es zeigt sich hier wieder eine eindeutige Abhängigkeit des Verbrauchs von den in Betrieb befindlichen Pumpen. Der elektrische Bedarf je Pumpe ist ungefähr gleich, weil diese auf die gleiche Drehzahl geregelt werden.

Nach dieser Beobachtung wurde sofort der ausschließliche Misch-Betrieb mit Speisewasserpumpe 1 veranlasst (soweit möglich), und es wurden Ersatzteile für die anderen zwei Pumpen bestellt.

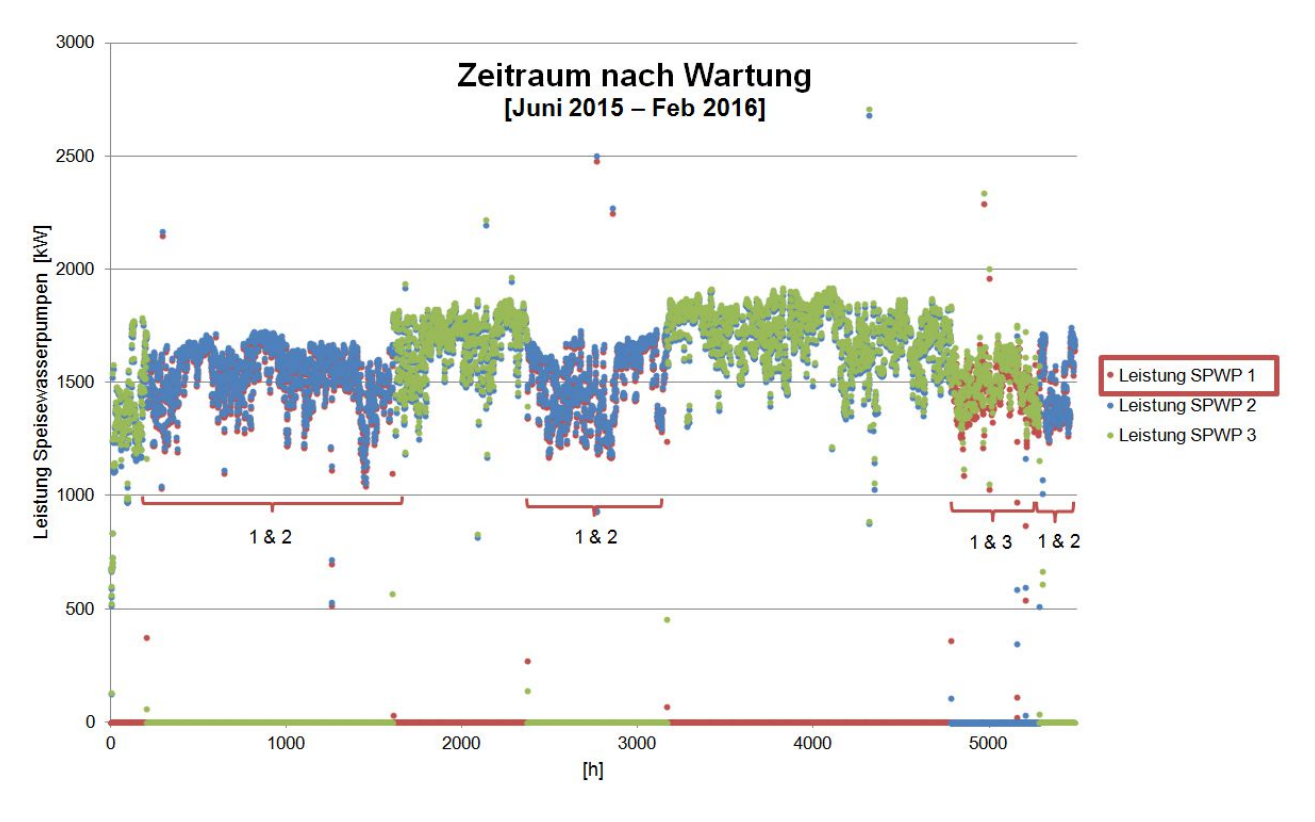

Abbildung 60 - Zeitraum nach Wartung 2015

# **6.3 Potentialabschätzung**

Die Ursache dieser Unterschiede im Bedarf lassen sich auf das gewartete Mindestmengenventil zurückführen, dass sich die Verbesserung schlagartig nach der Wartung im Juni ergaben. Es ist also zu vermuten, dass beim fehlerhaften bzw. defekten Mindestmengenventil dauerhaft ein Teilstrom im Kreis gefördert wird, welcher beim Betrieb zweier Pumpen ohne gewartetem Ventil den höheren Strombedarf verursacht.

Da dieser Mindestmengen-Durchfluss nicht durch eine Messung dokumentiert ist, sondern nur der gesamte Förderstrom pro Pumpe, müssen folgende Betrachtungen angestellt werden, um eine Aussage darüber treffen zu können, welchen Bedarf zwei Pumpen mit gewartetem Ventil hätten.

Theoretisch könnte der Bedarf der Speisewasserpumpe mit intakten Ventil aus den Datenblättern entnommen werden, insofern zwei der drei Größen Leistungsbedarf, Fördermenge und Drehzahl bekannt sind (siehe Abbildung 61). Die gesuchte Größe ist also der elektrische Bedarf der einzelnen Pumpen. Der gesamte Förderstrom für beide Pumpen ist aus Messungen bekannt, wobei angenommen wird, dass dieser bei gleicher Leistung der Pumpen jeweils gleich groß ist, weil eine genauere Aufzeichnung ist nicht vorhanden. Die Drehzahl, die der tatsächlichen Menge ohne Mindestmengenförderstrom entspricht, ist ebenfalls nicht bekannt ist, weil ungewiss ist, wie viel tatsächlich im Kreis gefördert wird.

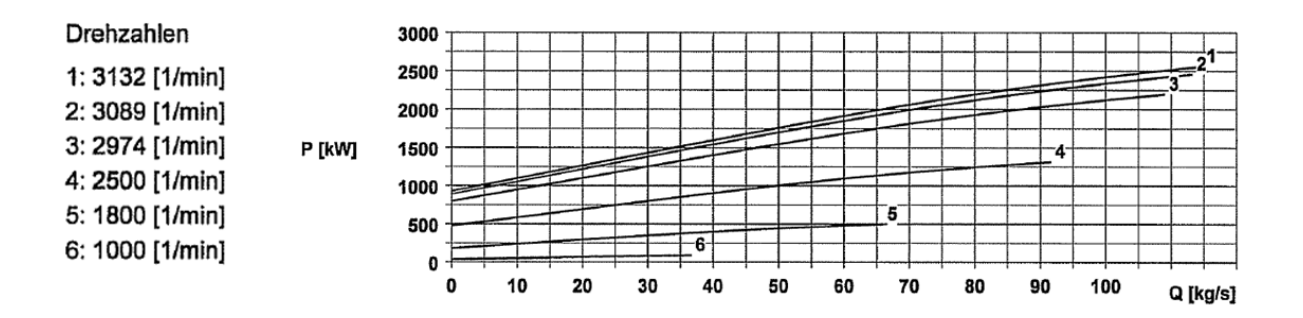

Abbildung 61 - Kennlinie Speisewasserpumpe

Als Basis einer alternativen Vorgehensweise dienen Aufzeichnungen der Speisewasserpumpen-Leistung die bis 2011 (ein Jahr nach der Inbetriebnahme 2010) zurückreichen. Es wird also davon ausgegangen, dass die damals gemessene Leistung der Pumpe jener mit einem intakten Ventil entspricht.

Unter Verwendung des Ähnlichkeitsgesetzes für Kreiselpumpen [18] kann daraus auf den Leistungsbedarf geschlossen werden, den zwei Pumpen mit funktionierendem Ventil benötigen würden.

Es gilt:

$$
Q \sim n \tag{6-1}
$$

und

$$
P \sim n^3 \tag{6-2}
$$

wobei  $Q$  den Förderstrom,  $n$  die Drehzahl und  $P$  die Leistung der Pumpe beschreibt.

Beim Förderstrom muss bei einer Pumpe mit defektem Mindestmengenventil zwischen zwei verschiedenen Mengen unterschieden werden (siehe Abbildung 62). Nämlich dem Förderstrom, der tatsächlich von der Pumpe gefördert wird und der benötigten Leistung entspricht, und der Menge, die im Kreis gefördert wird. Um das Ähnlichkeitsgesetz anzuwenden muss natürlich der Förderström verwendet werden.

Es gilt also:

$$
\sqrt[3]{\frac{P_{1_D}}{P_{1_0}}} = \frac{n_{1_D}}{n_{1_0}} = \frac{Q_{1_D_F}}{Q_{1_0}}
$$
\n[6-3]
Index "0" ... in Ordnung Index "D" ... defekt Index "K" ... Kreisfördermenge Index "F" ... tatsächliche Fördermenge der Pumpe

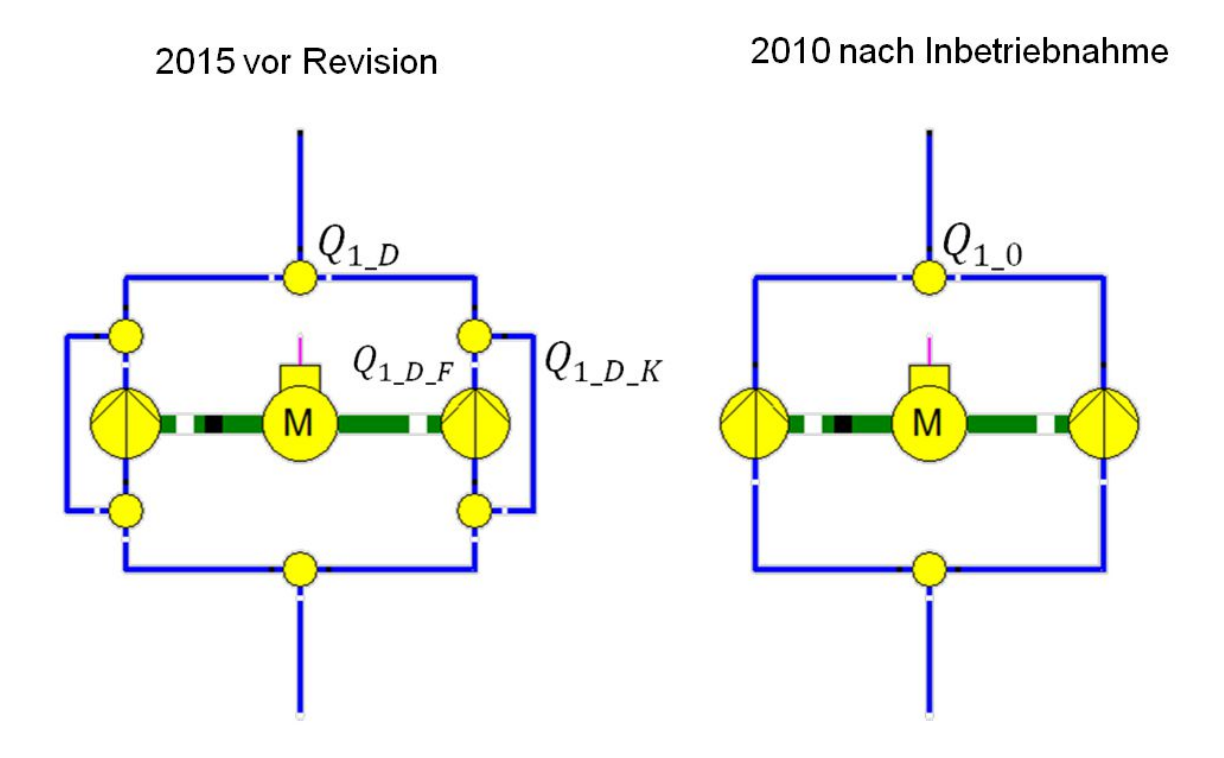

Abbildung 62 - Speisewasserpumpen mit defektem und intaktem Ventil

Es kann also nun für jede Pumpe (für den Zeitraum vor der Revision) ermittelt werden, wie groß der tatsächliche Förderstrom und damit wie groß die im Kreis geförderte Menge war. Dabei wurde beobachtet, dass je größer die Leistung der Pumpe ist, umso kleiner der Kreis-Förderstrom wird. Ein nachvollziehbares Ergebnis, denn das Ventil sollte eigentlich erst aber einer gewissen Mindest-Menge (welcher bei kleiner Leistung erreicht wird) auslösen und mit sinkendem Förderstrom immer größer werden, bis die Pumpe im Stand-By Modus nur mehr die Mindestmenge im Kreis fördert. Für die Abschätzung der Leistung zweier Pumpen mit intaktem Ventil wurde also nun Funktion ermittelt, welche die im Kreis geförderte Menge in Abhängigkeit von der Leistung berechnet.

Betrachtet man unten angeführte Abbildung 63 bis Abbildung 65, so ist leicht zu erkennen dass sich zwar eindeutig ein Trend einstellt, dass also die im Kreis geförderte Menge mit der Leistung der Pumpe korreliert, jedoch auch dass die Werte sehr stark streuen. Nichtsdestotrotz ist dies eine Methode, um mit den vorhandenen Daten die zukünftig möglichen Einsparungen abzuschätzen.

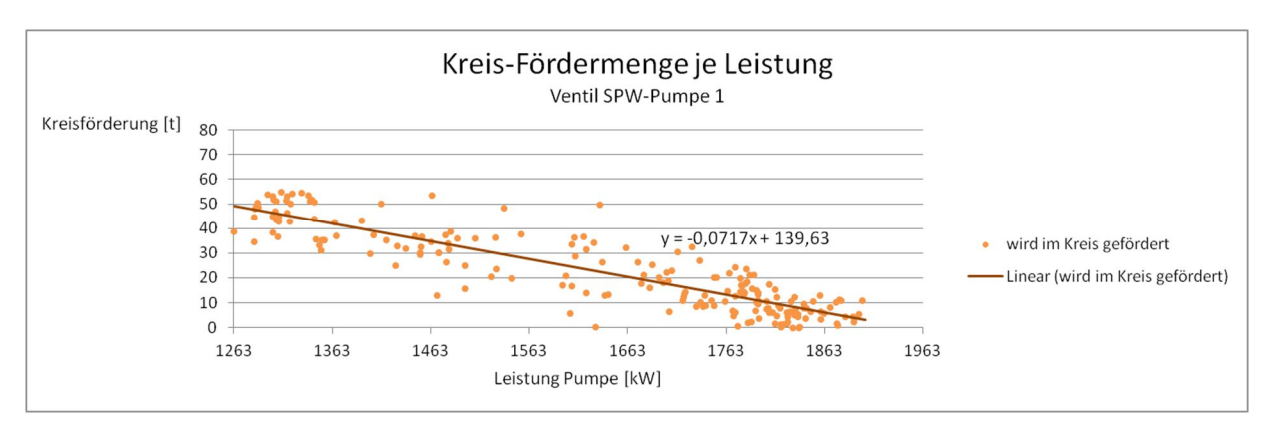

Abbildung 63 - Kreis-Fördermenge Ventil SPW-Pumpe 1

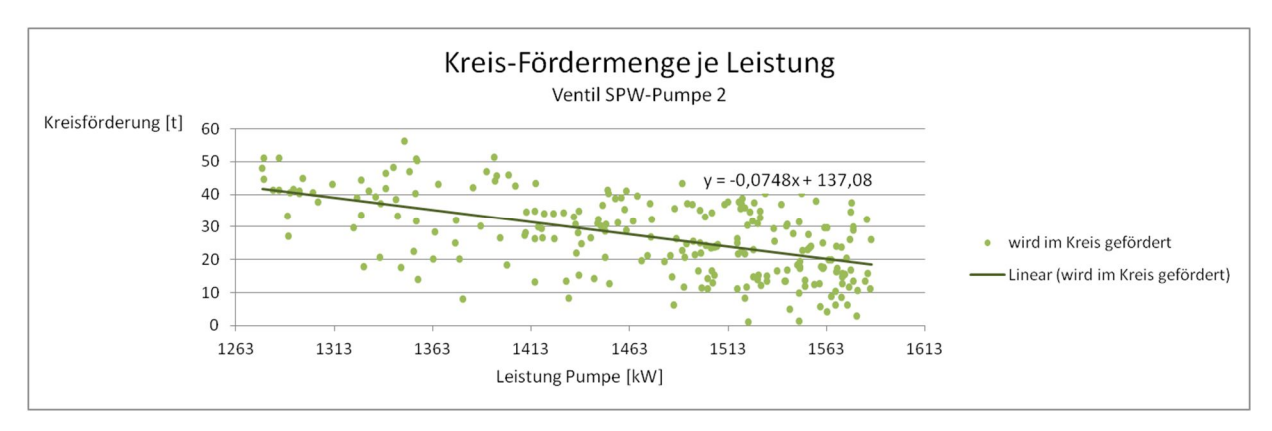

Abbildung 64 - Kreis-Fördermenge Ventil SPW-Pumpe 2

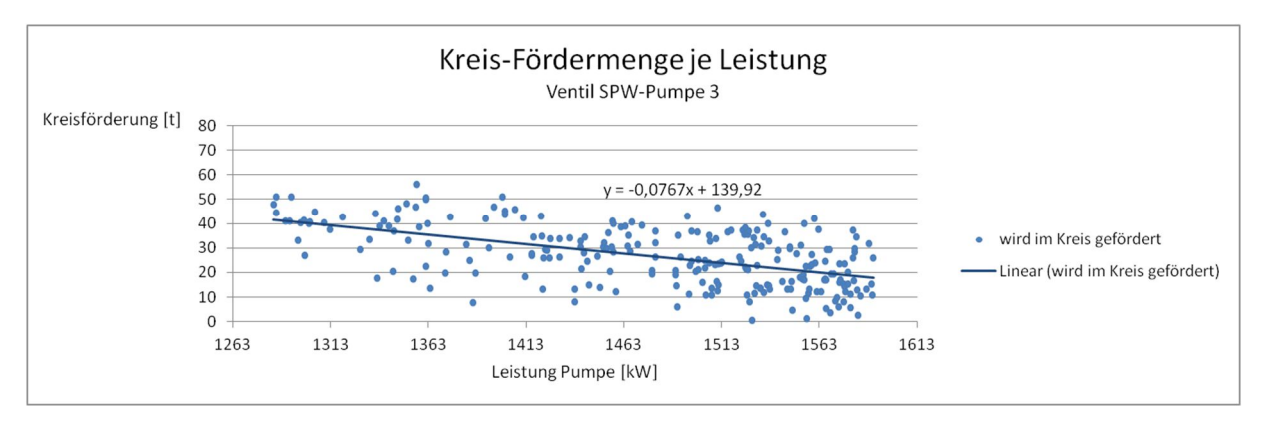

Abbildung 65 - Kreis-Fördermenge Ventil SPW-Pumpe 3

Ab dem Zeitraum nach der Revision wurde nun ermittelt, welche Energiemenge in einem Jahr gespart werden könnte, wären alle Ventile gewartet worden. In anderen Worten wurde untersucht, welchen Strombedarf jeweils zwei Pumpen mit intakten Ventilen hätten, hochgerechnet auf ein Jahr, im Vergleich zu zwei defekten Ventilen. Je nach Leistung der Pumpe wurde dazu mit den Formeln in den oben angeführten Abbildungen die Kreis-Fördermenge ermittelt, um so auf die durch die Pumpen tatsächlich geförderte Menge zu schließen. Mit dem Ähnlichkeitsgesetzt (siehe Formel [ 6-3 ]) konnte dann auf die, dieser Menge entsprechenden, theoretischen Leistung einer Pumpe mit intaktem Ventil umgerechnet werden.

Folgende Zahlenwerte ergaben sich schließlich (siehe Tabelle 7):

| <b>Szenarien</b>                                         | <b>Energiebedarf</b><br>[MWh] | <b>Betriebsstunden</b><br>$[h]$ | Aufgerechnet auf<br>8366h* | $\Delta$ [MWh] | <b>Ersparnis</b><br>[EUR] |
|----------------------------------------------------------|-------------------------------|---------------------------------|----------------------------|----------------|---------------------------|
| <b>Realer Betrieb</b><br>vor Revision                    | 27620                         | 8461                            | 27310                      | 4070           | 135083,-                  |
| Theoretischer<br>Betrieb mit<br>zwei intakte<br>Ventilen | 14505                         | 5223                            | 23235                      |                |                           |
| *Betriebsstunden 2015                                    |                               |                                 |                            |                |                           |

Tabelle 7 - Einsparung Mindestmengenventil

In einer zweiten, stark vereinfachten Version dieser Abschätzung wurde zusätzlich verifiziert, ob die Größenordnung des oben genannten Betrags plausibel ist, und ob es eine eher konservative oder eher optimistische Einsparungs-Summe darstellt.

Anhand folgender Tabelle 8 soll diese alternative Vorgehensweise beschrieben werden:

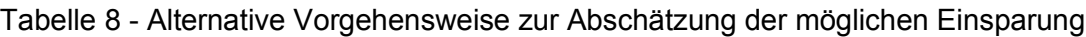

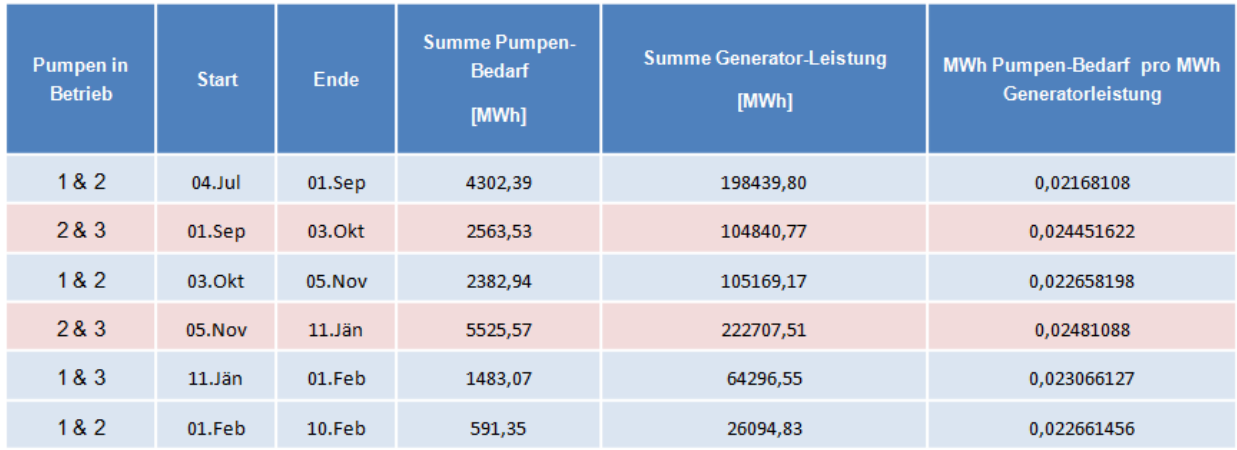

Die hellblau markierten Zeilen zeigen an, dass die Pumpe mit dem gewarteten Ventil in Betrieb war (Pumpe 1), die rot markierten Zeilen, wenn zwei Pumpen mit defekten Ventilen liefen. Dividiert man die jeweilige Summe des Strombedarfs der Pumpen durch die in der gleichen Zeit geleistete Energiemenge am Generator, erhält man einen Wert, welcher der benötigten Energiemenge der Pumpen den generierten Strom entgegenstellt. Es zeigt sich, dass dieser, wenn zwei Pumpen mit defektem Ventil in Betrieb waren, höher ist.

Rundet man diese Werte für jedes Szenario zu 0,022 (Betrieb eines intakten und eines defekten Ventils) und 0,024 (Betrieb zweier defekter Ventile), und nimmt für den theoretischen Betrieb zweier Pumpen mit intaktem Ventil einen Faktor von 0,020 an, erhält man folgendes Ergebnis:

Tabelle 9 - Ergebnisse für 2015

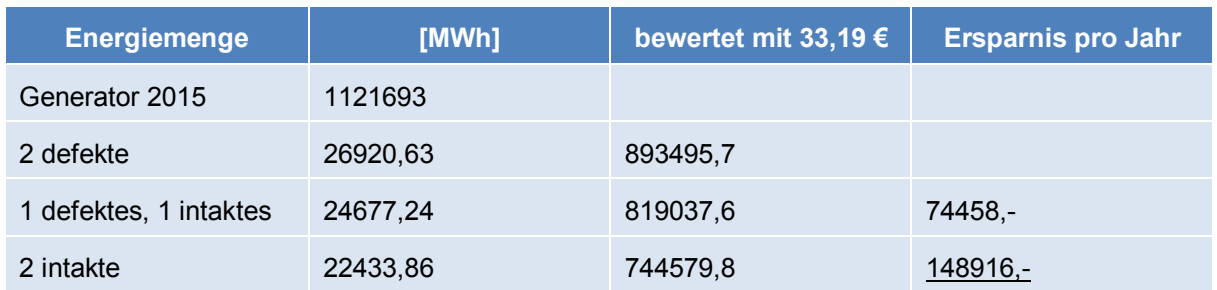

Die Generator-Strommenge 2015 multipliziert mit diesen Faktoren ergibt den jeweiligen Verbrauch der Pumpen.

Es zeigt sich also, dass eine Größenordnung von ungefähr 140000,- EUR eingespart werden kann, wenn die Ventile regelmäßig erneuert werden.

[Anmerkung: bewertet wurde wieder mit dem voest-internen Kostensatz für KVP-Ideen (kontinuierlicher Verbesserungsprozess) von 33,19,- EUR / MWh; Stand Geschäftsjahr 2016/2017]

### **6.4 Neue Instandhaltungsstrategie**

Was in der Betrachtung im letzten Kapitel nicht beachtet wurde ist die kontinuierliche Verschlechterung der Ventile. Aus Aufzeichnungen seit 2011 wurde ermittelt, um welchen Betrag sich die benötigte Leistung der Speisewasserpumpen jährlich erhöht. Eine konservative Mittelung aus 5 Jahren ergab schließlich einen Wert von 130 kW pro Jahr.

Für eine Abschätzung des Wartungsintervalls soll angenommen werden, dass sich die Ventile linear und unabhängig von der Last verschlechtern.

Folgende Abbildung 66 zeigt die Entwicklung der Mehrkosten. Dabei ist der Grund-Bedarf ein rein fiktiver Wert und die Erhöhung erfolgt linear über ein Jahr (8760 h). Es zeigt sich zufällig, dass genau nach einem Jahr durchgehendem Betrieb einer Pumpe ein Wert von 20000,- EUR an Mehrkosten erreicht wird, was den Kosten eine Wartung des Ventils entspricht.

Da eine Pumpe in dieser Anlage niemals durchgehend betrieben wird, ist es, um stets einen wirtschaftlichen Betrieb zu gewährleisten, ratsam, in Zukunft einen Zähler inklusive rechtzeitigem Warnsystem zu installieren, um die Wartung planen und die Ersatzteile immer rechtzeitig bestellen zu können.

Eine weitere Möglichkeit wäre ein "Performance Monitoring" zu installieren, um über den tatsächlichen Verbrauch der Pumpe in Relation zur Fördermenge zu jeder Zeit informiert zu

sein um so den fortschreitenden Verschleiß des Mindestmengen-Ventils beobachten zu können.

Des Weiteren ist zu prüfen, ob anstelle eines regelmäßigen Austausches der Ersatzteile für das bestehende Mindestmengen-Ventil, welche offensichtlich eine relativ kurze Lebensdauer aufweisen, nicht eine andere Armatur (mit einem anderen Design bzw. von einem anderen Hersteller) verwendet werden soll, wodurch eventuell eine längere Zeitspanne zwischen zwei Wartungen realisierbar werden könnte.

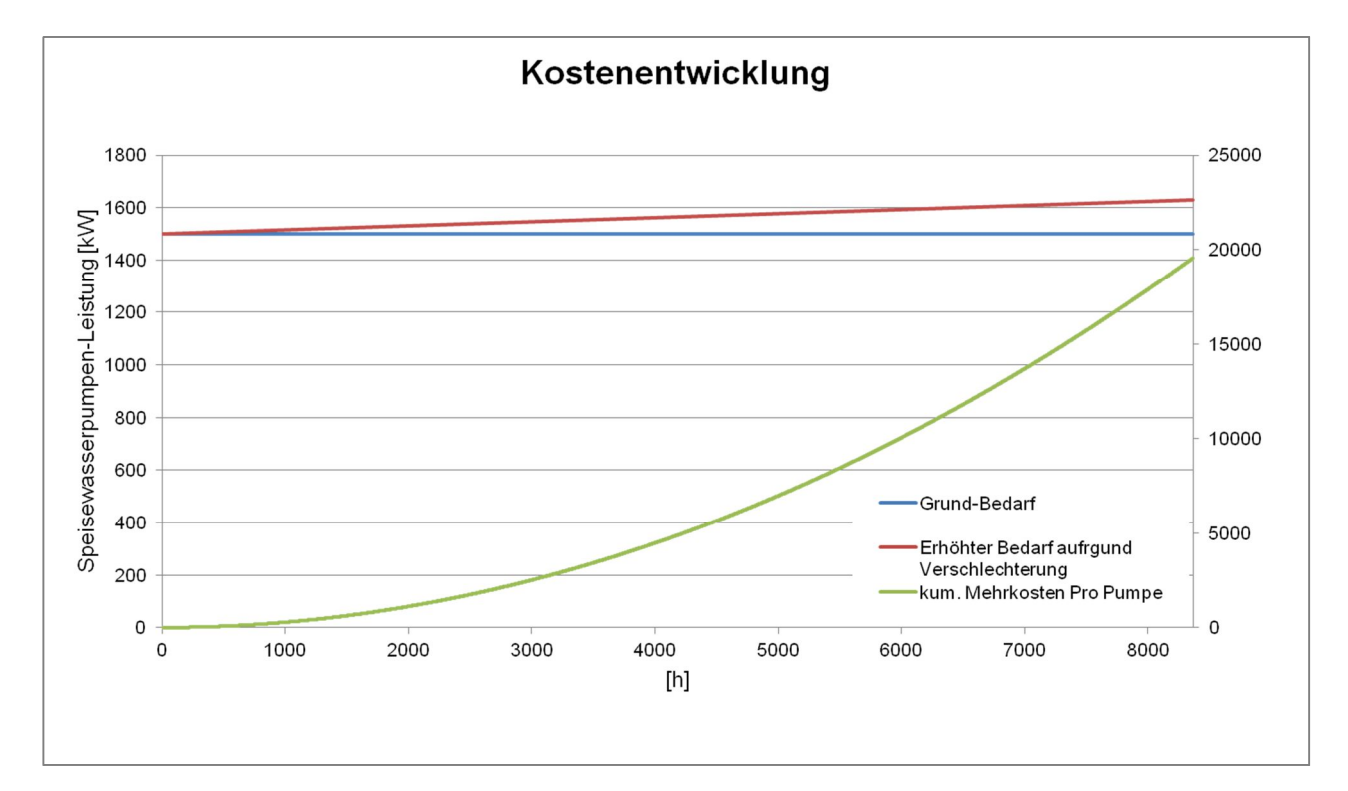

Abbildung 66 - Abschätzung Wartungsintervall

# **7 Optimierung Niveau HD-Vorwärmer**

Diese Thematik kam erstmals in der voestalpine im Jahr 2013 auf, als bei einem HD-Vorwärmer im Dampfturbinen-Block 05 ein fehlerhaftes Betriebsverhalten festgestellt wurde. Auf der Kraftwerks-Warte wurde dokumentiert, dass sich seit geraumer Zeit immer öfters der Kondensat-Notablauf öffnete, was eine Folge eines überschrittenen Grenzwertes des Kondensat-Levels im Wärmetauscher ist. Im Zuge der Fehlerbehebung wurde damals auch eine Änderung des Kondensat-Levels hin zu einem optimalen Wert angestrebt, was nun auch auf die Wärmetauscher im Block 07 angewendet werden soll.

### **7.1 Vorwärmer im Block 07**

Die Hochdruck- (HD) und Niederdruck (ND)- Vorwärmer im Block 07 sind, wie auch jene von Block 05, als liegenden Rohrbündel-Wärmetauscher ausgeführt. Es wird vorerst nur der größte in der Vorwärmer-Reihe, nämlich HD-Vorwärmer 1 betrachtet. In Abbildung 67 ist dieser in einer Zeichnung des Herstellers dargestellt. Das Speisewasser wird, vom Speisewasserbehälter kommend, durch die Rohrbündel in S-Linien zuerst durch die Unterkühlzone geführt, dann durch den Dampf-Raum. Es wird so eine Vorwärmung des Speisewassers von ca. 190°C auf 220°C erreicht. Kondensat vom HD-Vorwärmer 2 kommt in den HD-Vorwärmer 1 und fließt schließlich zurück in den Speisewasserbehälter (siehe Abbildung 68). In den beiden HD-Vorwärmern findet außerdem eine Unterkühlung statt, indem das Kondensat auf einem gewissen Niveau im jeweiligen Wärmetauscher gehalten wird, und so mit ein paar Rohrreihen des Speisewassers in Berührung kommt und Wärme abgibt.

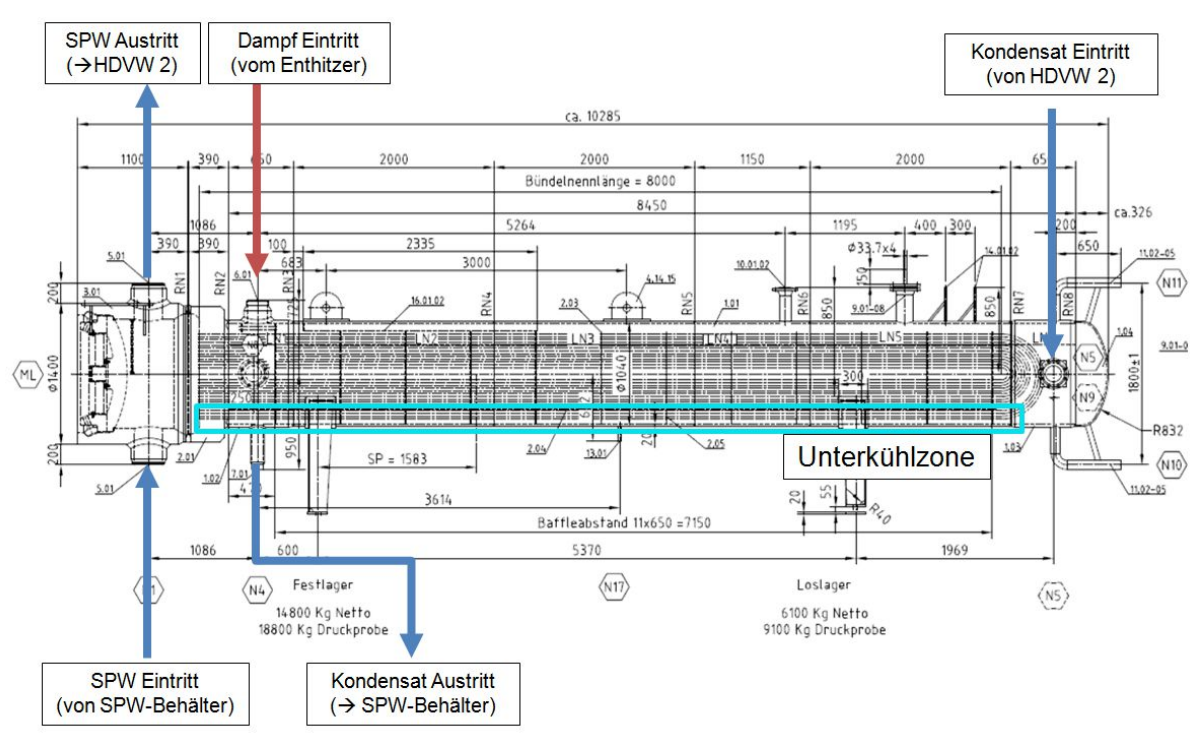

Abbildung 67 - HD-Vorwärmer 1

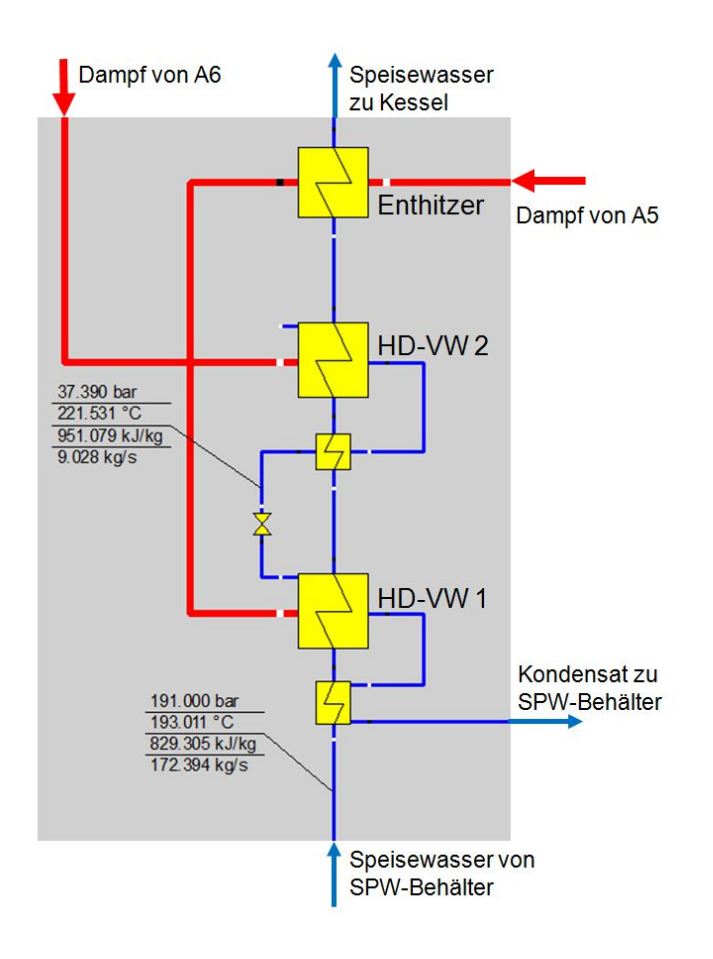

Abbildung 68 - HD-Vorwärmer und Enthitzer

#### **7.2 Theoretischer Hintergrund**

#### **7.2.1 Regenerative Speisewasservorwärmung**

Die regenerative Speisewasservorwärmung ist eine Möglichkeit, um den thermischen Wirkungsgrad in einem Dampfprozess zu steigern. Man spricht dabei auch oft von der sogenannten "Carnotisierung" des Dampfturbinen-Prozesses, wobei angestrebt wird, dem Prozess Wärme von außen bei möglichst hohen, und Wärme nach außen bei möglichst tiefen Temperaturen zuzuführen bzw. zu entziehen [4]. Dazu wird teilexpandierter Dampf an mehreren Stellen der HD- und ND-Turbine entnommen, um diesen den entsprechenden Wärmetauschern zuzuführen und Wärme an den Speisewasserkreislauf zu übertragen. Dabei ist der Prozess umso günstiger, je geringer die Temperaturdifferenz zwischen vorzuwärmendem Speisewasser und Anzapfdampf ist (siehe "Grädigkeit" Abbildung 69) [5]. Dieser Vorgang wird auch als "prozessinterner Wärmeaustausch" bezeichnet und ist in Abbildung 69 dargestellt. In diesem Fall wird überhitzter Dampf mit der Temperatur  $t_E$  aus der Turbine entnommen, kondensiert und wird bis hin zur Temperatur  $t_F$  unterkühlt. Dabei erfolgt eine Vorwärmung des Speisewassers von  $t_1$  bis  $t_v$ .

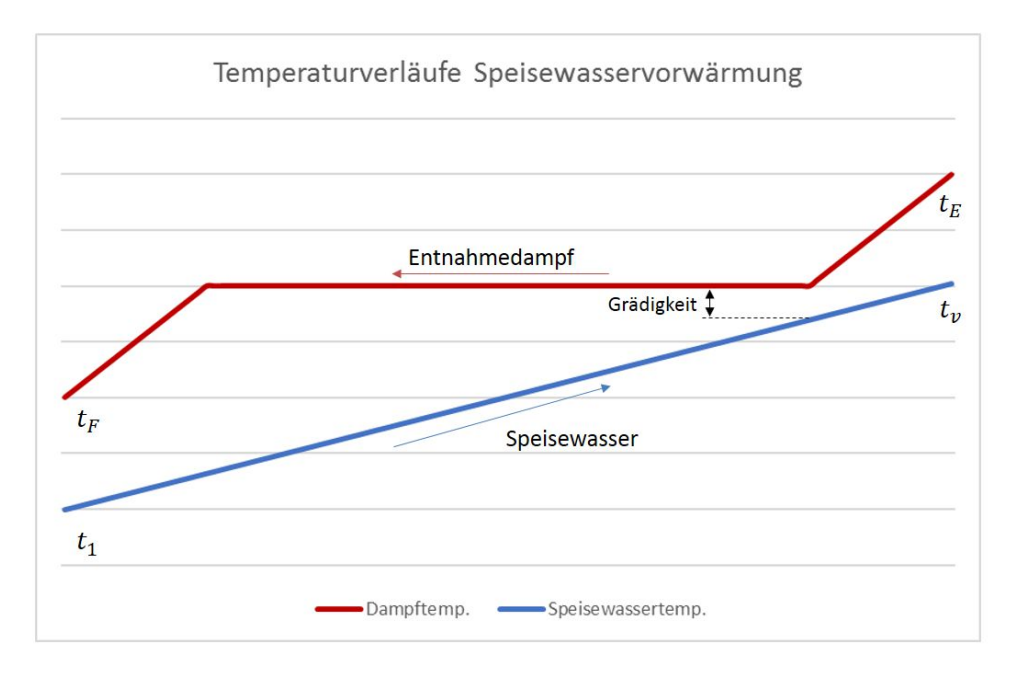

Abbildung 69 - Regenerative Speisewasservorwärmung

#### **7.2.2 Wärmeübergang im Speisewasservorwärmer**

Die Wärmeübertragung im HD-Vorwärmer 1 muss für die folgendem Betrachtungen in drei Zonen eingeteilt werden (siehe Abbildung 70):

- 1. Überhitzer Dampf
- 2. Kondensation
- 3. Unterkühlung

wobei die übertragene Wärme immer über folgende Gesetzmäßigkeit beschrieben werden kann:

$$
\dot{Q} = k \ast A \ast \Delta T_m \tag{7-1}
$$

mit

k ... Wärmedurchgangskoeffizient

A ... Fläche an der Wärme übertragen wird

ΔT $_m$  ... mittlere logarithmische Temperaturdif f erenz

Für die mittlere logarithmische Temperaturdifferenz gilt:

$$
\Delta T_m = \frac{\Delta T_{max} - \Delta T_{min}}{\ln\left(\frac{\Delta T_{max}}{\Delta T_{min}}\right)} \tag{7-2}
$$

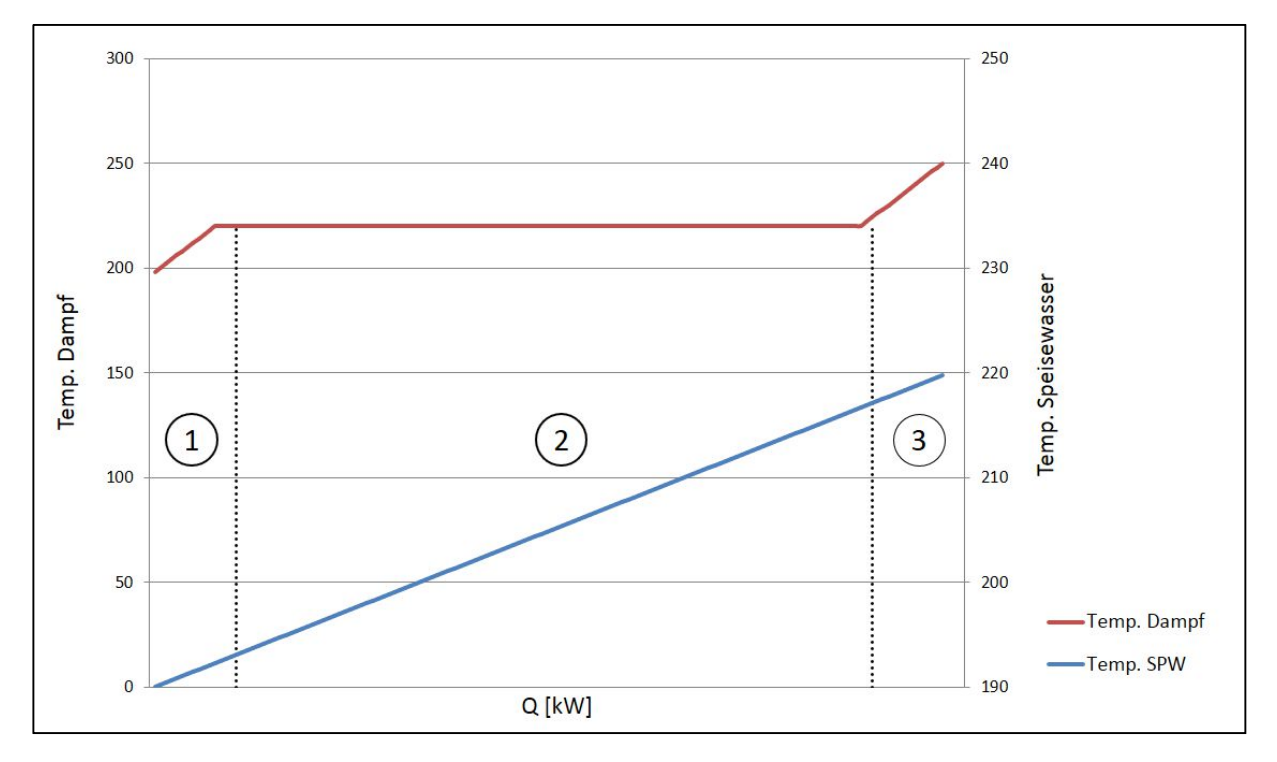

Abbildung 70 - Q-T-Diagramm HDVW 1

Der Wärmedurchgangskoeffizient ändert sich von Zone zu Zone, weil die Wärmeübergangskoeffizienten stark vom Temperaturunterschied der beiden Medien abhängen, die am Wärmeübergang beteiligt sind. Während der Kondensation ergeben sich dabei die größten Werte für den Wärmeübergangs- und so auch für den Wärmedurchgangskoeffizienten was in weiterer Folge bedeutet, dass der größte Anteil des Wärmeaustausches in der Zone 2 erfolgt. [19]

Darauf aufbauend soll nun gezeigt werden, dass sich der Wärmeübergang je nach Zustand im Vorwärmer verändert, und welchen Einfluss das Niveau des Kondensats im Vorwärmer darauf hat.

Zum besseren Verständnis sollen die Zusammenhänge anhand der Prinzipskizze in Abbildung 71 erklärt werden.

Die Anzapf-Leitung A5 ist eine nicht geregelte Entnahme-Leitung, was bedeutet, dass sich die entnommene Menge je nach Gegendruck im Enthitzer bzw. im HD-Vorwärmer 1 einstellt.

Somit schwankt der dort herrschende Druck zwischen 15 und 20 barü, die Temperatur der des Entnahme-Dampfes beträgt beinahe konstant 504 °C.

Die Speisewasser-Eintrittstemperatur schwankt mit veränderter Last, die Kondensat-Temperatur ebenfalls. Das Kondensat-Niveau ist auf einem konstantem Wert eingestellt. Der Wärmeübergang wird, wie man auch in Abbildung 70 erkennen kann, stark von der in Zone 2 stattfindenden Kondensation beeinflusst (dort wird mehr als die Hälfte der Wärme übertragen), was wiederrum mit der Kondensationstemperatur zusammenhängt. Diese wird im HD-Vorwärmer über den dort herrschenden Druck bestimmt, welcher relativ stark schwankt.

Wenn man sich also nochmal die Formel [ 7-1 ] ansieht, werden sich die Zonen und somit der Wärmeübergang, vor allem aufgrund der veränderlichen Kondensationstemperatur, permanent verschieben.

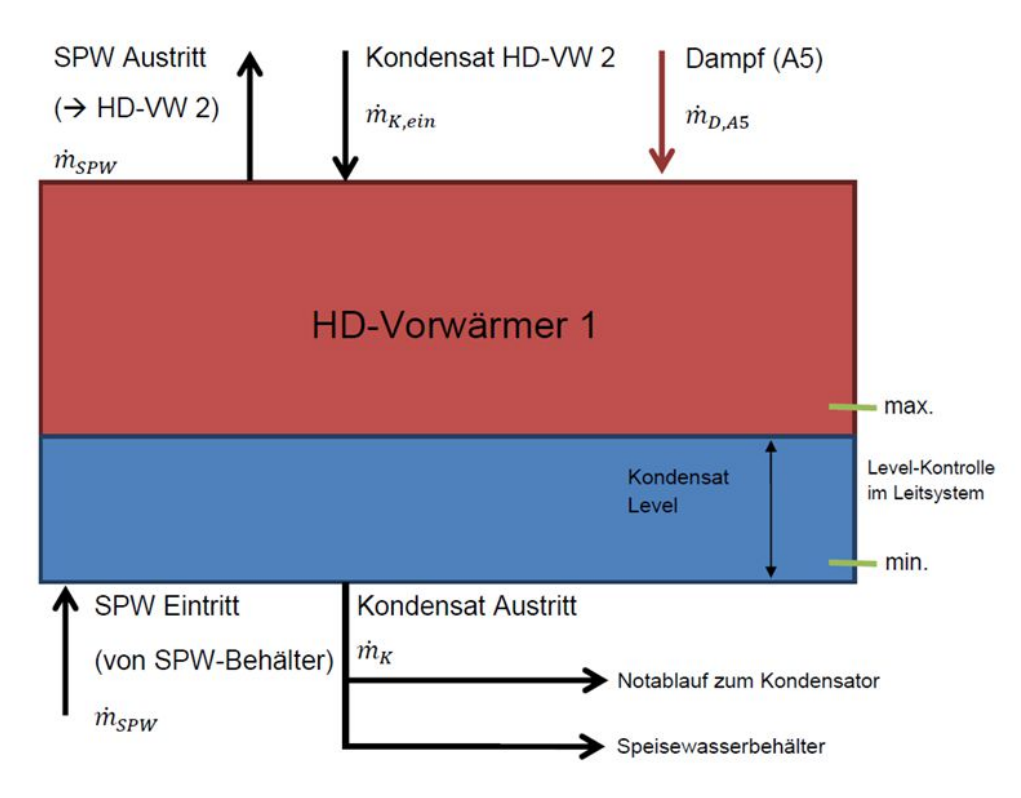

Abbildung 71 - Prinzipskizze HD-Vorwärmer 1

Ein Einflussfaktor der in diesem Optimierungsthema untersucht wurde ist das Niveau des Kondensats. Zunächst soll theoretisch gezeigt werden, welche Änderungen im Vorwärmer zu erwarten sind.

Absenkung des Kondensat-Niveaus

Wird das Kondensat-Niveau abgesenkt, also die Unterkühlungszone verkleinert, dann wird zum einen mehr Platz für den Dampf geschaffen, aber dem Kondensat auch weniger Raum für eine ausreichende Unterkühlung gegeben.

Der theoretische Effekt wäre, dass bei einer festgelegten Speisewasser-Austrittstemperatur weniger Dampf für die gleiche Erwärmung benötigt werden.

Erhöhung des Kondensat-Niveaus

Die Erhöhung hat einen gegenteiligen Effekt, nämlich eine bessere Unterkühlung des Kondensats aber auch einen kleineren Abschnitt der Rohre, die mit dem Dampf in Kontakt kommen. Für eine Vorwärmung auf die gleiche Temperatur würde mehr Dampf benötigt werden.

### **7.3 Versuch**

Um die angestellten Behauptungen bzw. theoretischen Überlegungen auf Ihre Richtigkeit zu überprüfen wurde im März 2016 ein Versuch am HD-Vorwärmer 1 durchgeführt, wobei das Niveau des Kondensats verändert wurde.

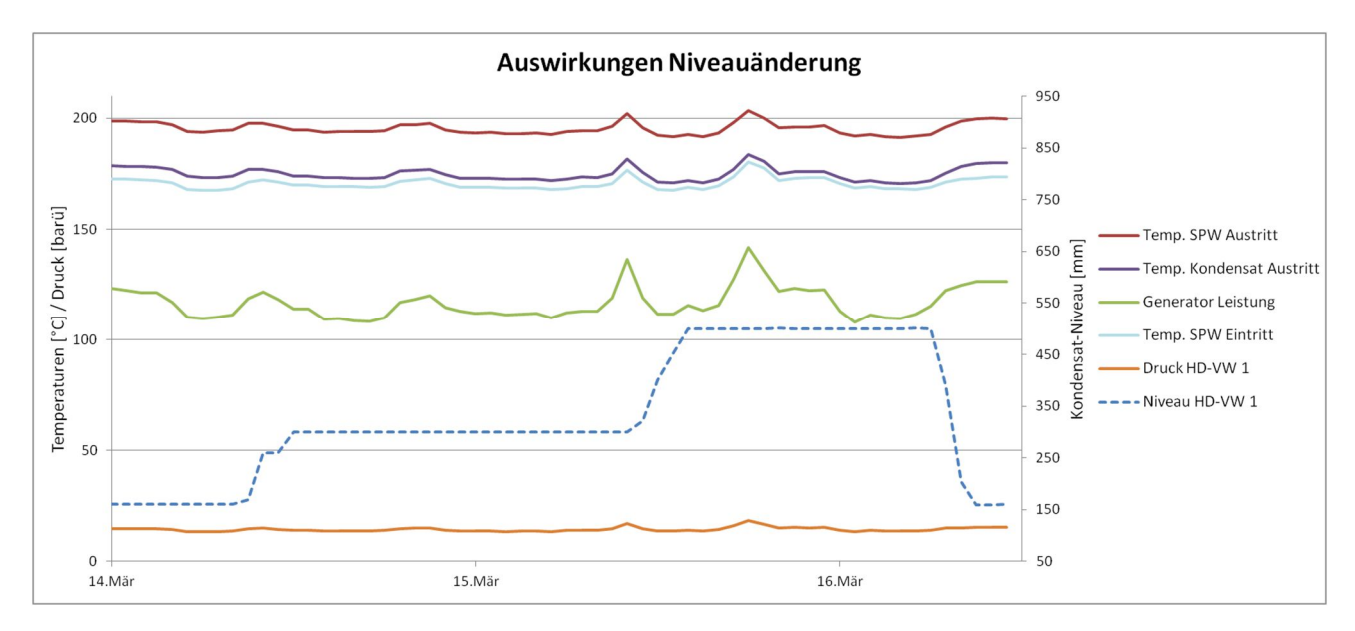

Abbildung 72 -Versuch zu Auswirkungen einer Niveauänderung

Wie man in Abbildung 72 erkennen kann, entsprach das Ergebnis nicht den Erwartungen, die im Zuge der theoretische Betrachtung angestellt wurden. Es ergaben sich keinerlei Änderungen, auch nicht infolge des sehr hohen Niveau-Standes zum Schluss (bei einer Gesamt-Höhe von 1040mm entspricht das fast einem halb vollen Vorwärmer). Zwar konnte die Dampfmenge nicht überwacht werden, da hier keine Messung vorhanden ist, allerdings konnte auch beim Druck im HD-Vorwärmer keine Veränderung festgestellt werden (wie vorher erwähnt ergibt sich daraus die angezapfte Menge für den HD-Vorwärmer).

### **7.4 Fazit**

Dieses Ergebnis lässt vermuten, dass der HD-Vorwärmer 1 im Block 07 überdimensioniert ist und die benötigte Menge an Dampf, welche von der Anzapfung A5 gezogen wird, verhältnismäßig gering ist. Das Speisewasser kann somit leicht mit der im Versuch verbleibenden Fläche (der Rohre, die sich noch in Kontakt mit dem Dampf befanden) auf die geforderte Endtemperatur erwärmt werden.

Ursprünglich war die Berechnung des Optimums mit Ebsilon Professional geplant. Allerdings ist diese nur dann sinnvoll, wenn die ungefähren Auswirkungen auf die reale Anlage bei einer Umstellung des Kondensat-Niveaus bekannt sind. Die Simulation eines Kondensat-Niveaus würde nämlich mittels einer Änderung der "Upper Terminal Temperature Difference" im Vorwärmer-Bauteil erfolgen. Es ist dies, wie bereits erwähnt, der Unterschied zwischen der Sättigungstemperatur des Dampfes und der Speisewasser-Austritts-Temperatur (siehe Kapitel

3.3). Wie sich beim Versuch zeigte, blieben sowohl der Druck im Vorwärmer (wovon die Sättigungstemperatur abhängt) als auch die Speisewasser-Austritts-Temperatur unverändert, was somit einerseits eine Umsetzung in Ebsilon schwierig, und eine spätere Anwendung der Ergebnisse auf die realen Bauteile unmöglich macht.

### **8 Versorgung des Dampf-LUVO mit Anzapfung A3**

Dieser Optimierungsansatz ist aus einer sogenannten "KVP"-Idee der voestalpine (kontinuierlicher Verbesserungsprozess) entstanden, ist jedoch nie vollends untersucht oder gar umgesetzt worden. Bisher wird der Dampf-Luftvorwärmer (Dampf-Luvo) mit 18-barü-Dampf versorgt, welcher mit 19 bar absolut und 290°C von der Prozessdampf-Schiene in den Prozess eingespeist wird. Die Überlegung, die Anzapfung A3 stattdessen zu verwenden, gründet sich auf dem geringeren Druck des Dampfes von 3-5 barü.

Im folgenden Kapitel soll eine thermodynamische und wirtschaftliche Betrachtung der beiden Varianten erfolgen, um schlussendloch eine Grundlage für die Entscheidung in Hinsicht auf die damit verbundenen Umbau-Kosten zu schaffen.

#### **8.1 Theoretischer Hintergrund**

Die Vorwärmung des Speisewassers erfolgt immer in Kombination mit der Luftvorwärmung, da ansonsten keine Verbesserung des Wirkungsgrades der Dampfkraftanlage erfolgen kann. Wird nämlich die Wärmezufuhr zum Speisewasser erhöht, schmälert das ohne weitere Maßnahmen den Kesselwirkungsgrad und hebt somit den positiven Effekt der Vorwärmung auf. Dazu soll die Formel für den exergetischen Wirkungsgrad des Wärmeerzeugers  $\varsigma_{WE}$  der Anlage betrachtet werden, welcher angibt, zu welchem Anteil die eingesetzte Exergie genutzt werden kann. [20], [15]

Allgemein lautet sie also:

$$
\zeta_{WE} = \frac{Exergetischer Nutzen}{Exergetischer Aufwand}
$$
 [8-1]

wobei für den Wärmeerzeuger gilt:

$$
\varsigma_{WE} = \frac{\eta_K * H_u * \left(1 - \frac{T_u}{T_{mV}}\right)}{e_B} \tag{8-2}
$$

mit

$$
T_{mV} = \frac{h_2 - h_V}{s_2 - s_V} \tag{8-3}
$$

und

$$
\eta_K = \frac{Q_{Nutz}}{\dot{m}_B * H_u} \tag{8-4}
$$

Wobei der Index "v" für den Endpunkt der Vorwärmung, und Index "2" den Zustand des Dampfes vor dem Eintritt in die Dampfturbine steht.  $e<sub>B</sub>$  bezeichnet die spezifische Exergie des Brennstoffes und steht somit für den exergetischen Aufwand. Der exergetische Nutzen ist jene Wärmemenge, die aus dem Brennstoff gewonnen werden kann und wird über den Heizwert des Brennstoffes  $H_u$  festgelegt (spezifische Größe für die bei der Verbrennung maximal nutzbare Wärmemenge). Der Wärmestrom wird bei der mittleren Temperatur der Wärmeabfuhr  $T_{mV}$  (für die gesamte Anlage ist es die mittlere Temperatur der Wärmezufuhr durch die Vorwärmung) aus dem System entnommen und bei Umgebungstemperatur  $T_u$ zugeführt. [20]

Durch die Vorwärmung des Speisewassers steigt die mittlere Temperatur der Wärmeabfuhr an (die Wärmemenge wird der Turbine also bei einer höheren mittleren Temperatur zugeführt). Der exergetische Wirkungsgrad kann allerdings nur verbessert werden, wenn dabei keine Verschlechterung des Kesselwirkungsgrades  $\eta_K$  erfolgt. Das geschieht jedoch, wenn das Wasser so weit vorgewärmt wird, das es die im Rauchgas enthaltene Wärme nicht mehr aufnehmen kann. Um diese "übrige" Wärmemenge zu nutzen, erfolgt daher eine Vorwärmung der Verbrennungsluft. [15], [5]

Die Unterkühlung des Rauchgases und somit die Nutzung der Abwärme ist aber nur begrenzt möglich. Der Säuretaupunkt darf bei der Wärmeübertragung auf die Frischluft nicht unterschritten werden, weil das Rauchgas ansonsten vor dem Kamin zu kondensieren beginnt und Schäden im Abluft-Kanal hervorruft. Um diese Eventualität zu vermeiden, wurde in dieser Anlage ein Luftvorwärmer installiert, welcher mit Dampf von der Prozessdampf-Schiene gespeist wird und so Frischluft von maximal -20°C auf 105°C vorwärmt. Prozessdampf wird im Kraftwerk von jedem Block produziert und zu einer Sammelschiene geleitet, wo diverse Verbraucher diesen 18-barü-Dampf beziehen können. Auch der Block 07 produziert, wenn auch nur zu einem relativ geringen Anteil, Prozessdampf für die Schiene, bezieht jenen Dampf für den Dampf-Luvo allerdings nie direkt von der eigenen Produktion. Es handelt sich dabei immer um überhitzen Dampf, welcher mit 19 bar absolut in das System eingebracht und in den Dampf-Luvo geleitet wird und dort kondensiert.

Es gäbe auch die Möglichkeit, den Dampf-Luvo mit Dampf aus einer Turbinen-Anzapfung zu versorgen. Konkret geht es um die Überlegung, die Anzapfung A3, welche zur Zeit auch für die Versorgung des Fernwärmenetzes herangezogen wird, für diesen Zweck zu nutzen. In der folgenden Tabelle 10 sind die Dampfparameter der beiden zur Verfügung stehenden Varianten nochmals gegenüber gestellt.

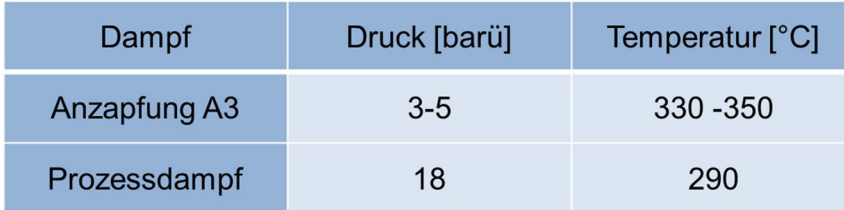

Tabelle 10 - Gegenüberstellung der Dampf-Parameter

In dieser Art von Wärmetauscher erfolgt der Wärmeübergang von überhitztem, kondensierendem Dampf auf einen Luftstrom, der je nach Jahreszeit zwischen ca. -20°C und 35°C schwankt, wobei eine Unterkühlung des Kondensats derzeit nicht erfolgt (siehe Kapitel 9). Nun gilt allgemein, dass ein Wärmeübergang thermodynamisch umso günstiger abläuft, je geringer die Temperaturdifferenz zwischen den Medien ist (siehe Kapitel 7.2), welche bei einem Kondensations-Wärmetauscher vom Druck des heißeren Mediums abhängt.

In den folgenden beiden Abbildungen ist nun der Prozess der Vorwärmung dargestellt. Man kann erkennen, dass die Temperaturdifferenz zwischen Sättigungstemperatur  $T_S$  und Luft-Temperatur bei der Vorwärmung mit Prozessdampf zwar um einiges größer ist, was bekanntlich ungünstiger ist, dennoch kann er so für einen breiteren Temperaturbereich der Eintrittstemperatur der Luft verwendet werden.

Demgegenüber liegt beim A3-Dampf die Eintrittstemperatur mit bis zu 350°C um einiges höher. Betrachtet man dazu die folgenden Abbildungen, zeigt sich bei der Nutzung des A3- Dampfes, dass durch diese höhere Anfangstemperatur ein größerer Anteil der Wärmeübertragung während der Enthitzung erfolgt. Dazu ist anzumerken, dass Wärmeübergangzahlen bei der Kondensation grundsätzlich um ein Vielfaches höher als jene bei einem einphasigen konvektiven Wärmeübergang liegen und die übertragbare Wärmemenge in diesem Abschnitt somit höher ist. [19]

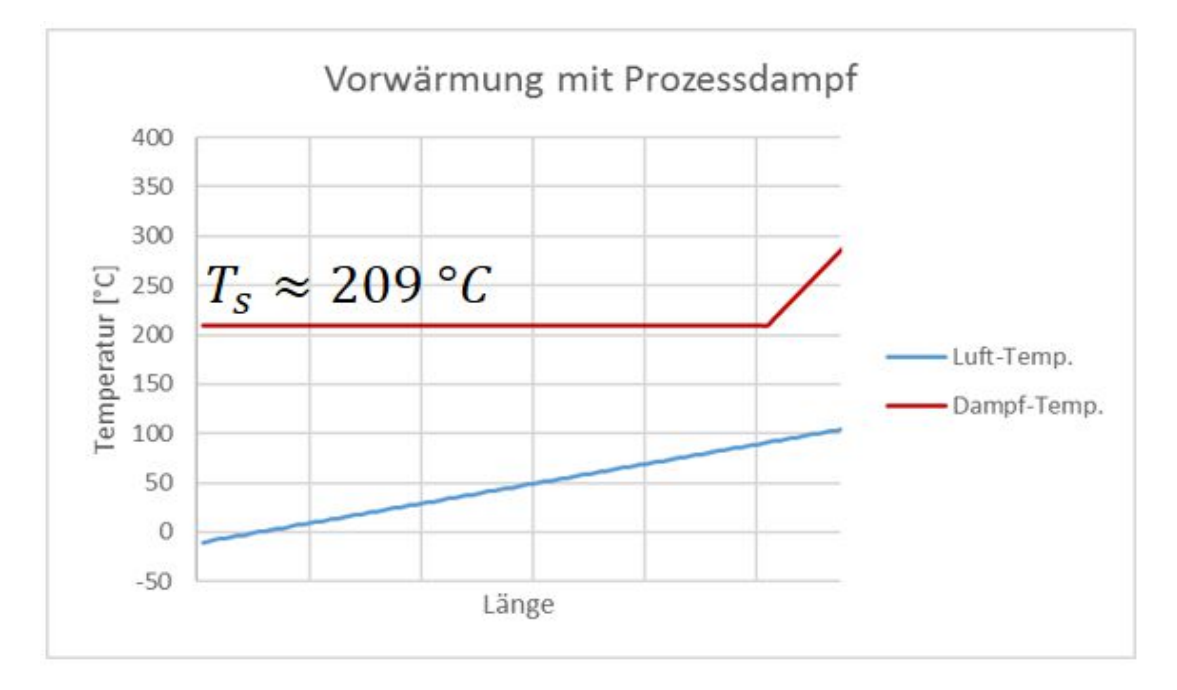

Abbildung 73 - Luft-Vorwärmung mit Prozessdampf

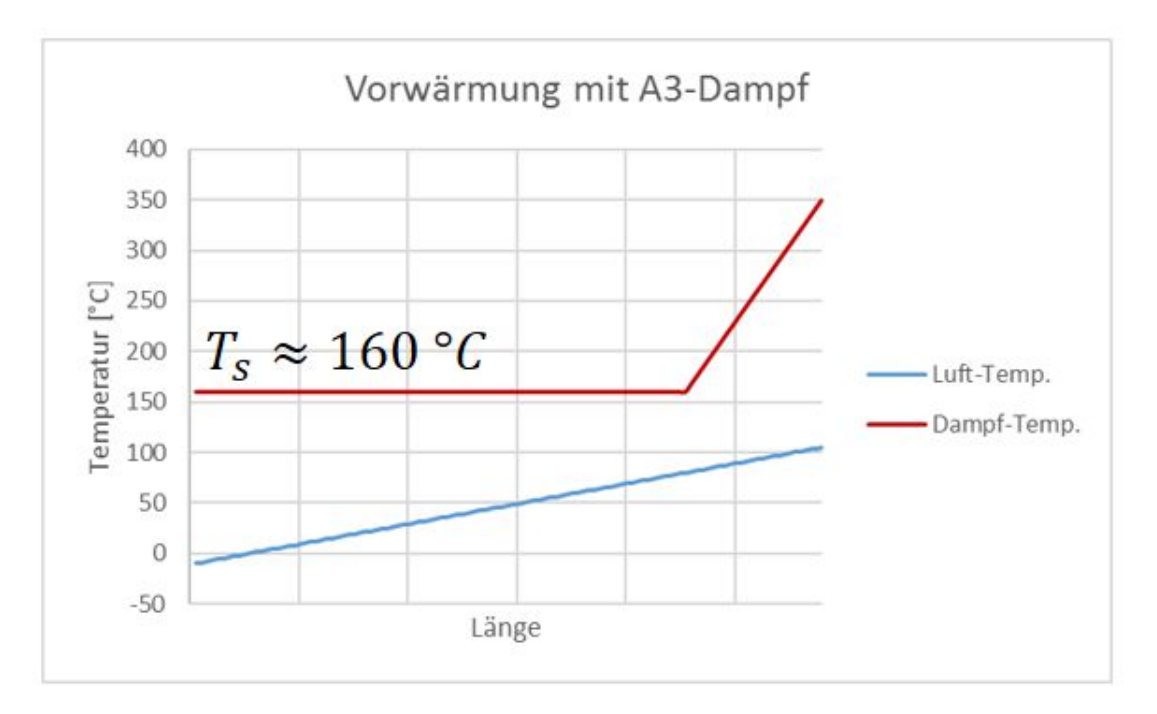

Abbildung 74 - Luft-Vorwärmung mit A3-Dampf

Somit steht fest, dass sowohl der A3- als auch Prozessdampf Vor- und Nachteile bezüglich der Verwendung für eine Luft-Vorwärmung zeigen, inwiefern sich das aber auf die verschiedenen Betriebszustände auswirkt, kann erst im Zuge der folgenden Berechnungen geklärt werden.

#### **8.2 Umsetzung in Ebsilon**

In Ebsilon wurde der Dampf-Luftvorwärmer mit Hilfe eines eigenen Makros erstellt, um das Modell je nach Möglichkeit entscheiden zu lassen, welcher Dampf verwendet werden kann bzw. muss. Dazu musste der Dampf-Luvo vorher der realen Anlage entsprechend (also für den Prozessdampf) ausgelegt werden, um den Faktor  $k*A$  festzulegen (siehe auch Kapitel 3.3.2). Dies geschah mit Hilfe des Datenblattes des Herstellers, in dem der Auslegungszustand mit den genauen Betriebsdaten gegeben ist. In folgender Abbildung 75 ist die Anordnung des Dampf-Luvos und des nachfolgenden Rauchgas-Luvos dargestellt, wobei zusätzlich anzumerken ist, dass nach dem Rauchgas-Luvo die Verbrennungsluft direkt in die Brennkammer, und der Rauchgas-Strom direkt zum Kamin führt. Das Kondensat wird in der realen Anlage zu einer Kondensat-Sammelschiene geführt, welche als Sammelstelle für alle Blöcke fungiert. Bezogen auf das Modell bedeutet das, dass das Medium am eigentlichen Kreislauf nicht mehr beteiligt ist und darauf auch keinen direkten Einfluss nimmt (siehe nächstes Kapitel). Somit wird es im Modell über die Systemgrenzen nach "außen" geführt.

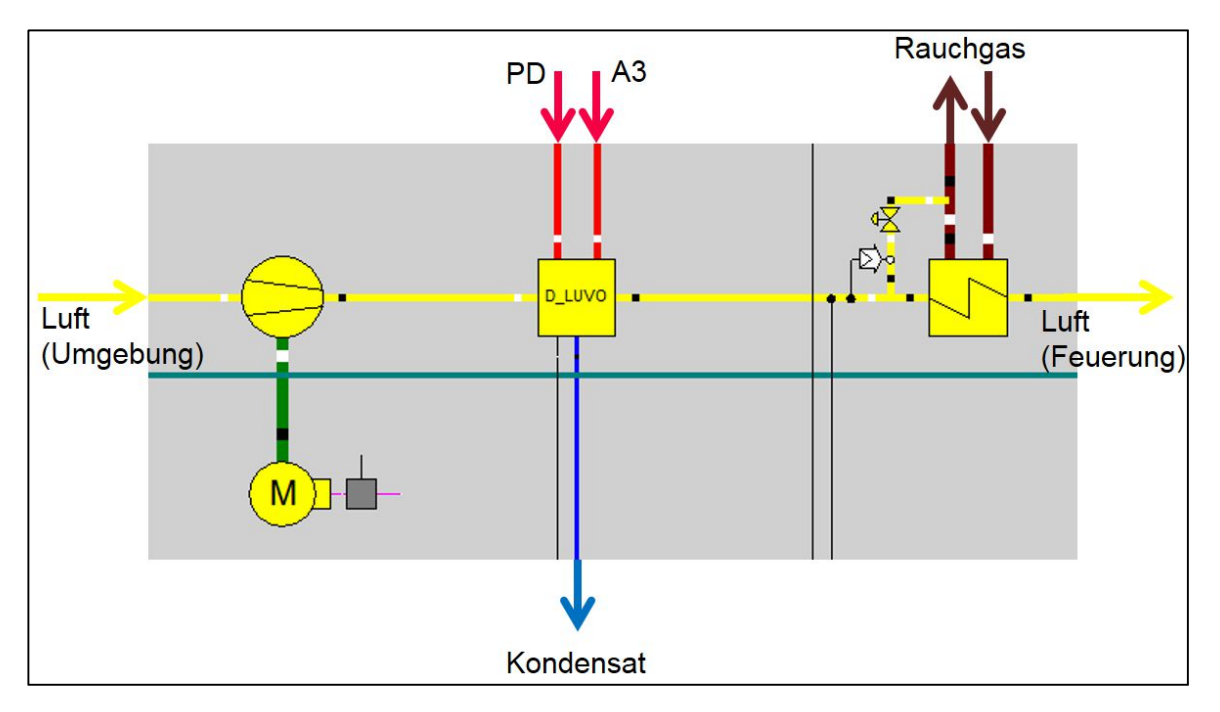

Abbildung 75 - Einbettung D-Luvo im Ebsilon-Modell

Im Makro selbst ist die Anordnung der Komponenten nun so gewählt, dass immer, wenn möglich, der A3-Dampf anstelle des Prozessdampfes verwendet wird.

[Anmerkung: Diese Variante für den Dampf-Luvo wird nur in einem neuen Profil "DLUVO\_A3" mittels eines Switch gewählt. In allen anderen Profilen wird nur der Prozessdampf verwendet. (siehe später)]

In Abbildung 76 ist die Funktionsweise des Makros dargestellt.

Links wie rechts ist ein Dampf-Luvo mit Unterkühlstufe zu sehen, welche allerdings erst im nächsten Kapitel behandelt wird und in dieser Betrachtung stets deaktiviert ist. Links stellt den eigentlichen Kreislauf dar. Hier führen zwei Leitungen in den Wärmetauscher, die des Prozessdampfes und die für den A3-Dampf, wobei in dem Punkt, in dem die Leitungen zusammenfließen, entschieden wird, welche schlussendlich zur Anwendung kommt. Rechts ist dazu ein Dampf-Luvo dargestellt, welcher immer mit A3-Dampf versorgt wird und so jene Luft-Temperatur ausgibt, die mit diesem Dampf erreicht werden kann. Diese Information (a) wird dann zu einem "Calculator" weitergeleitet (b) und mit der Luft-Temperatur in Leitung (c) verglichen.

Es ist dies die Soll-Temperatur der Luft, die in diesem Profil über PI-Daten vorgegeben wird und zwar über ein "Measured Value Input"-Bauteil im übergeordneten Makro. Durch diese Modifikation unterscheiden sich die Profile "DLUVO\_A3" und "DLUVO\_UK" (siehe nächstes Kapitel) von den übrigen, wo die Austrittstemperatur der Luft nicht vorgegeben, sondern durch eine hinterlegte Regelstrategie dem realen Prozess nachempfunden wird. Da sich diese Methode für die genaue Betrachtung des Dampf-Luvos allerdings als zu ungenau erwiesen hat, wurde nun die Lufttemperatur auf den tatsächlichen Wert zum jeweiligen Betriebspunkt festgelegt und über die Excel-Schnittstelle vorgegeben.

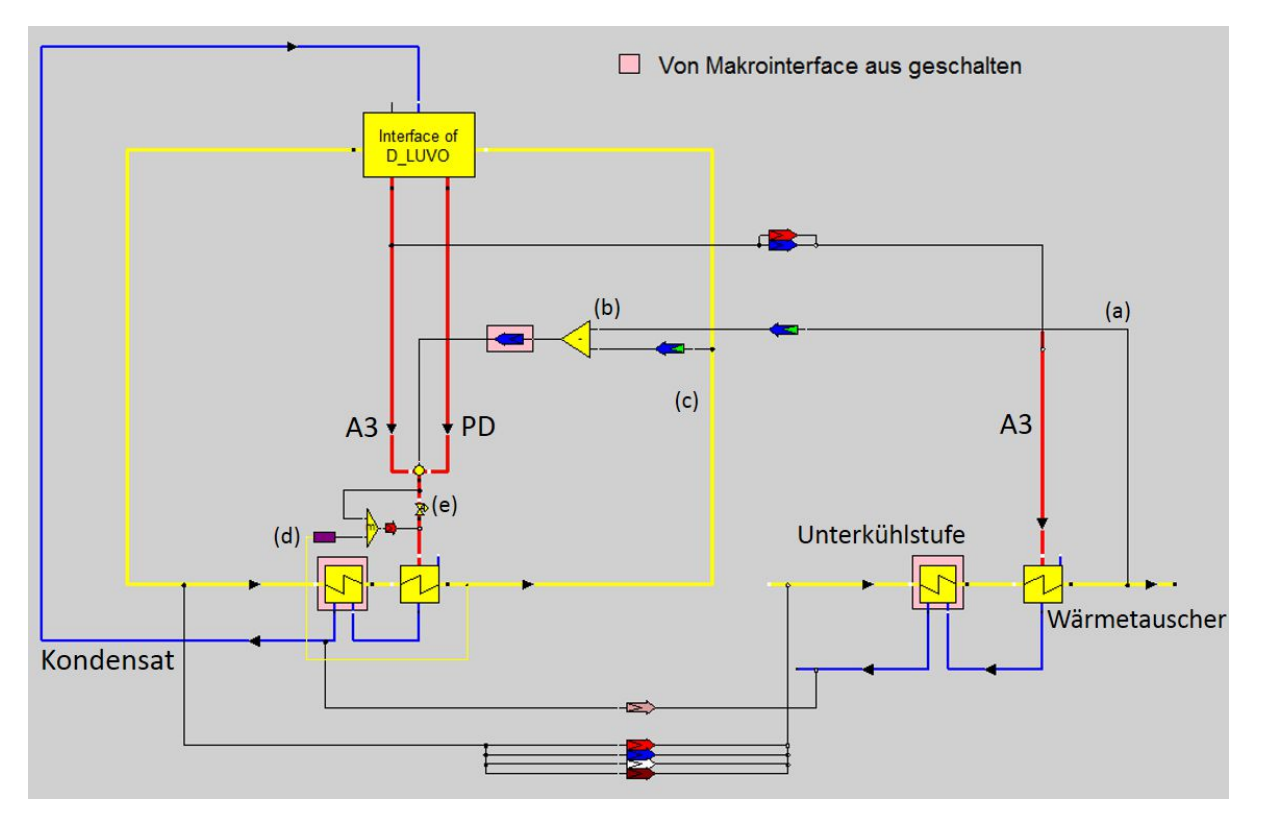

Abbildung 76 - Dampf-Luvo Makro

Kann nun diese geforderte Luft-Temperatur  $T_{Soll}$  mit dem A3-Dampf erreicht werden, ist  $T_{Soll} \leq T_{A3}$  (siehe Abbildung 77), und das Minimum-Bauteil gibt eine Zahl ≤ 0 weiter zu einem sogenannten "Three-Way-Valve", welches anhand einer hinterlegten Formel zwischen zwei Leitungen entscheidet. Es gilt:

$$
M_1 \to M_3 \text{ if } IN_4 \le 0 \quad \text{[8-5]}
$$

Was so viel bedeutet, als dass die Menge  $M_1$  von Leitung (1) zu Leitung (3) weitergegeben wird, wenn die Information der Logik-Leitung (4) kleiner oder gleich dem Wert 0 ist.

Ist nun festgelegt, welcher Dampf-Strom für die Speisung des Luvos verwendet werden kann, muss anschließend gegebenenfalls noch gedrosselt werden, um die Soll-Temperatur auch erreichen zu können. Das geschieht über den Regler (d), das Ventil (e) und ein Minimum-Bauteil in Abbildung 76 und weiter in Abbildung 77. Es wird hier der Druck in der Leitung vor dem Wärmetauscher solange geändert, bis die Temperatur in Leitung (3) erreicht wird. Das Minimum-Bauteil sorgt dafür, dass im Falle, dass der geforderte Druck den Druck vor der Drossel übersteigt (was in der realen Anlage nicht möglich ist und auch hier nur zufolge eines Messfehlers in den PI-Daten vorkommen kann), der Druck vor der Drossel auf die Leitung nachher überschrieben wird. Dieser Fall beschreibt demnach den maximal möglichen Betriebszustand, denn es wird nicht mehr gedrosselt und die Energie des Dampfes vollends genutzt.

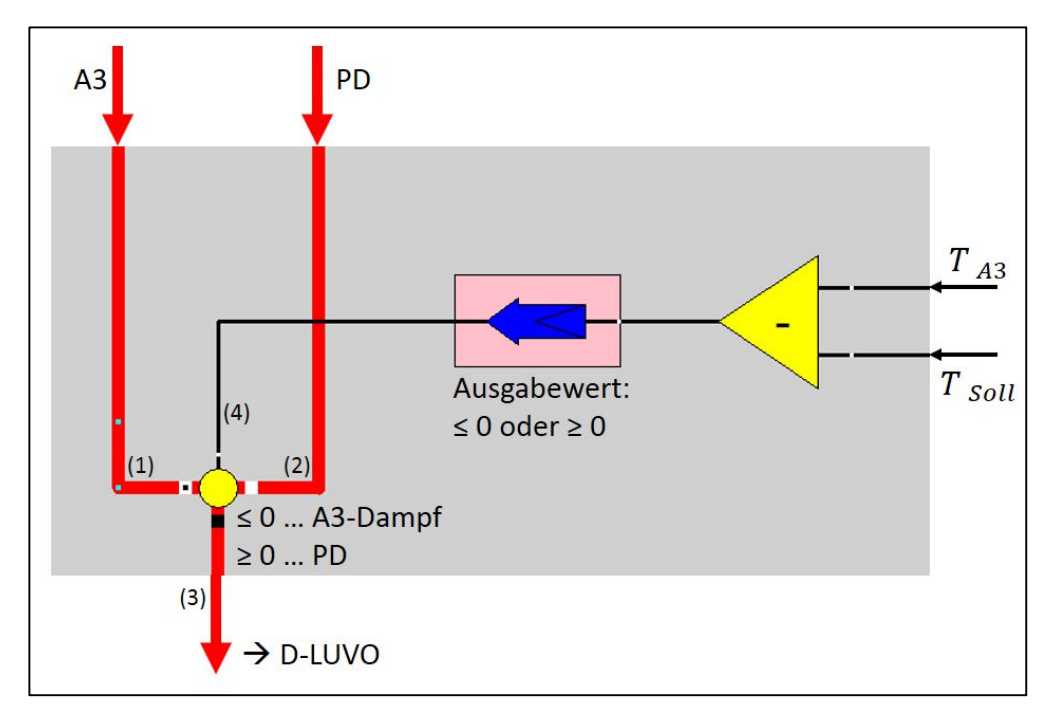

Abbildung 77 - Dampf-Luvo Regelung

#### **8.3 Ergebnisse**

Die Analyse der Berechnungsergebnisse soll auf zwei Arten erfolgen, zuerst im Zuge einer thermodynamischen Bewertung und anschließend durch eine daraus resultierende wirtschaftliche Berechnung der möglichen Einsparungen bzw. Mehrkosten der einzelnen Varianten.

#### **8.3.1 Thermodynamische Bewertung**

Zu diesem Optimierungsansatz wurden zwei Rechnungen durchgeführt, wieder über den Zeitraum 2014, wieder in gemittelten Stundenwerten. Zum einen wurde der derzeitige Stand mit dem Profil "FDB" abgebildet, zum anderen wurde ein neues Profil "DLUVO\_A3" erstellt, in welchem die oben gezeigten Adaptionen aktiviert und so angewandt wurden.

Nun müssen in diesem Kapitel zwei Dampf-Ströme verglichen werden, wobei eine der Turbine im System entnommen und eine von "außen" über die Systemgrenze zugeführt wird. Dazu wurden folgende Wirkungsgrad-Berechnungen angewendet: [21] Für den Betriebsfall, in dem der A3-Dampf verwendet wird:

$$
\eta_{Netto}(A3) = \frac{P_{Gen} - P_{EV}}{Q_B} \tag{8-6}
$$

Für den Betriebsfall, in dem nur der Prozessdampf verwendet wird:

$$
\eta_{Netto}(PD) = \frac{P_{Gen} - P_{EV}}{Q_B + m_{PD} * (h_{ein} - h_{aus}) * \frac{1}{\eta_K}}
$$
\n
$$
(8-7)
$$

 $m_{\scriptscriptstyle{PD}}$  ... Masse des zugeführten Prozessdampfes  $h_{ein}$  bzw. $h_{aus}$  … Eintritts  $-$  bzw. Austrittsenthalpie des Prozessdampf es  $\eta_K$  ...  $Kesselwirkungsgrad$  (siehe Formel [ 8-4 ])

Bei der Nutzung des prozess-internen Anzapfdampfes ergibt sich eine Änderung des Wirkungsgrades über die verringerte Generatorleistung aufgrund des verringerten Dampfstromes durch die Turbine, bzw. über die stärkere Vorwärmung der Verbrennungsluft. Bei Formel [ 8-7 ] wird der von außen zugeführte Prozessdampf mit in die Wirkungsgradberechnung eingebunden und im Nenner als zusätzlicher Aufwand zur Brennstoffwärmeleistung addiert. Die Energiemenge die durch das Kondensat wieder nach außen getragen wird, muss in dieser Betrachtung wieder abgezogen werden.

Die Rechnung ergab, abzüglich aller Anfahr- und Abfahrvorgänge und Konvergenzprobleme des Modells insgesamt 7915 Ergebnisse, wobei in 2895 Stunden die Anzapfung A3 für die Versorgung des Dampf-Luvos verwendet werden konnte (als in ca. 1/3 aller Fälle). In Abbildung 78 sind die zwei Wirkungsgrade dargestellt, wobei der grüne Graph, also jener für den Wirkungsgrad der Variante mit A3-Dampf, nur in den Fällen zu sehen ist, in denen dieser auch verwendet werden kann. Es zeigt sich ein besserer Netto-Wirkungsgrad bei Verwendung des prozess-internen Dampfes.

In dieser Thematik spielen die vorherrschenden Umgebungsbedingungen eine große Rolle, weil die Luft einmal mehr, einmal weniger vorgeheizt werden muss und weil in den kälteren Monaten mehr Fernwärme-Bedarf besteht, und dieser auch über die Anzapfung A3 gedeckt wird. In den nächsten Abbildungen sollen daher zwei Monate isoliert betrachtet werden, die sich in diesen Parametern stark voneinander unterscheiden.

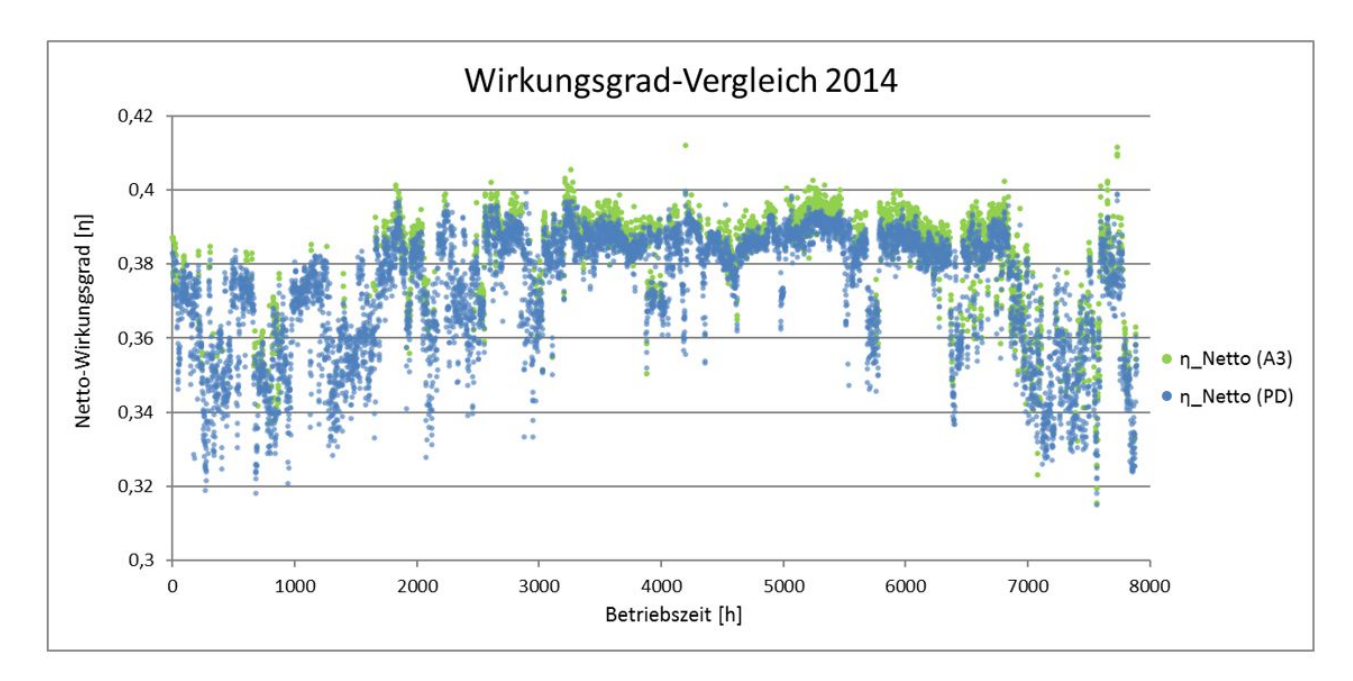

Abbildung 78 - Wirkungsgradvergleich A3 – PD

In Abbildung 79 ist der Unterschied im Wirkungsgrad für den Monat Jänner gezeigt. Es ist dies ein Zeitraum, in dem eine relativ starke Vorwärmung der Luft erfolgen muss und gleichzeitig viel Fernwärme gezogen wird, was sich auch auf das Verhalten des Dampf-Luvos auswirkt. Wie man erkennen kann, kann in dieser Zeitspanne von insgesamt 744 Stunden nur 78 Stunden lang die Anzapfung A3 verwendet werden, die restliche Zeit muss der Prozessdampf von der Schiene bezogen werden. Allerdings zeigt sich in diesem Zeitraum eine Erhöhung des Wirkungsgrades um teilweise bis zu 0,5% gegenüber dem Ist-Zustand.

[Anmerkung: in den folgenden Darstellungen wird der Wirkungsgrad, die Generatorleistung sowie die Fernwärme Wärmemenge nur in dem Zeitraum dargestellt, in dem die Anzapfung A3 verwendet werden kann. Des Weiteren wurden die Werte nach den Ergebnissen gereiht, die sich bei der Variante mit der Anspeisung durch die Anzapfung A3 ergeben.]

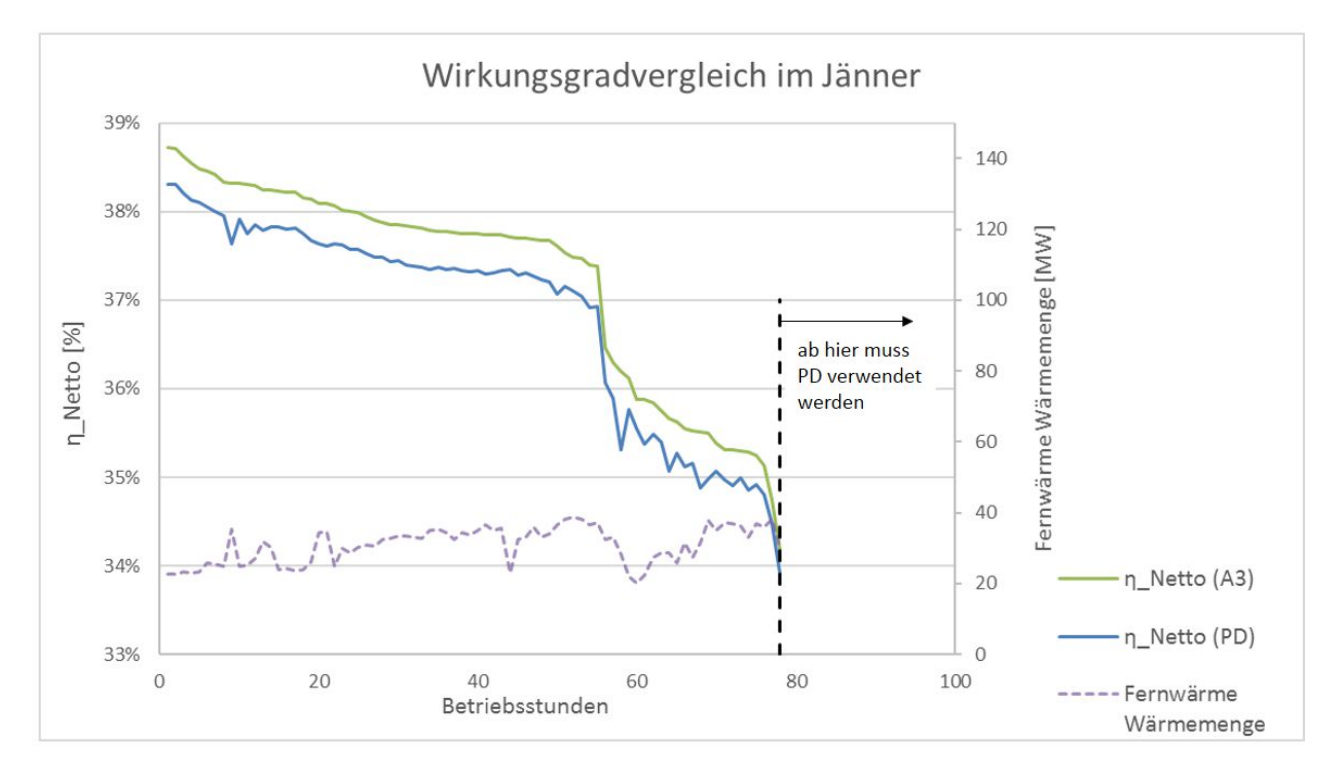

Abbildung 79 - Wirkungsgradvergleich im Jänner

Bei diesen Berechnungen wurde auch, gleich wie bei allen Ebsilon-Berechnungen, die gleiche Menge Brennstoff zugeführt, um die Auswirkungen auf die Generatorleistung untersuchen zu können. In nachfolgender Abbildung 81 zeigt sich, dass diese bei der Verwendung des A3- Dampfes um wenige MW absinkt. Das lässt sich darauf zurückführen, dass der Dampfstrom durch die Turbine um die Menge, die nun für die Luftvorwärmung verwendet wird, absinkt und so auch die generierte Leistung schmälert.

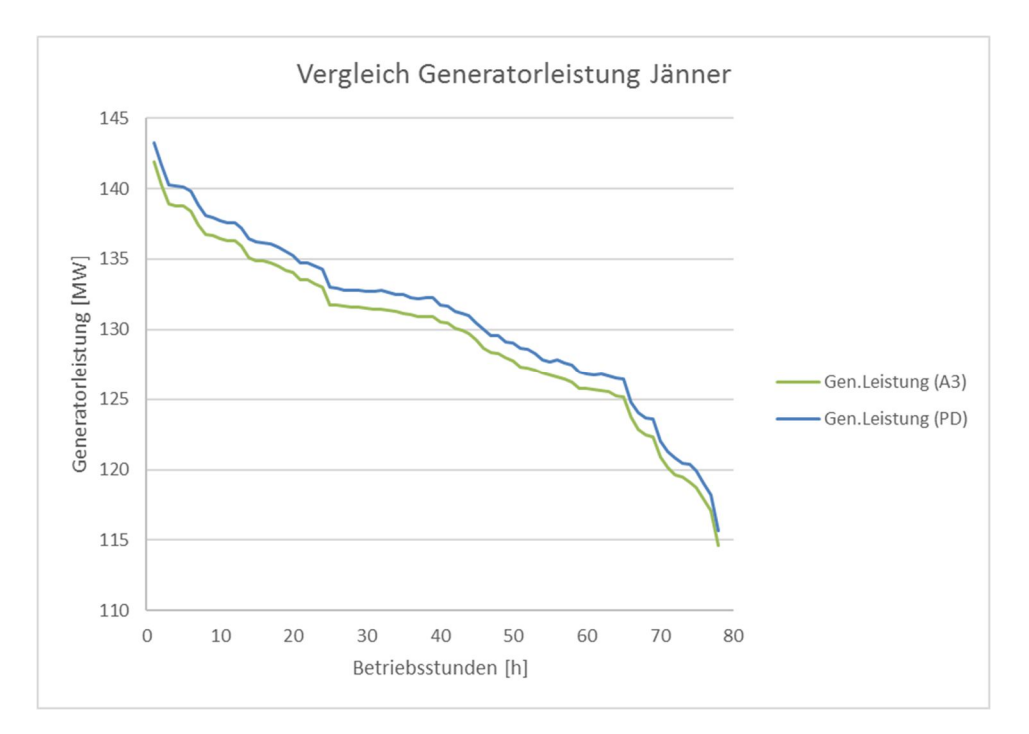

Abbildung 80 - Vergleich der Generatorleistung im Jänner

Im Juli zeigt sich ein ähnliches Bild, allerdings kann der A3-Dampf weitaus öfter verwendet werden, weil einerseits eine geringere Vorwärmung der Luft erfolgen muss und andererseits in diesem Monat keine Fernwärme ausgekoppelt wurde. In 223 von 744 Stunden kann so ein höherer Wirkungsgrad erreicht werden. Auch der Unterschied in der Generatorleistung verhält sich analog zu jenem im Jänner (siehe Abbildung 81 und Abbildung 82).

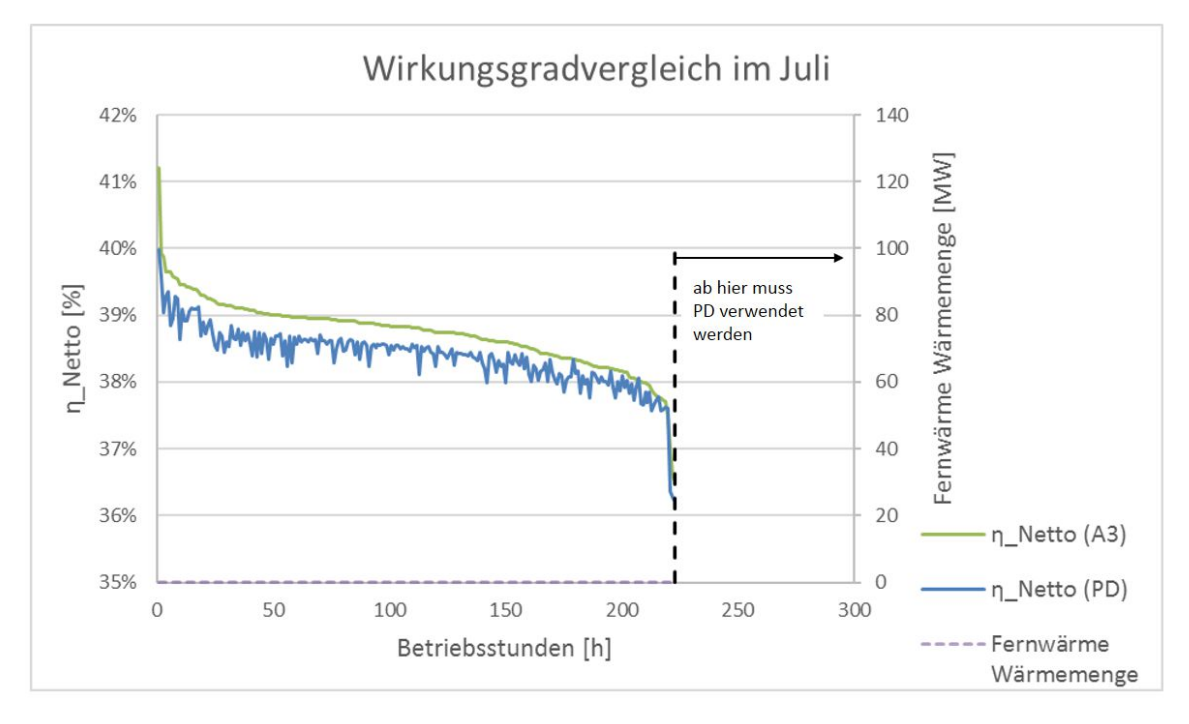

Abbildung 81 - Wirkungsgradvergleich im Juli

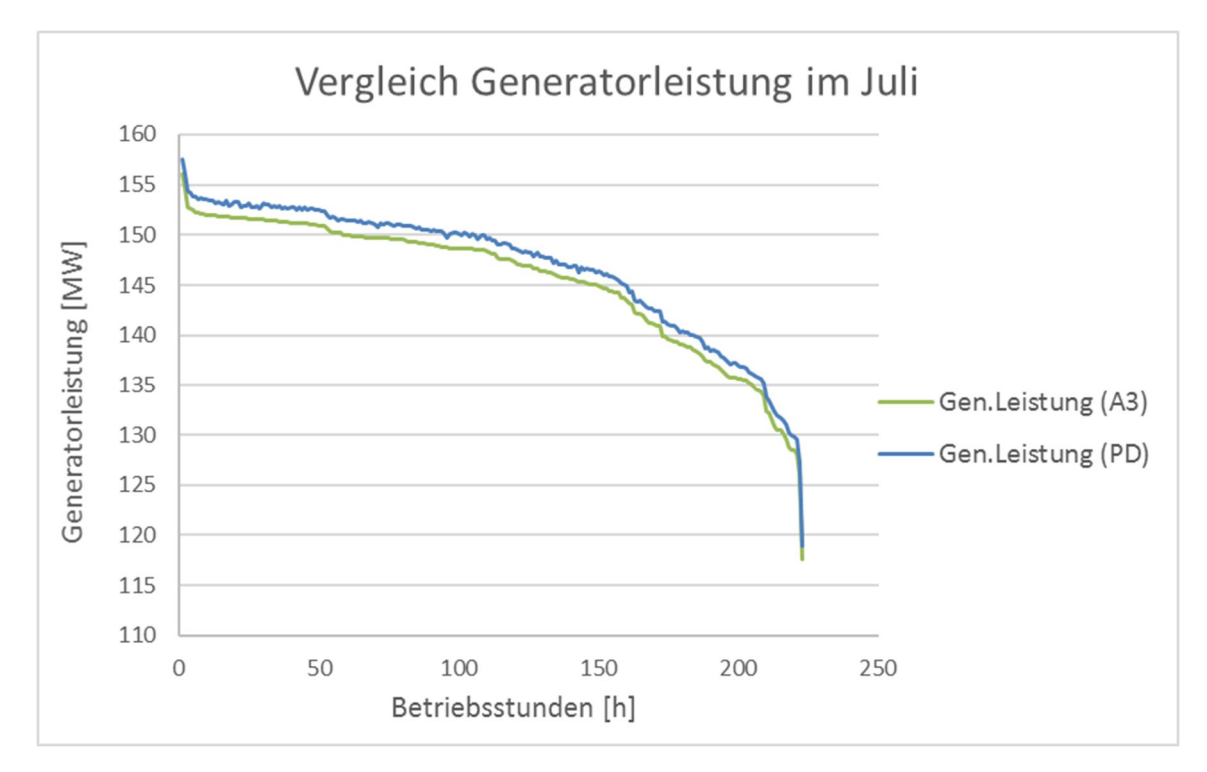

Abbildung 82 - Vergleich der Generatorleistung im Juli

Es soll nun noch geklärt werden, in welchen Fällen der A3-Dampf verwendet werden kann. Zum einen hat die Turbinenstufe, von welcher der Dampf für den Dampf-Luvo und die Fernwärme entnommen wird, insofern eine begrenzte Entnahme-Kapazität, als dass der Austrittsdruck gegeben ist (durch die nachfolgenden Stufen bzw. letztendlich durch den Kondensator). Wird nun durch den zusätzlichen Bedarf für den Dampf-Luvo mehr entnommen, sinkt der Druck in der Anzapfung immer weiter ab. Dazu soll Abbildung 83 betrachtet werden. Hier ist die Variante dargestellt, in der die Versorgung des Dampf-Luvos durch die A3 möglich ist, gereiht nach eben dieser Menge. Der orange Graph sind jene Werte, um die der Druck in der Anzapfung weniger wird im Vergleich zu der Variante, wo Prozessdampf für die Versorgung des Dampf-Luvos verwendet wird. In andern Worten zeigt sich hier, dass solange die Anzapfung A3 einen erhöhten Bedarf für den Dampf-Luvo hat (also 2895 h lang), sinkt der Druck in der Anzapfung ab.

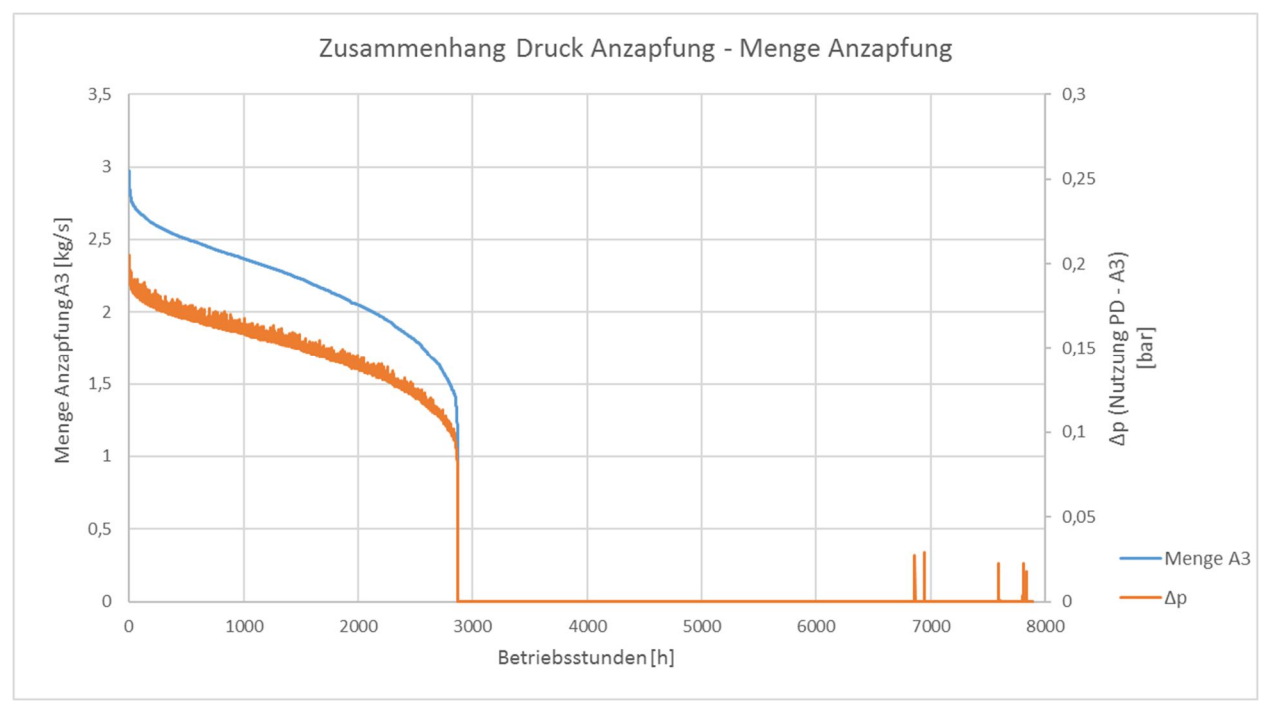

Abbildung 83 - Zusammenhang zwischen Druck und Menge einer Anzapfung

Das bedeutet weiter, dass die Sättigungstemperatur im Dampf-Luvo, die ja vom Druck des Anzapfdampfes bestimmt wird, umso tiefer liegt, umso mehr aus der Anzapfung entnommen wird. Das erklärt nun auch, warum in den kälteren Monaten (siehe Beispiel Jänner), in denen ein größerer Fernwärme-Bedarf besteht, die Anzapfung A3 weitaus weniger oft herangezogen werden kann - der minimale Druck am Austritt der Turbinenstufe wird schneller erreicht.

In weiterer Folge bedeutet das also, dass die Anzapfung nur dann verwendet werden kann, wenn entweder wenig bis keine Fernwärmeauskopplung stattfindet oder wenn der zu übertragende Wärmestrom an die Luft relativ gering ist. Im folgendem Diagramm wurde nach der Temperaturdifferenz (rote Linie) der Luft über den Dampf-Luvo gereiht. Es ist deutlich zu erkennen, dass die Anzapfung A3 (grüner Graph) nur bei kleinen geforderten Temperaturdifferenzen zur Anwendung kommt.

Der Wärmetauscher hat eine durch die Auslegung auf den Prozessdampf vorgegeben Fläche. Reicht die Grädigkeit zum vorzuwärmenden Medium beim gegebenen  $k * A$  für den Anzapf-Dampf nicht aus, kann eine Vorwärmung auf die geforderter Luft-Temperatur nicht erfolgen und das Ventil schaltet auf Versorgung über die Prozessdampf-Leitung um.

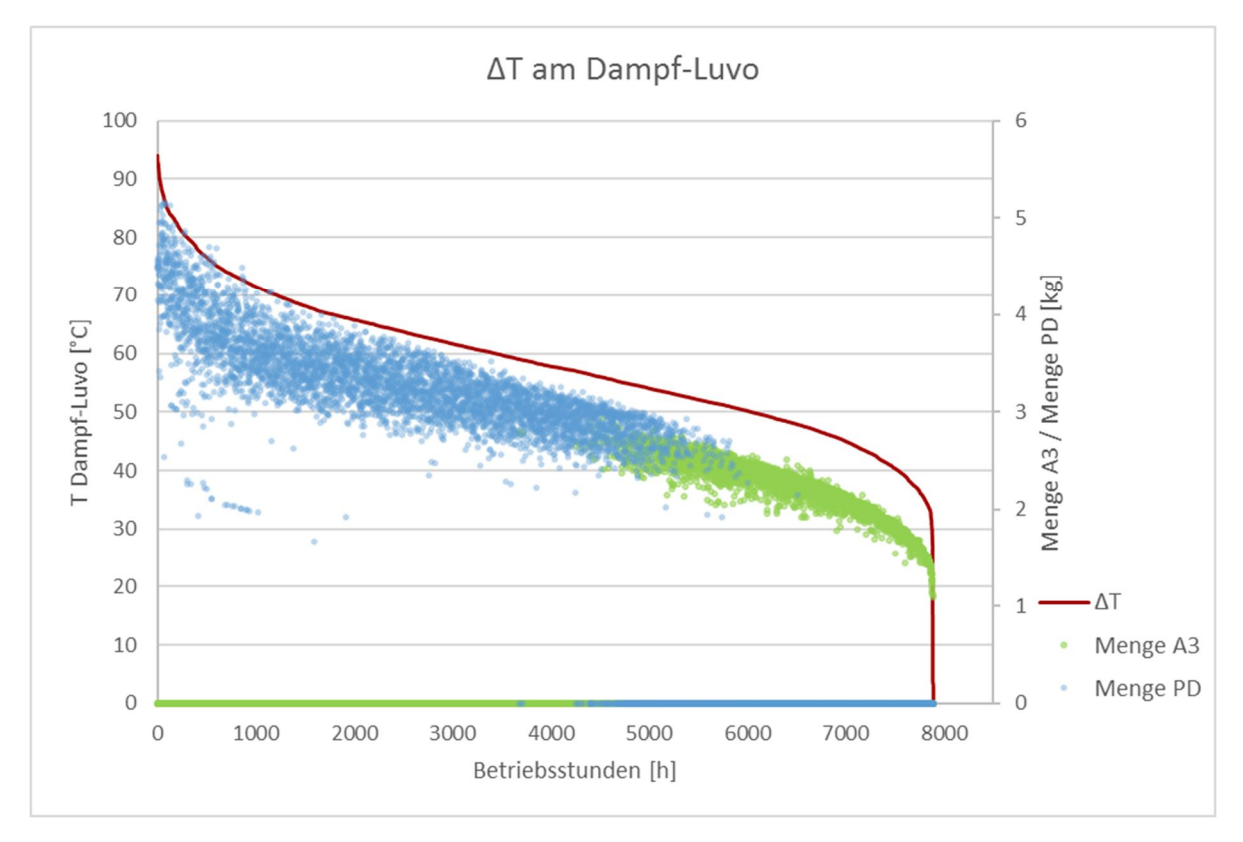

Abbildung 84 - Einfluss Luft-Temperatur-Differenz am Dampf-Luvo

#### **8.3.2 Wirtschaftliche Bewertung**

Um nun schlussendlich eine wirtschaftliche Bewertung zu ermöglichen, wurden die voestinternen Verrechnungssätze für KVP-Ideen für das Geschäftsjahr 2016 herangezogen. Es sind dies Preise für alle werksintern erstellten Produkte wie z.B. Gase, voll-entsalztes Wasser, Heißwasser oder eben auch Strom und Prozessdampf.

In der thermodynamischen Betrachtung hat sich für die Nutzung des A3-Dampfes ergeben, dass bei gleicher Brennstoff-Zufuhr im Vergleich zum Ist-Zustand ein höherer Netto-Wirkungsgrad erreicht werden kann, zwar weniger Strom generiert wird aber auch weniger Dampf von der Prozessdampf-Schiene bezogen werden muss.

In folgender Tabelle 11 sind die Ergebnisse für die generierte Netto-Strommenge und den bezogenen Prozessdampf zusammengefasst. Es zeigt sich, der thermodynamischen Betrachtung entsprechend, eine um ca. 3700 MWh höhere Strommenge für die Variante, in

der nur Prozessdampf verwendet wurde, allerdings auch ein weitaus höherer Bedarf an Prozessdampf (ca. 24000 Tonnen).

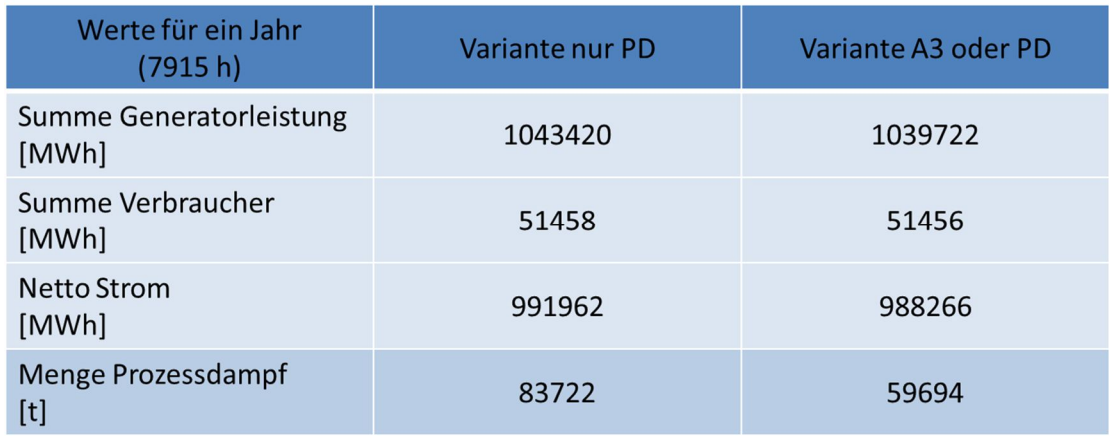

Tabelle 11 - Ergebnisse Strommenge und Prozessdampf-Bedarf

All das schlägt sich auch auf die Kosten nieder, wie man in der nächsten Tabelle erkennen kann. Die Mehrkosten für den Prozessdampf übersteigen die Einbußen zufolge der geringeren Strom-Outputs bei weitem, wodurch für die Variante, in welcher A3- und Prozessdampf verwendet werden, ein jährlicher Gewinn von fast 237.500,- EUR erzielt werden kann (wobei bei dieser Berechnung nur mit 7900 Betriebsstunden gerechnet wurde).

Demgegenüber stehen noch die einmaligen Umbau-Kosten, denn eine Versorgungs-Leitung des Dampf-Luftvorwärmers mit Anzapf-Dampf ist derzeit noch nicht vorhanden.

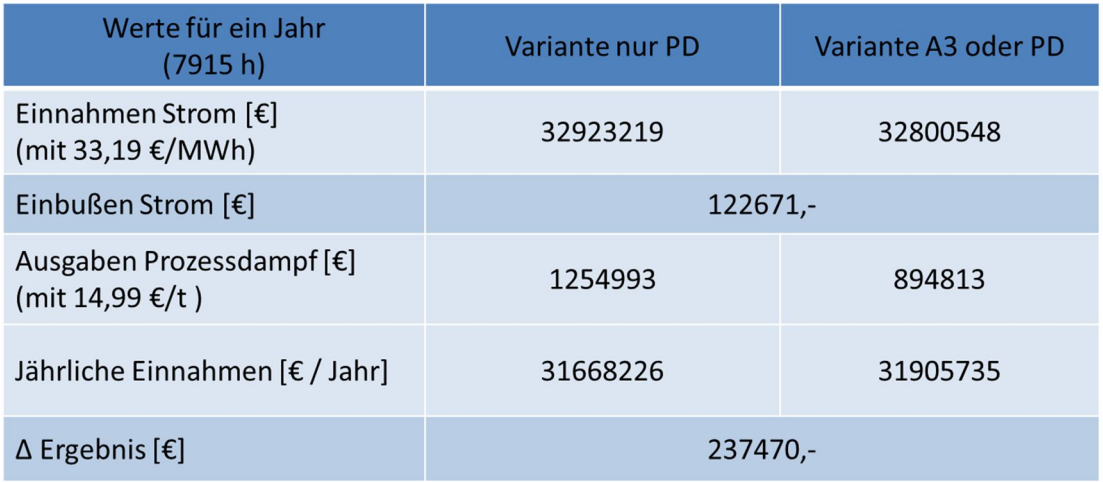

#### Tabelle 12 – Ergebnis

#### **8.4 Fazit**

Aus thermodynamischer und wirtschaftlicher Sicht ist die Nutzung des A3-Dampfes für die Dampf-Luftvorwärmung durchaus sinnvoll. Auch wenn die Auslegung des Wärmetauschers nicht für diesen Dampf erfolgt ist, können in den Zeiten, in denen die Parameter des Anzapf-Dampfes stimmen, relativ hohe Gewinne erzielt werden. Dabei ist zusätzlich noch zu bedenken, dass die oben angeführten Ergebnisse aus einer Rechnung hervorgehen, in welcher mit der gegebenen Wärmetauscherfläche gerechnet wurde. In weiterer Folge könnte auch angedacht werden, den Wärmetauscher dahingehend zu vergrößern, sodass zukünftig der A3-Dampf öfters verwendet werden kann.

# **9 Kondensatunterkühlung Dampf-LUVO**

Das letzte Optimierungsthema in dieser Arbeit dient hauptsächlich der Abschätzung des wirtschaftlichen Vorteils einer zusätzlich Kondensatunterkühlung beim Dampf-Luftvorwärmer. Für diese Umbau-Maßnahme liegt dem Kraftwerk der voestalpine bereits ein Angebot vor. Allerdings soll nun auch nochmals im Zuge einer Berechnung mit Ebsilon gezeigt werden, wie sich diese Umstellung auf den Prozess auswirken würde.

### **9.1 Ist-Situation und Potentialabschätzung**

Eine Unterkühlung des Kondensats am Damp-Luvo dient der Nutzung der Wärme des Kondensats, bevor dieses das System verlässt und in eine Kondensat-Sammelschiene fließt. Es ist dies eine Sammelstelle für Kondensat aller Blöcke, welches in weiterer Folge zur Vorwärmung des voll-entsalzten Wassers dient, welches wiederrum für den Kessel benötigt wird. Bei einer Austrittstemperatur von bis zu 207°C ist eine von der Sättigungstemperatur ausgehende weitere Unterkühlung durchaus sinnvoll, vor allem weil dadurch eine Reduktion des benötigten Prozessdampfes bewirkt werden kann.

Bei Block 01 wurde diese Umstellung auf eine Anlage mit Unterkühlung bereits erfolgreich durchgeführt. Der Prozessdampf-Bedarf für die Vorwärmung konnte stark reduziert werden wobei gleichzeitig eine Verbesserung des Kondensat-Ablaufs erzielt werden konnte. Die Gefahr von Dampfschlägen durch einen Kondensatrückstau in den Wärmetauscher ist somit nicht mehr gegeben. [22]

### **9.2 Umsetzung in Ebsilon**

Die Umsetzung in Ebsilon wurde in Kapitel 8 schon gezeigt, aber noch nicht näher behandelt. Es handelt sich bei der zusätzlichen Komponente in Ebsilon (siehe Abbildung 85) um eine von den ansonsten verwendeten Wärmetauschern leicht unterschiedliche Komponente. Zwar wird das Off-Design Verhalten analog zu den Erklärungen in Kapitel 3.3.2 festgelegt, nämlich über den Faktor  $k * A$ , allerdings wird der Wärmetauscher im Design-Profil über die "Lower Terminal Temperature Difference" spezifiziert. Es handelt sich dabei um die Temperatur-Differenz zwischen Kondensat-Austritt und Luft Eintritt.

Für die Berechnungen in diesem Kapitel wurde des Weiteren auch wieder ein neues Profil mit Namen "DLUVO UK" angelegt, wobei wieder die gleichen Parameter vorgegeben wurden (siehe Kapitel 0) wie in den vorhergehenden Kapiteln, bis auf eine Modifikation, die bereits unter 8.2 genauer erklärt wurde.

Die Versorgung des Dampf-Luvos erfolgt hier nur mit Prozessdampf, um den Effekt einer Unterkühlung auf den Ist-Zustand untersuchen zu können.

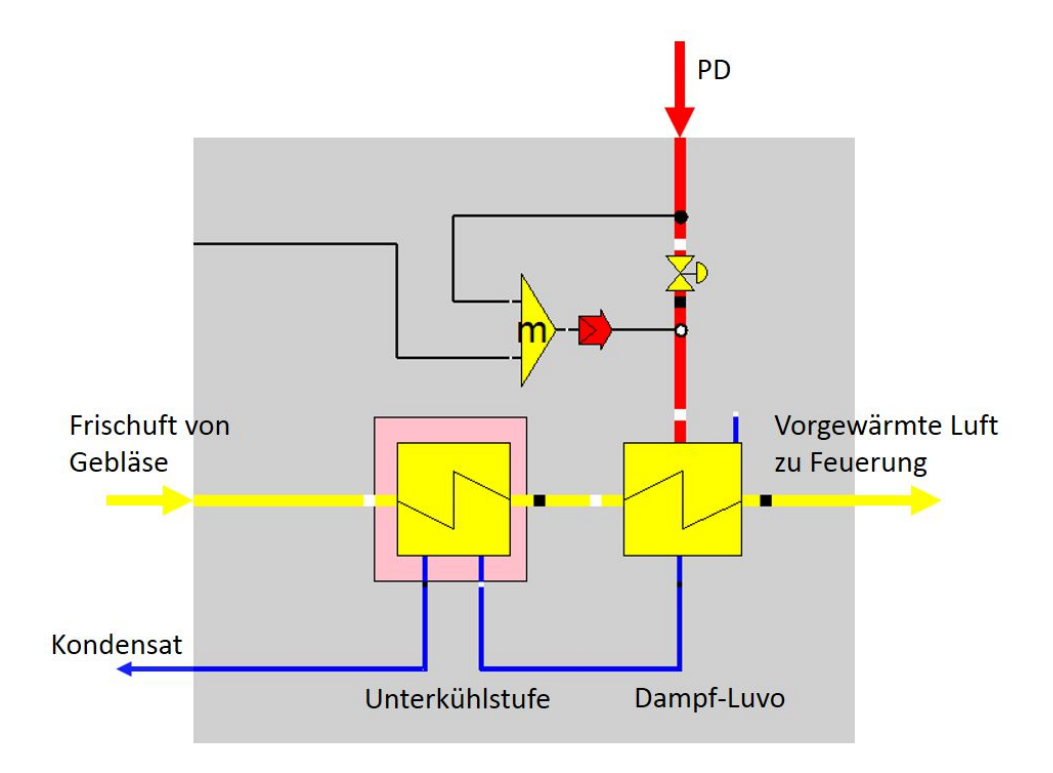

Abbildung 85 - Dampf-Luvo mit Unterkühlung in Ebsilon

#### **9.3 Ergebnisse**

Wie in Abbildung 86 zu erkennen ist, kann durch die Unterkühlstufe eine Kondensat-Temperatur von durchwegs unter 100°C erreicht werden.

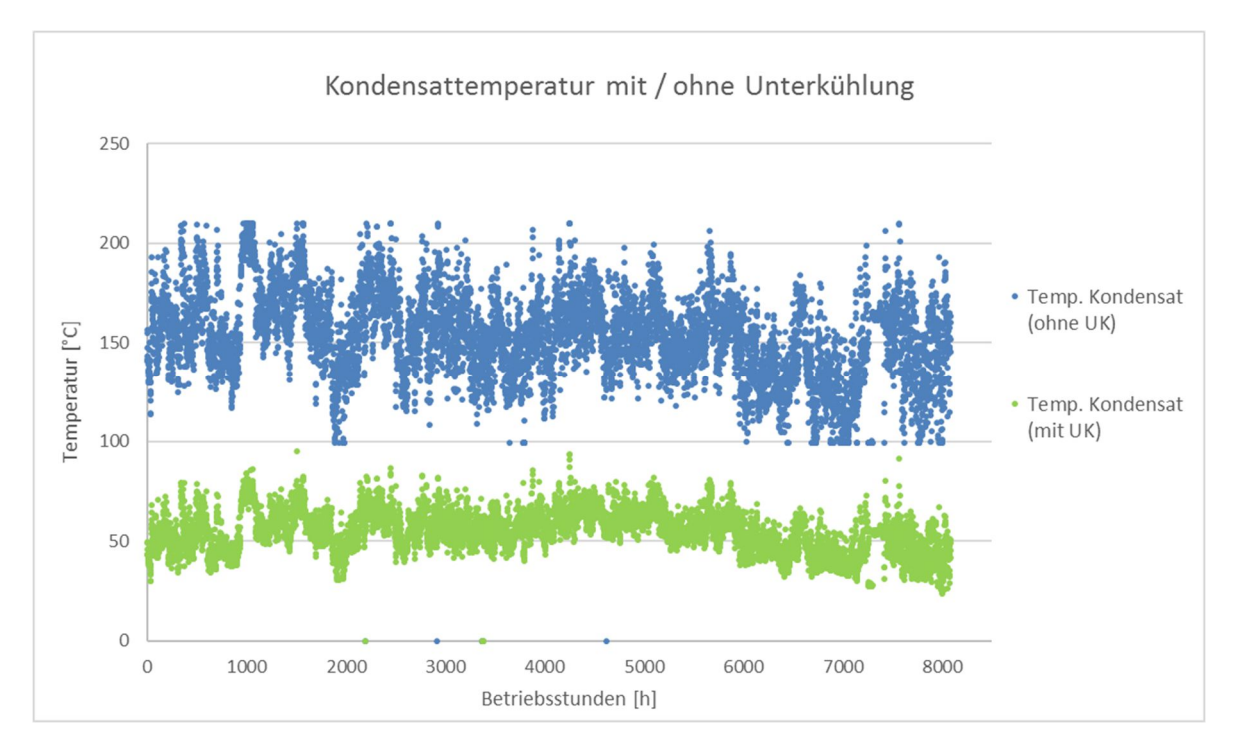

Abbildung 86 – Kondensat-Temperaturen mit und ohne Unterkühlung

Die erreichbare Kondensat-Temperatur hängt in erster Linie vom Zustand der eintretenden Luft ab bzw. von der geforderten Austrittstemperatur. Im nachfolgenden Diagramm ist diese Abhängigkeit dargestellt

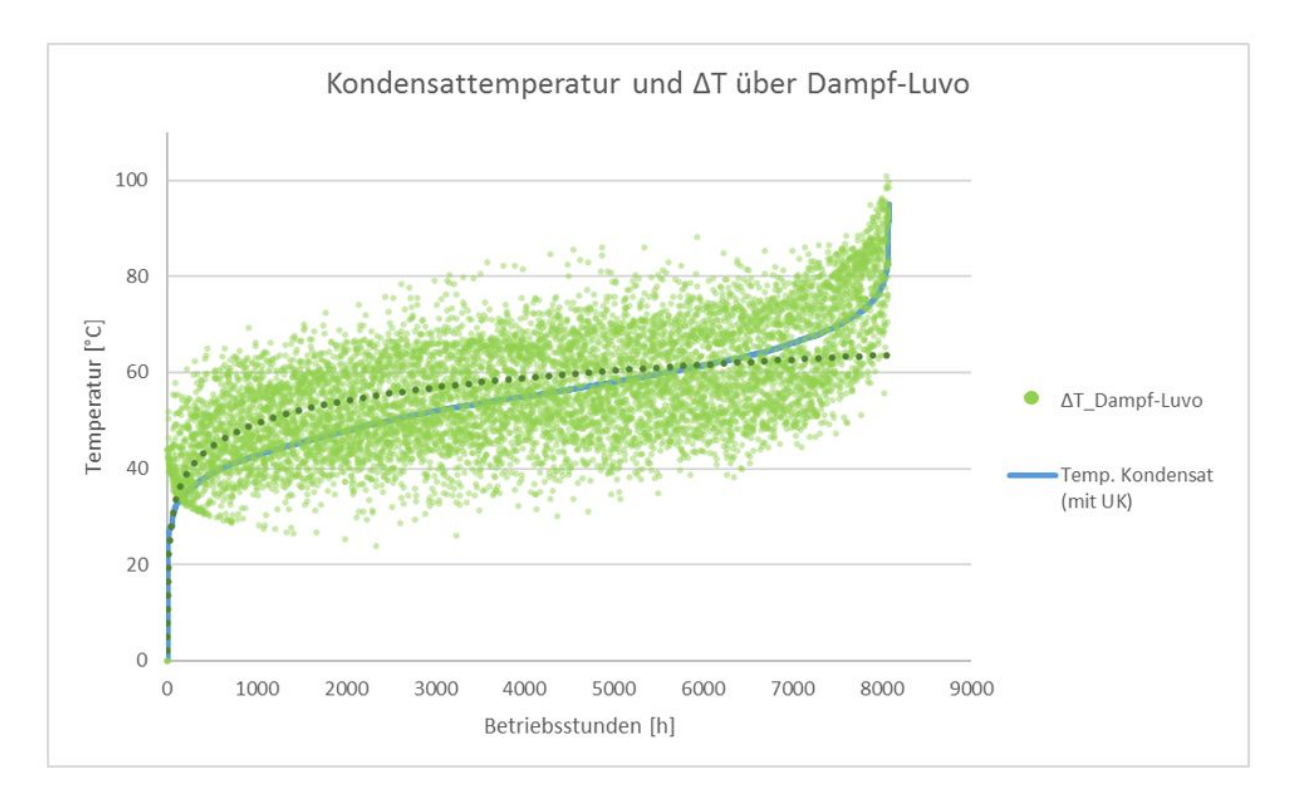

Abbildung 87 - Zusammenhang Kondensattemp. mit Temp.Differenz über D-Luvo

Die Eintrittstemperatur der Luft ist vom Umgebungszustand abhängig, wobei anzumerken ist, dass die Luft, bevor sie die Kondensatunterkühlstufe durchläuft, durch das Frischluft-Gebläse eine gewisse Vorwärmung erfährt (um ca. 10°C).

Die Austrittstemperatur ergibt sich in der realen Anlage durch die Regelung auf die Säuretaupunkts-Temperatur des Rauchgases. Die Temperatur der austretenden Luft darf also einen gewissen Wert nicht unterschreiten. Da das Rauchgas bei kleinerer Last kühler und so näher am Taupunkt ist, ist die geforderte Lufttemperatur nach dem Dampf-Luvo etwas höher. Dieser Sachverhalt ist in der nachfolgenden Abbildung 88 dargestellt.

Durch diese zusätzliche Nutzung der Kondensat-Wärmemenge kann eine Vorwärmung auf die benötigte Lufttemperatur mit weniger Prozessdampf erfolgen. In der unten angeführten Abbildung 89 sind die kumulierten Prozessdampf-Mengen für die Berechnung mit und ohne Unterkühlung dargestellt. Es ist dort ersichtlich, dass diese Neu-Installation einer Unterkühlstufe eine beträchtliche Einsparung des benötigten Prozessdampfes zur Folge haben wird, konkret handelt es sich dabei um 13230 Tonne Prozessdampf pro Jahr.

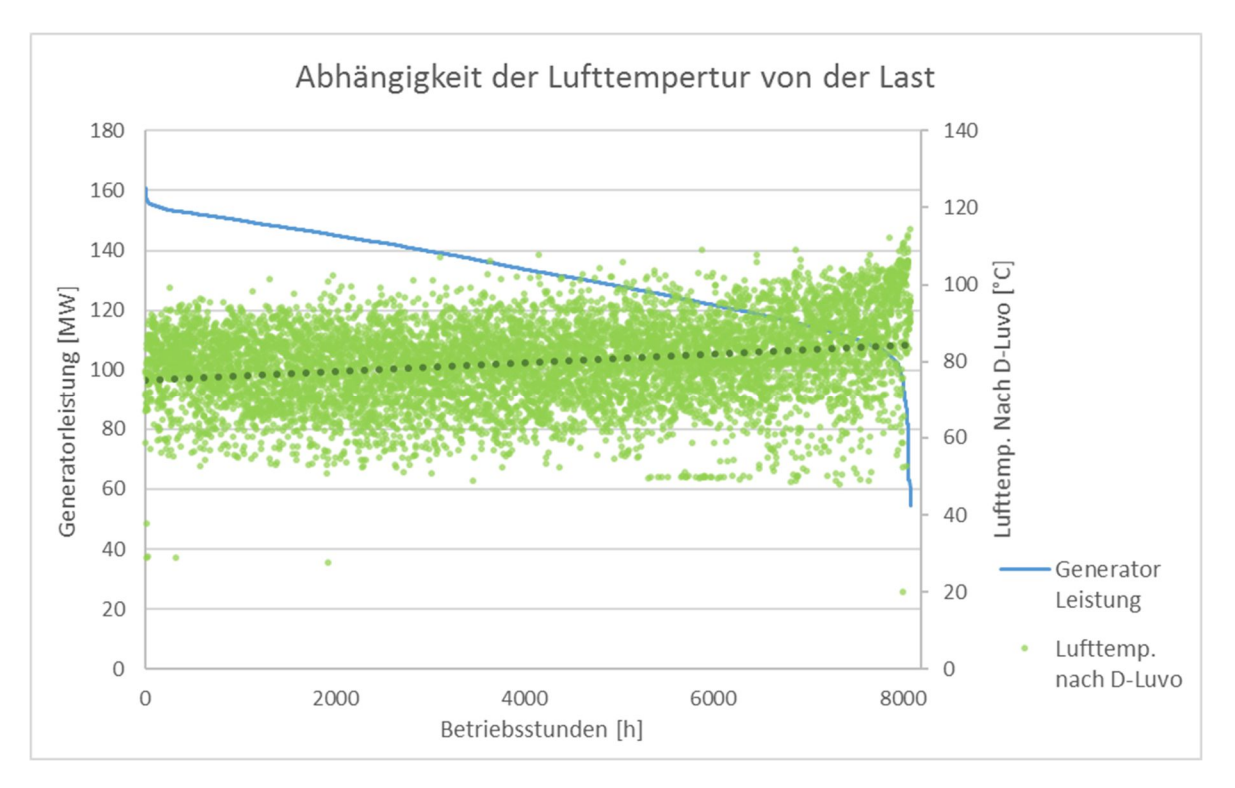

Abbildung 88 - Abhängigkeit der Lufttemperatur von der Last

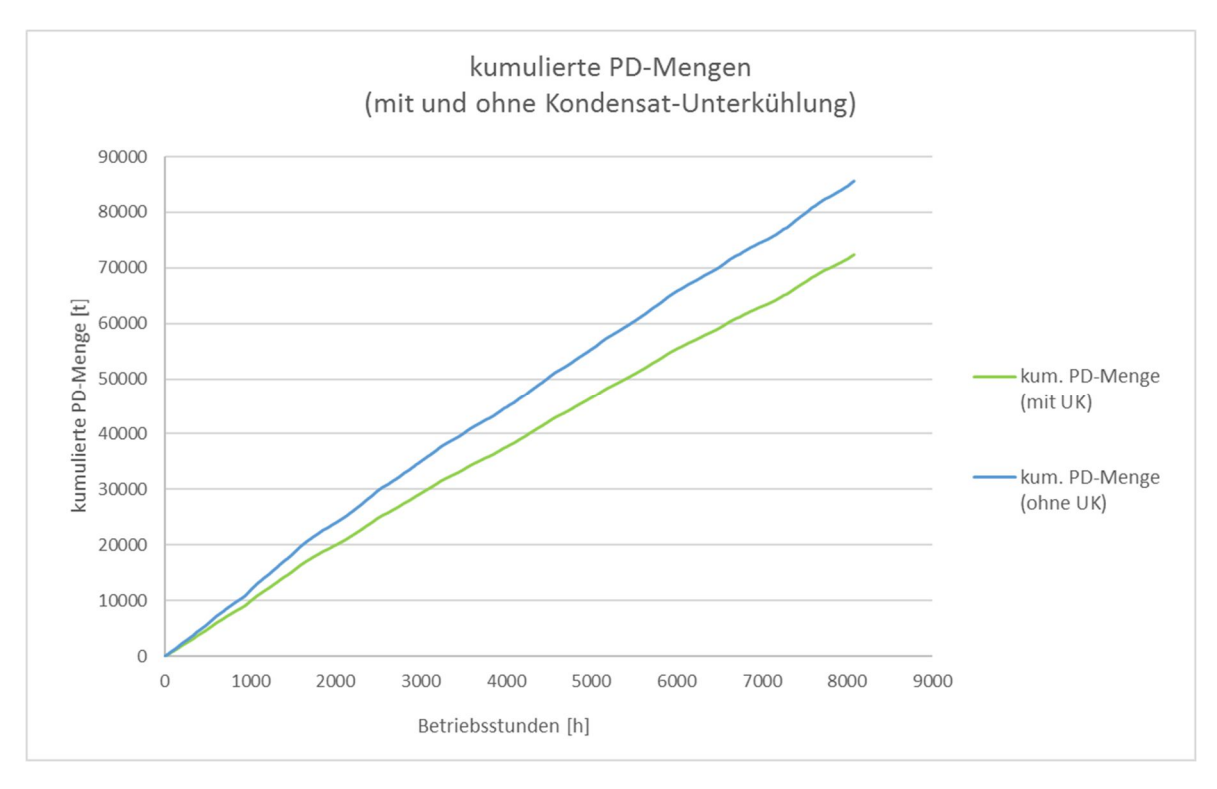

Abbildung 89 - kumulierte PD-Menge (mit / ohne UK)

Für die finanzielle Bewertung darf nun allerdings nur eine begrenzte Zeitspanne betrachtet werden, und zwar allein die Sommermonate von Mai bis Oktober. Die im Kondensat enthaltene Wärmemenge wird zur Vorwärmung des Donau-Wassers genutzt, welches anschließend für die Verwendung im Kessel aufgearbeitet werden muss. Für diesen Prozess darf eine Temperatur des Wassers von 25°C nicht überschritten werden, wobei die Eintrittstemperatur stark von der Jahreszeit abhängt. In den Sommermonaten kommt es vor, dass dieses von der Donau bezogene Wasser bereits eine zu hohe Temperatur hat und sogar gekühlt werden muss, um diese maximale Temperatur nicht zu überschreiten. Für einen höheren Energiegehalt des Kondensats besteht in dieser Zeit also kein Bedarf, was genau den Zeitraum darstellt, in dem eine Unterkühlung sinnvoll ist, und in der der Prozessdampf wirklich eine Einsparung darstellt. In den Wintermonaten bewirkt eine Unterkühlung des Kondensats insofern einen Nachteil für den darauffolgenden Vorwärmprozess des Donau-Wassers, als die Energiemenge, die durch die Unterkühlung des Kondensats an die Luft weitergegeben wird, wiederum mit Prozessdampf eingebracht werden muss. Der positive Effekt hebt sich somit auf.

Die Werte in der nachfolgenden Tabelle 13 beziehen sich auf das Jahr 2014, wobei aus PI-Daten bekannt ist, zu welchen Zeitpunkten die Wärme des Kondensats genutzt werden kann. Die Einsparung einer Kondensatunterkühlung ergibt sich folglich in den übrigen (Sommer-) Monaten.

Tabelle 13 - Ergebnisse Kondensatunterkühlung

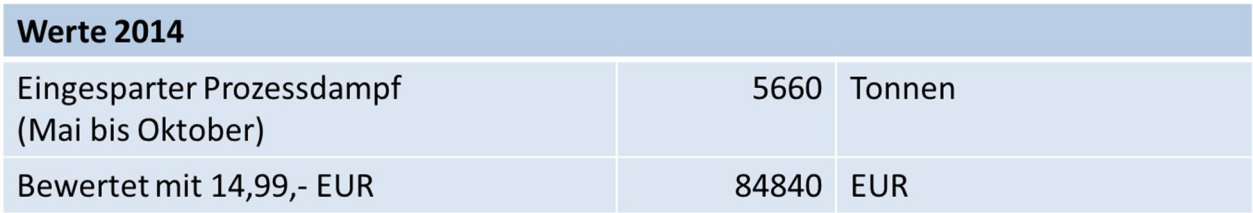

#### **9.4 Fazit**

Für die technische Umsetzung dieses Optimierungsthemas besteht zum Zeitpunkt der Fertigstellung dieser Arbeit bereits ein Angebot des Herstellers, wobei die Berechnungen in diesem Kapitel Aufschluss über die Sinnhaftigkeit bzw. den wirtschaftlichen Effekt dieser zusätzlichen Unterkühlung geben sollen.

In den Sommermonaten, in denen kein Bedarf für die höhere Energiemenge des Kondensats besteht, ist also eine Unterkühlung durchaus sinnvoll, allerdings müssen dem Ergebnis dieser Arbeit noch die Umbau-Kosten für die Modifikationen am Dampf-Luvo gegenübergestellt werden.

Wie sich gezeigt hat, ist der Dampf-Luftvorwärmer ein relativ großer Hebel, wenn es um Optimierungspotential am Block07 geht, denn sowohl die zusätzliche Unterkühlung des Kondensats als auch die Nutzung der Anzapfung A3 anstelle des Prozessdampfes haben einen relativ großen Effekt auf die Anlage gezeigt. Diese Erkenntnisse aus den letzten beiden Kapiteln sollen auch im Hinblick auf den zukünftigen Betrieb des Dampf-Luftvorwärmer zu verstärkter Aufmerksamkeit bei Wartungen und Kontrollen führen oder auch zu weiterführenden Untersuchungen an anderen Blöcken animieren.

### **10 Zusammenfassung und Ausblick**

Von den sechs Optimierungsansätzen, die in dieser Arbeit behandelt werden, ergeben fünf eine mögliche Verbesserung der Wirtschaftlichkeit. Die Berechnungsergebnisse der Simulation des modifizierten Gleitdruckbetriebes zeigen eine Erhöhung des Netto-Wirkungsgrades gegenüber dem Festdruckbetrieb in beinahe allen Lastfällen, wobei auch einige Risiken bzw. Unklarheiten aufgetaucht sind. Bei einem Probebetrieb muss vor allem auf die Einspritzmengen und auf den Dampfgehalt nach den Economisern geachtet werden.

Die Reduktion der Druckdifferenz über das Speisewasser-Regelventil bringt ebenfalls eine mögliche Ersparnis, aber auch hier sollten bei einer Umsetzung die Kesselhersteller konsultiert werden, um die Auswirkungen auf die Kessel-Dynamik abklären zu können.

Das dritte Thema befasst sich mit der Anpassung des Kondensat-Niveaus im HD-Vorwärmer 1, wobei ein Versuch keine Veränderung der Betriebsparameter zeigte. Eine weiterführende Simulation mit Ebsilon wurde nicht durchgeführt, da eine Anwendung der Ergebnisse somit nicht möglich wäre.

Die Verbesserung der Instandhaltungsstrategie der Speisewasserpumpen konnte durch eine Analyse der PI-Betriebsdaten erfolgen. Es wurde ermittelt, welche Einsparungen durch den Betrieb einer funktionstüchtigen Armatur erreicht werden können, woraus auf das optimale Wartungsintervall geschlossen werden konnte.

Die letzten beiden Themen behandeln den Dampf-Luftvorwärmer. Zum einen wurde untersucht, ob eine alternative Versorgung der Anlage mit der Anzapfung A3 anstellen des Prozessdampfes einen wirtschaftlichen Vorteil brächte. Eine Simulation mit Ebsilon bestätigt diese Annahme, zeigt aber auch, dass der Wärmetauscher nur über einen gewissen Leistungsbereich für den Anzapfdampf geeignet ist.

Zum anderen wurde berechnet, inwiefern eine Unterkühlung des Dampf-Luftvorwärmer-Kondensats von Vorteil wäre, so muss dadurch weniger Dampf zur Vorwärmung der Verbrennungsluft verwendet werden. Auch diese Idee zeigt ein Einsparungs-Potential, welches nun mit den Umbau-Kosten gegenübergestellt werden kann.

Neben den wirtschaftlichen Vorteilen, die sich aus den Betrachtungen dieser Arbeit ergeben können, soll diese Arbeit auch Aufschluss über das Verhalten der betrachtetet Komponenten geben. Erkenntnisse über die Tragweite von Änderungen in den einzelnen Bauteilen sorgt in Zukunft für eine Sensibilisierung, wenn es um deren Instandhaltung, Überwachung und Kontrolle geht. Besonders das Optimierungsthema 3 (Kapitel 6) hat gezeigt, dass alleine eine regelmäßige Wartung der Bauteile und eine nachfolgende Analyse der Auswirkungen großen Einfluss auf den wirtschaftlichen Betrieb der Anlage haben kann. Nur durch ein aufmerksames Auge auf die ausschlaggebenden Betriebsparameter lässt sich ein reibungsloser Betrieb auf Dauer aufrechterhalten.

Zukünftige Entwicklungen am Strommarkt werden solche intensiven Untersuchungen wie sie in dieser Arbeit angestellt wurden, gerade für Anlagen, die mit fossilen Brennstoffen befeuert werden, immer mehr an Bedeutung gewinnen lassen. Auch wenn diese Anlage in erster Linie der Verwertung von ohnehin entstehenden Hüttengasen dient, ist ein möglichst effizienter

Betrieb vor allem in finanzieller Hinsicht von großer Bedeutung. Die Berechnungen mit Ebsilon verschaffen dem Nutzer sowohl eine schnelle Aussage über die Sinnhaftigkeit mancher Optimierungs-Ideen, als auch einen sehr tiefen Einblick in das Verhalten und die Einflüsse verschiedener Stellhebel in diesem Kreislauf. Aus diesem Grund soll das im Zuge dieser Arbeit verwendete Modell des Block 07 auch für zukünftige Überlegungen weiterverwendet werden, um die Eignung neuer KVP-Ideen schon vorab möglichst exakt abschätzen zu können.

## **11 Literaturverzeichnis**

- [1] voestalpine AG, "voestalpine.com," 2016. [Online]. Available: http://www.voestalpine.com/group/de/konzern/ueberblick/. [Zugriff am 05 04 2016].
- [2] STEAG AG, "steag-systemtechnologies.com," 2016. [Online]. Available: https://www.steag-systemtechnologies.com/ebsilon\_professional.html. [Zugriff am 05 04 2016].
- [3] Siemens AG, "www.energy.siemens.com," [Online]. Available: http://www.energy.siemens.com/hq/pool/hq/power-generation/steam-turbines/SST-700/downloads/SST\_700%20brochure\_EN.pdf. [Zugriff am 23 März 2016].
- [4] F. Heitmeir, Thermische Turbomaschinen Grundlagen, Vorlesungsskriptum, 2013.
- [5] K. Strauß, Kraftwerkstechnik, Dortmund: Springer, 2009.
- [6] AE&E, Kesselhandbuch Kessel Block 07, 2009.
- [7] C. Hochenauer, *Wärmetechnik 2, Vorlesungsskriptum,* 2015.
- [8] H. Effenberger, Dampferzeugung, Berlin: Springer, 2000.
- [9] STEAG Energy Services GmbH, *Ebsilon Professional, Programm-Hilfedatei,* 2016.
- [10] W. Traupel, Thermische Turbomaschinen (Zweiter Band), Berlin: Springer-Verlag, 2001.
- [11] A. J. Schwab, Elektroenergiesysteme, Berlin: Springer, 2012.
- [12] G. Brandstetter und H. Löscher, Persönliches Gespräch: Auswirkung der Dampfbildung im realen Betrieb, Graz, 2016.
- [13] VHG Gruppe, "www.vhg-gruppe.de," [Online]. Available: http://www.vhggruppe.de/mittelschwere-gewinderohre-din-2440. [Zugriff am 28 03 2016].
- [14] M. Pölzl, Persönliches Gespräch: Korrelation der Berechnungsergebnisse mit PI-Daten, 2016.
- [15] C. Hochenauer, Wärmetechnik I, Vorlesungsskriptum, Graz, 2012.
- [16] C. Scheinecker, Persönliches Gespräch: Zukünftige Betriebsweise Block 07, 2016.
- [17] KSB Österreich GmbH, Betriebshandbuch Speisewasserpumpenaggregat.
- [18] J. F. Gülich, Kreiselpumpen, Berlin: Springer, 2013.
- [19] H. D. Baehr und K. Stephan, Wärme- und Stoffübertragung, Stuttgart: Springer, 2008.
- [20] M. Klell und R. Almbauer, Höhere Thermodynamik, Vorlesungsskriptum, Graz, 2014.
- [21] W. Sanz, Persönliches Gespräch: Bewertung der verschiedenen Dampf-Strömungen, 2016.
- [22] H. Löscher, "Studie Block 07, Angebot voestalpine," Graz, 2016.

# **12 Abbildungsverzeichnis**

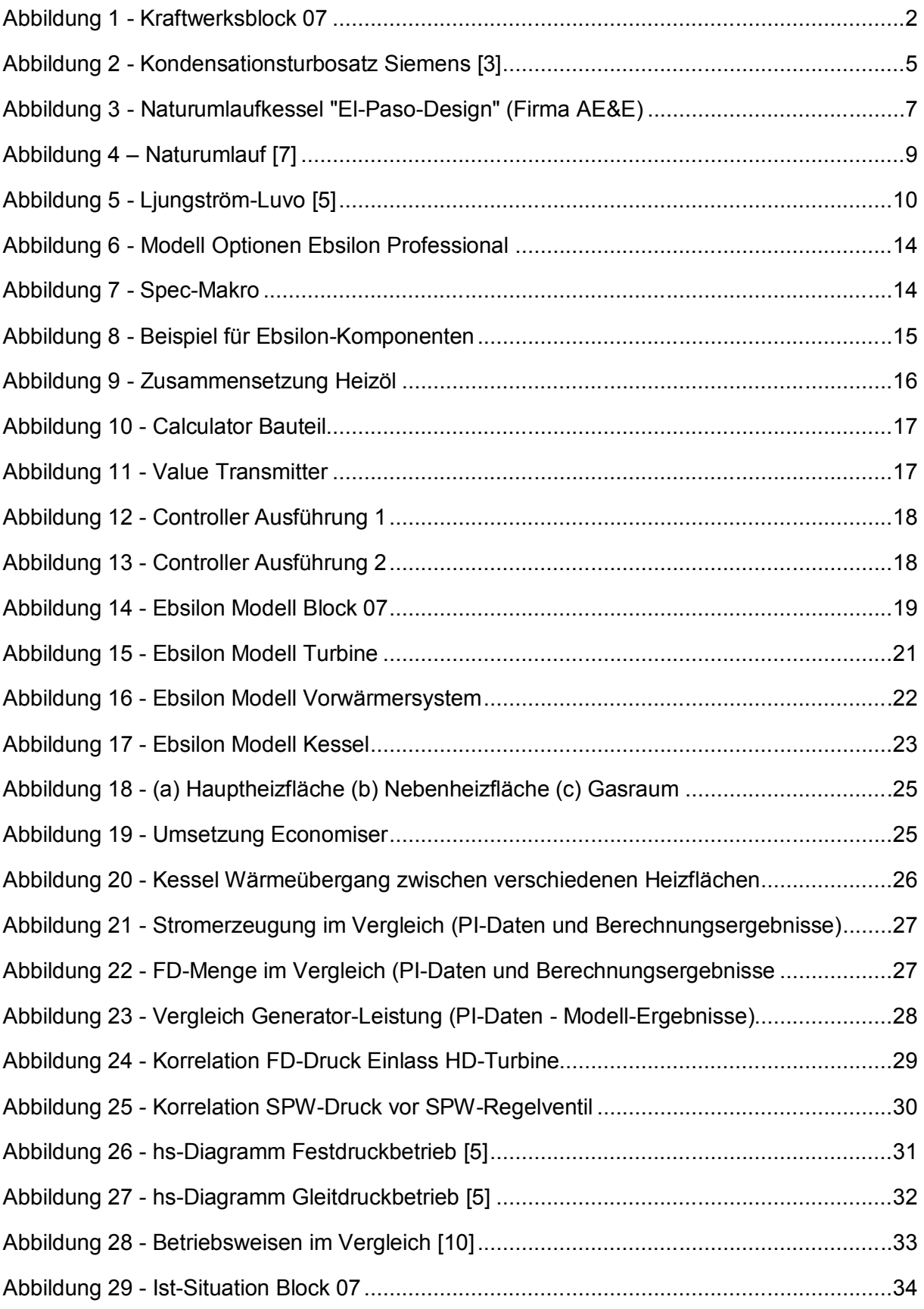
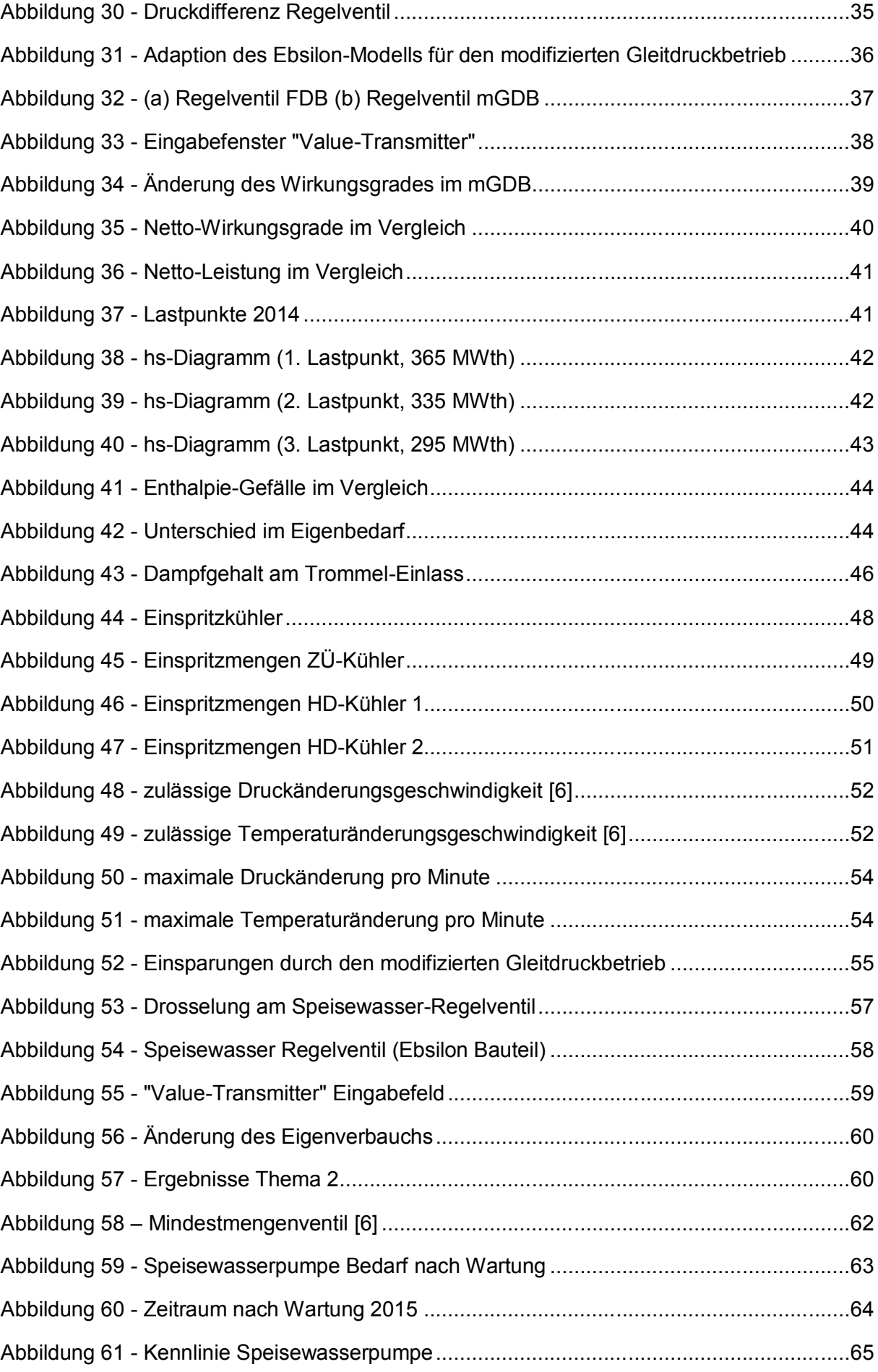

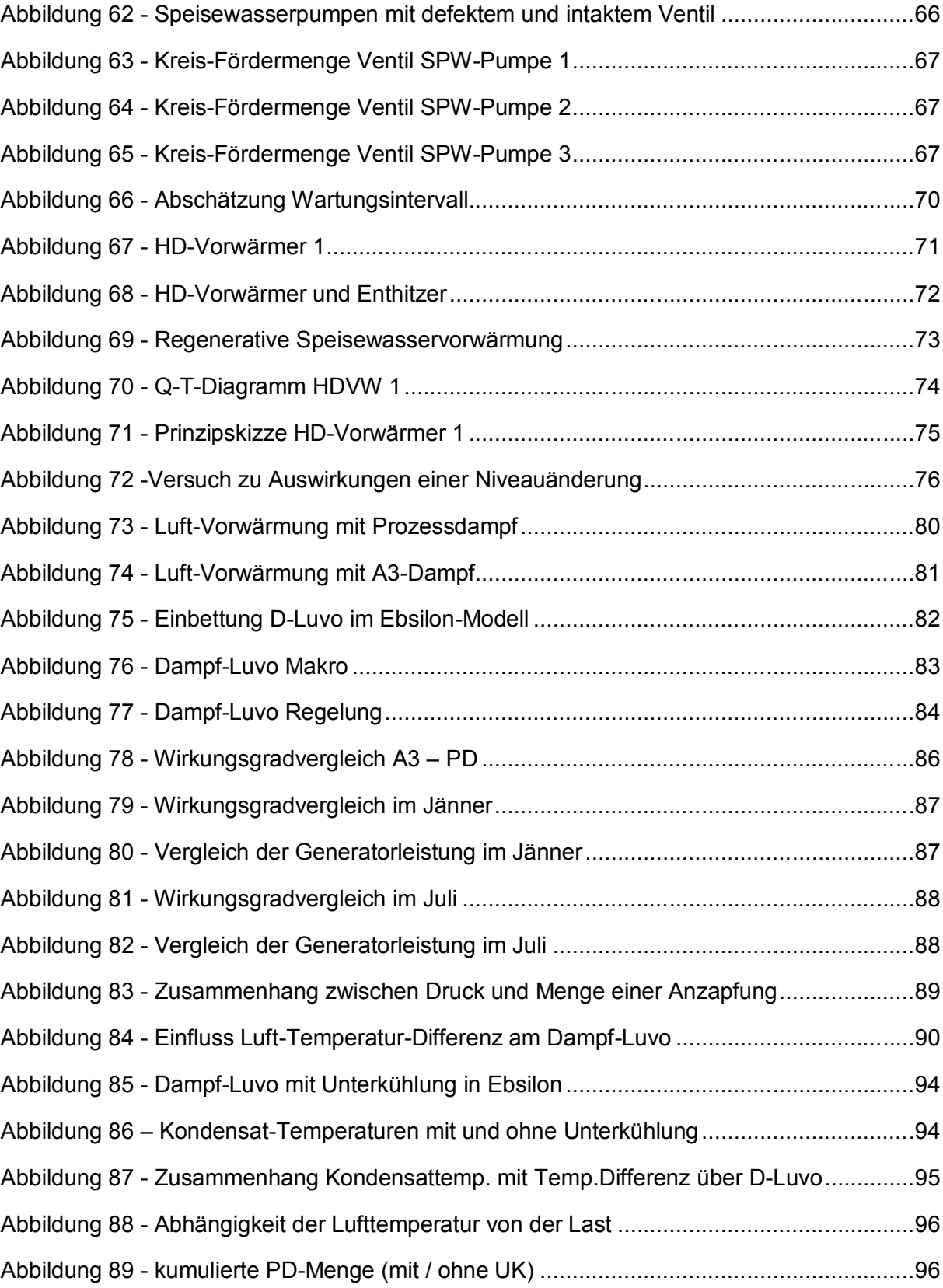

## **13 Abkürzungsverzeichnis**

Abkürzungen

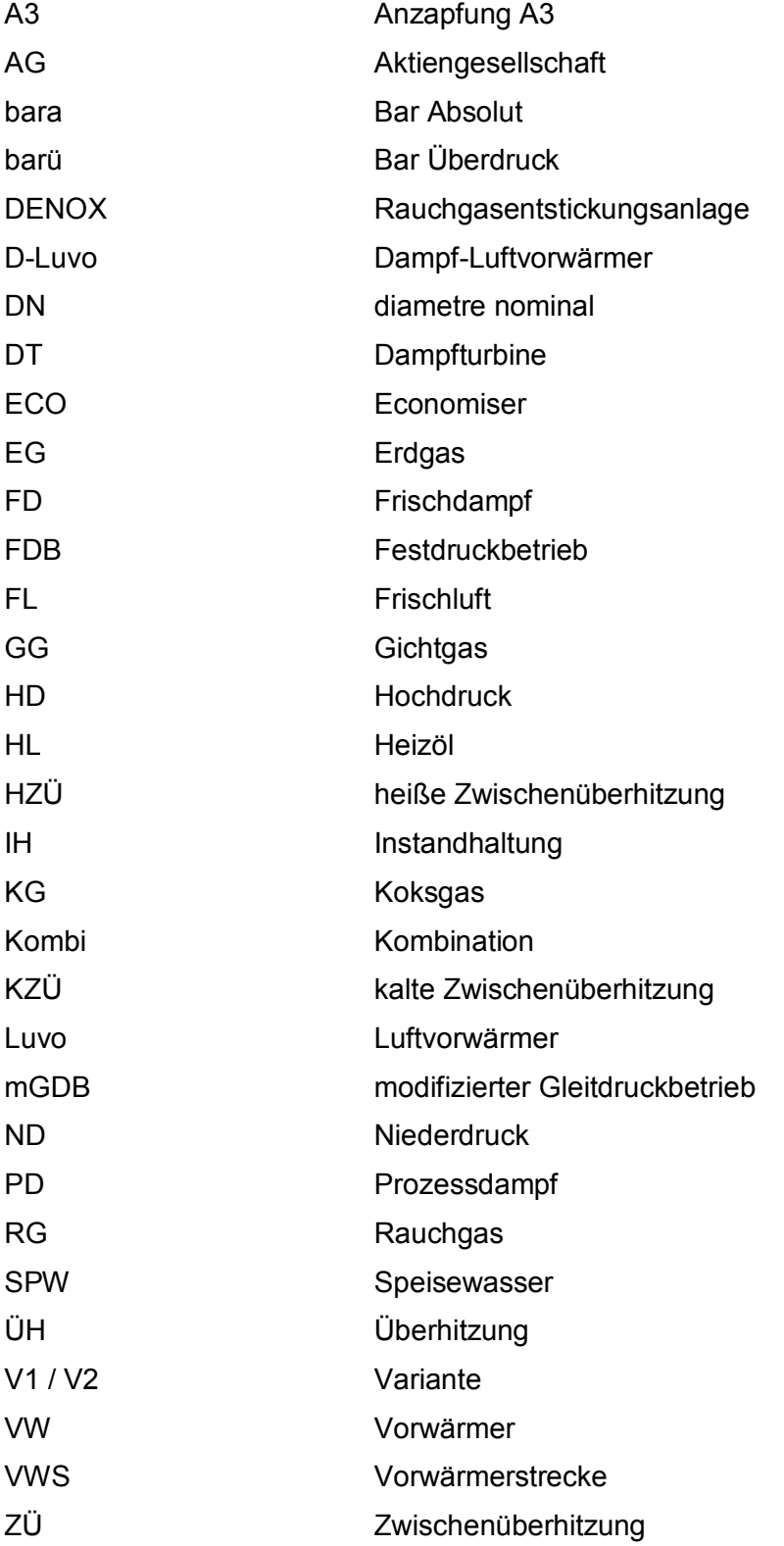

## Griechisch

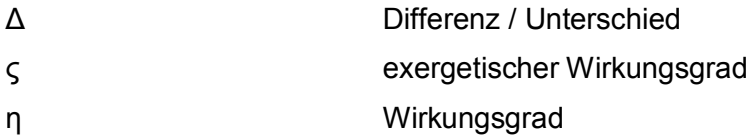

## Formelzeichen / Einheiten

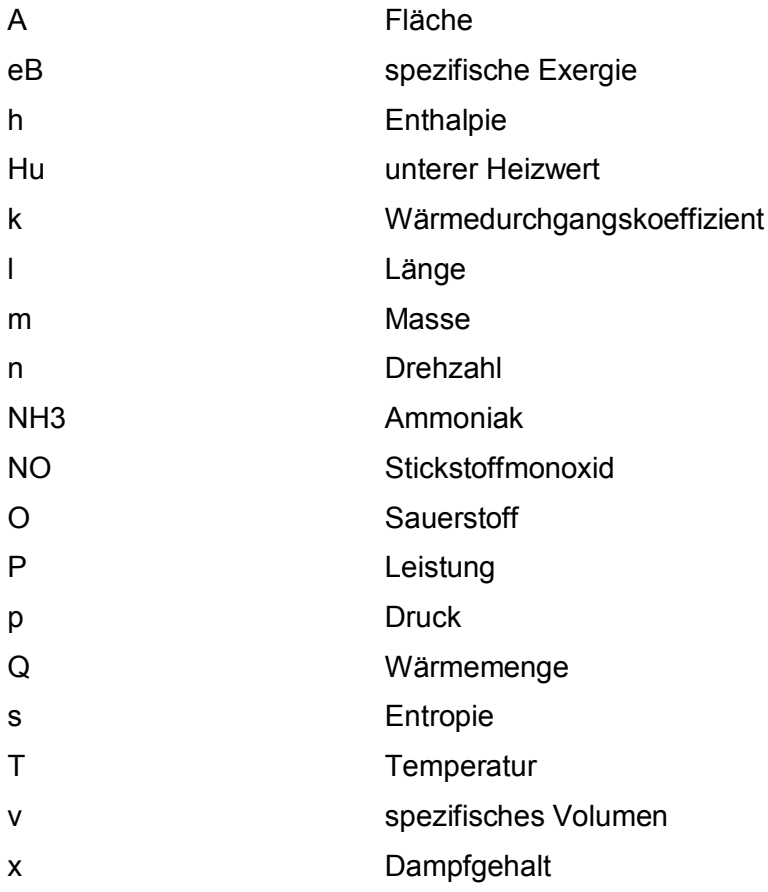

## **14 Anhänge**

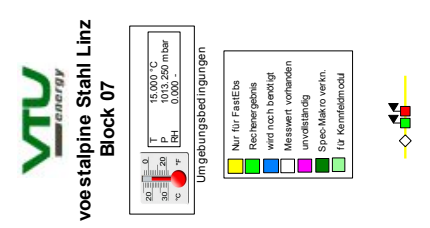

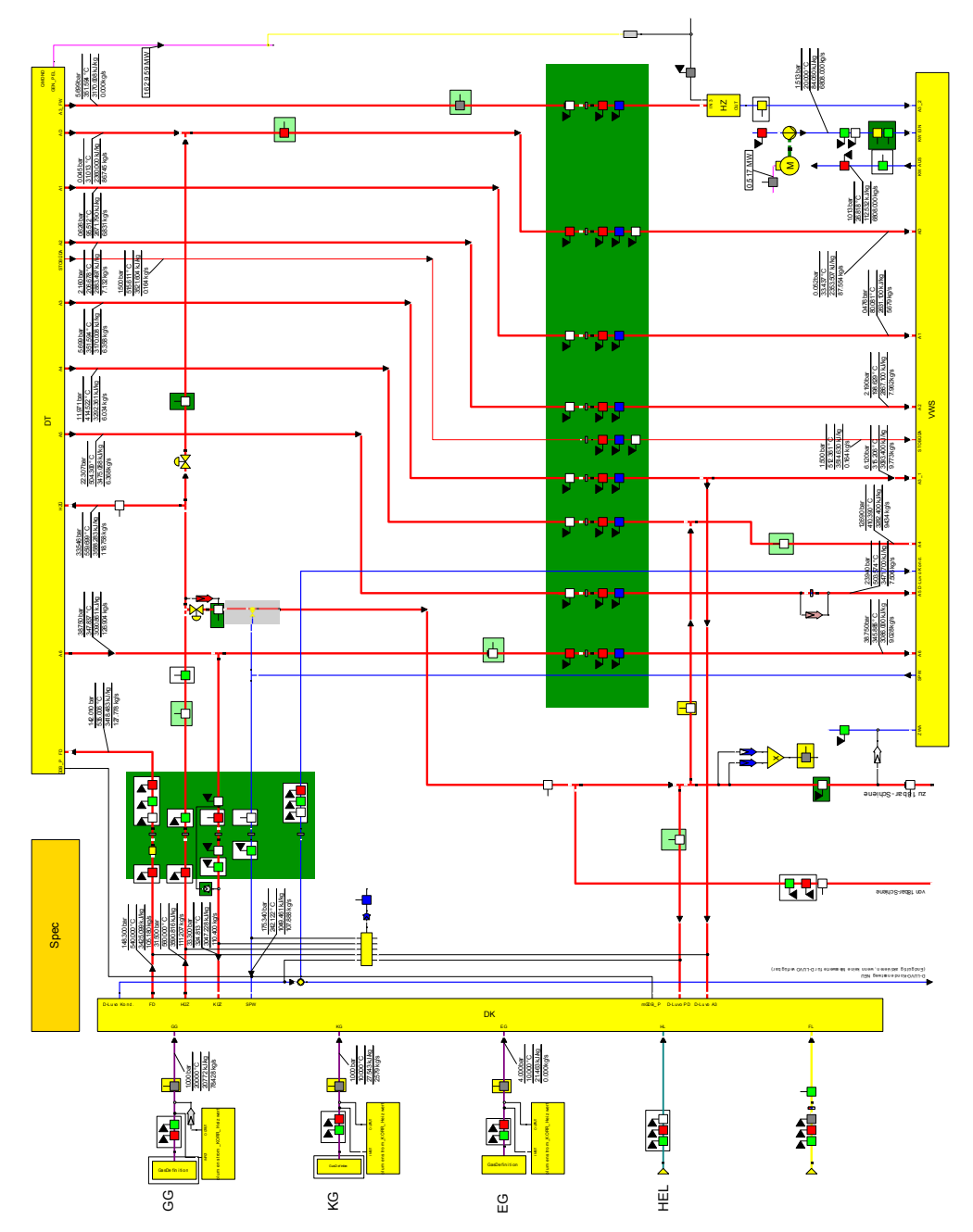

Anhang 1 - Ebsilon Modell Oberfläche

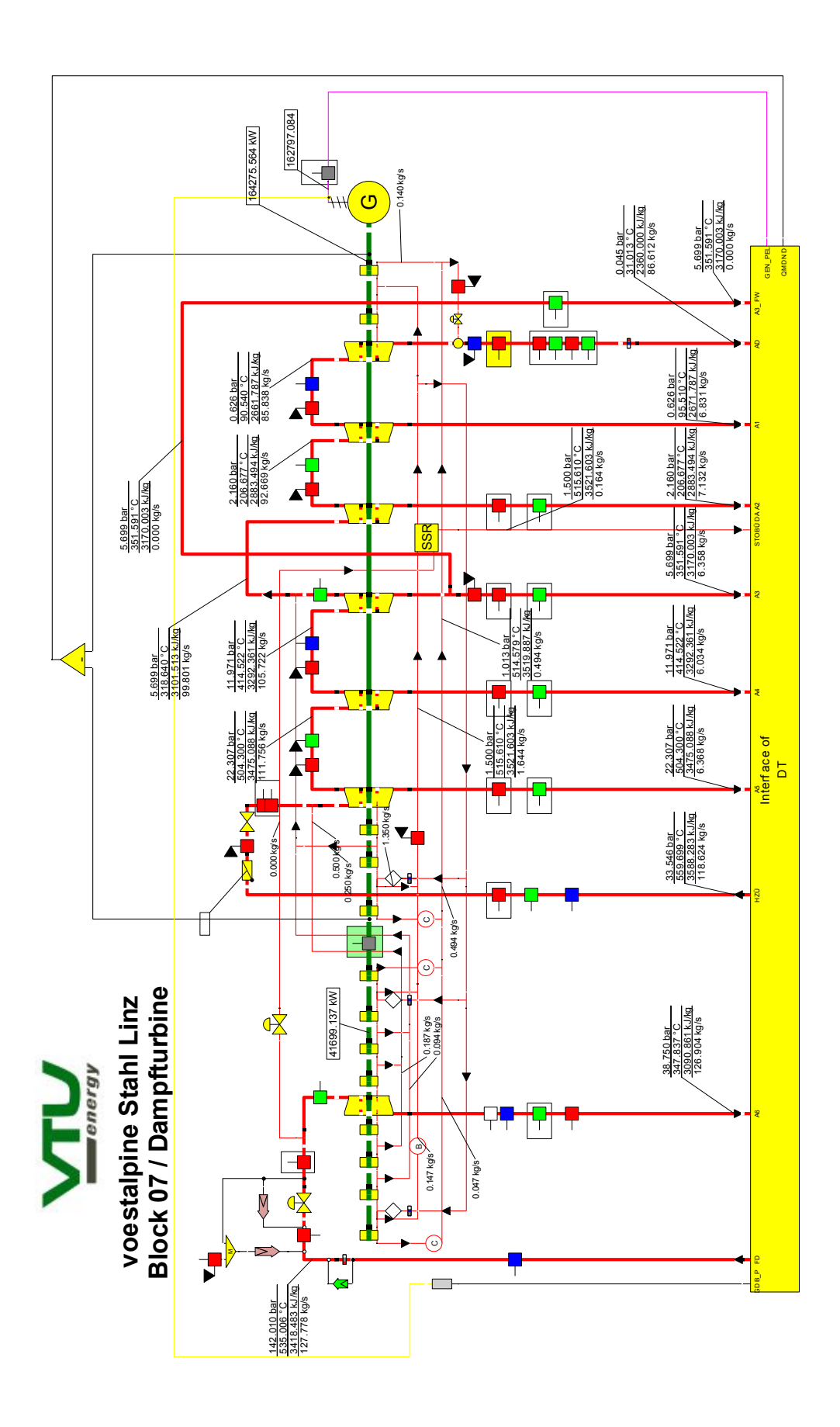

Anhang 2 - Ebsilon Modell Turbine

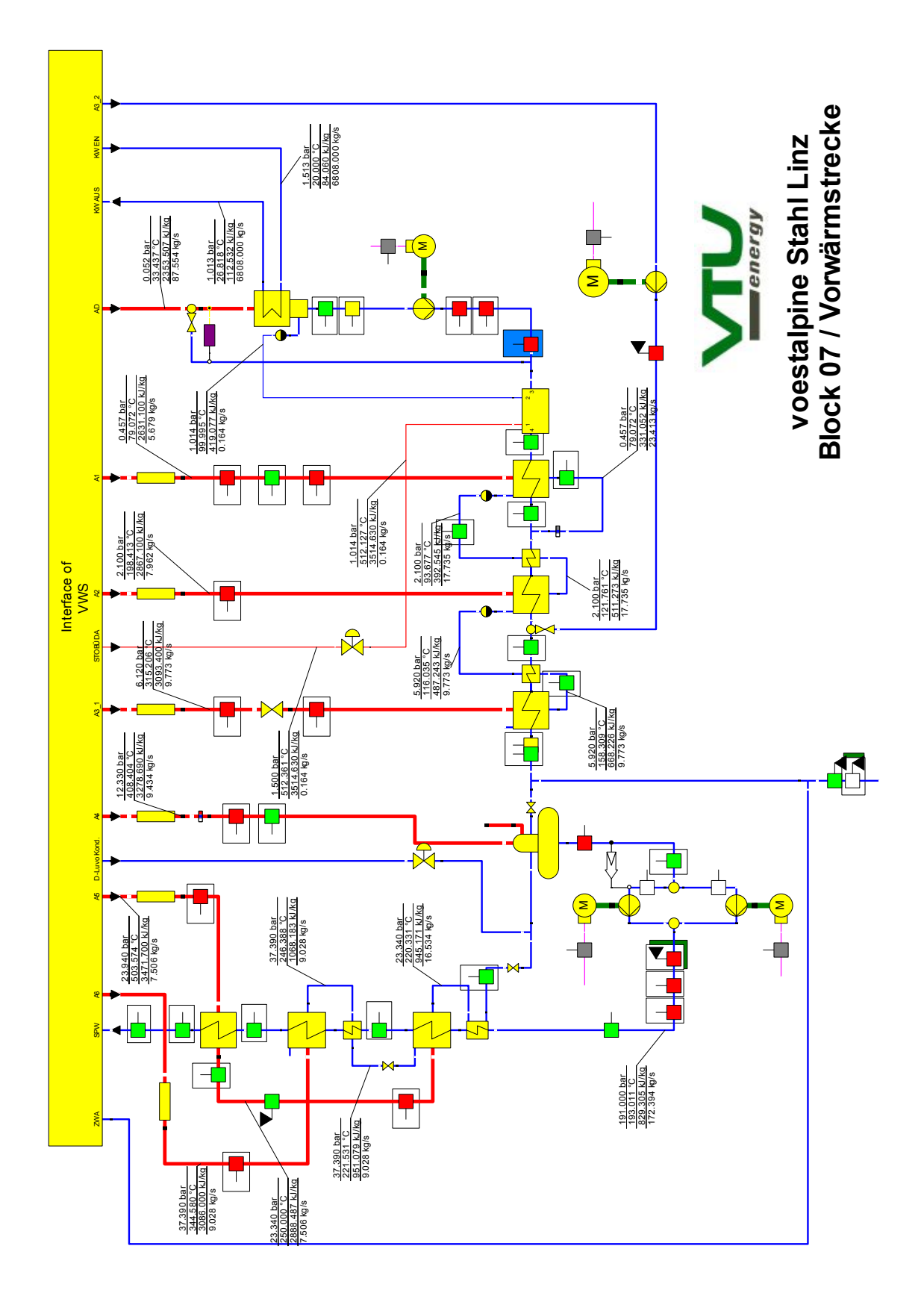

Anhang 3 - Ebsilon Modell Vorwärmerstrecke

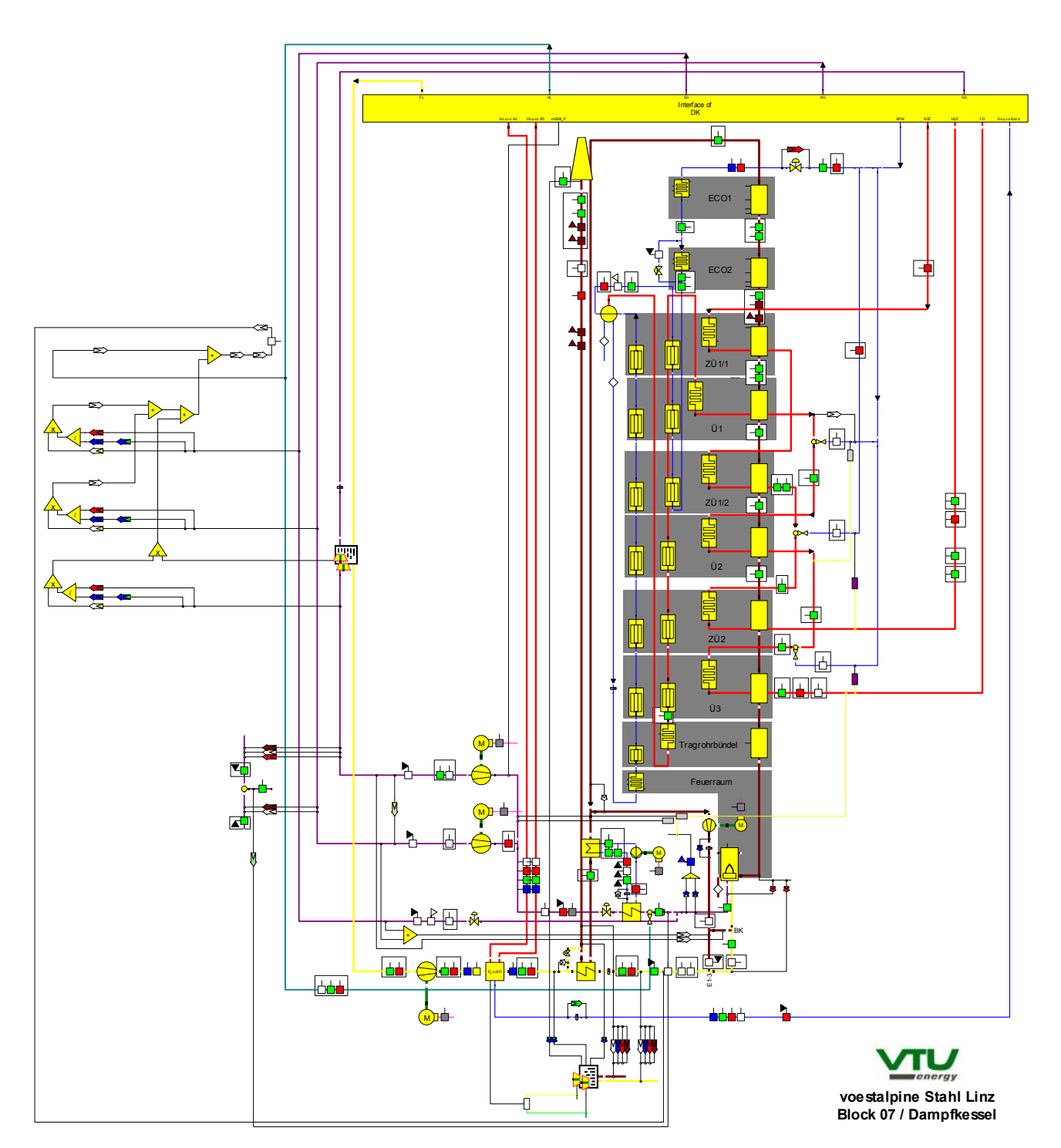

Anhang 4 - Ebsilon Modell Kessel